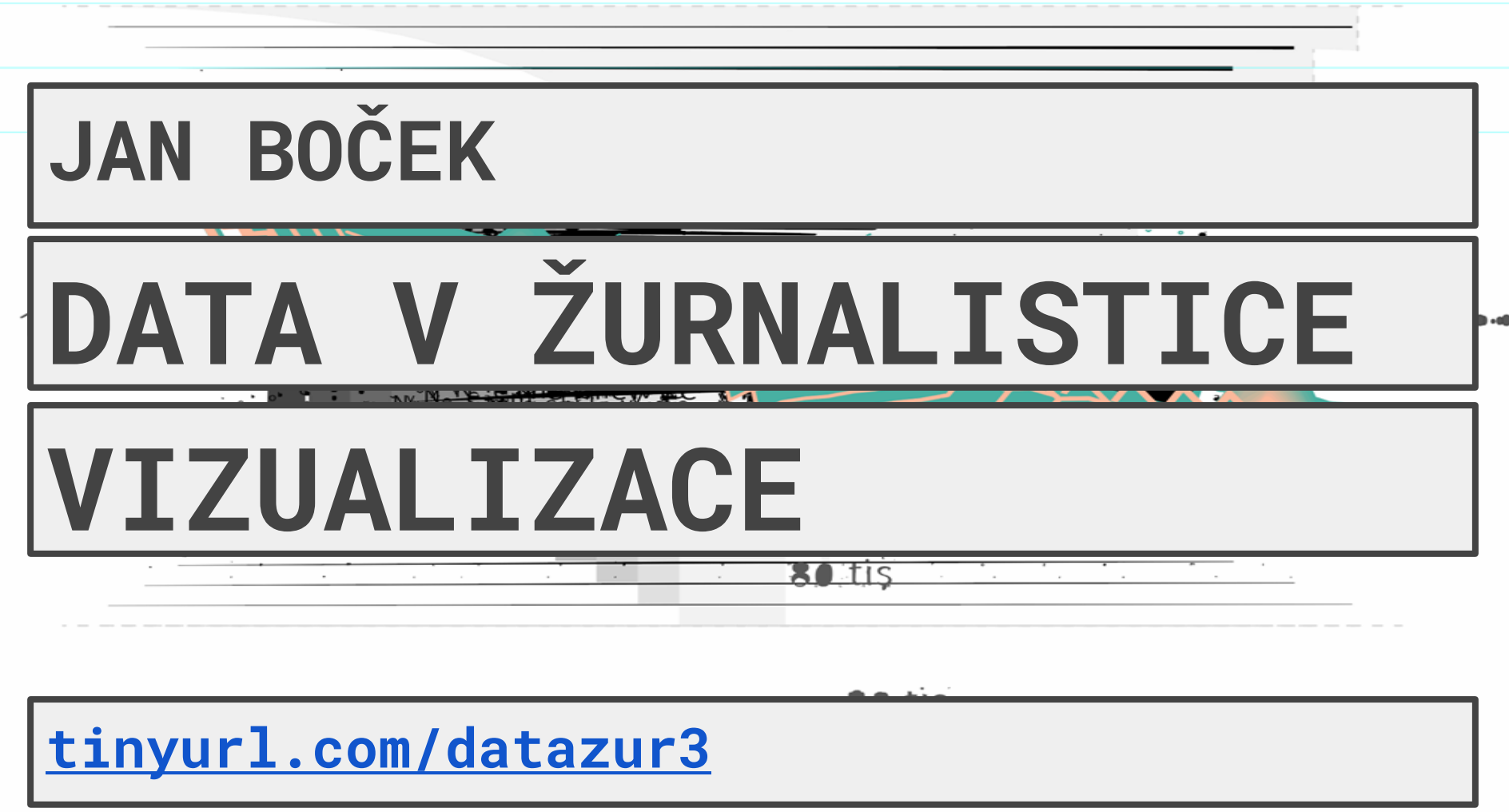

SA.tis

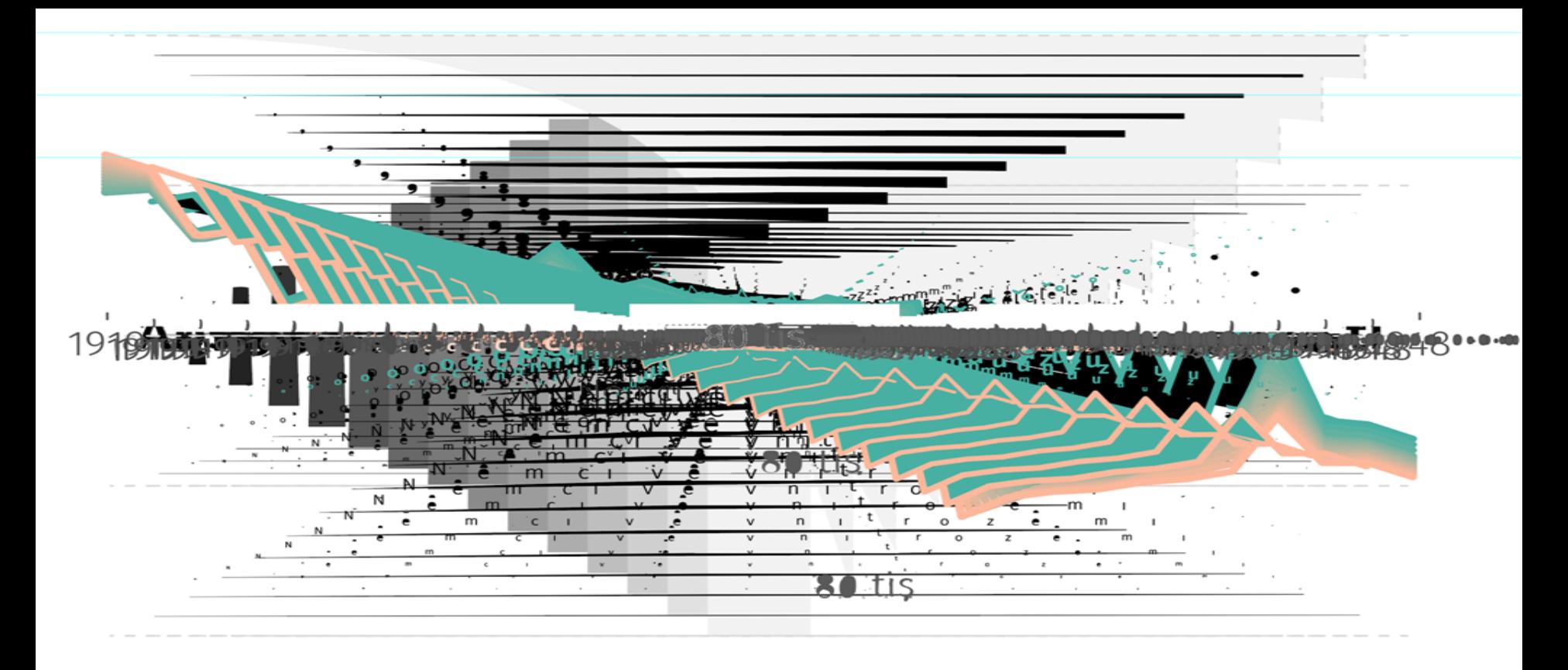

# CO SE BUDE DÍT?

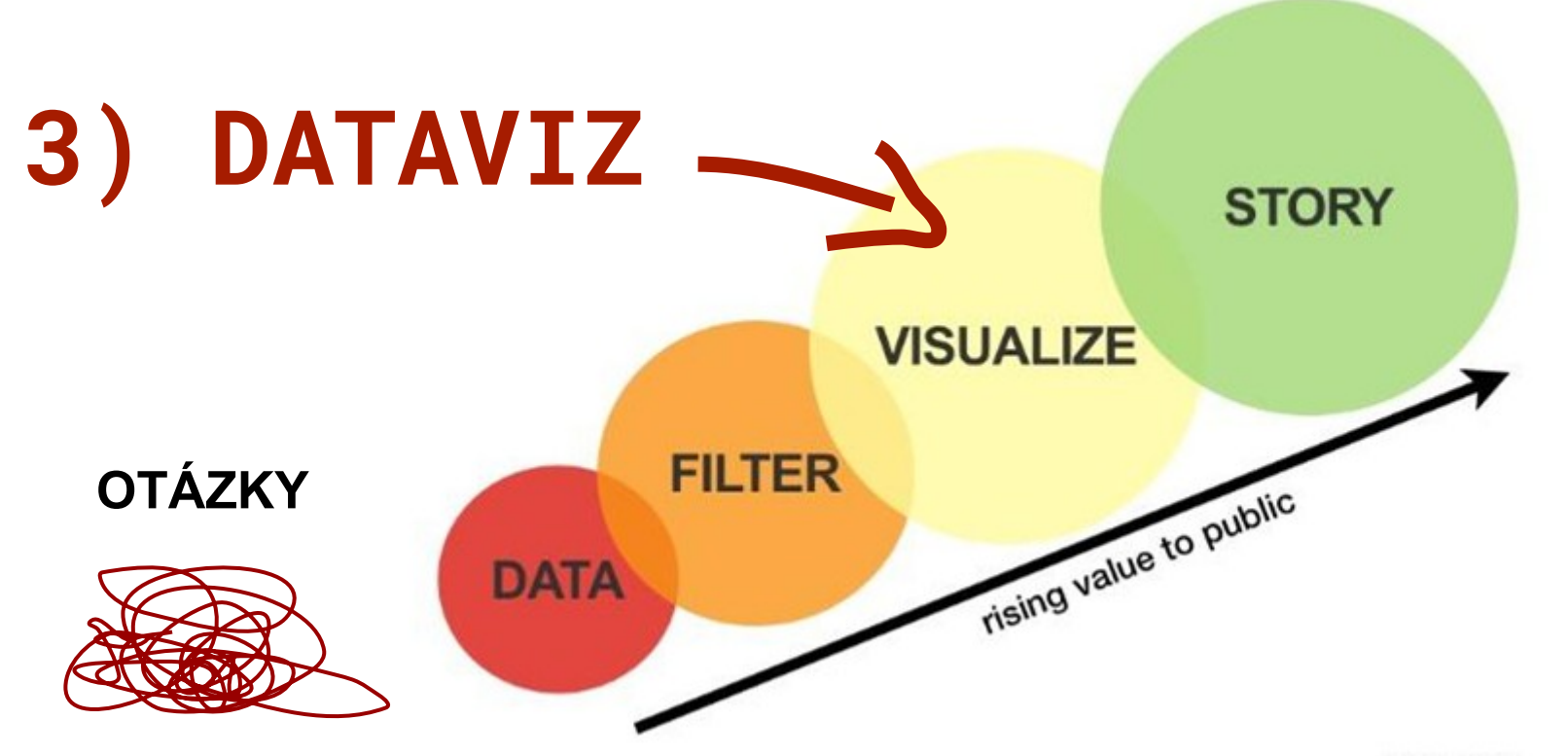

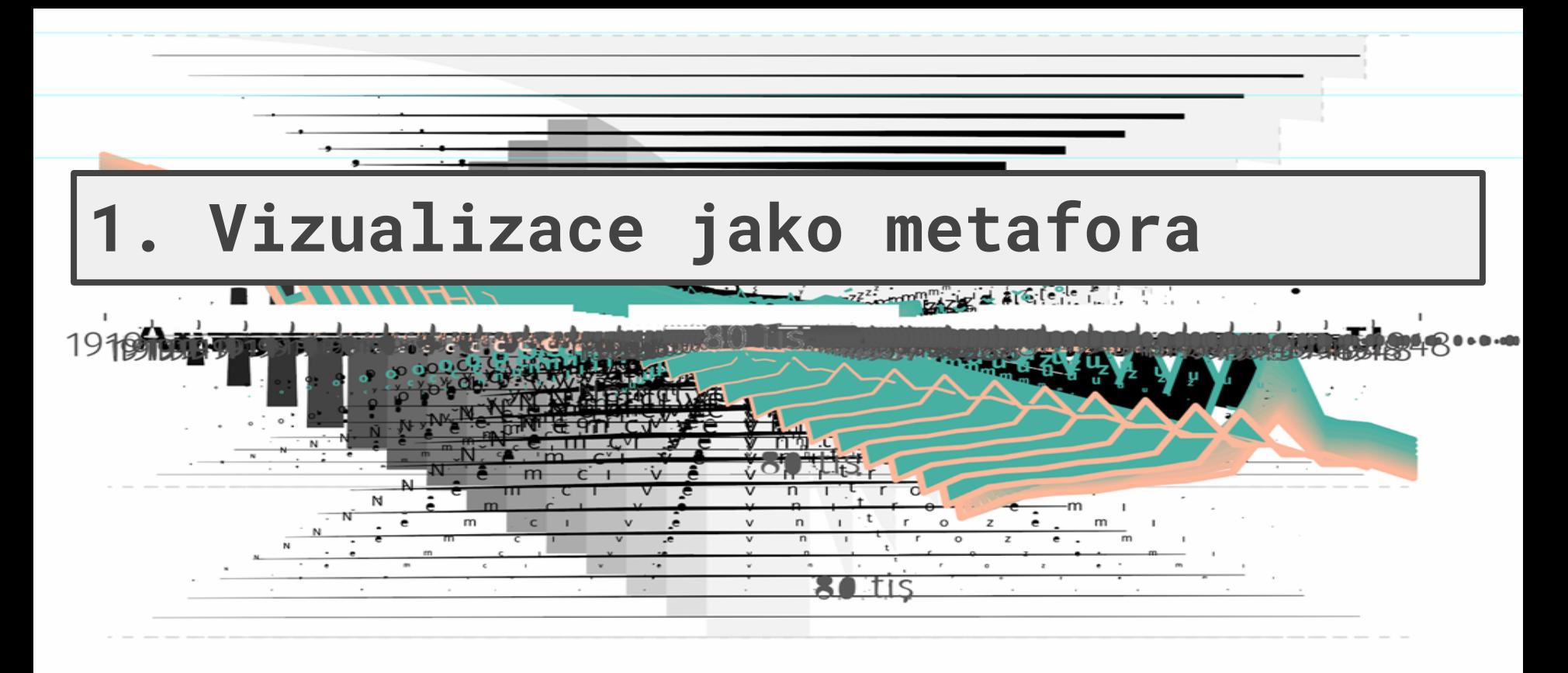

n tis

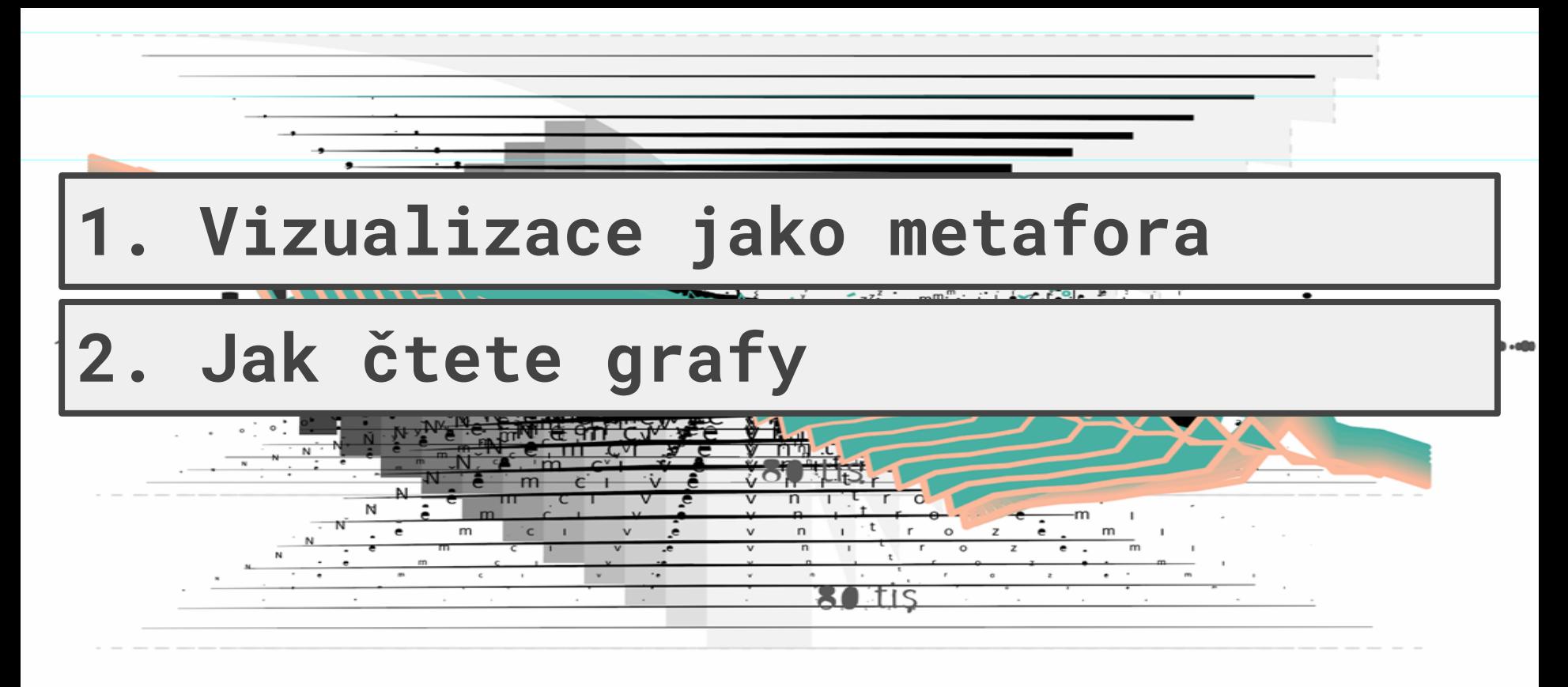

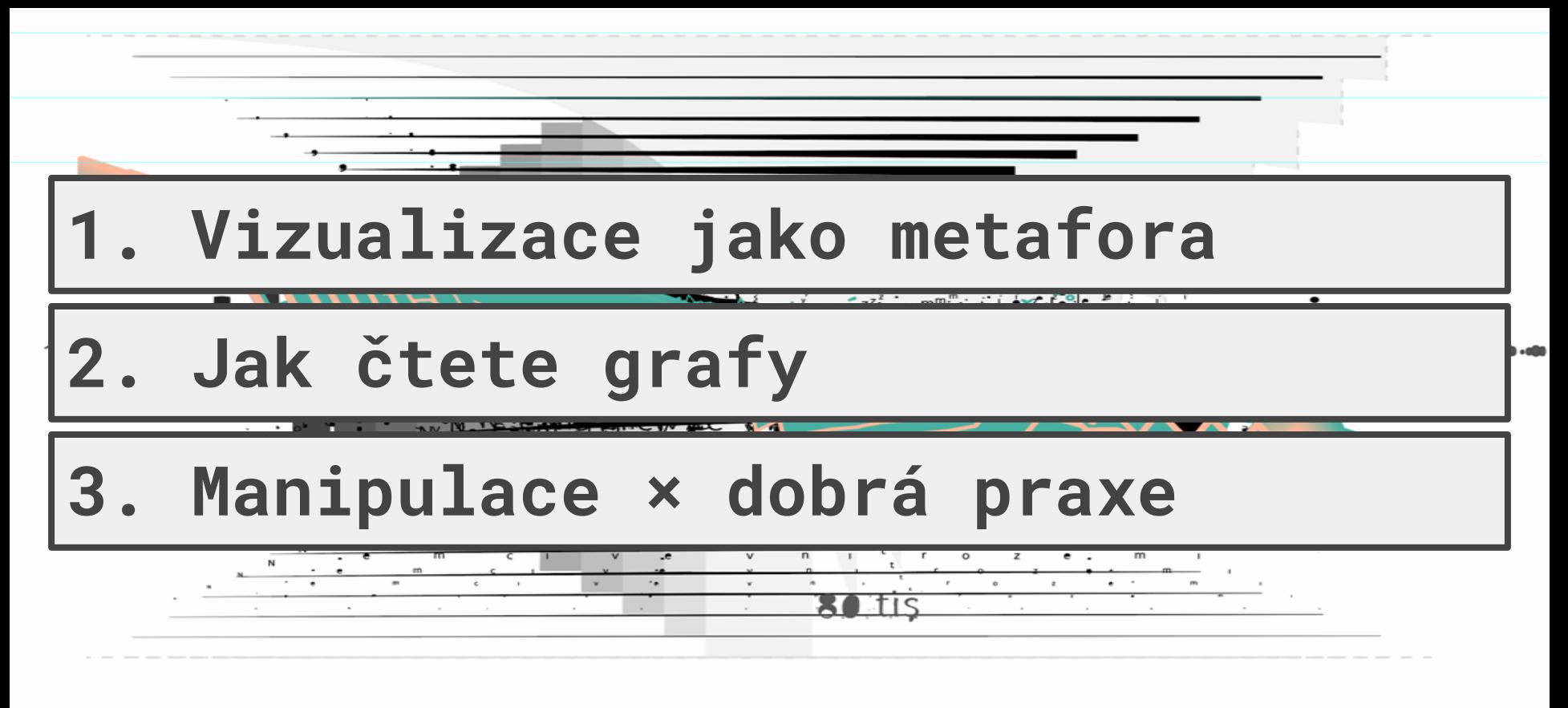

RA TIS

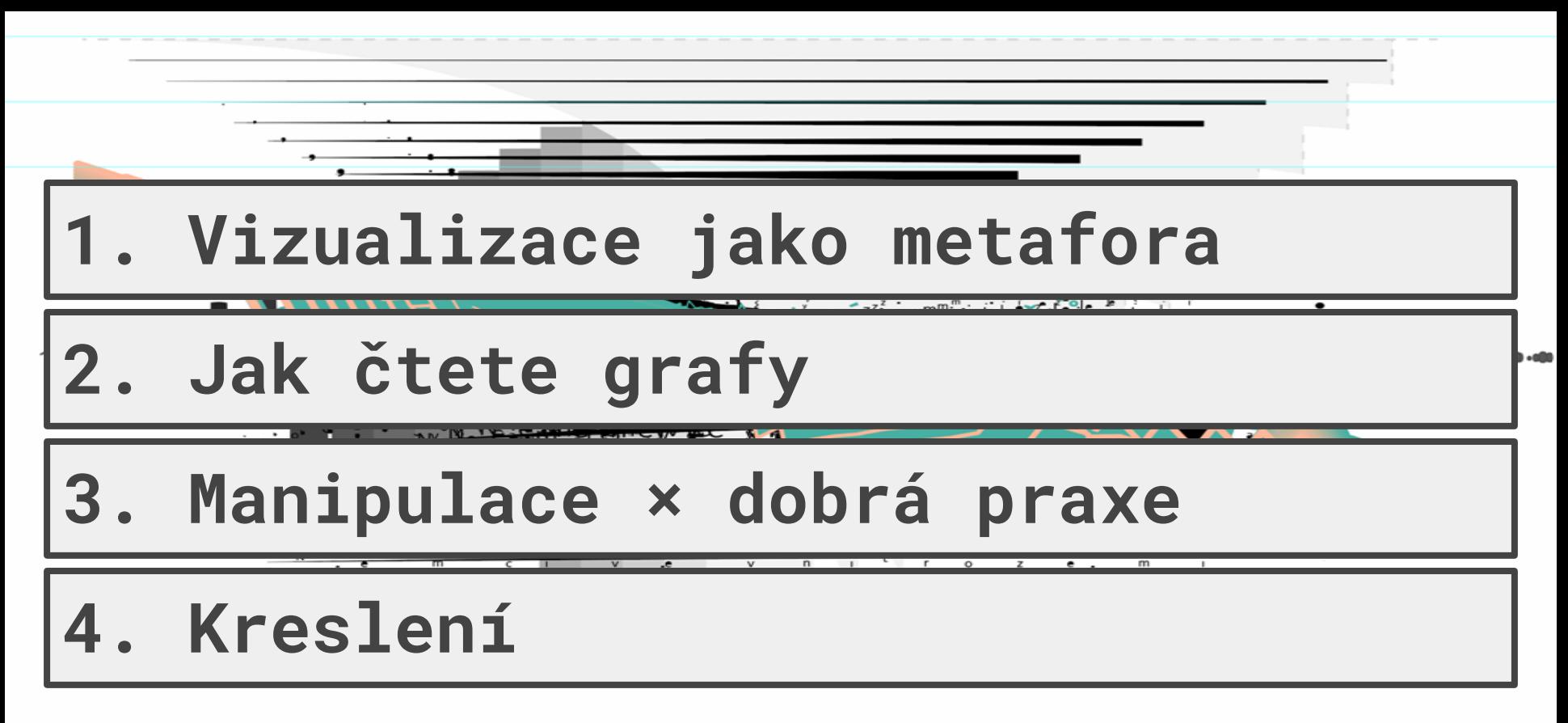

 $n.tis$ 

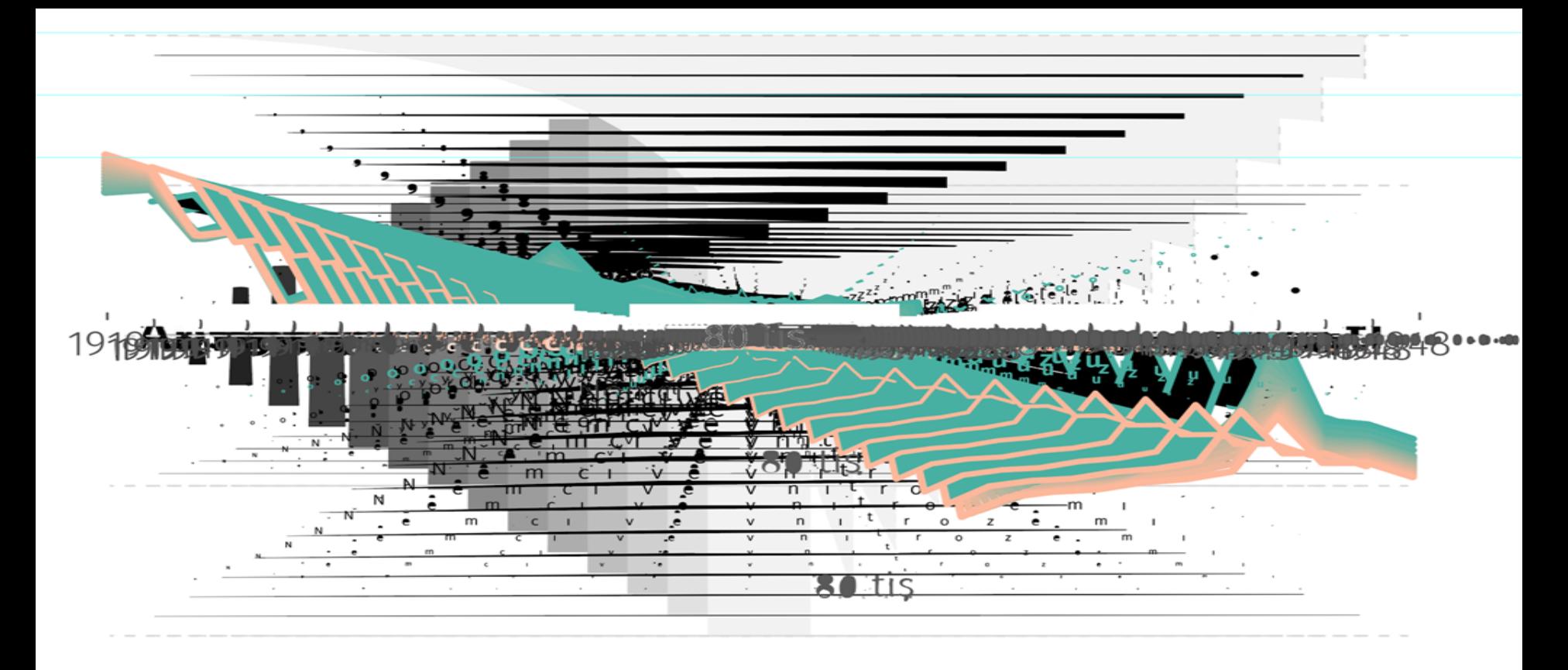

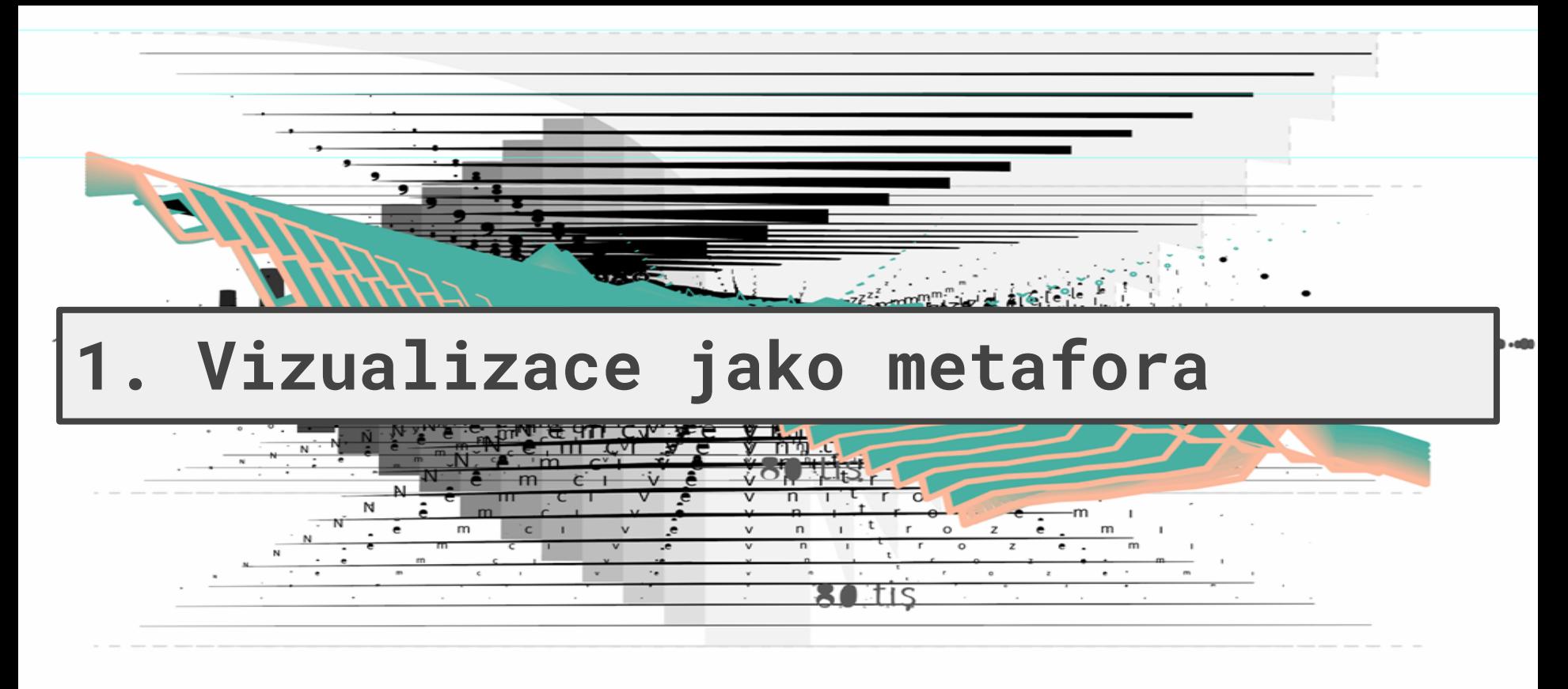

# Monitoring DeePsy: jak je terapie účinná?

Sledování klienta před a po sezení ukazuje, že u klinicky závažných případů dochází ke statisticky spolehlivému zlepšení u poloviny depresivních a dvou třetin úzkostných stavů

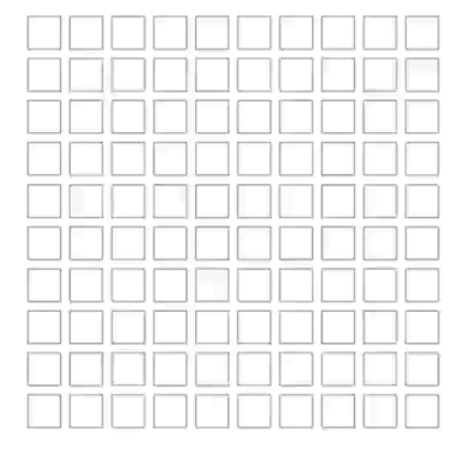

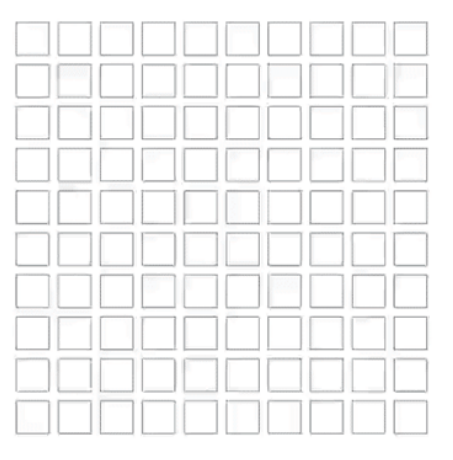

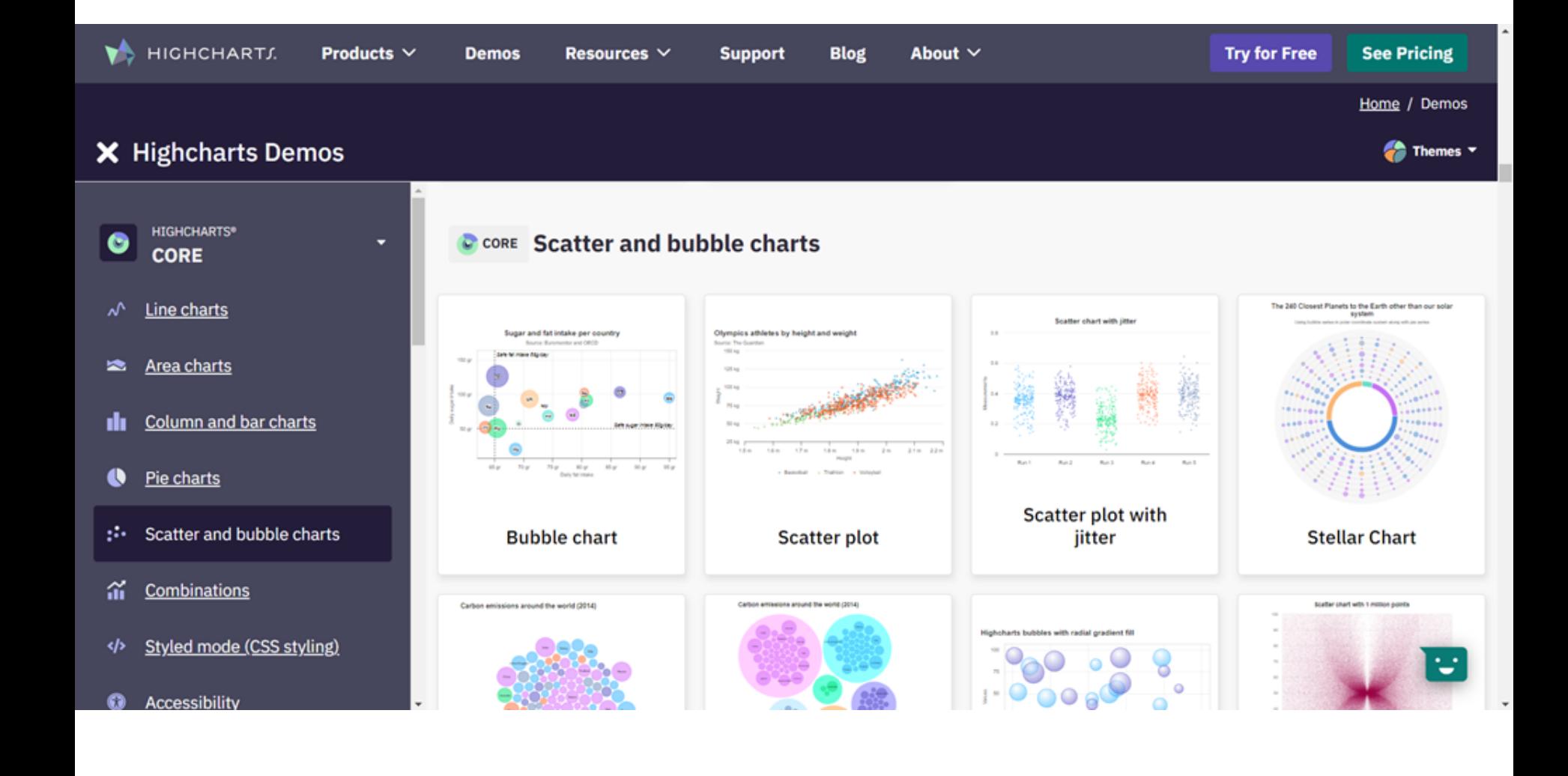

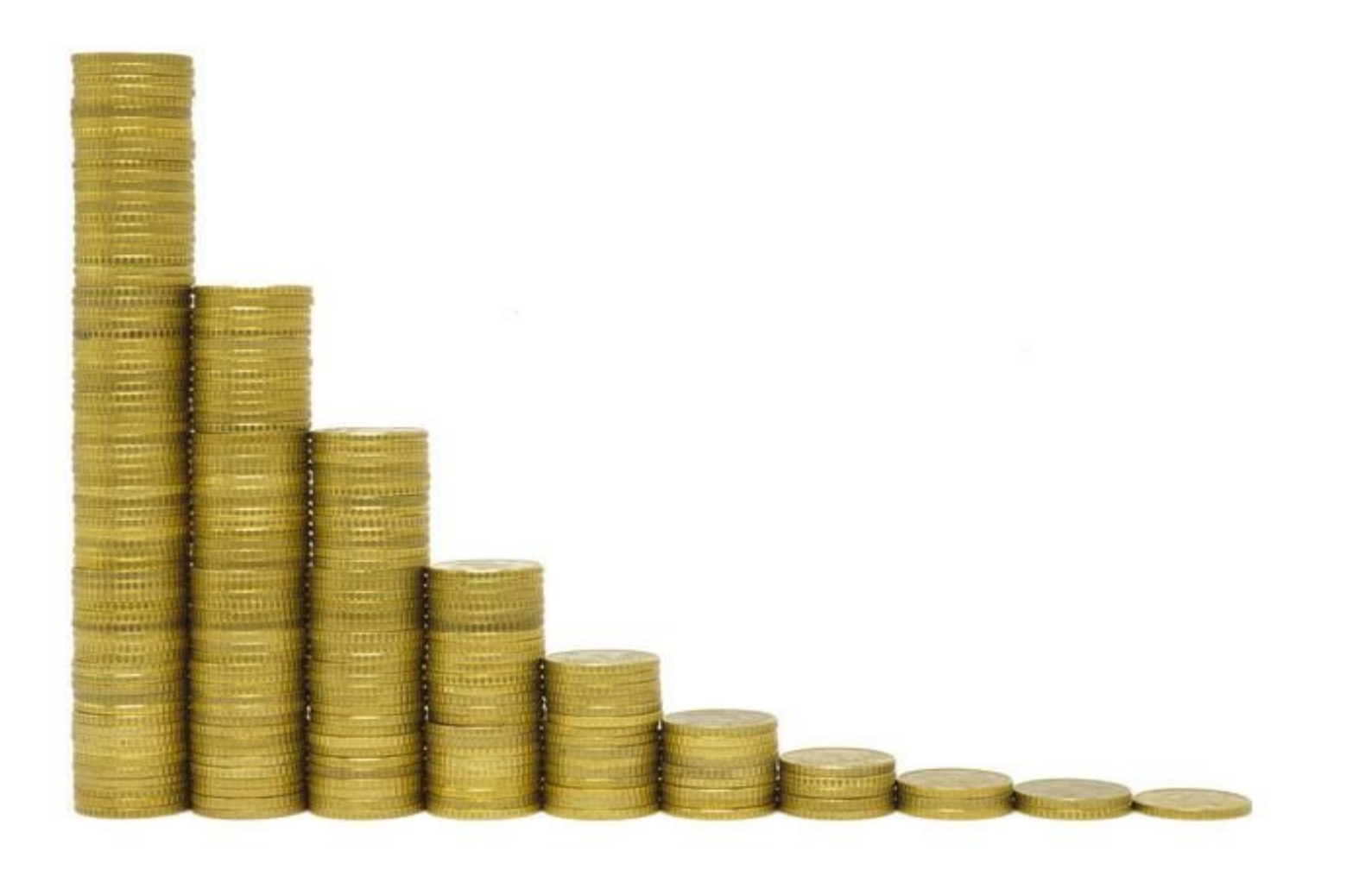

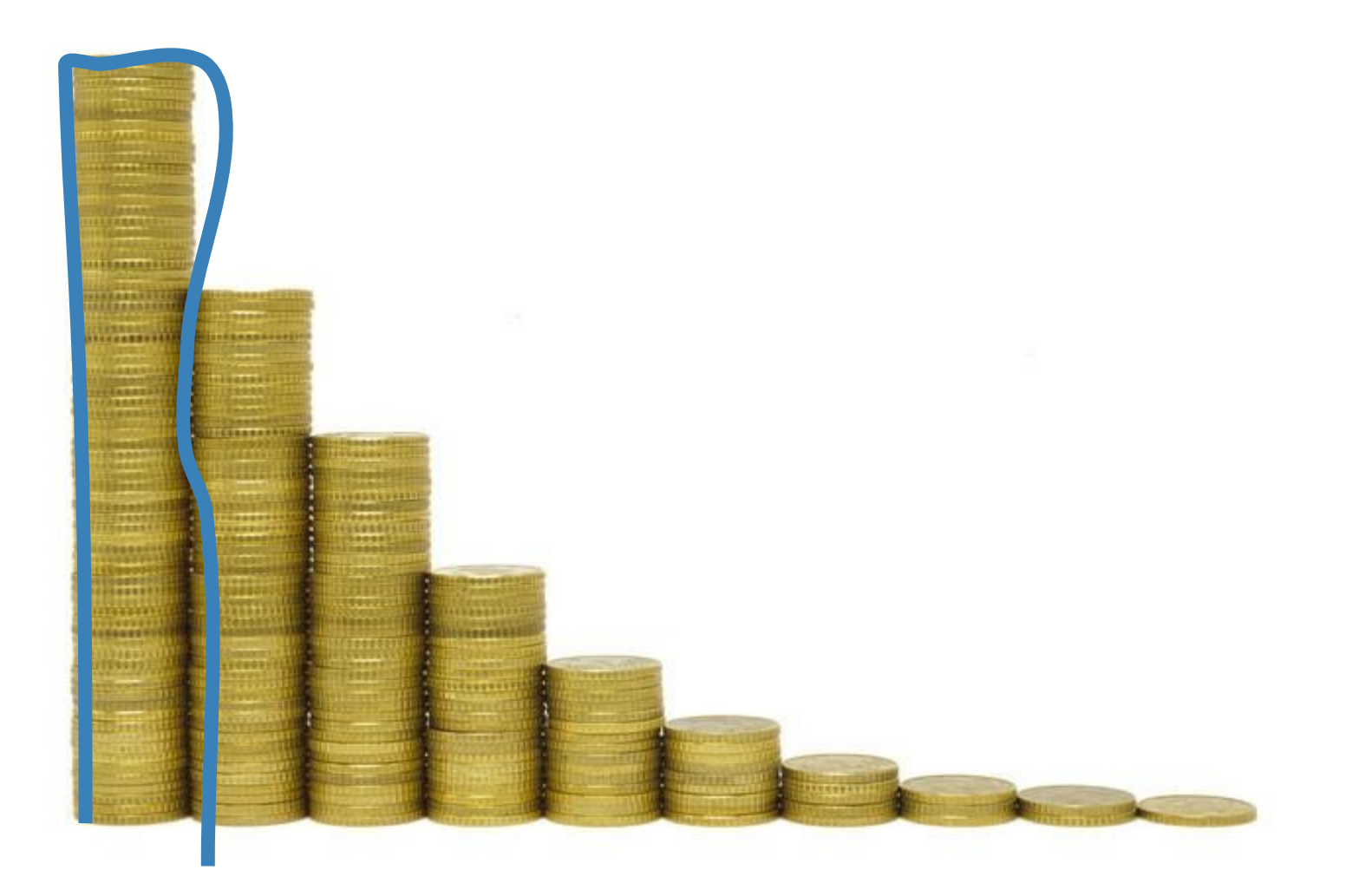

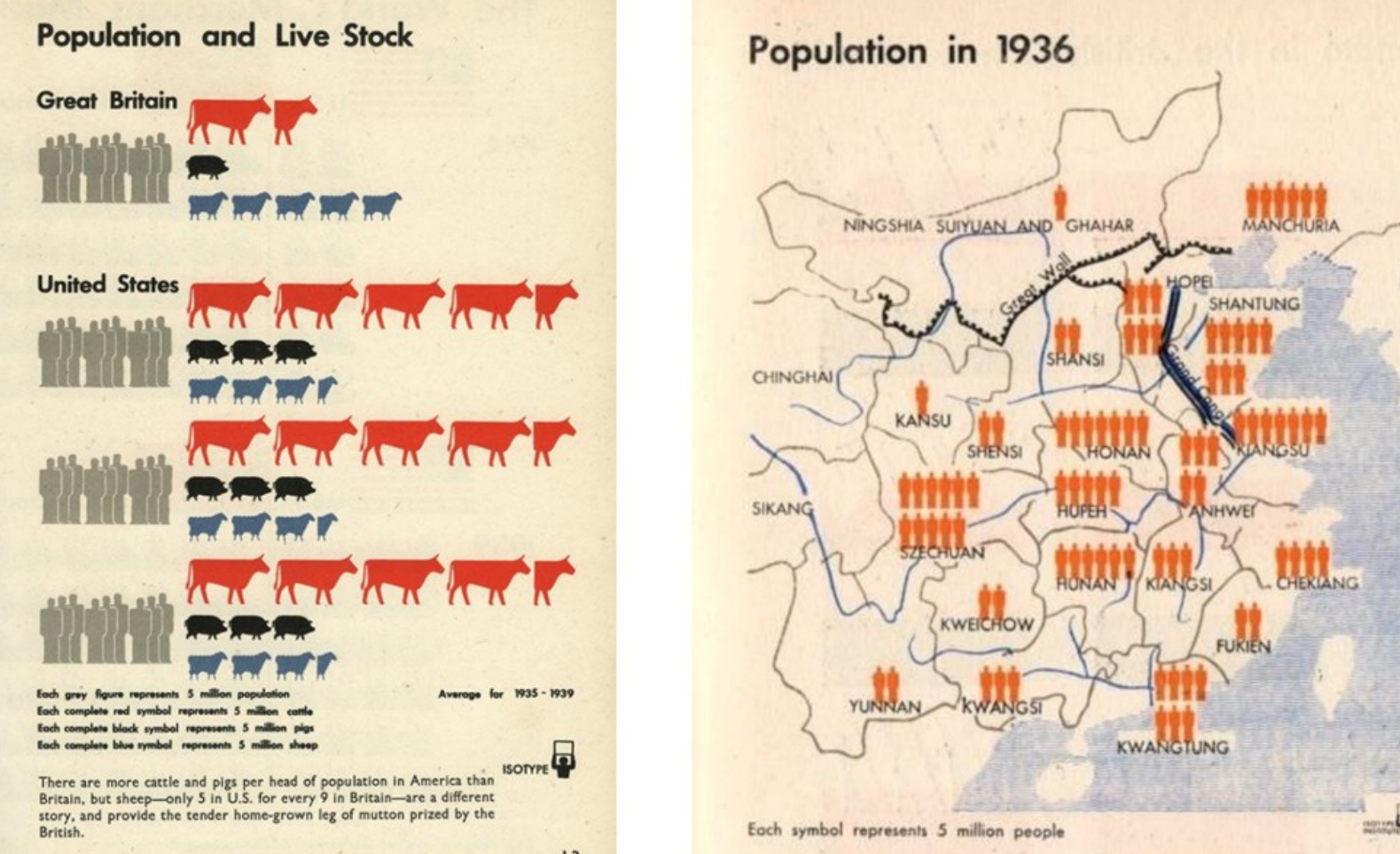

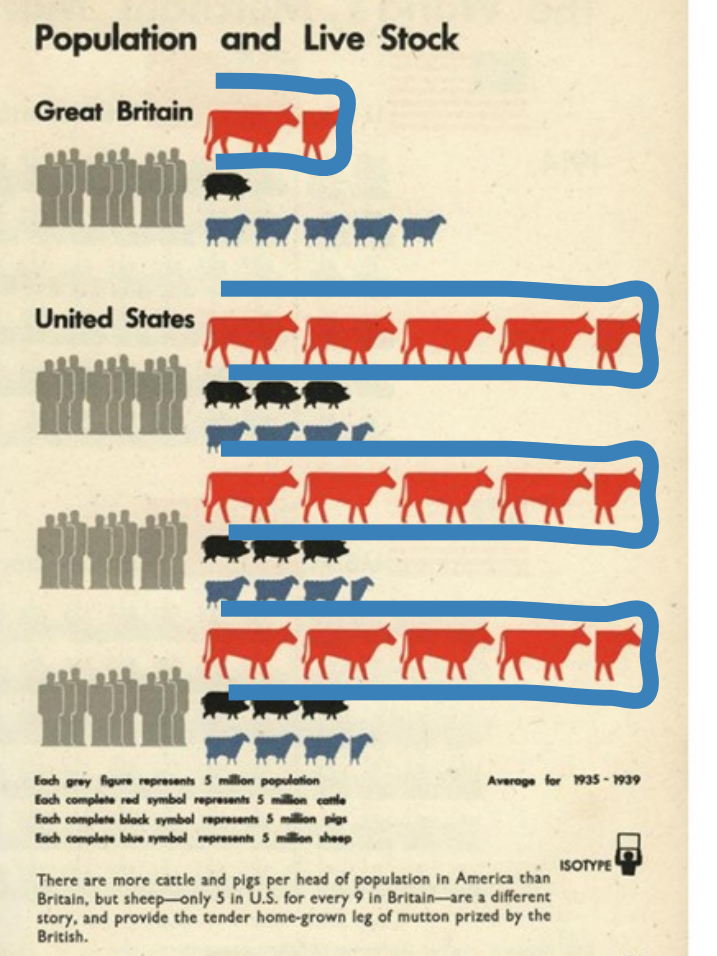

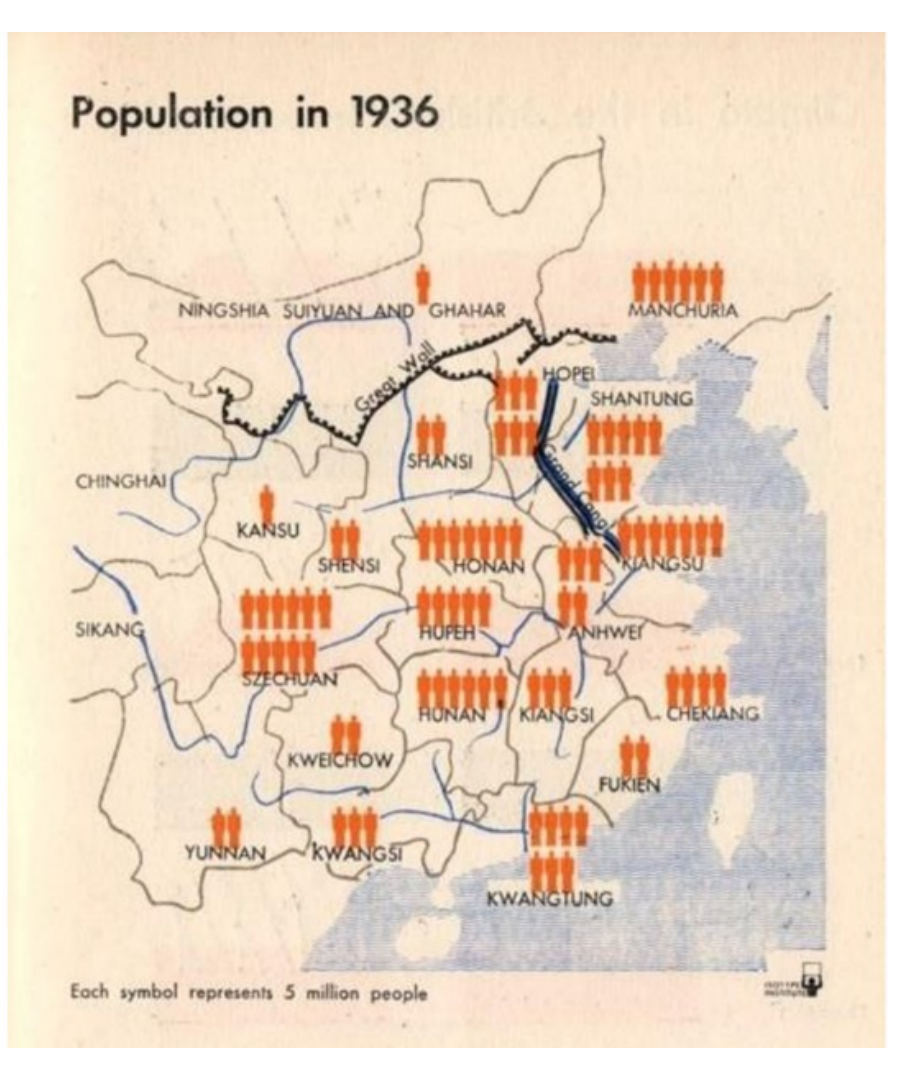

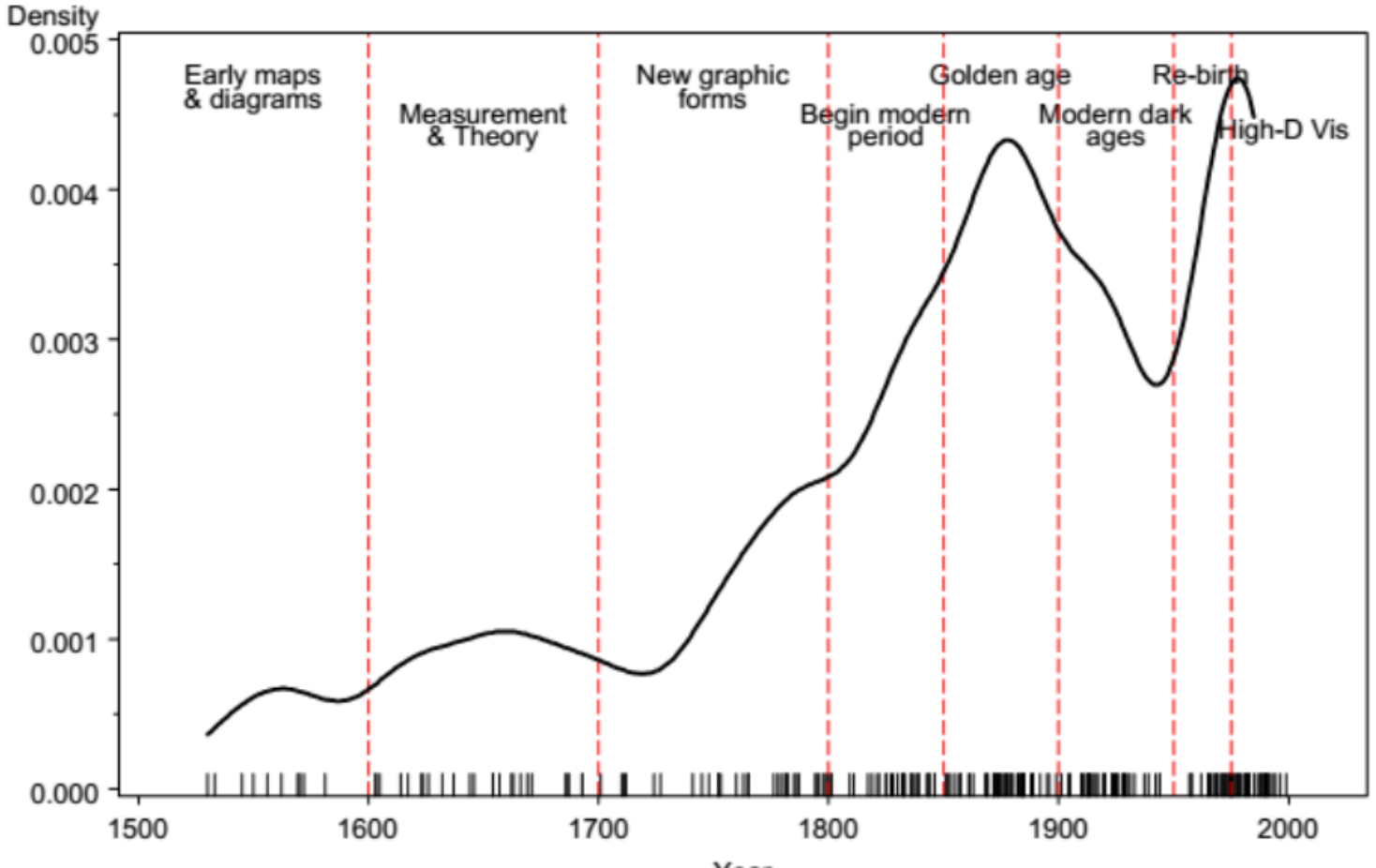

Year

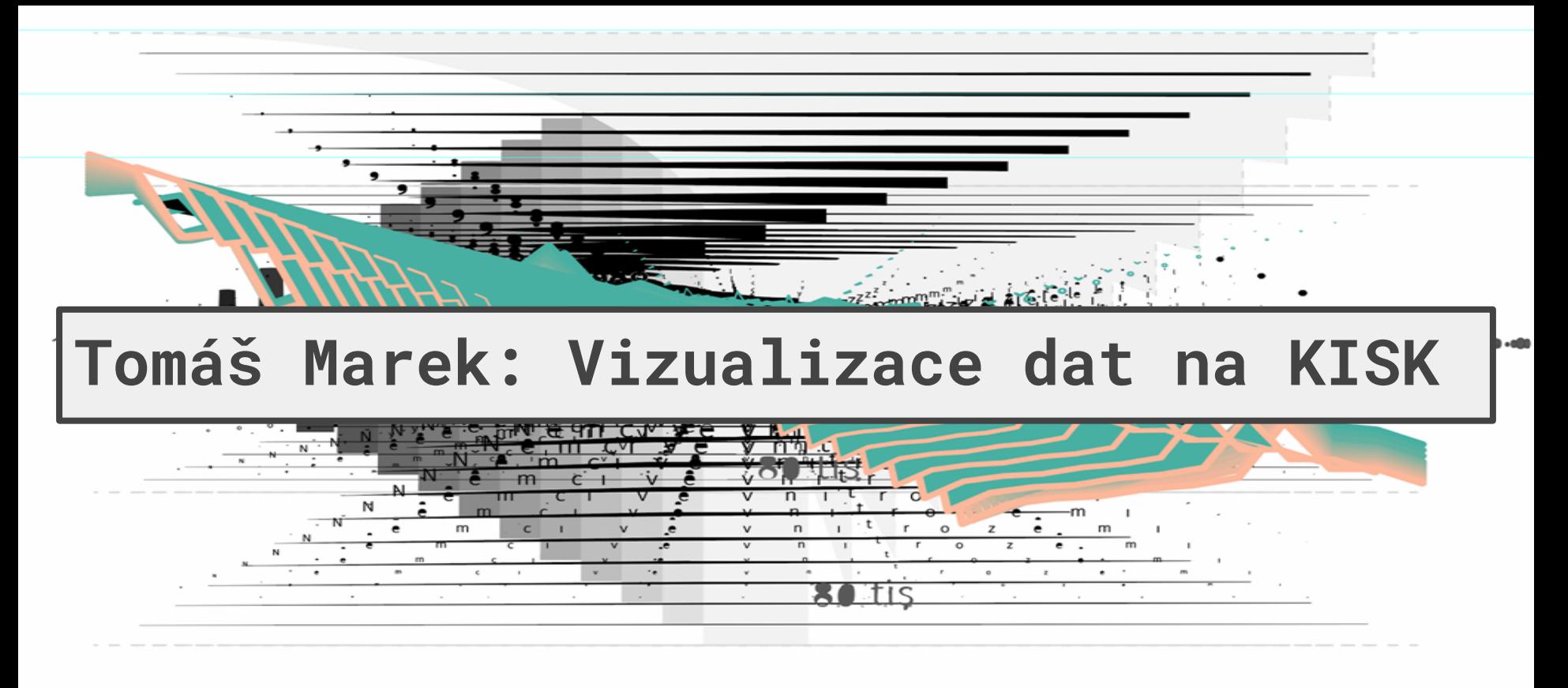

. tis

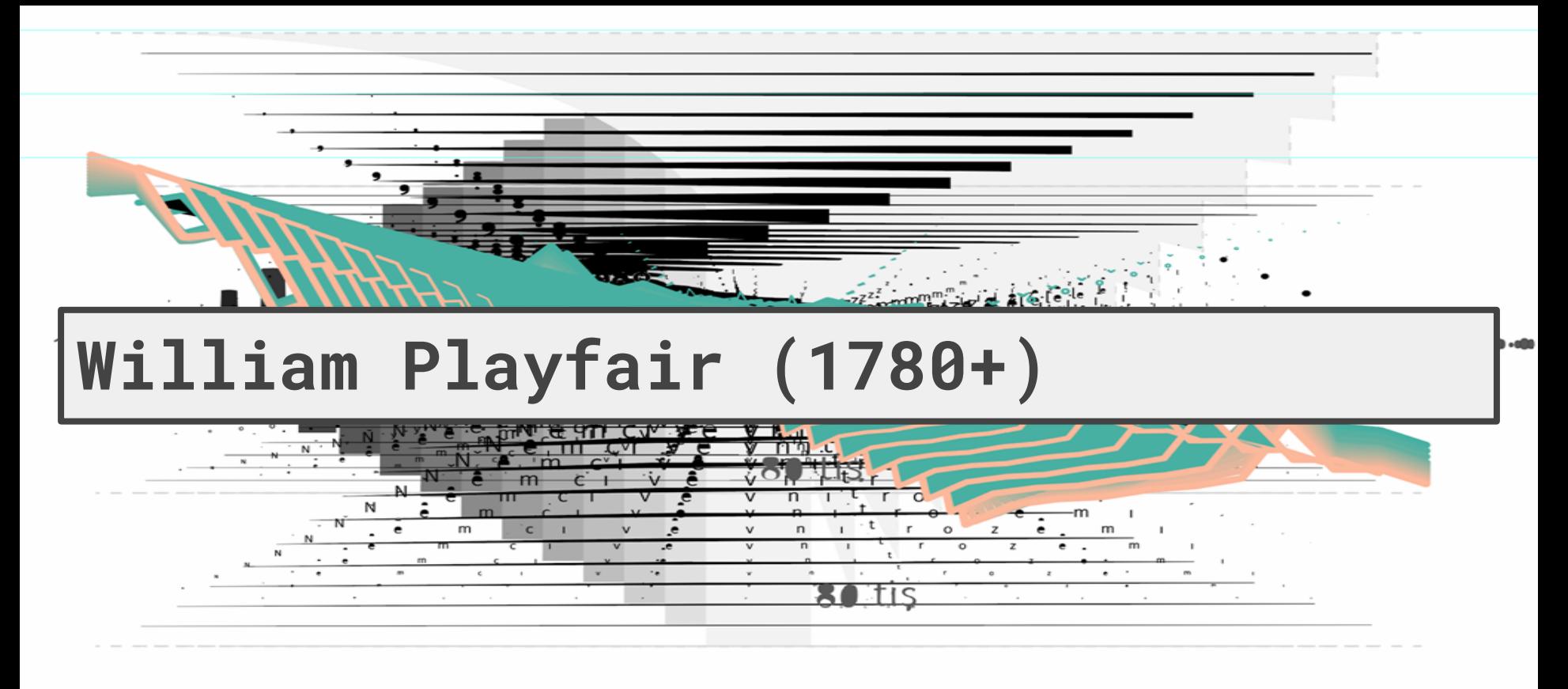

#### **SALtis**

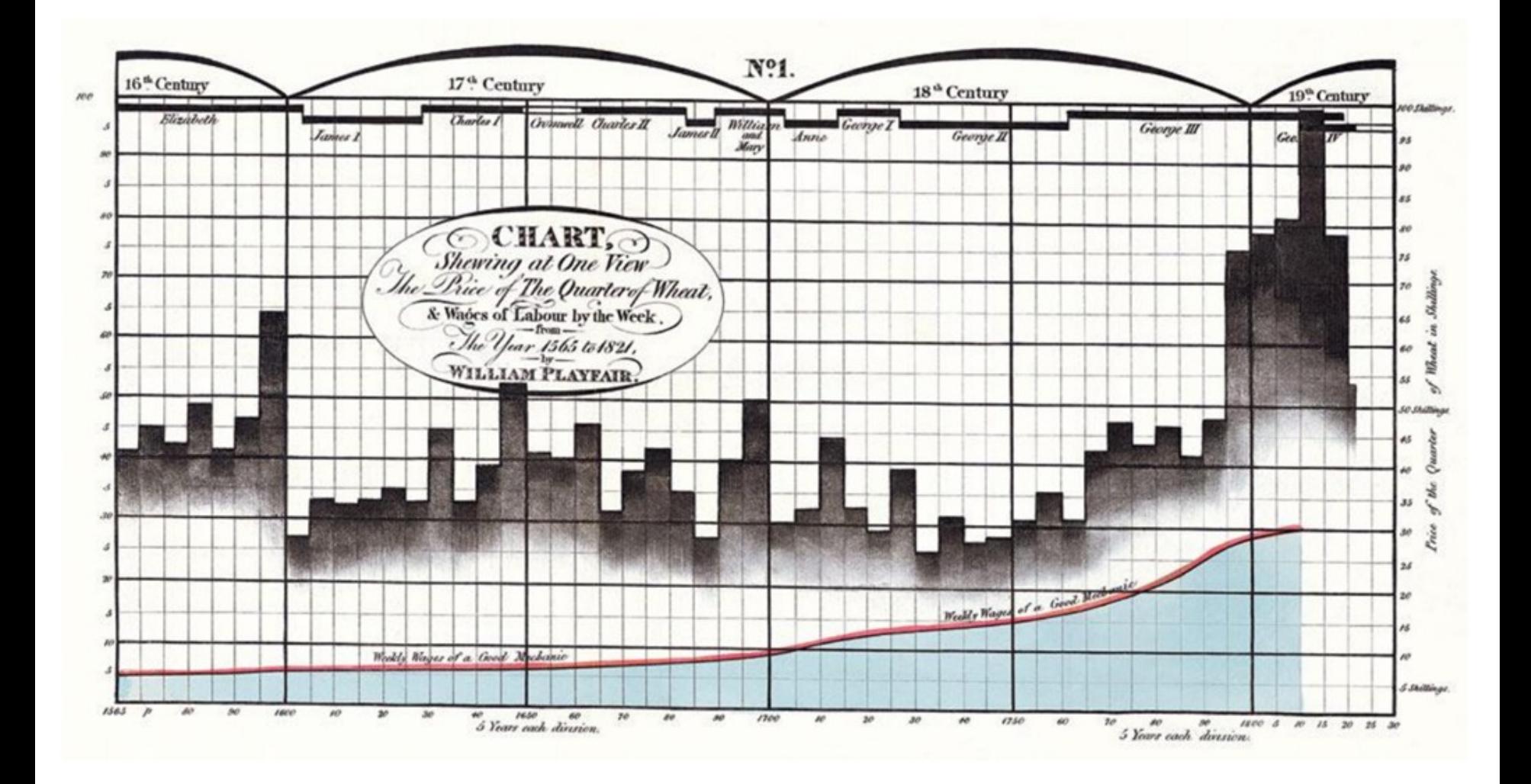

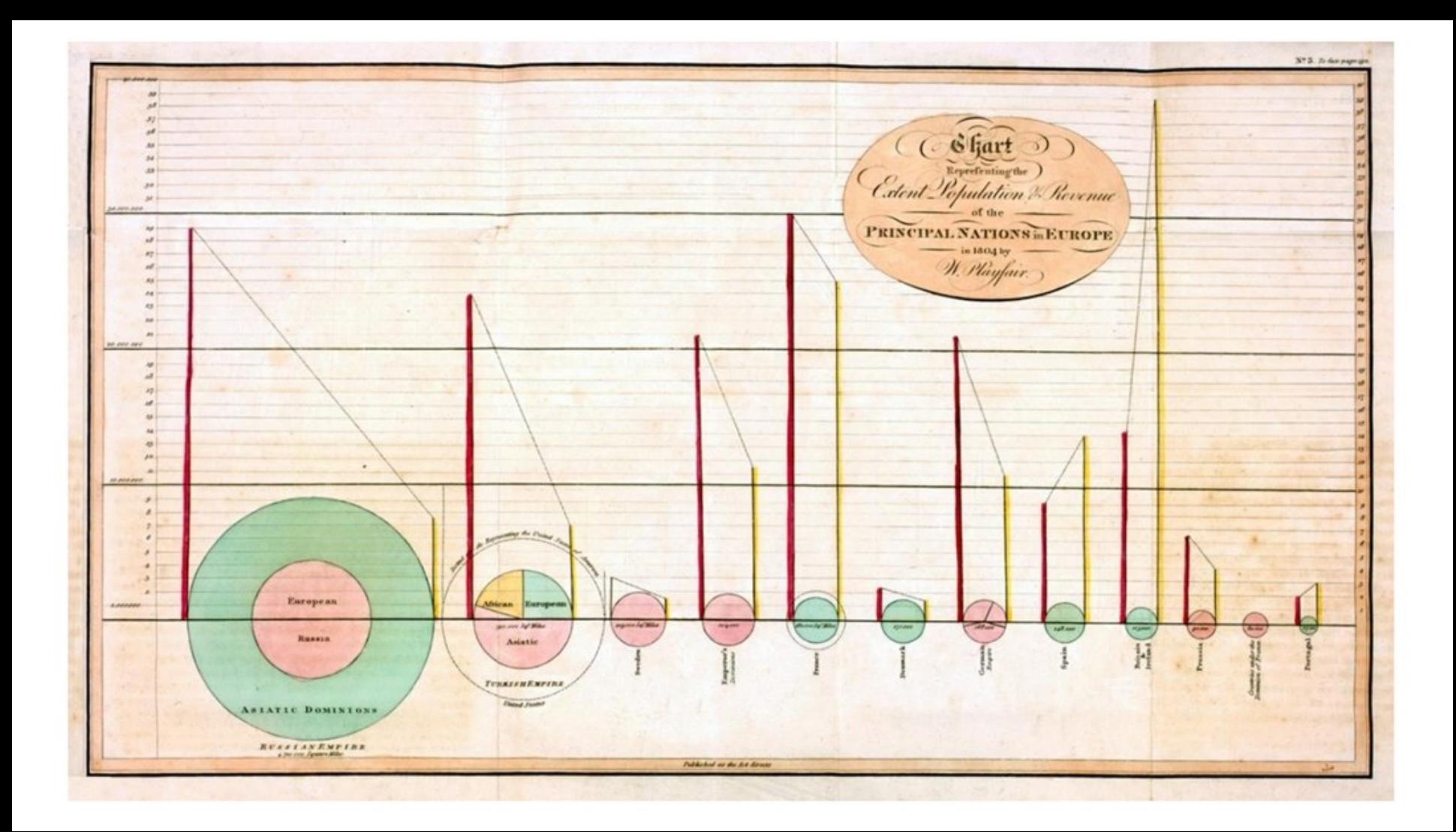

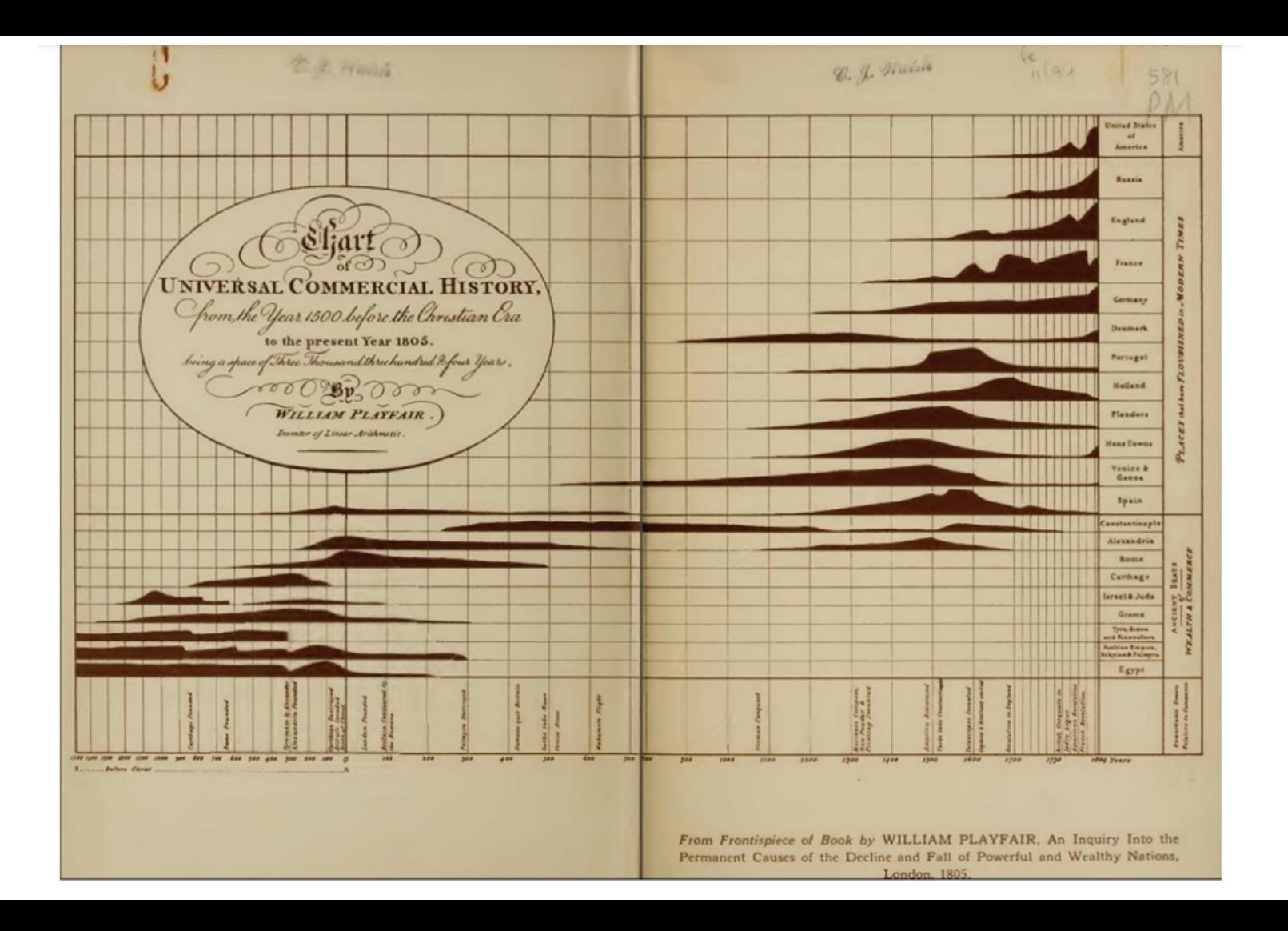

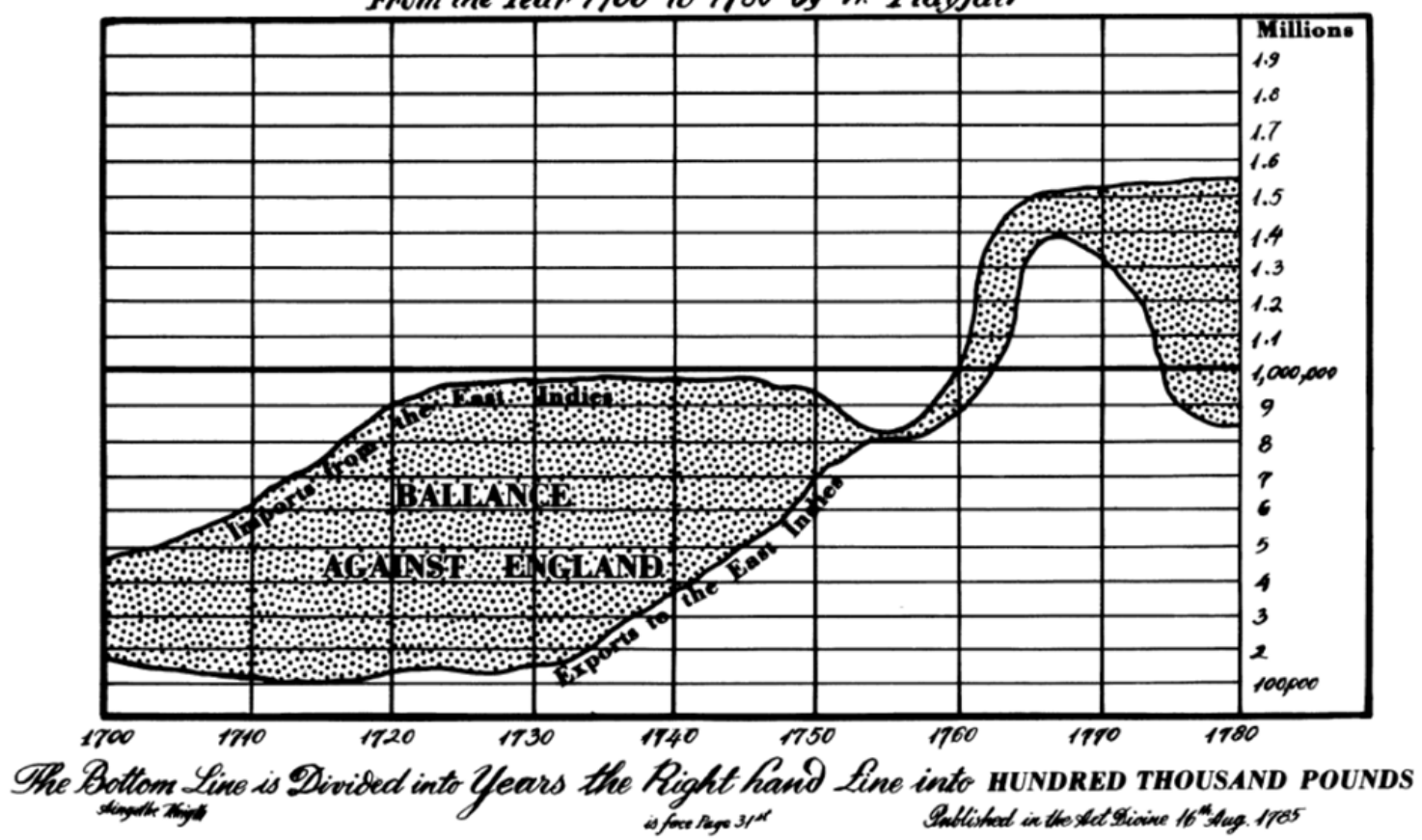

**CHART** of **EXPORTS** and **IMPORTS** to and from the **EAST INDIES**<br>From the Year 1700 to 1780 by W. Playfair

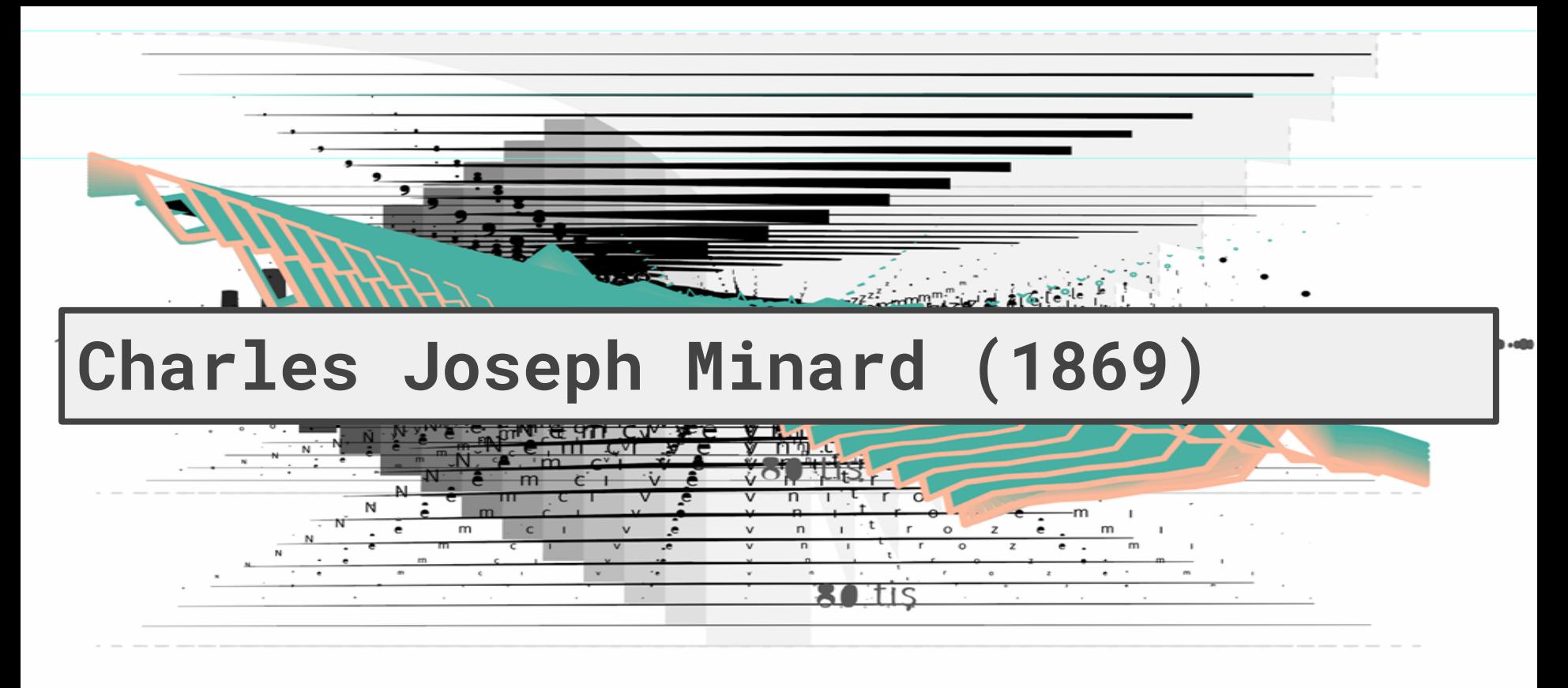

. tis

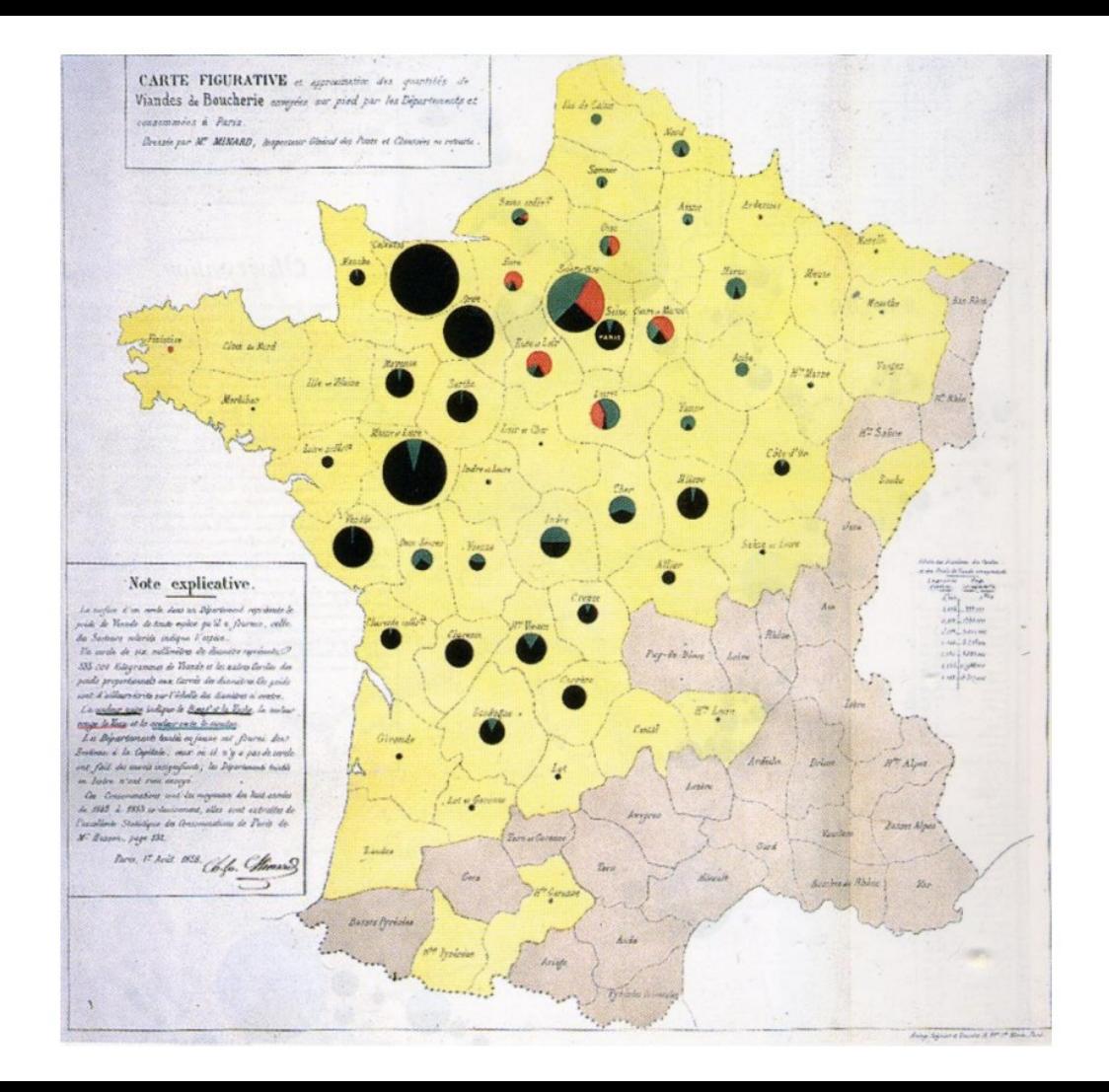

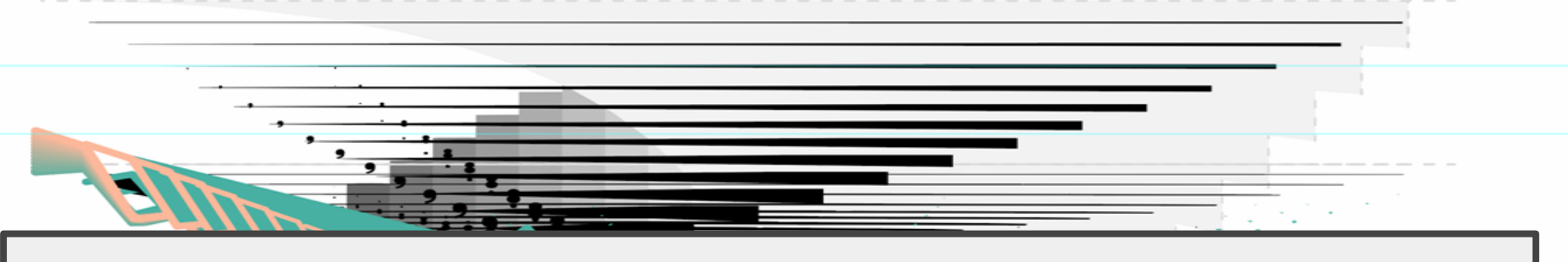

# "Probably the best statistical graphic ever drawn."

# **- Edward Tufte**

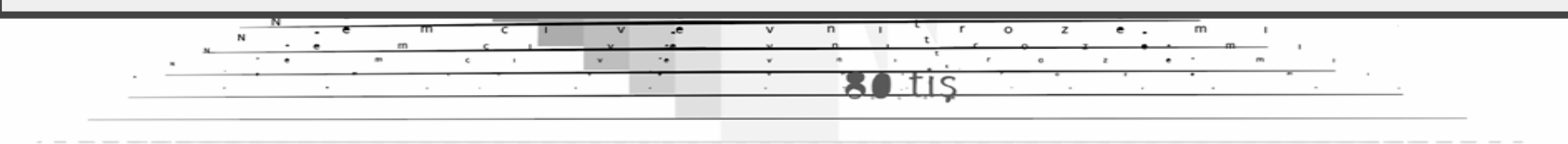

80 tis

n tis

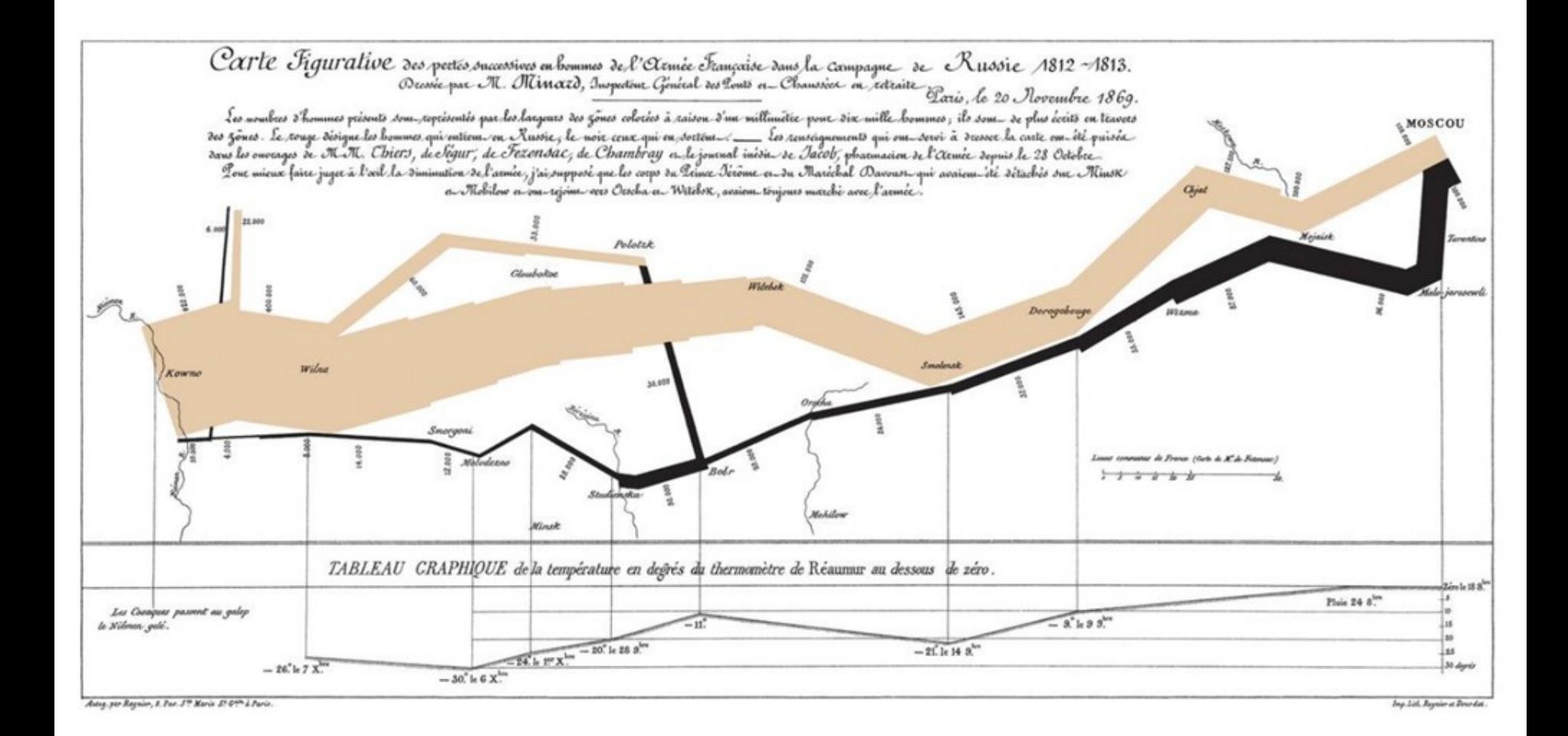

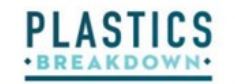

WE USE TONS OF PLASTIC. IT'S IN EVERYTHING FROM PACKAGING TO TOYS, TO THE DASHBOARD IN YOUR CAR. MASSIVE AMOUNTS OF IT END UP IN THE OCEAN. IT CONTAINS TOXINS, AND ABSORBS MORE TOXINS. IT ENTANGLES AND KILLS SEA LIFE. IT CERTAINLY DOESN'T BIODEGRADE. BUT THERE ARE WAYS WE CAN HELP.

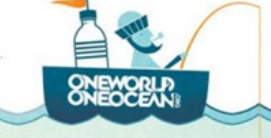

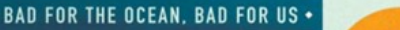

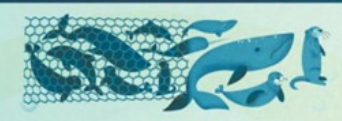

OF THE 120 MARINE MAMMAL SPECIES ON THE THREATENED LIST HAVE BEEN OBSERVED ENTANGLED IN OR INGESTING PLASTIC.

INGESTED PLASTIC IN AMOUNTS EQUAL TO 5% OF THEIR BODY WEIGHT.

HOW BIG IS THE PROBLEM? OF PLASTIC ARE SPREAD **THROUGHOUT THE** 

 $\infty$ 

**WILLION POUNDS WORLD'S GYRES.** 

AMERICANS USE ROUGHLY 100 BILLION PLASTIC BAGS PER YEAR. PLASTIC BAGS CAN TAKE 400 TO 1,000 YEARS TO DECOMPOSE, BUT THEIR CHEMICAL **RESIDUES REMAIN** FOR YEARS AFTER.

92.5% OF DEAD SEABIRDS [NORTHERN FULMARS] IN A STUDY HAD

IT'S EXPENSIVE TOO ... AS OF 2009, SOUTHERN CALIFORNIA CITIES HAD SPENT OVER \$1.7 BILLION TO KEEP WATER-WAYS FROM BEING OVER LEGAL TRASH LIMITS.

CIRCULAR CURRENTS (GYRES) THOUSANDS OF MILES ACROSS COLLECT IMMENSE AMOUNTS OF PLASTIC IN ALL OF THE WORLD'S OCEANS MICROPLASTIC CONCENTRATIONS IN THE NORTH PACIFIC GYRE **INCREASED 100X IN THE PAST 40 YEARS.** 

**CURRENTS CARRY THE PLASTIC EVERYWHERE.** RUBBER DUCKS LOST FROM A SHIPPING CONTAINER IN THE NORTH PACIFIC WERE FOUND NEAR SCOTLAND. IN THE NORTH ATLANTIC, TSUNAMI DEBRIS FROM JAPAN ARRIVED IN NORTH AMERICA, AFTER CROSSING THE

LARGEST OCEAN ON EARTH IN JUST 10 MONTHS.

CHEMICALS USED IN PLASTICS LIKE

PHTHALATES AND FLAME RETARDANTS HAVE BEEN FOUND IN FISH, MOLLUSKS, SEA MAMMALS, AND OTHER SEA LIFE

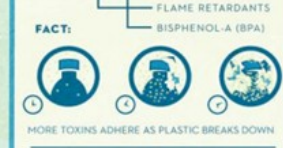

PLASTIC IS MADE OF TOXINS

WERE USED TO MAKE U.S. PLASTIC PRODUCTS. EQUAL TO ABOUT 5% OF THE NATIONAL

PLASTICS CONTAIN TOXIC CHEMICALS

**PHTHALATES** 

PETROLEUM CONSUMPTION.

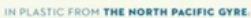

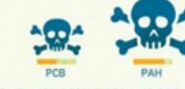

40% CONTAINED PESTICIDES LIKE DDT. 50% CONTAINED PCBs (BANNED BY U.S. CONGRESS IN 1979, FOR HAVING VARIOUS **NEUROTOXIC EFFECTS). 80% CONTAINED** PAHS (MAY BE HIGHLY CARCINOGENIC).

#### **TOXIC** MICROPLASTICS ARE OFTEN INGESTED BY MARINE LIFE, WHICH

IN TURN IS CONSUMED BY US.

RESEARCH PROVIDED BY OCEAN CONSERVANCY, S EVRES, AND OTHERS. INFOGRAPHIC BY WWW.ABRAHAMTHINKIN.COM FOR ONE WORLD ONE OCEAN I 2012

not

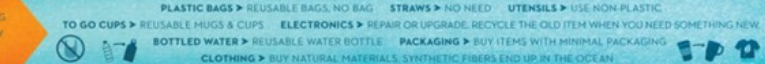

HOW MUCH PLASTIC ENDS UP IN THE OCEAN? .

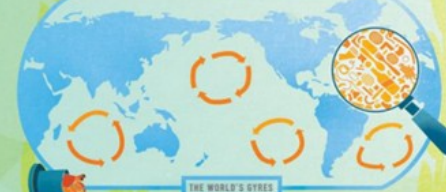

WHAT CAN WE<br>DO TO HELP? **USE LESS PLASTIC** 

8 OF THE TOP TO ITEMS FOUND ON BEACHES DURING LAST YEAR'S INTERNATIONAL COASTAL CLEAN-UP DAY WERE PLASTICS RELATED TO EATING & DRINKING.

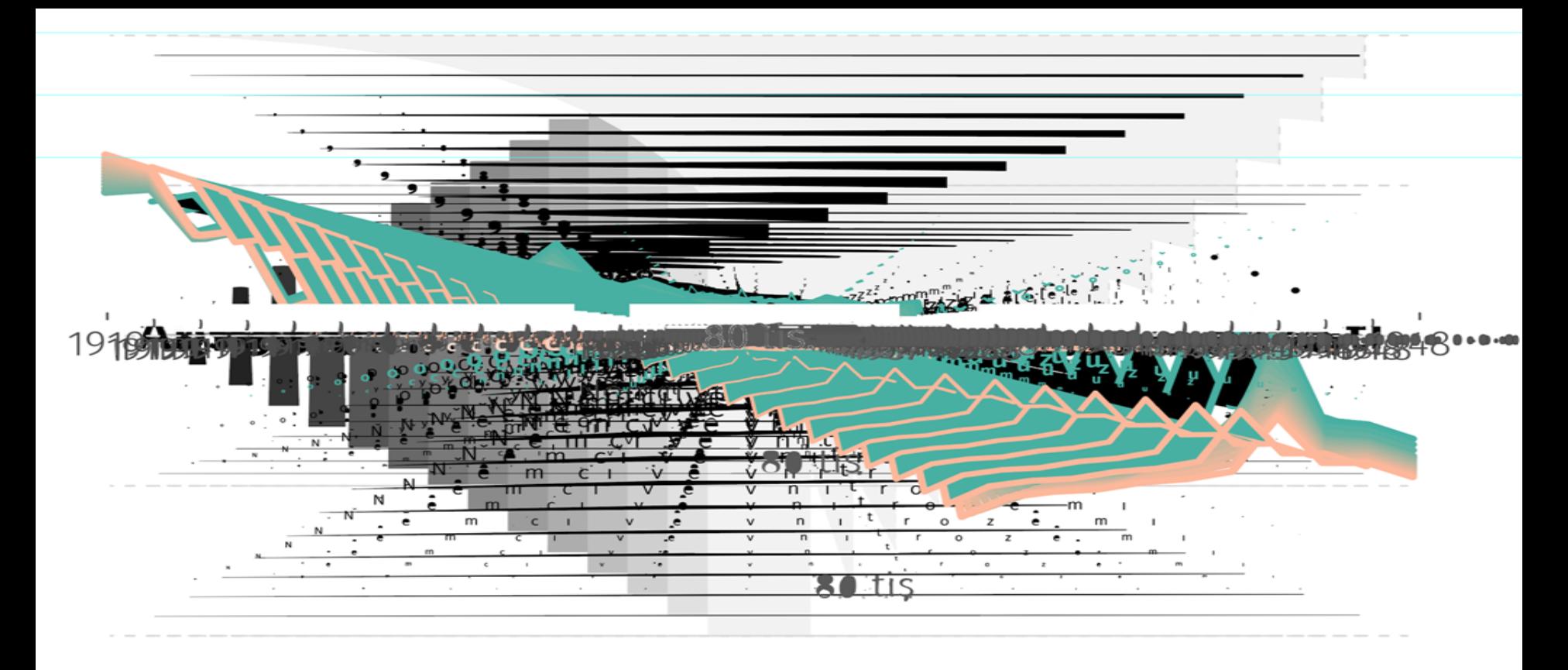

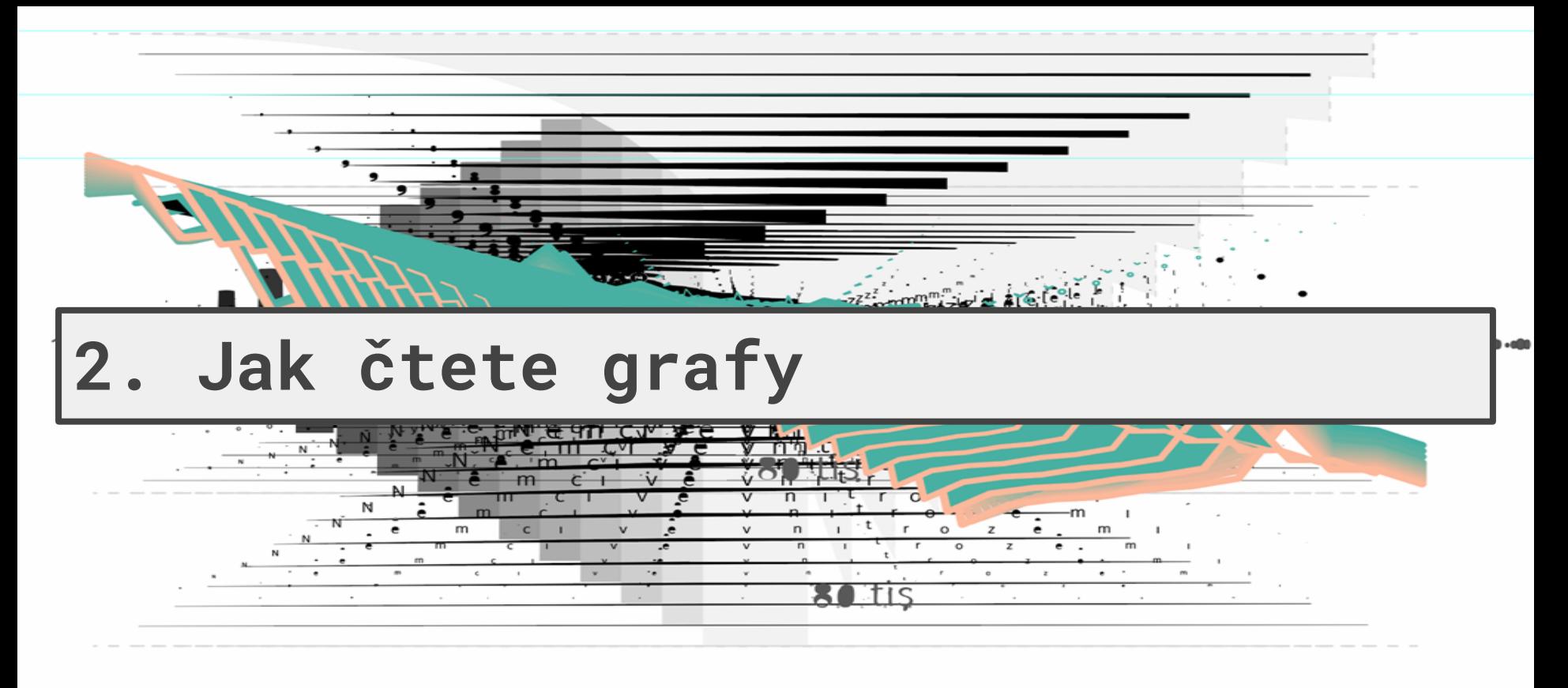

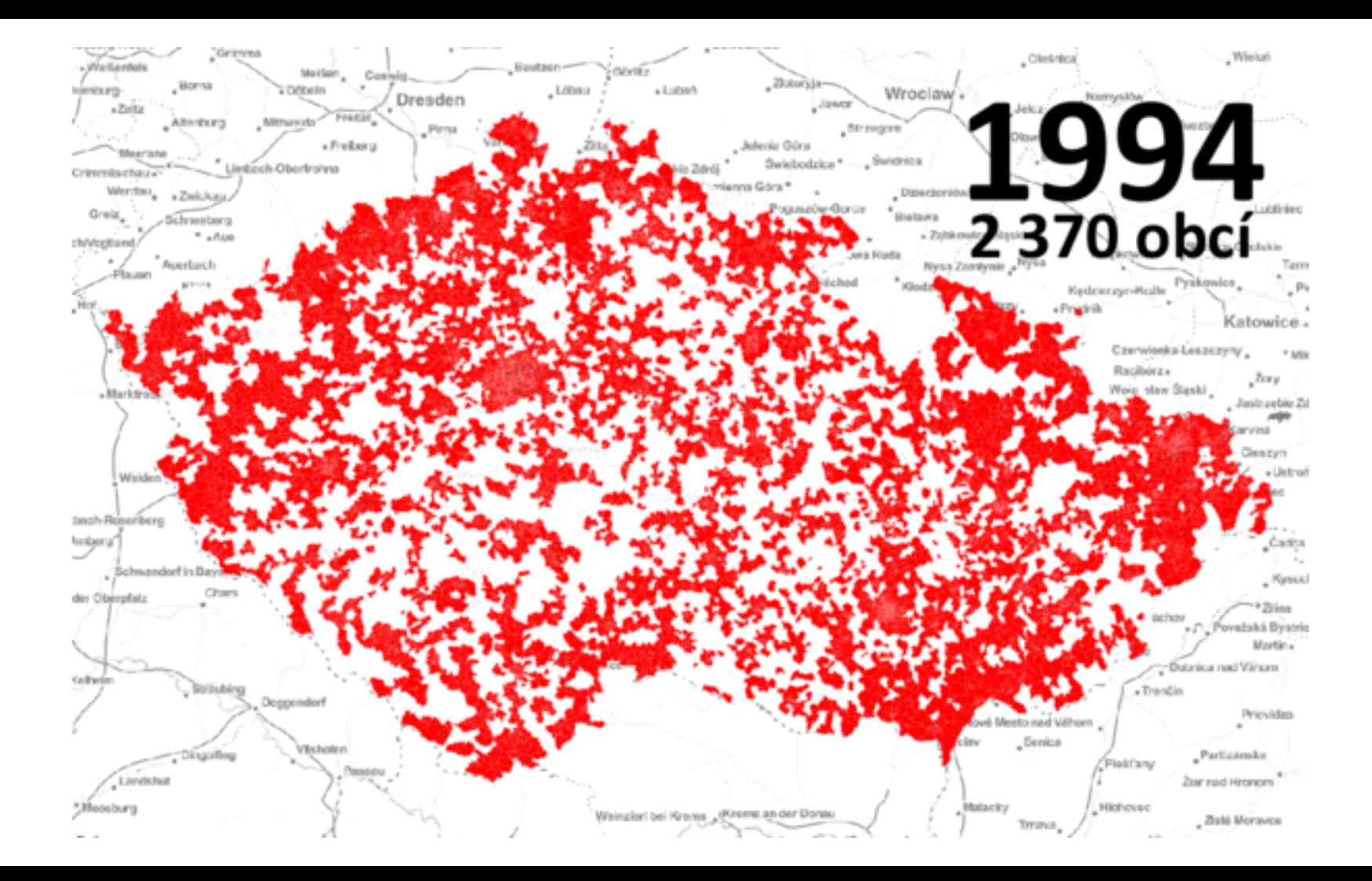

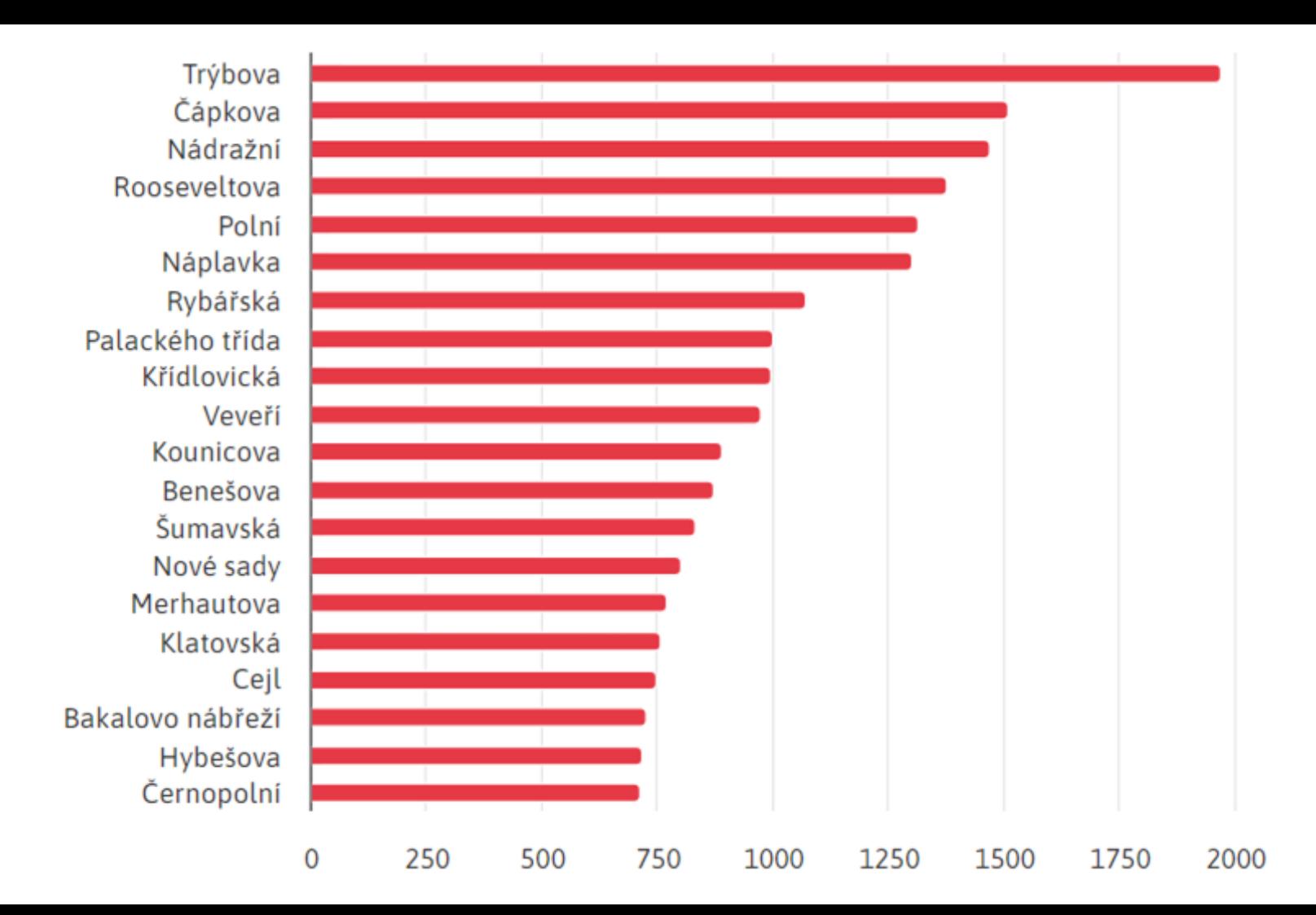

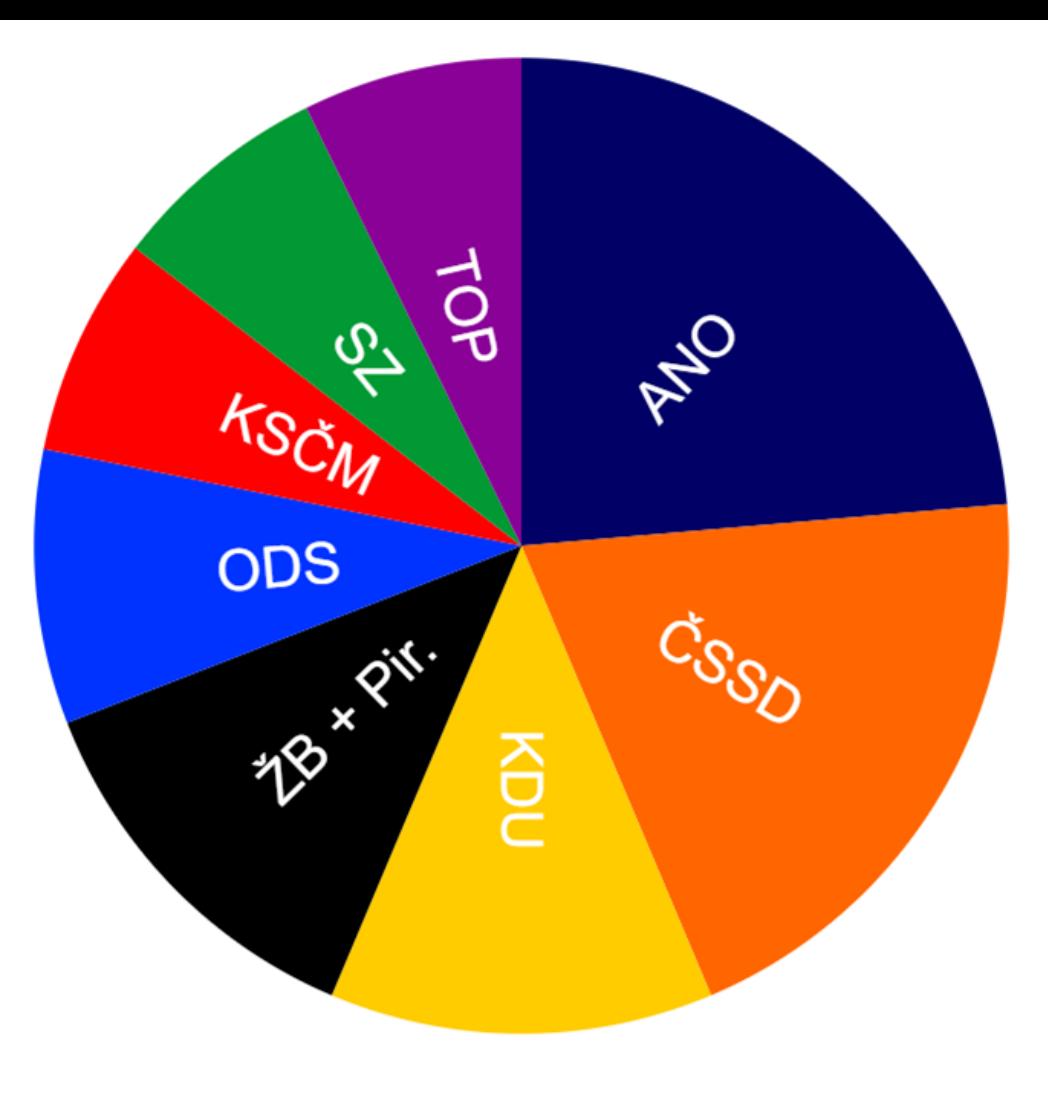

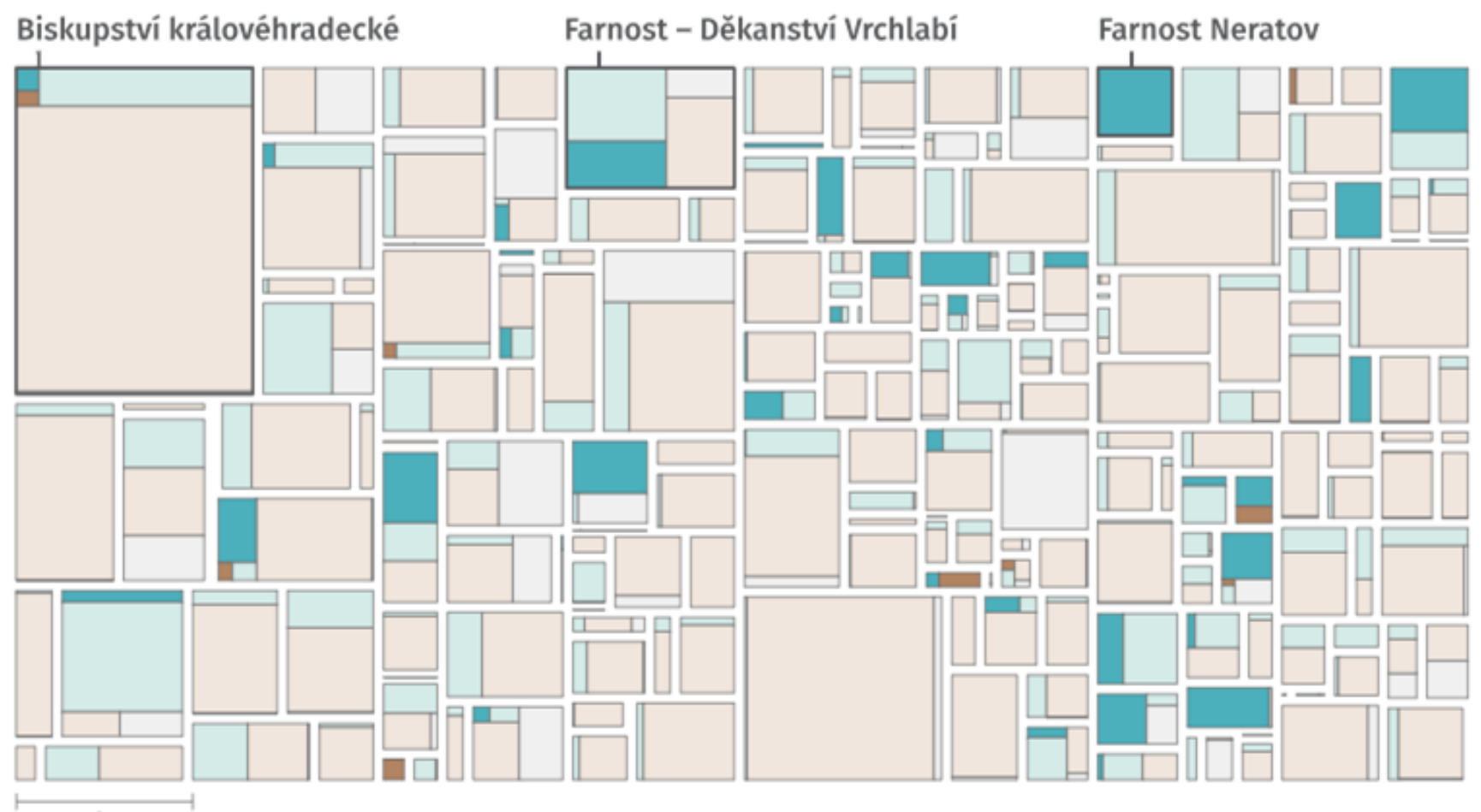

1 km

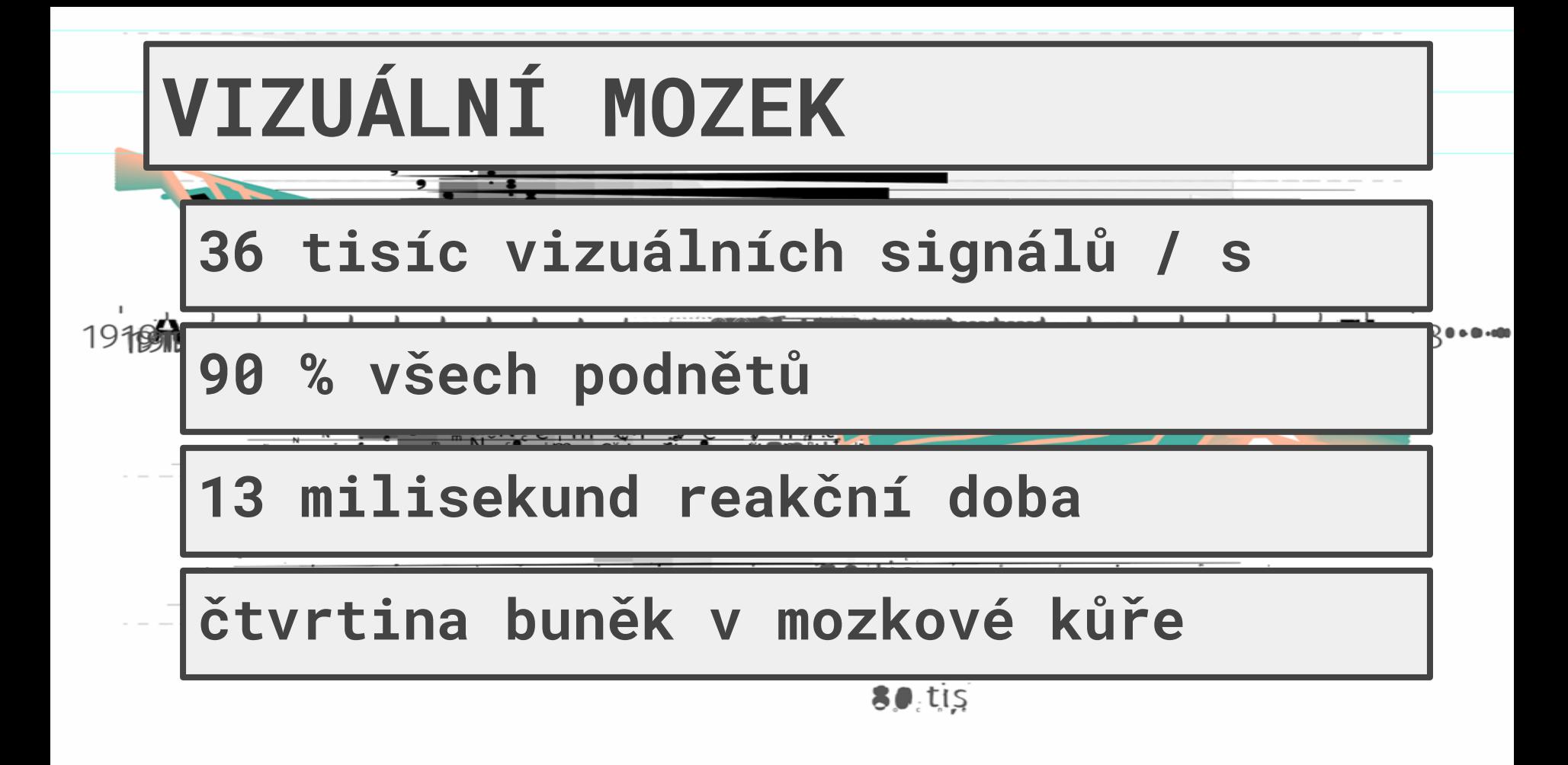

n.tis

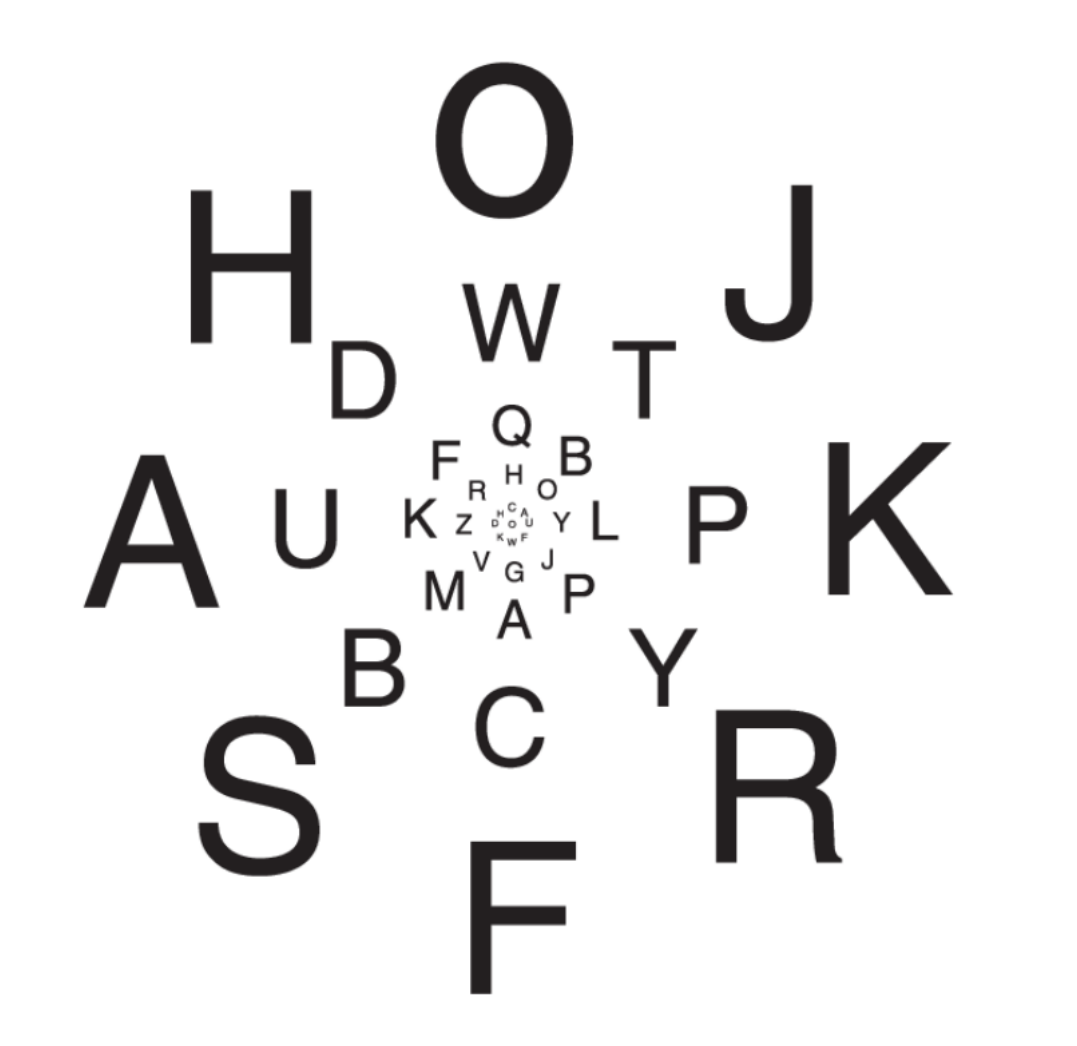

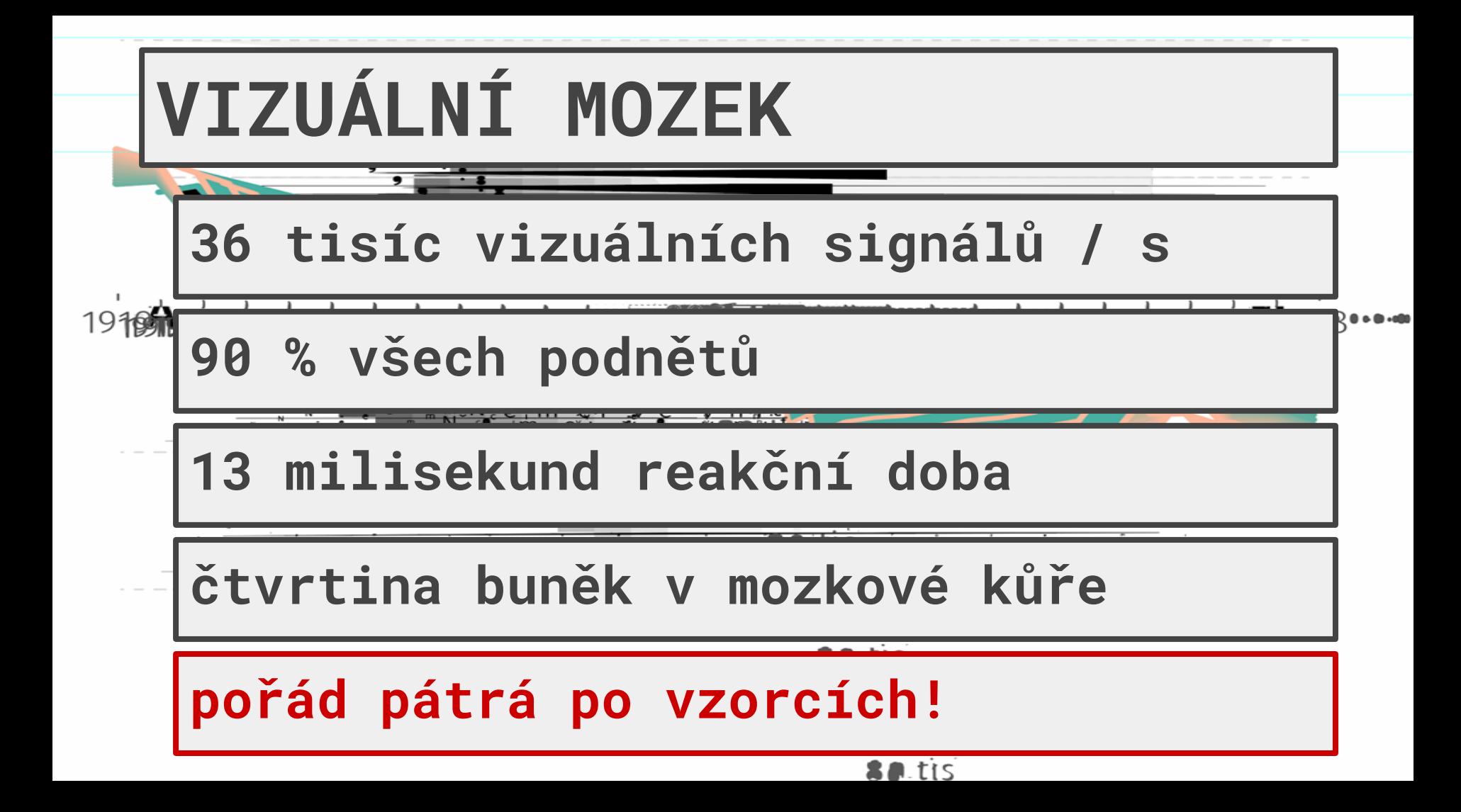
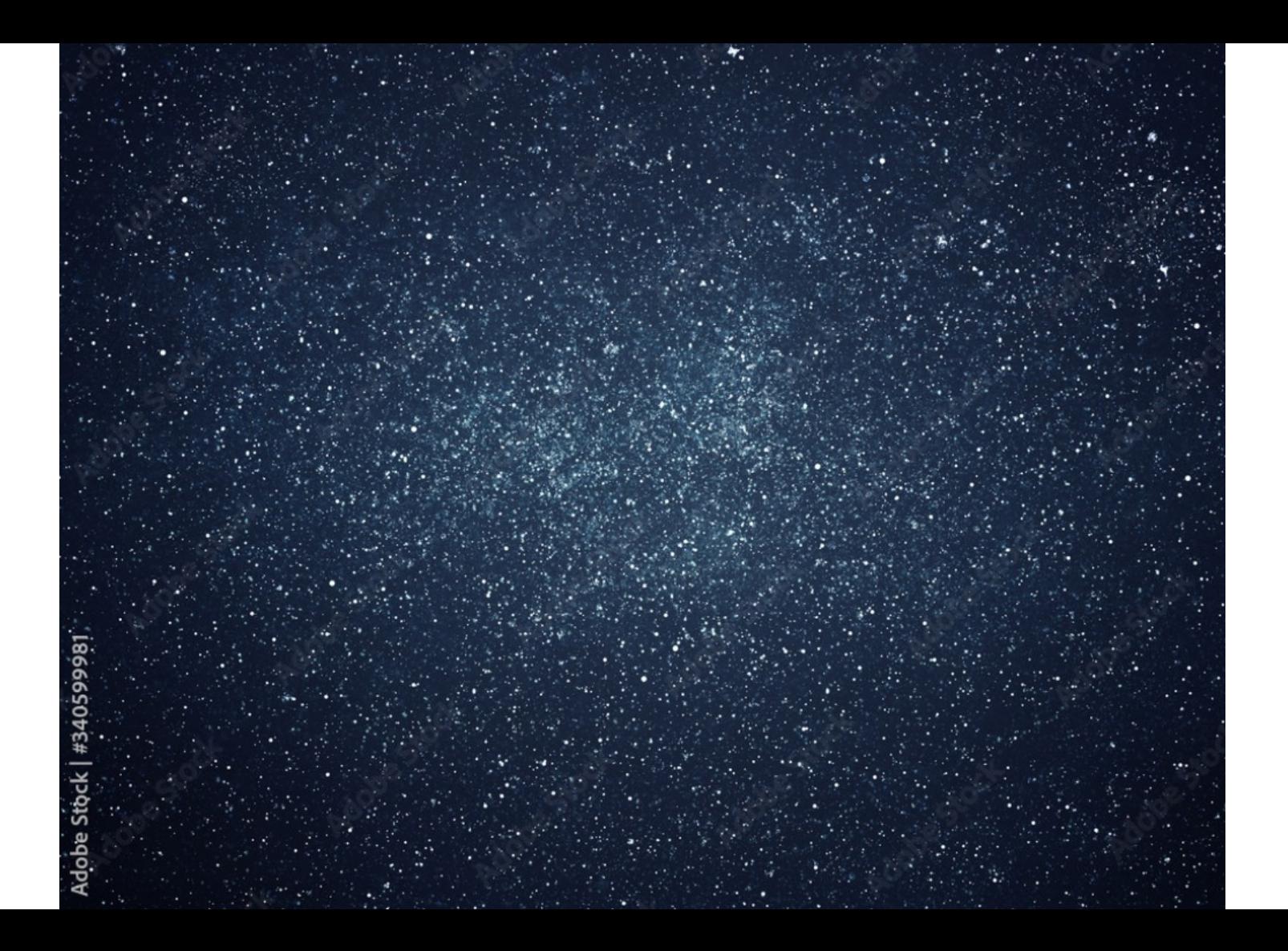

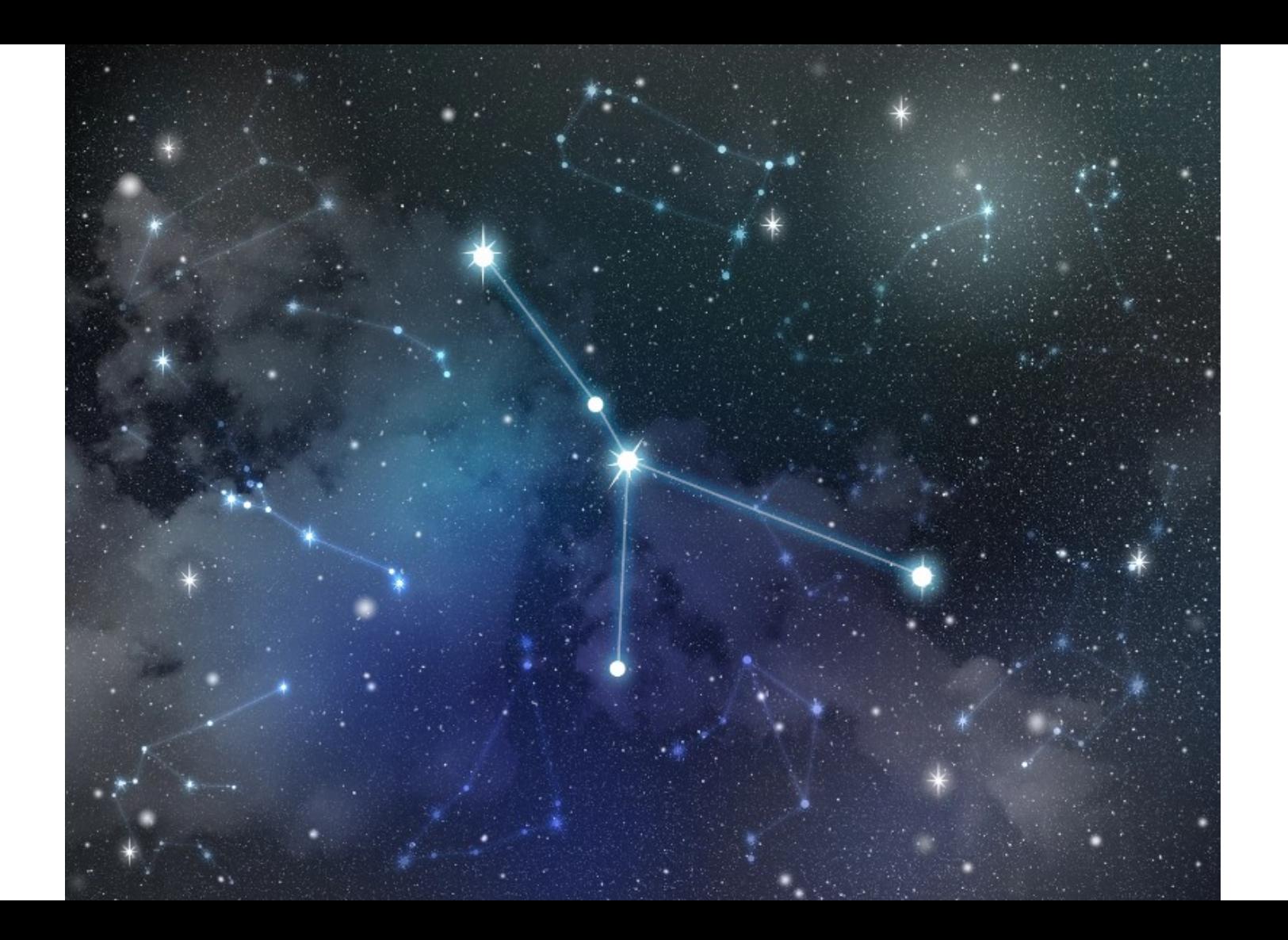

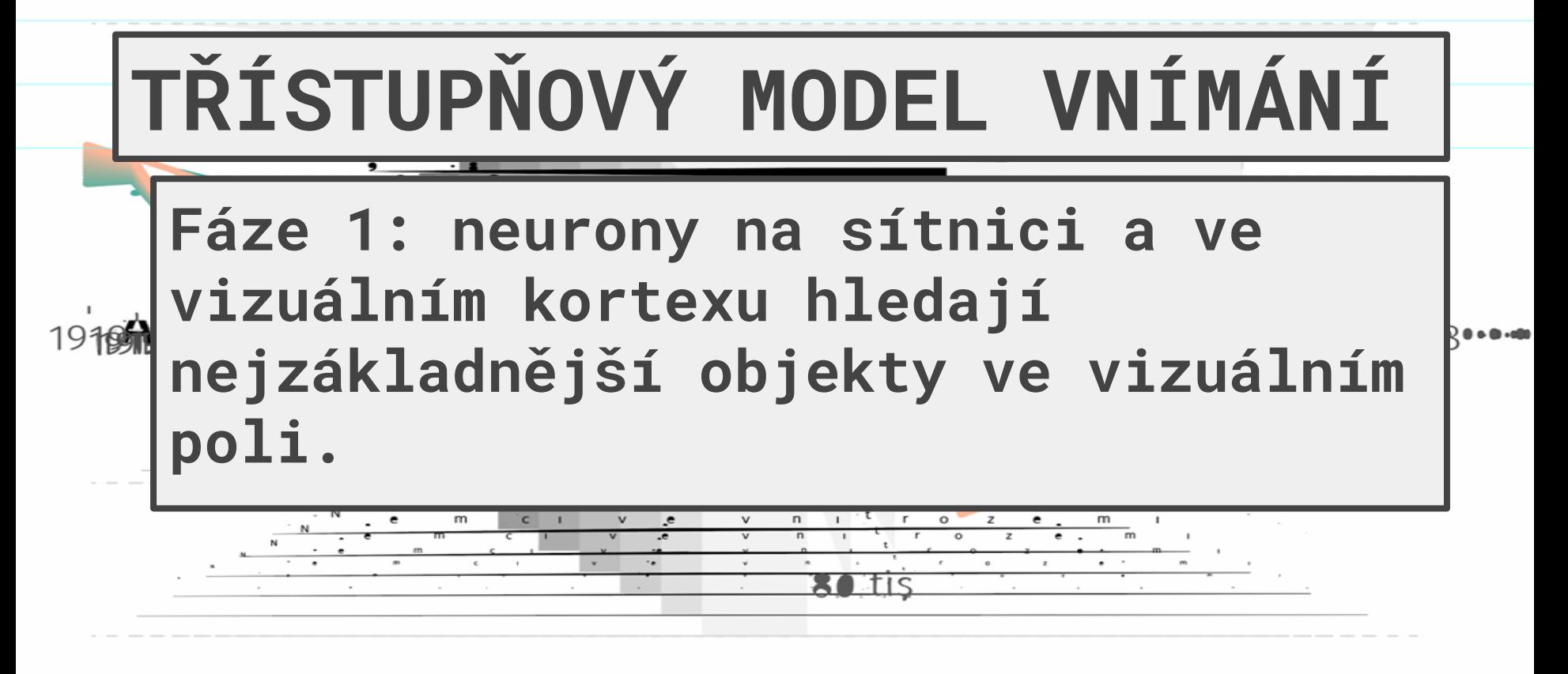

 $80$ , tis

n.tis

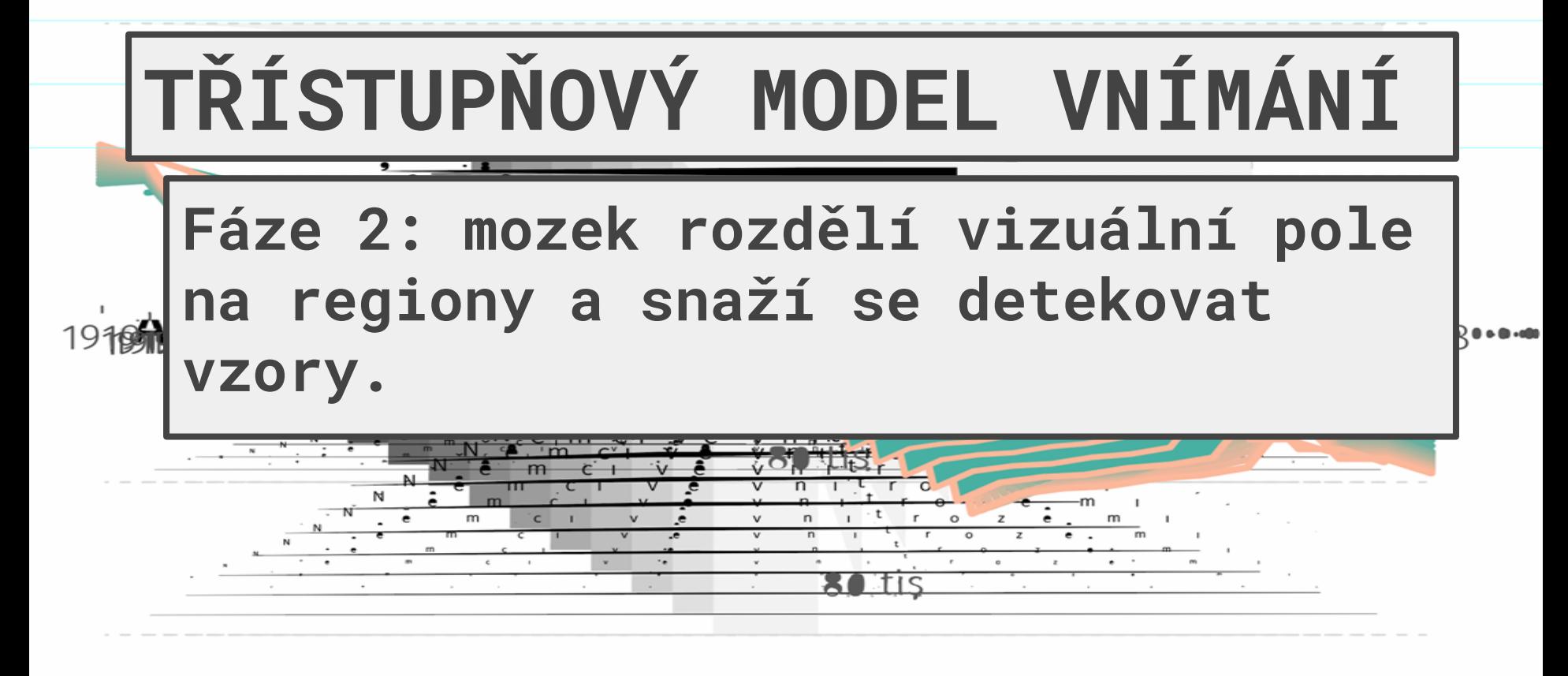

 $80$ , tis

Bo.tis

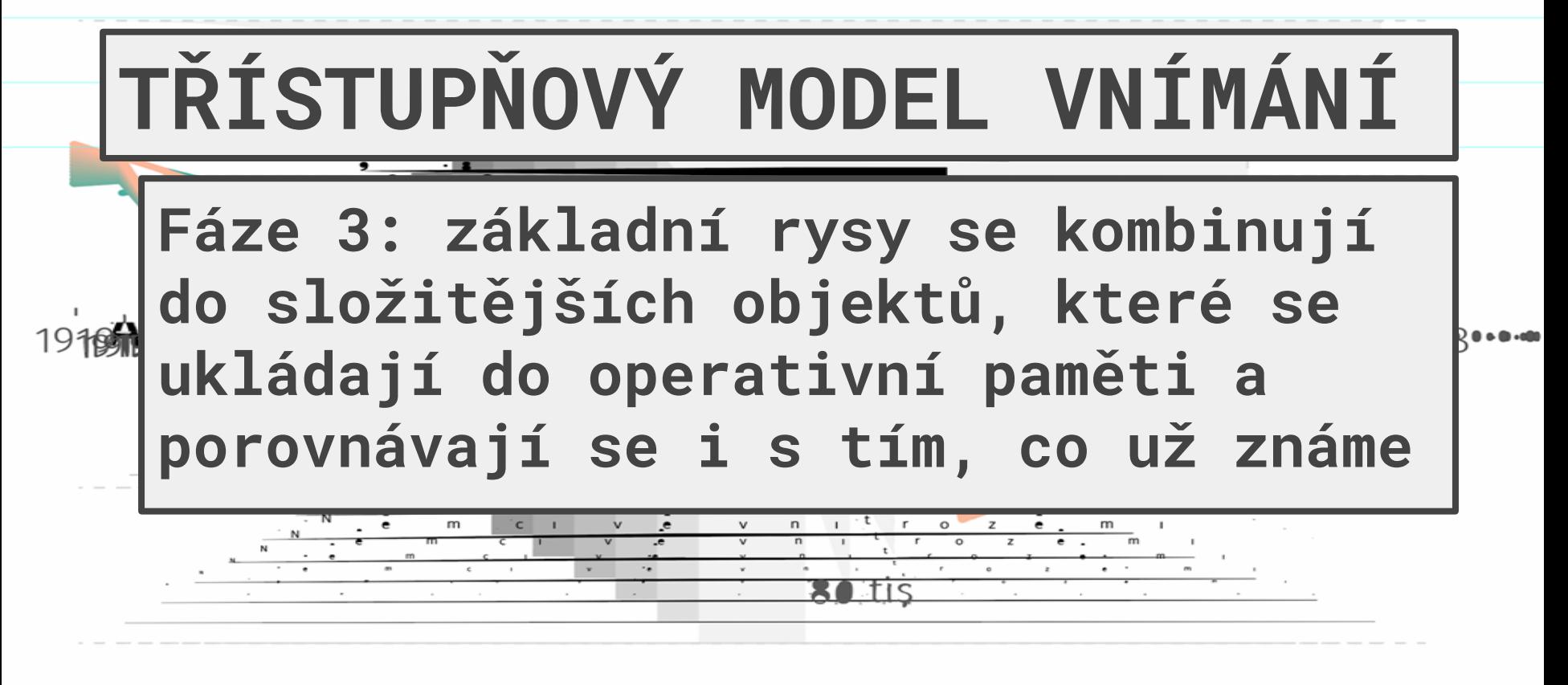

 $80,$ tis

しもにく

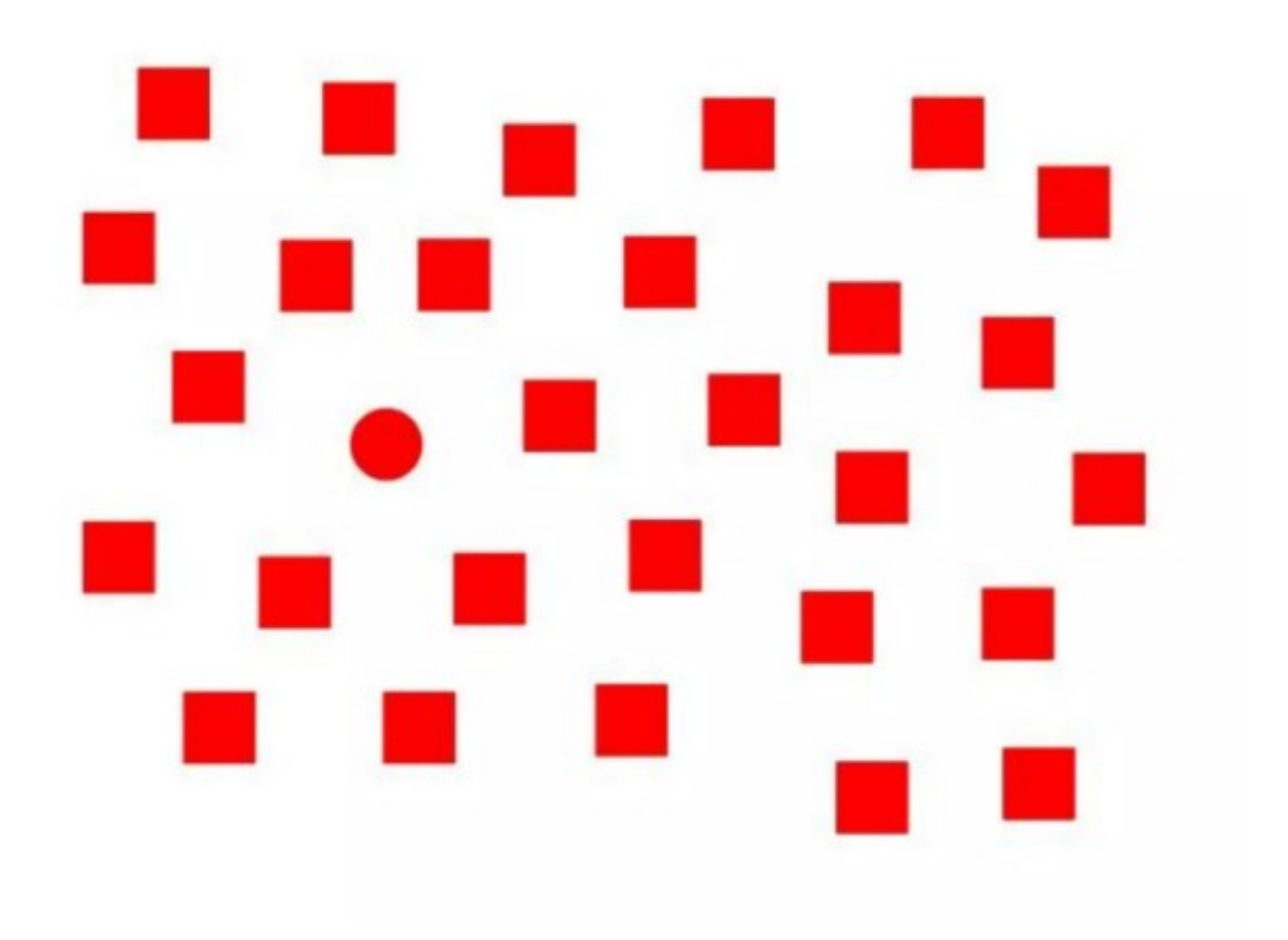

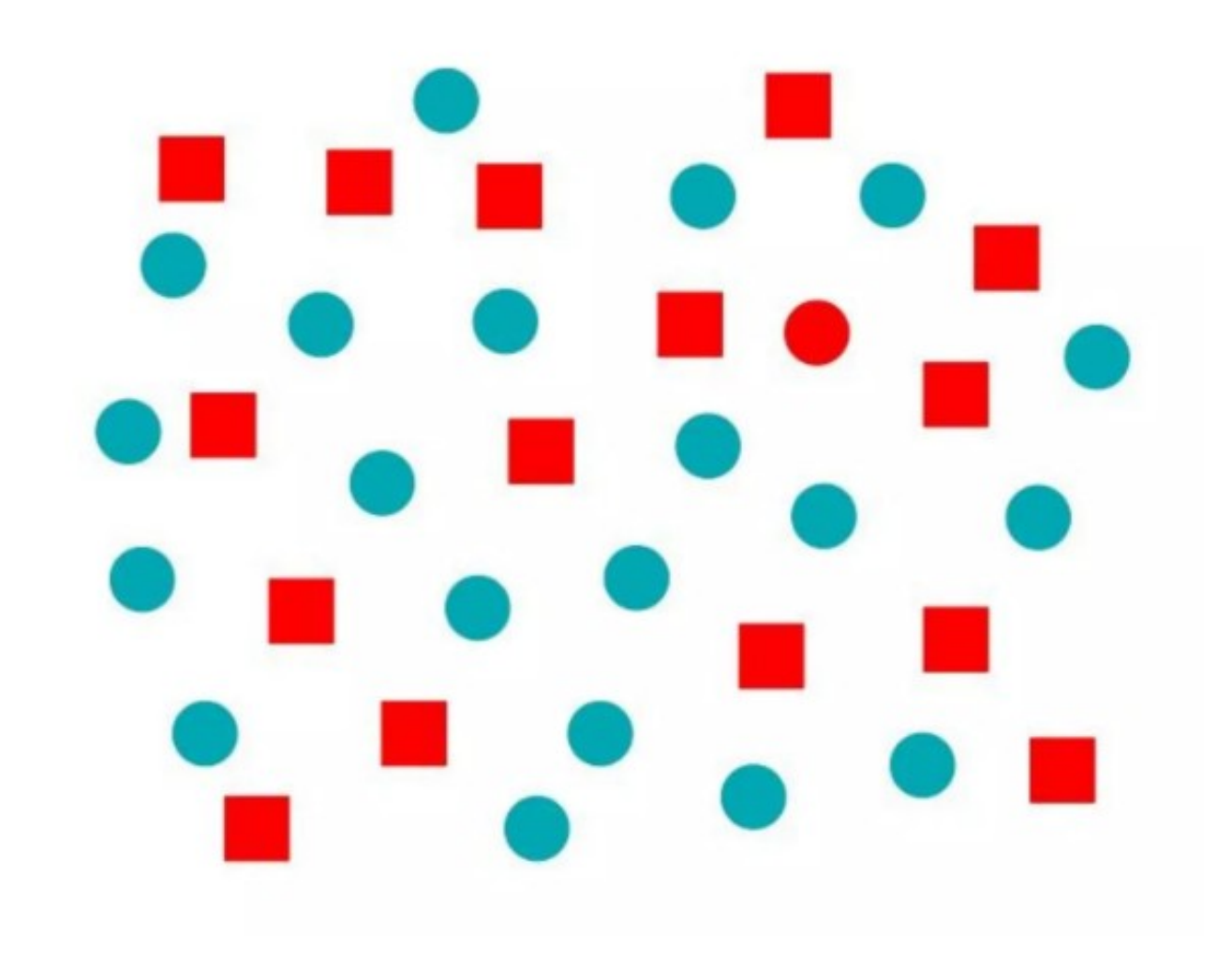

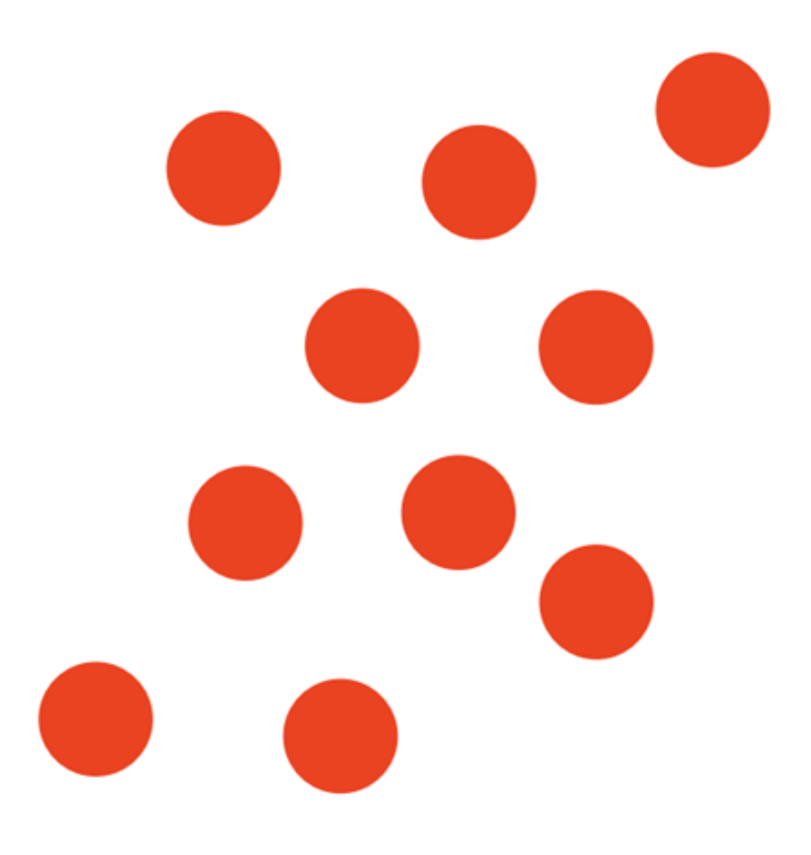

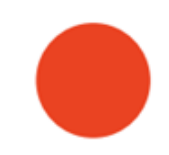

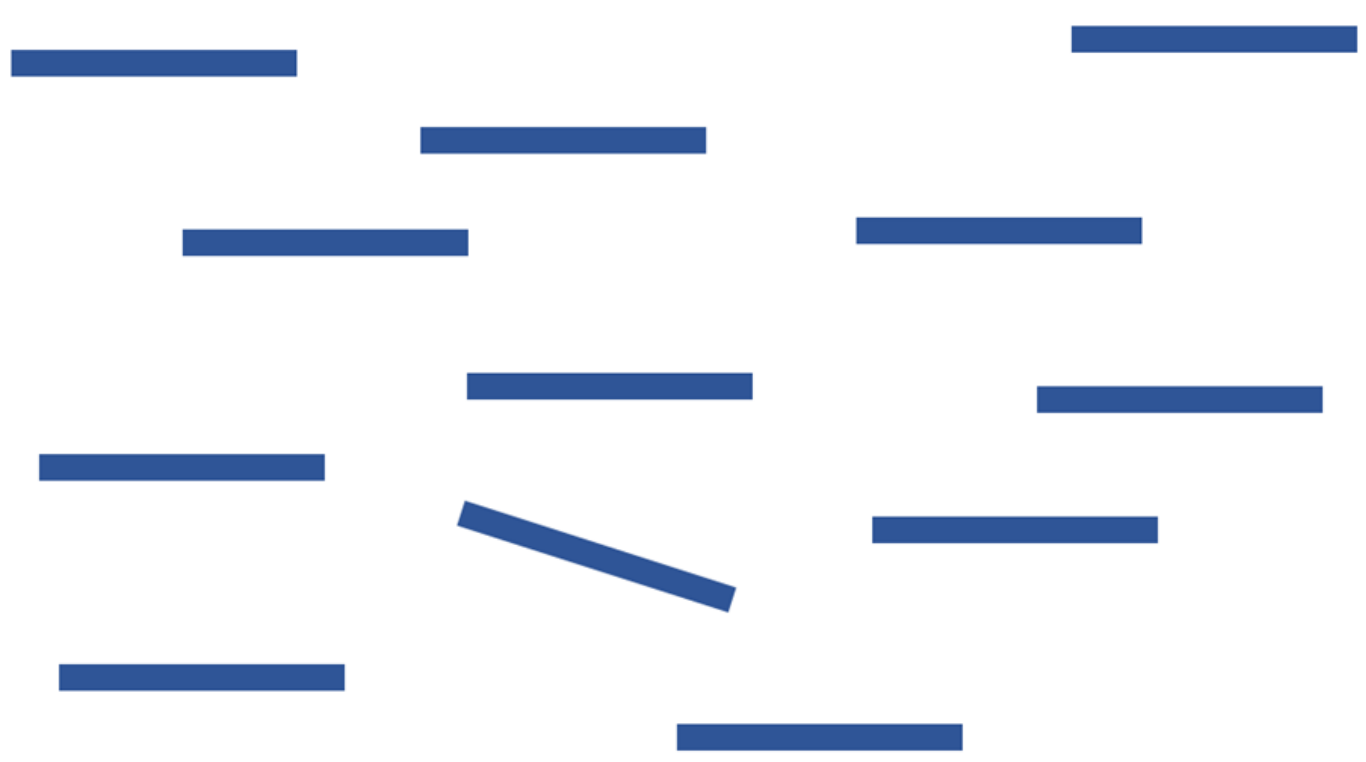

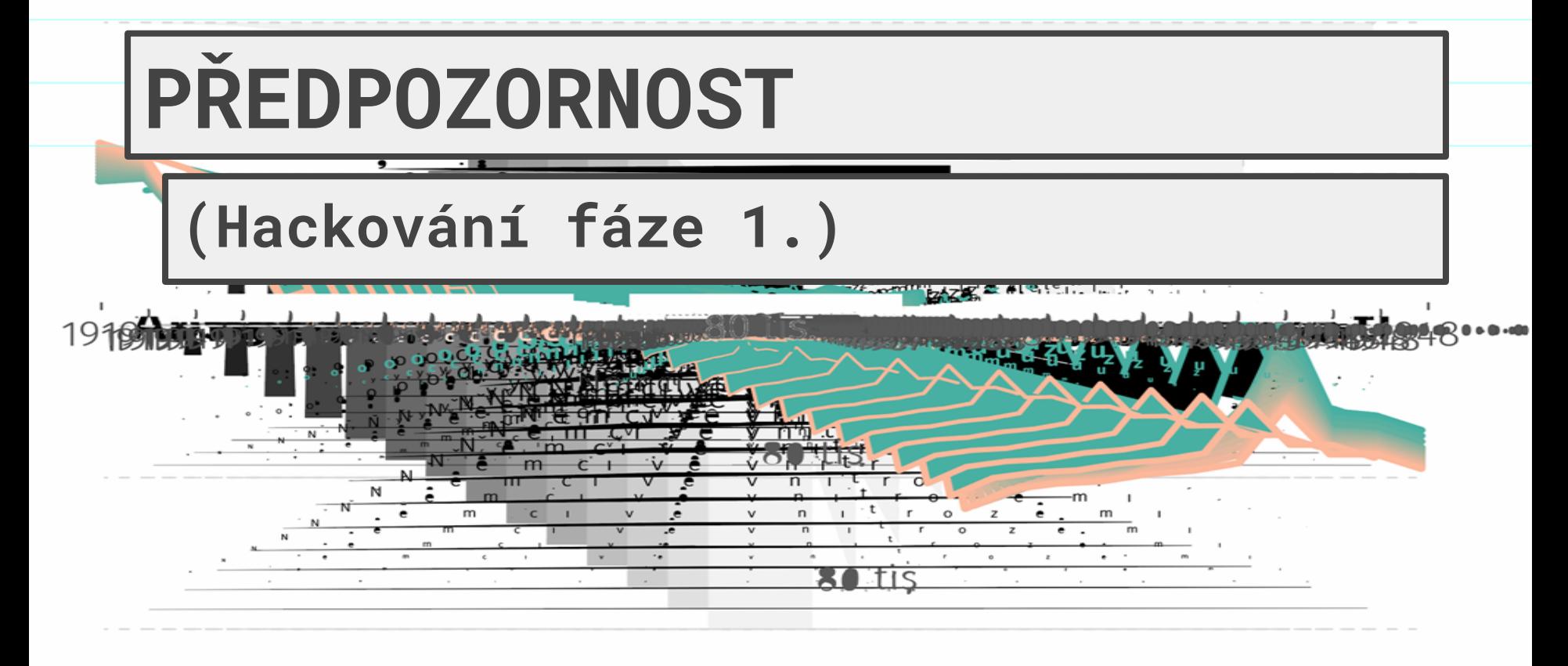

 $80$ , tis

n tis

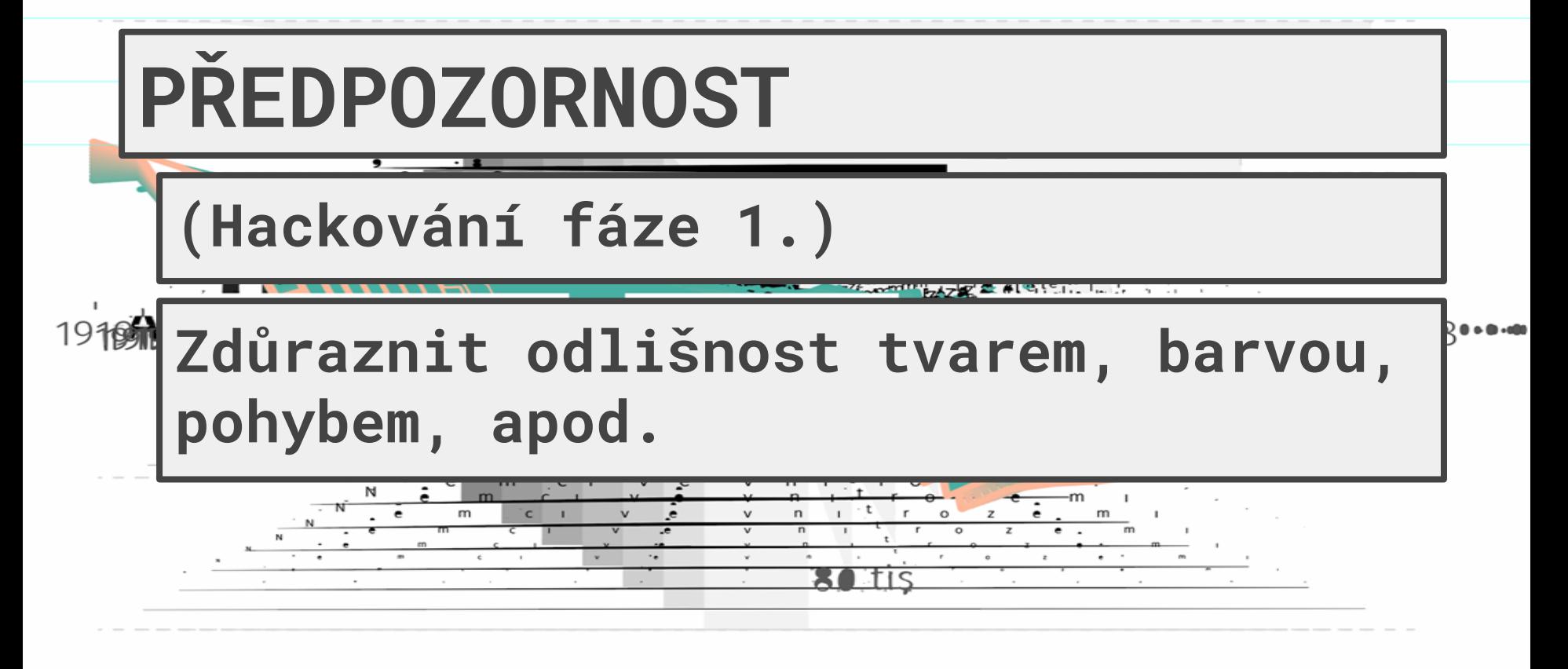

 $80,$ tis

n. tis

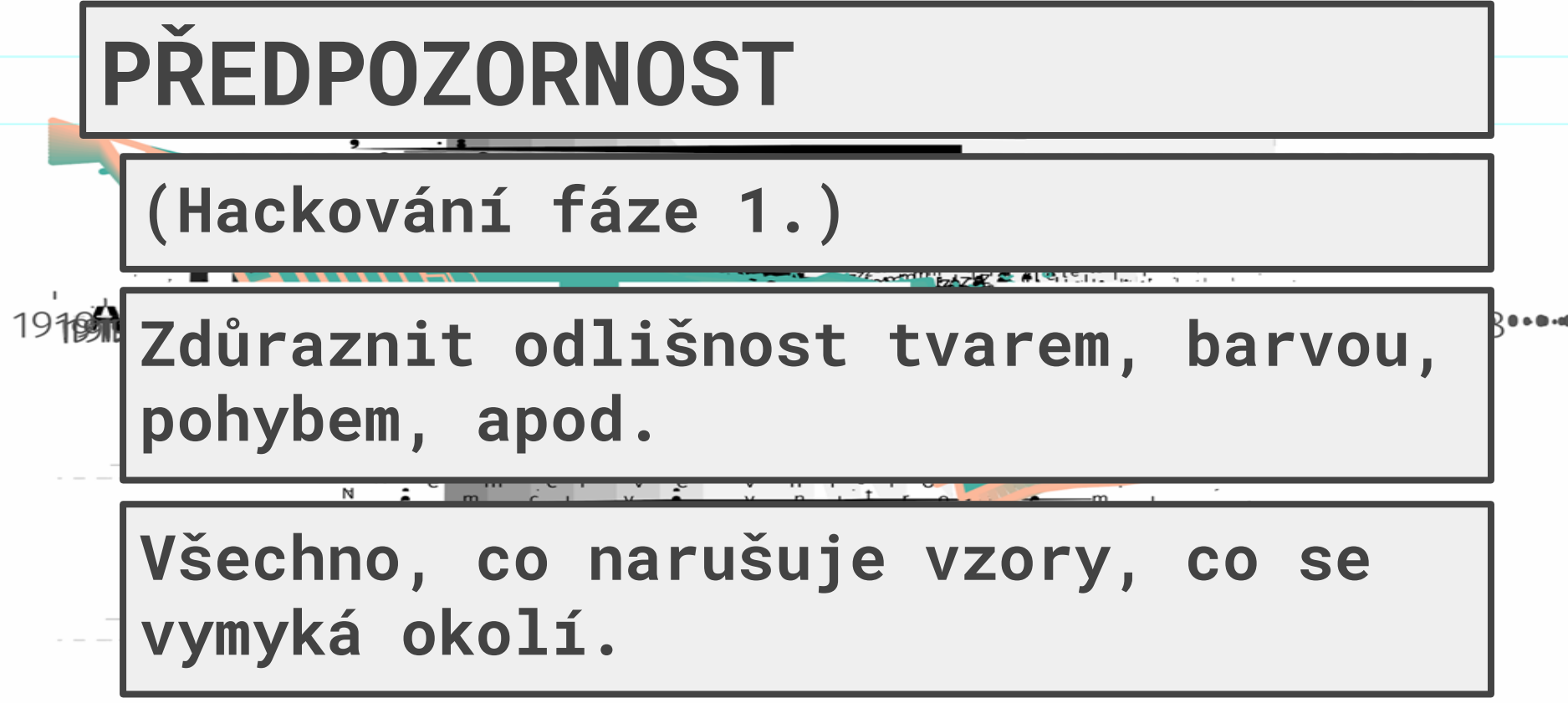

 $80,$ tis

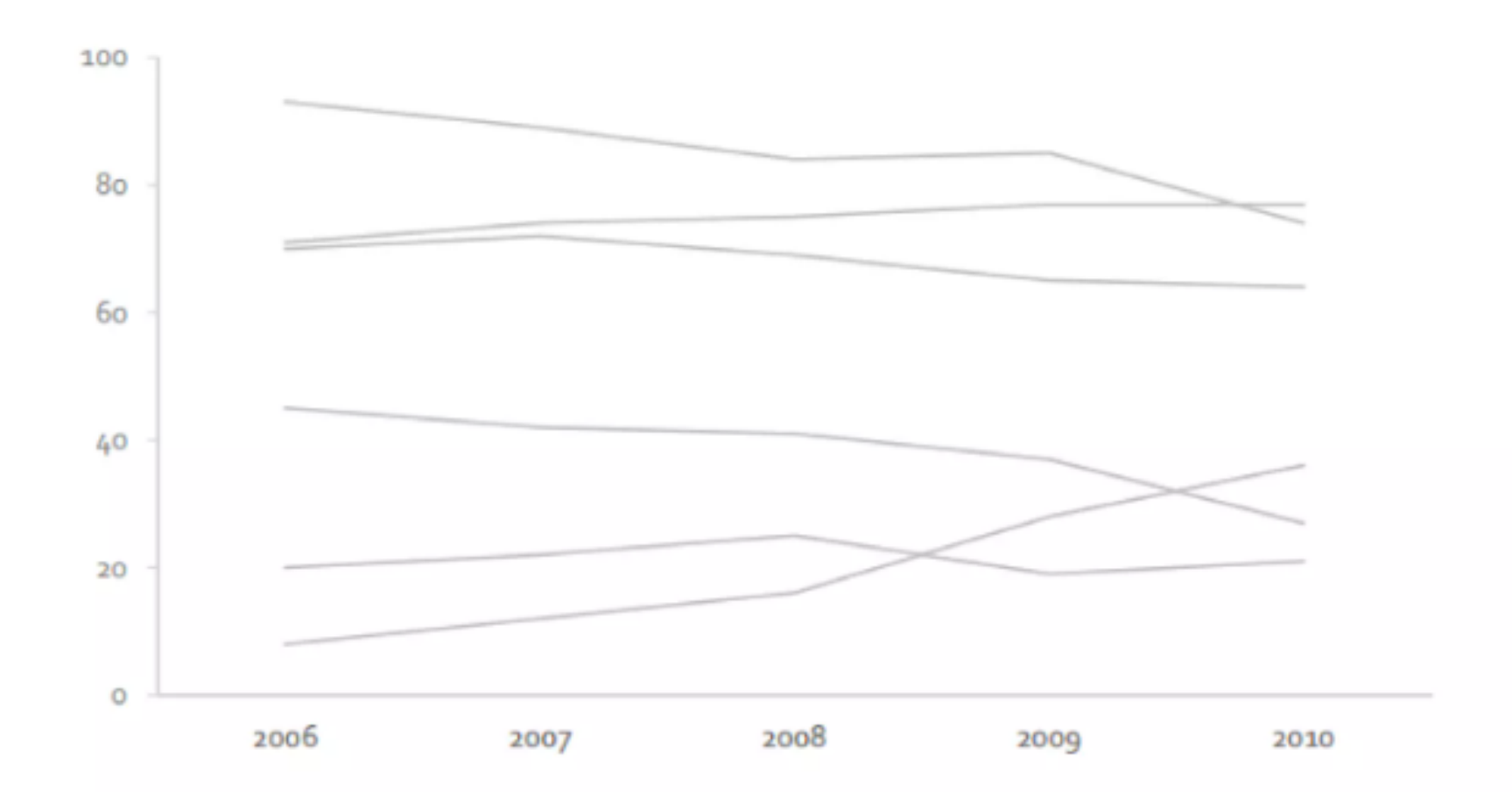

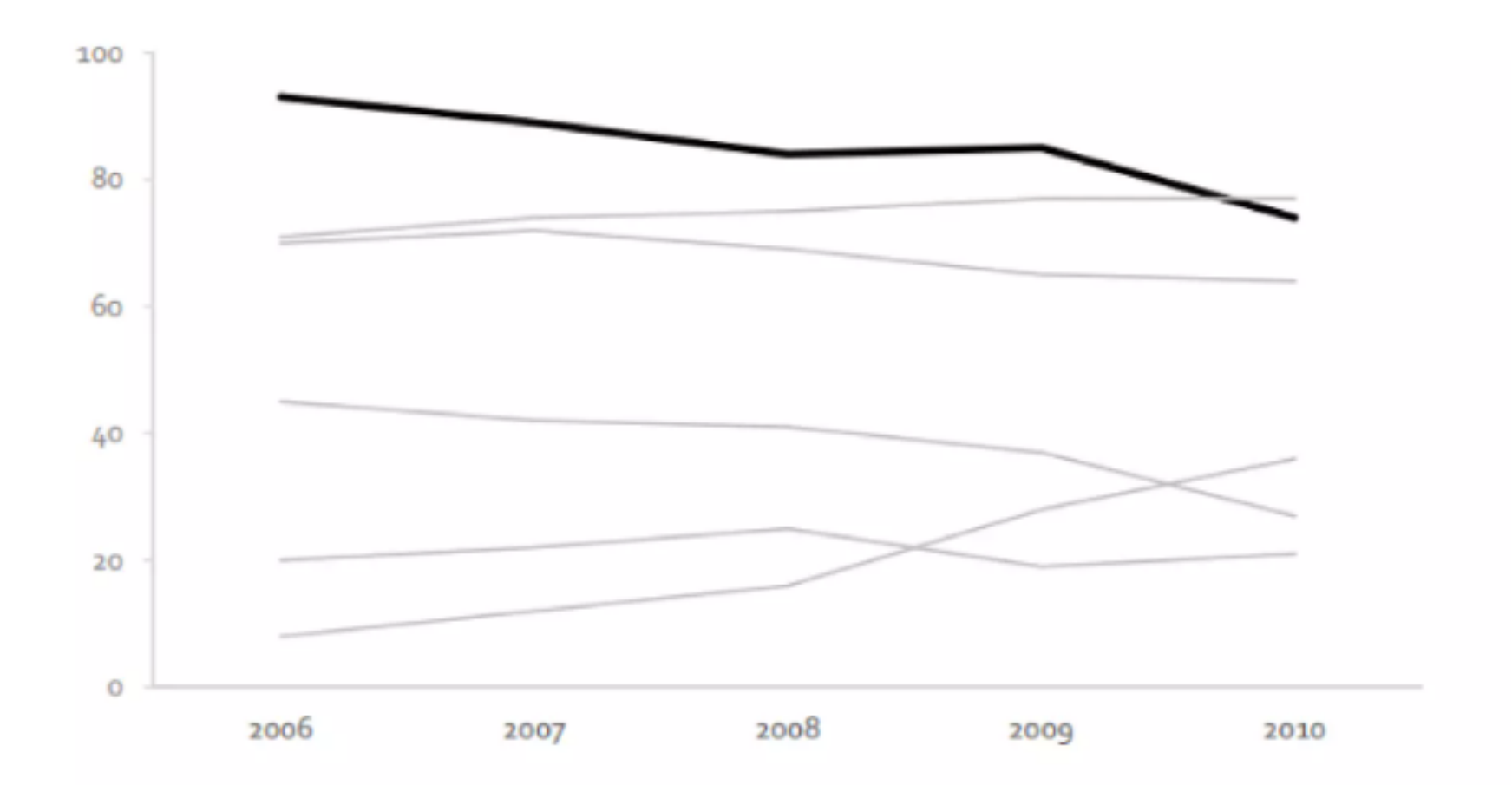

**5**906**5**43729863**5**63 **55**34892276**5**10938623 **5**43329862**5**6**5**20986

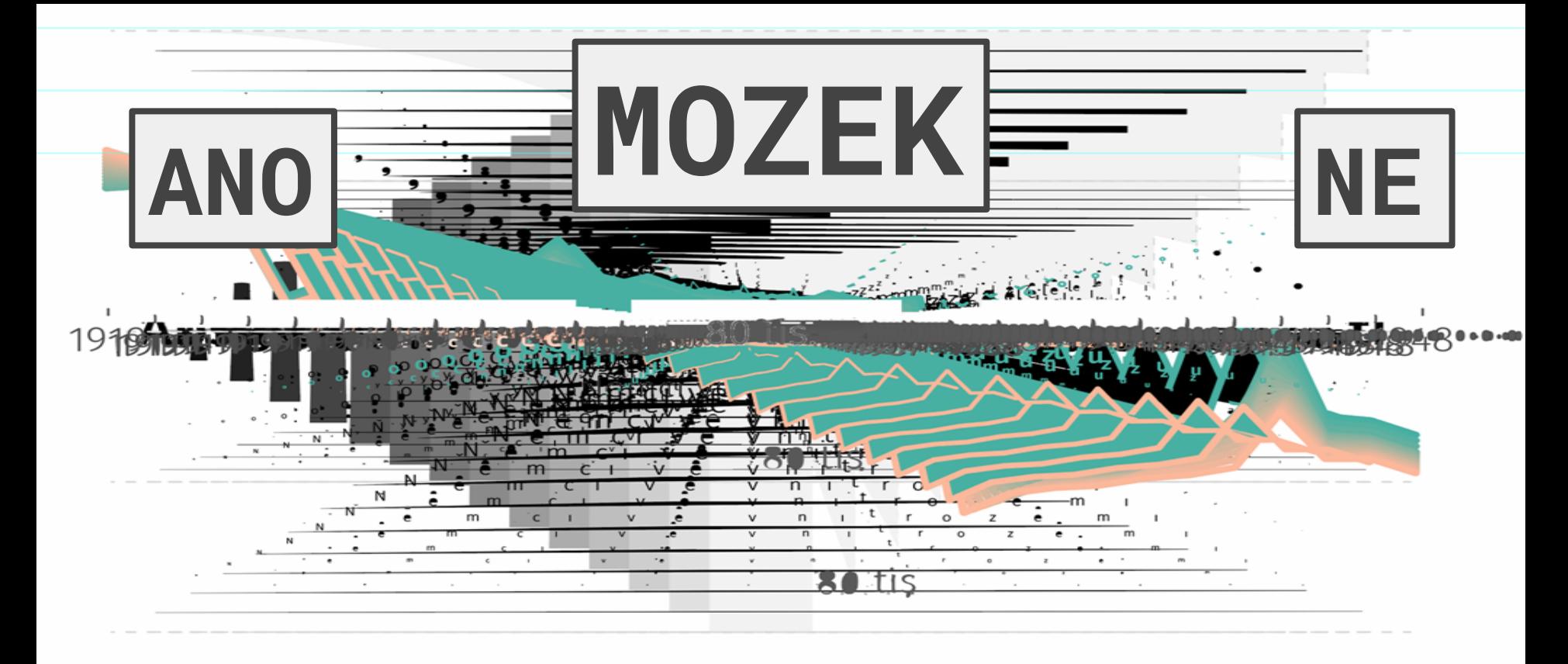

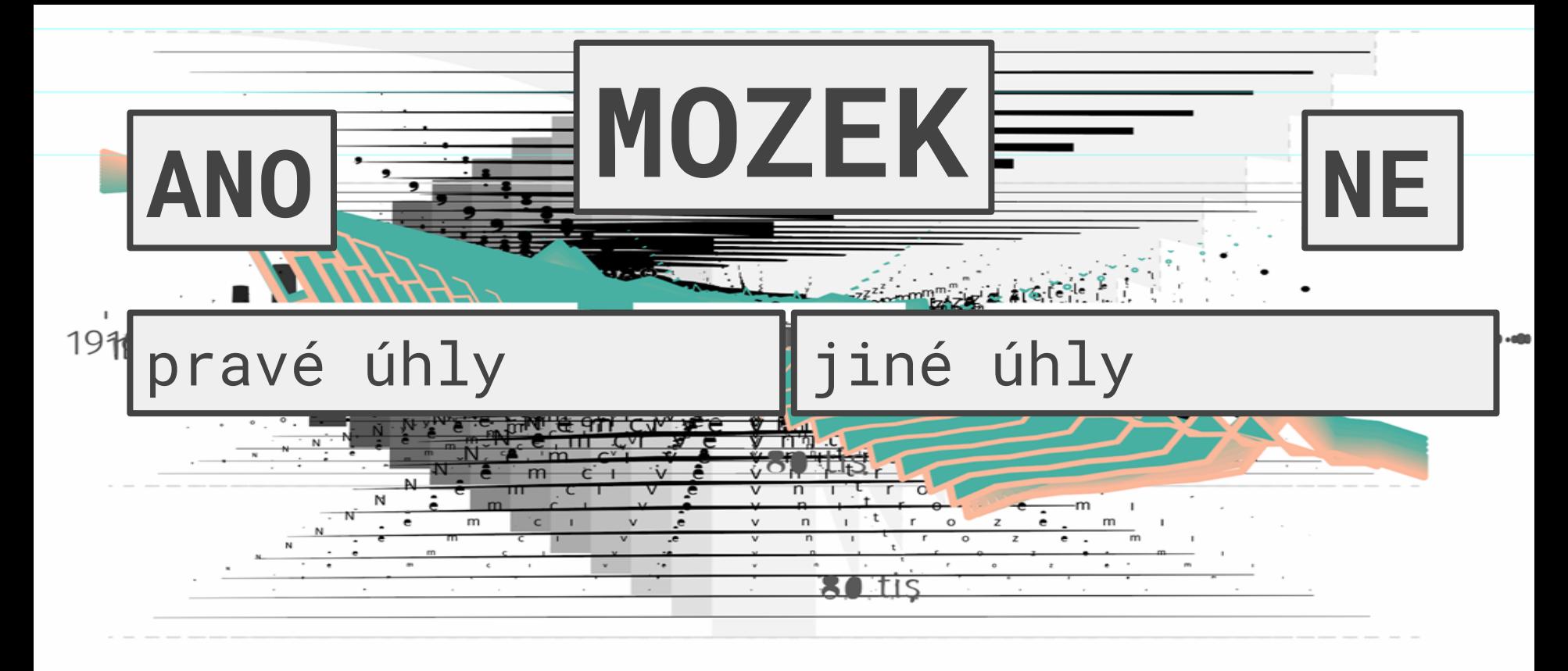

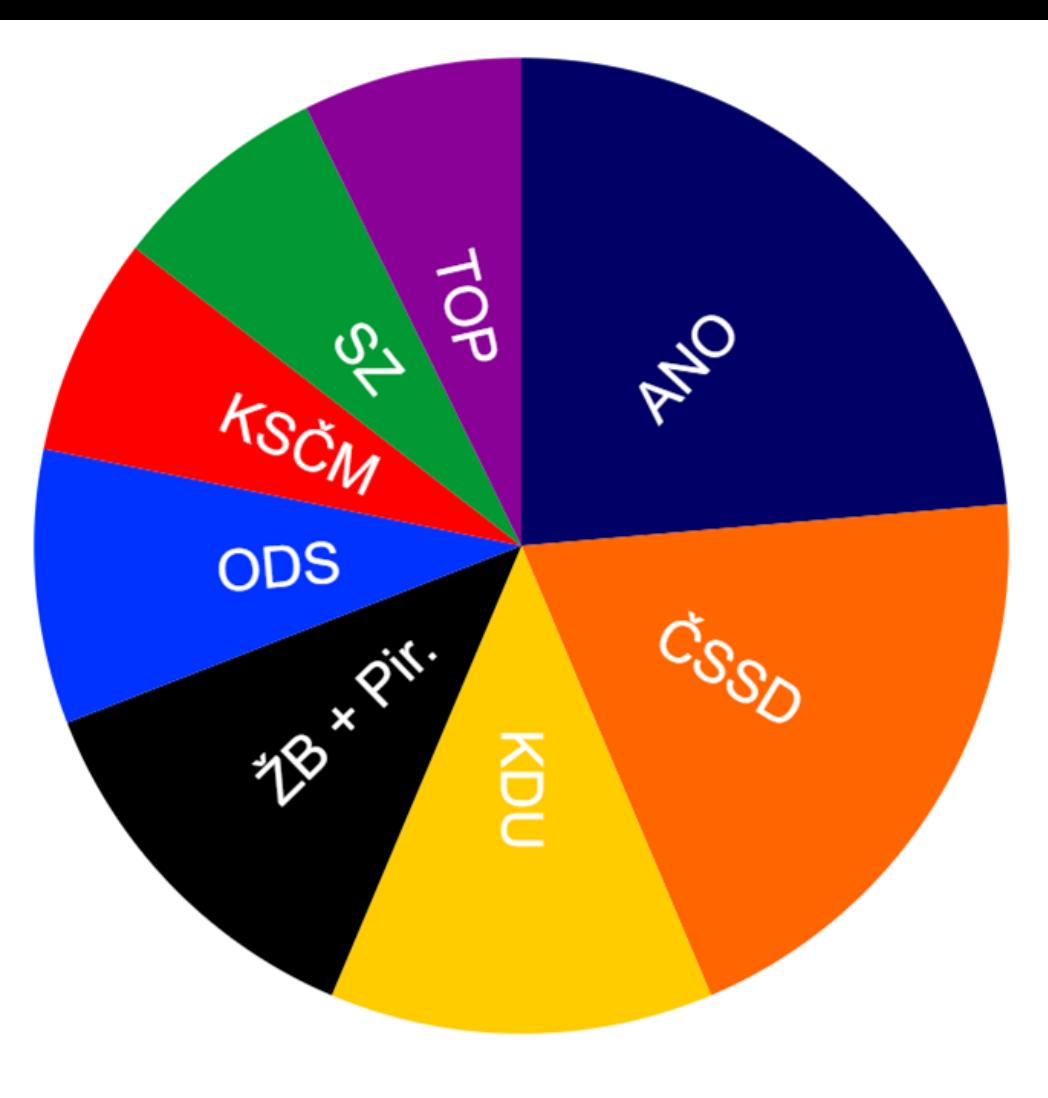

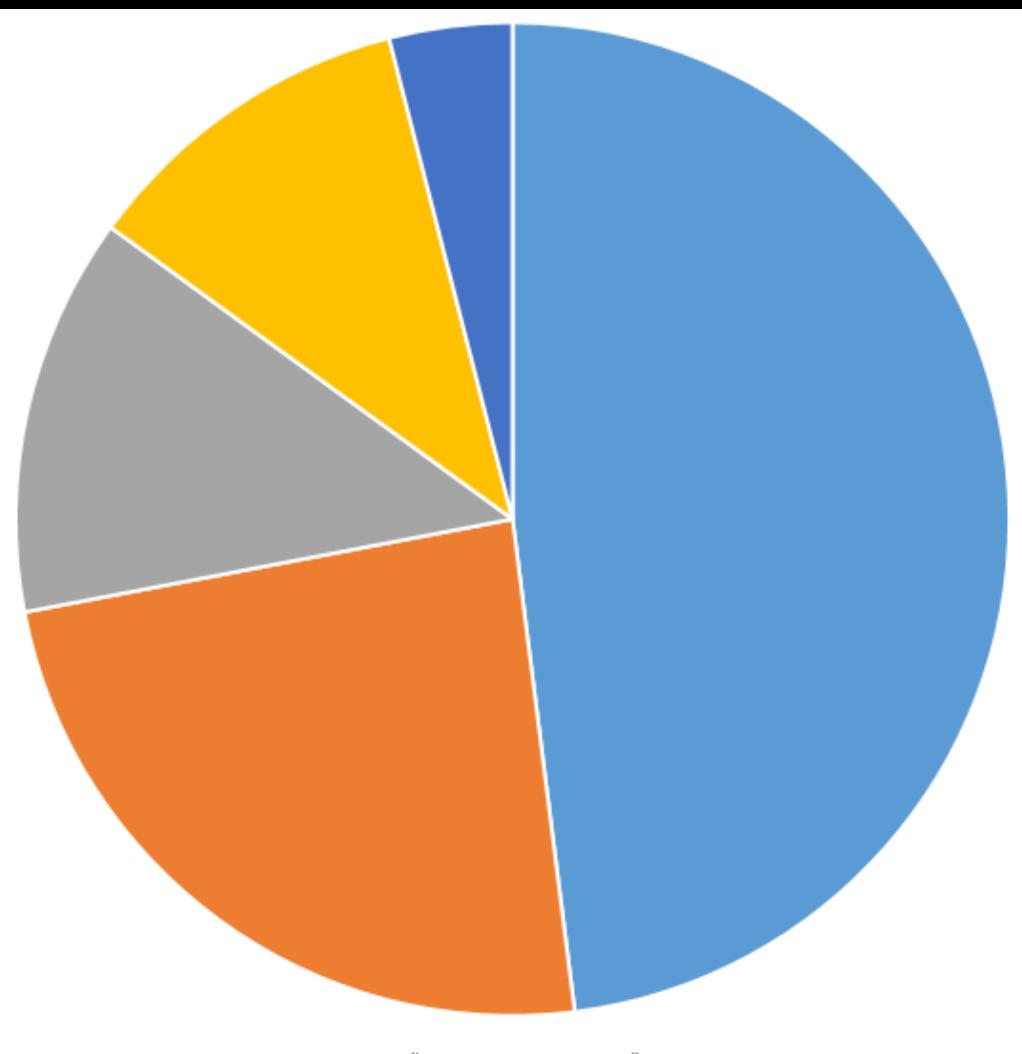

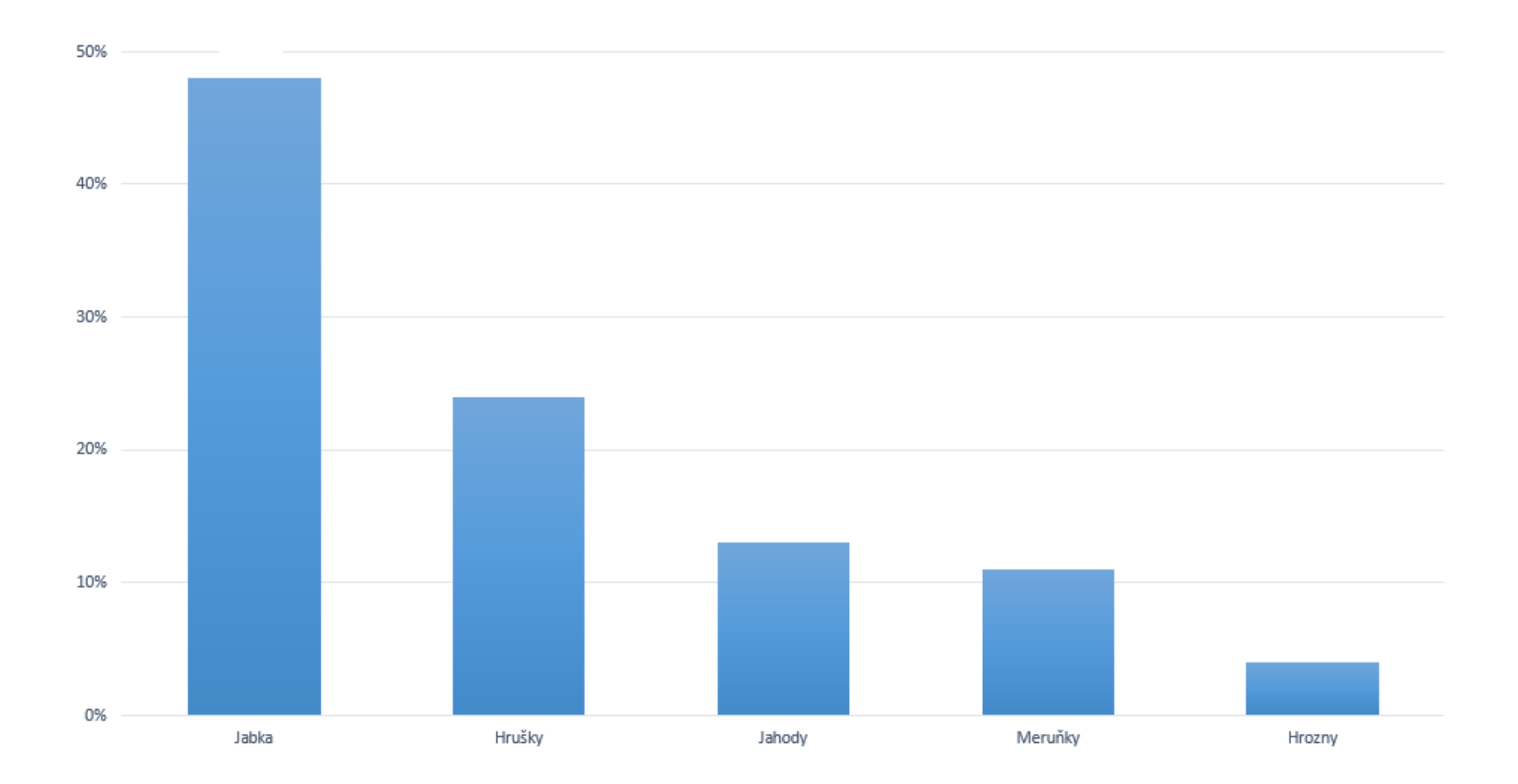

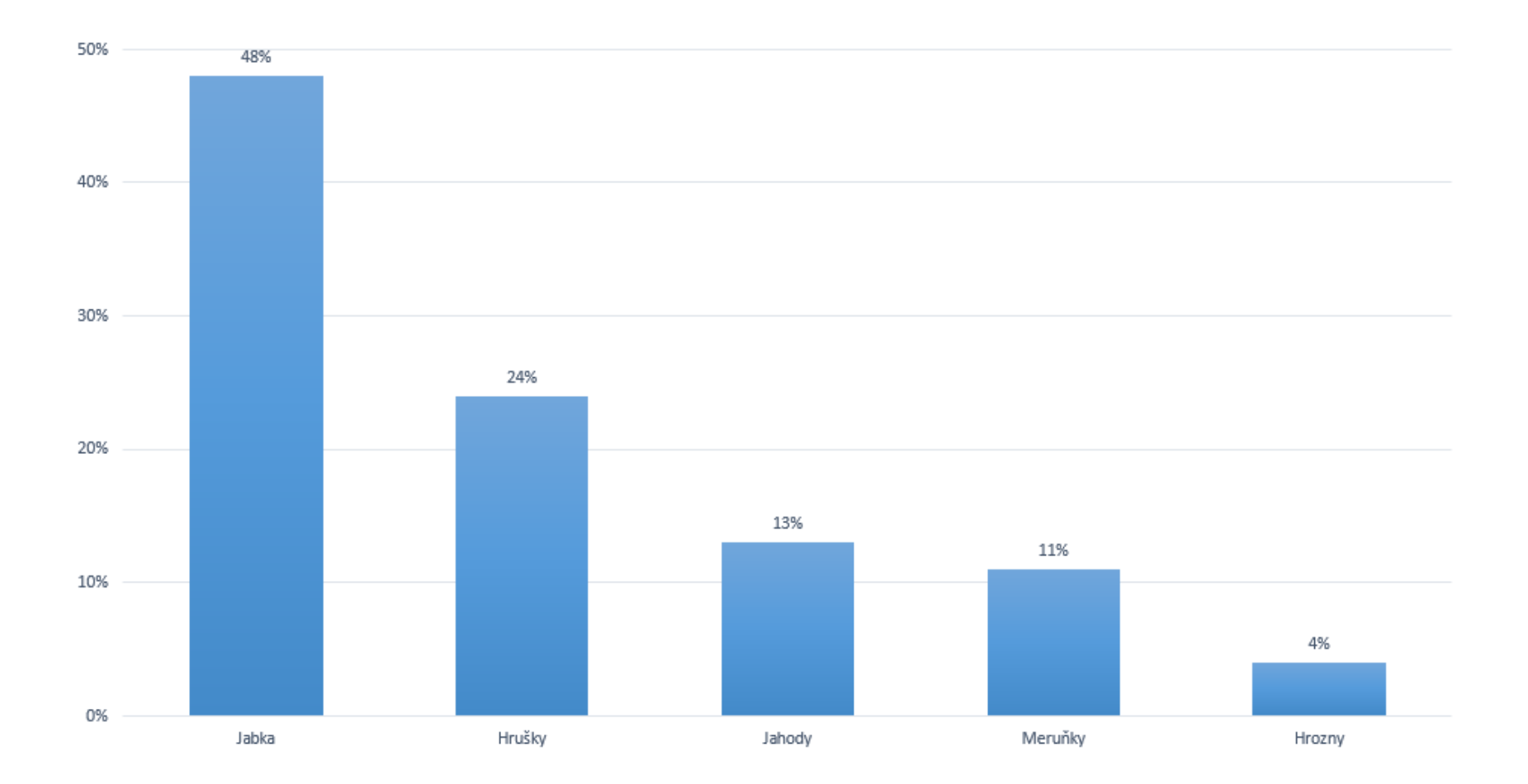

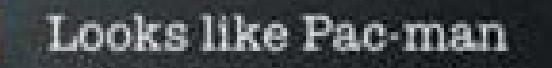

## Does not look like Pac-man

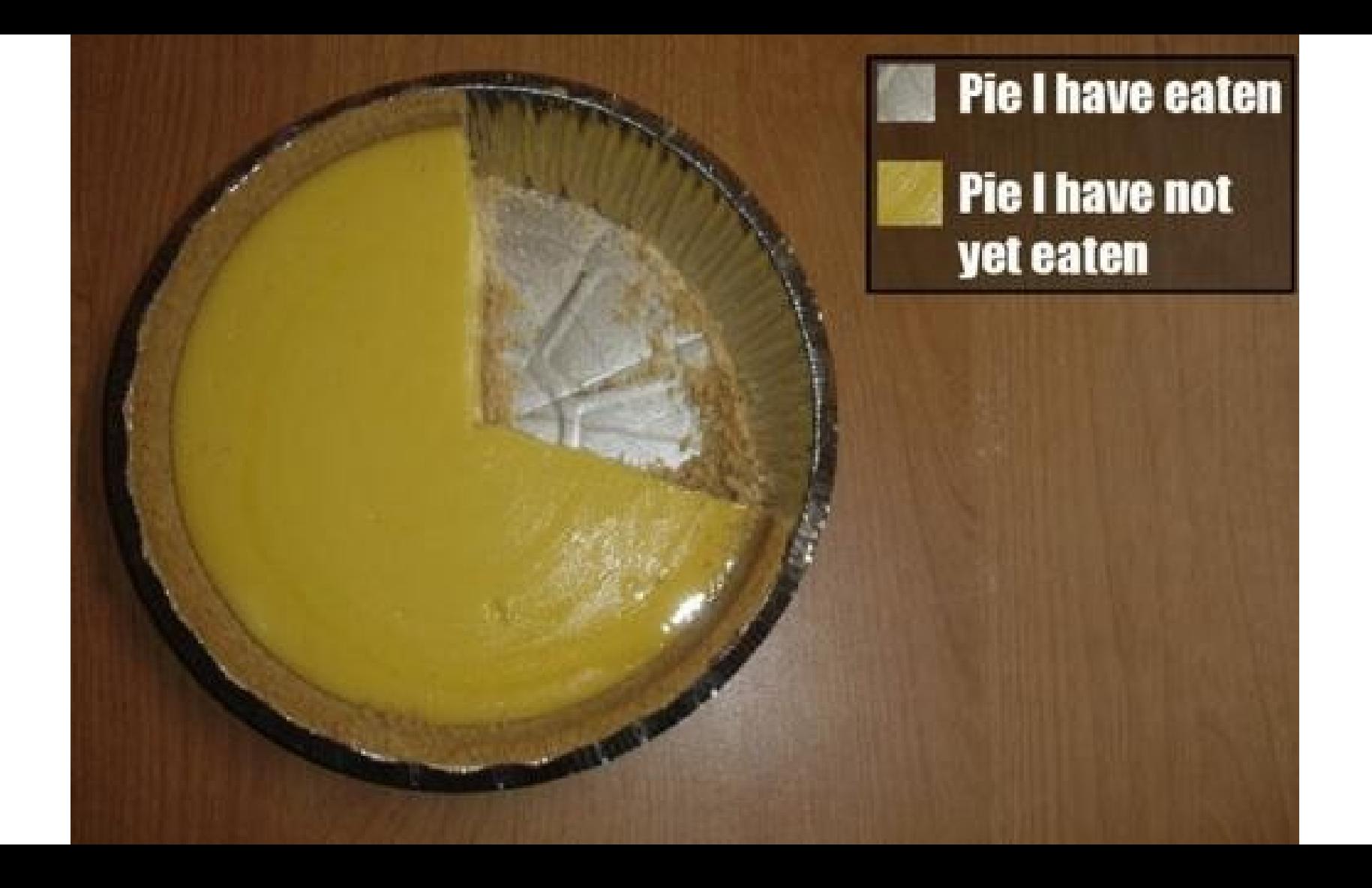

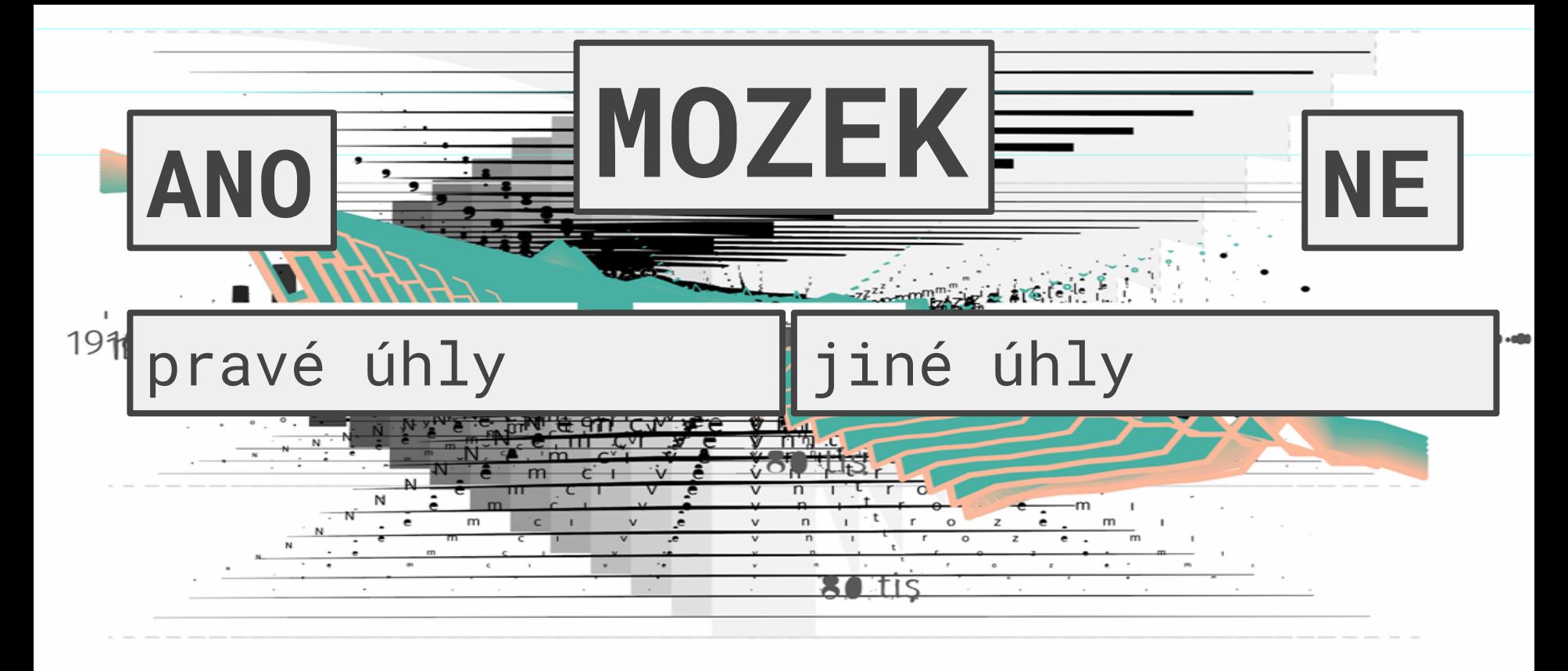

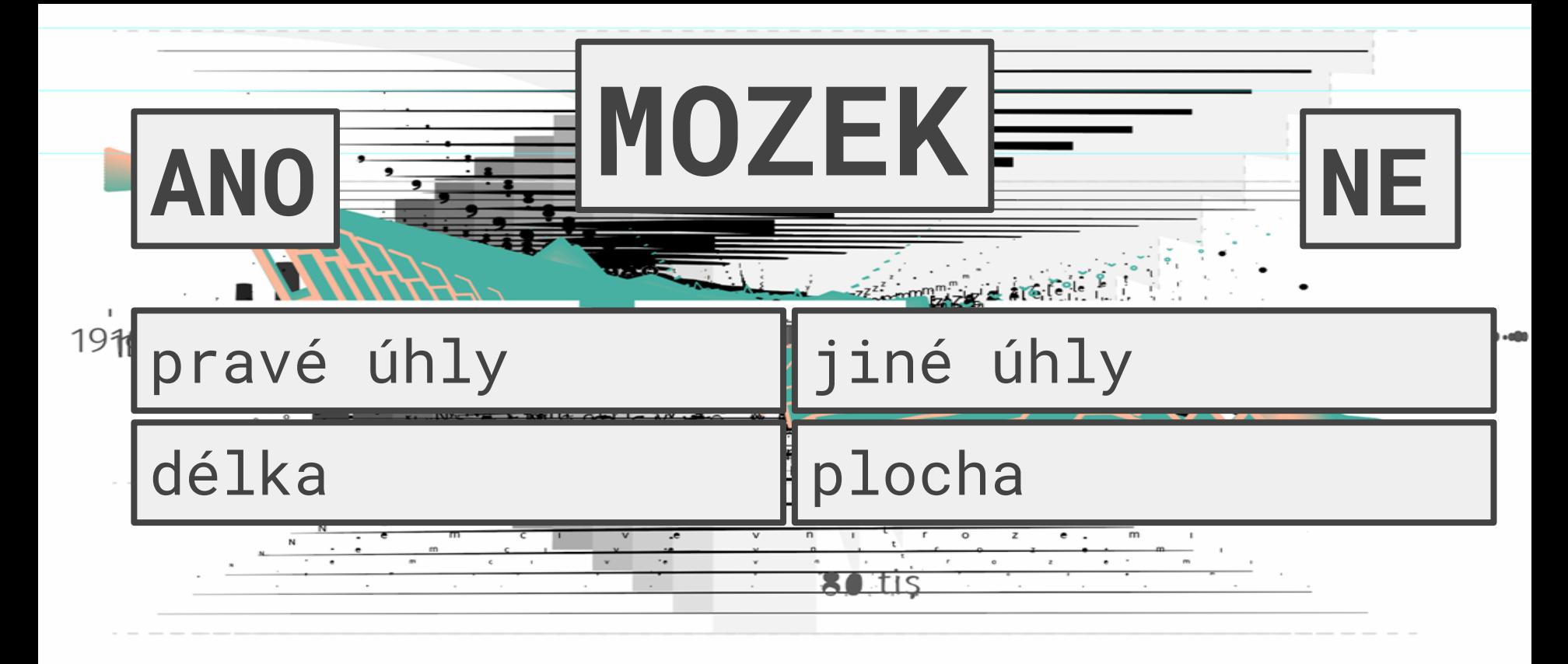

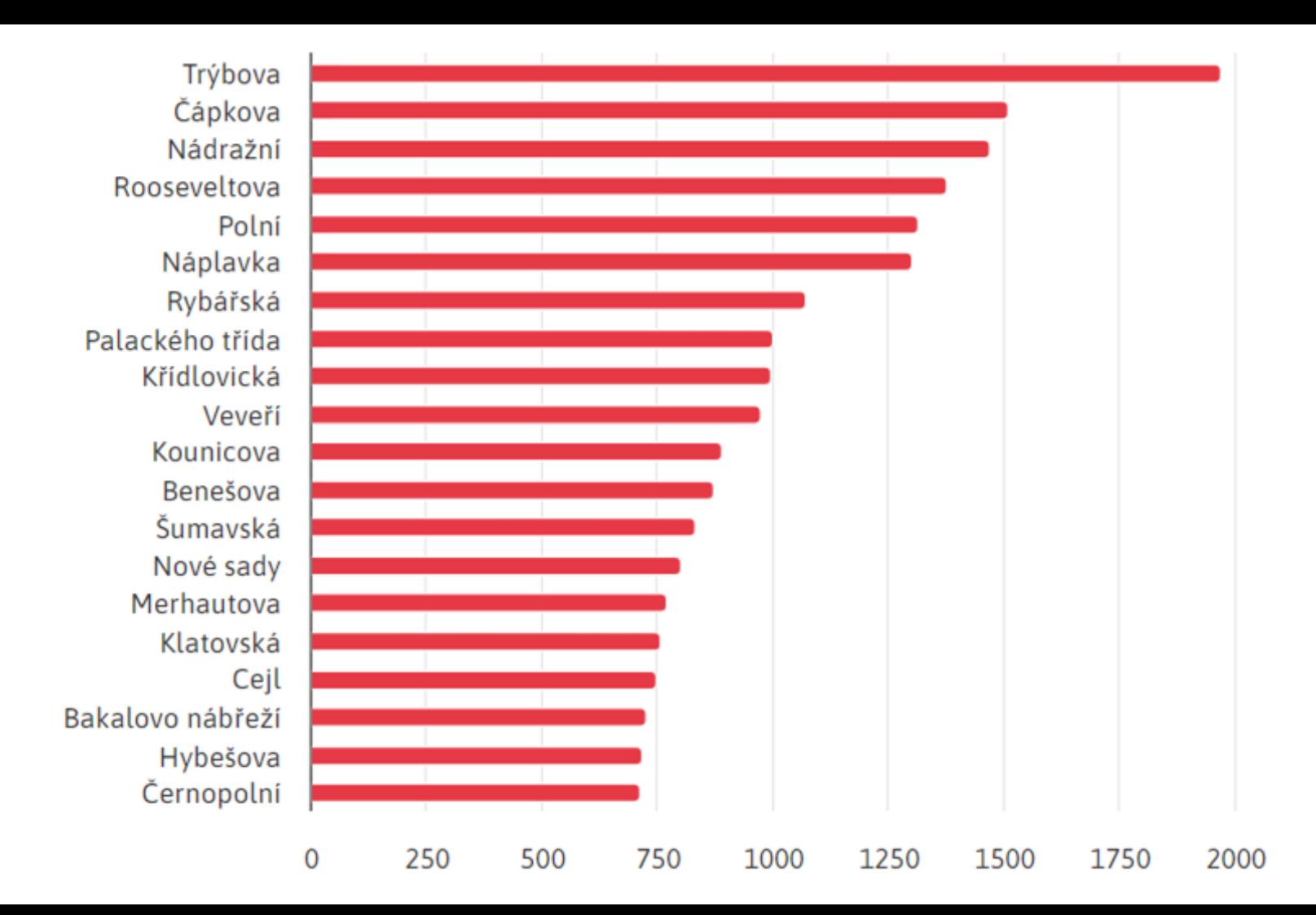

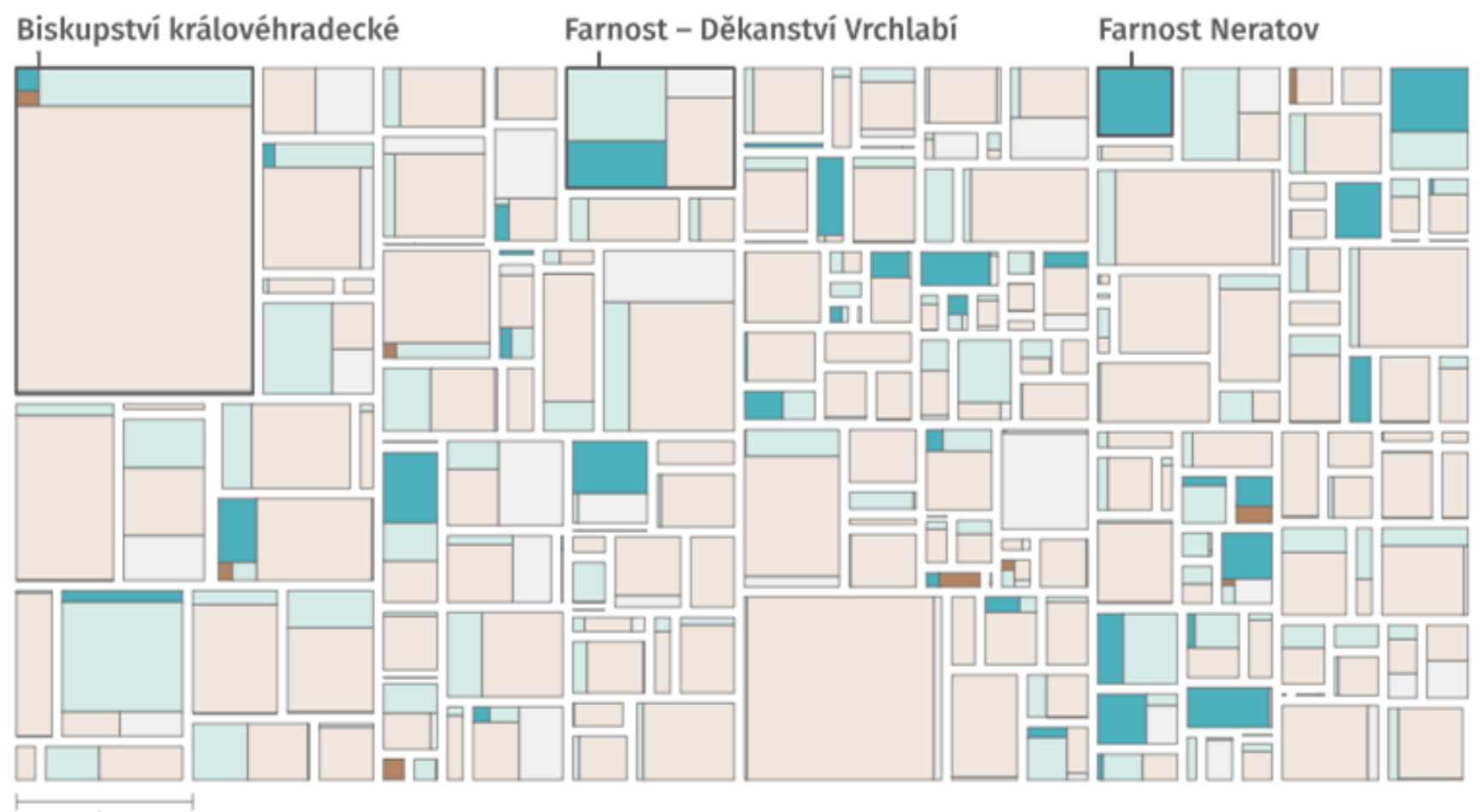

1 km

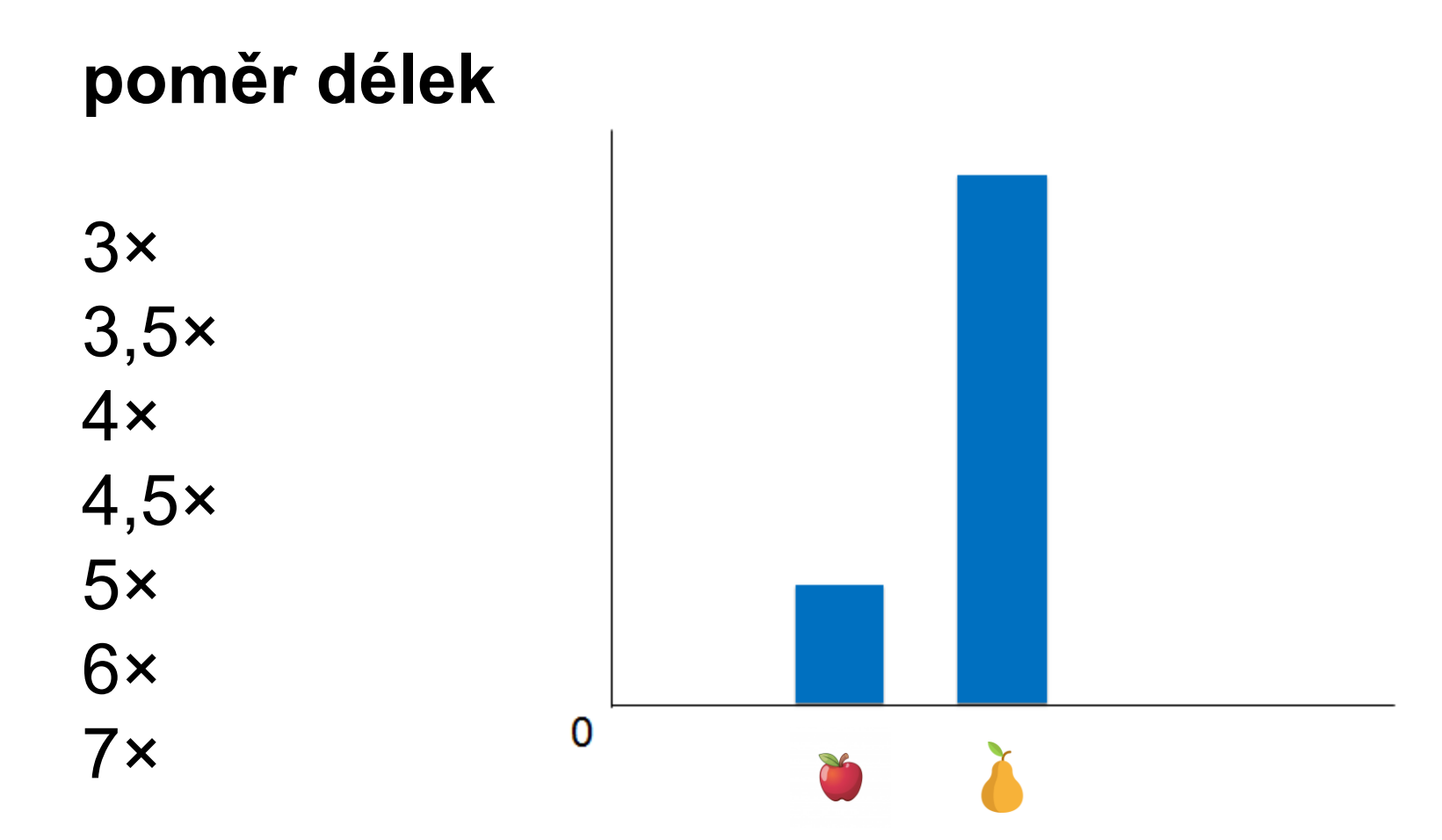

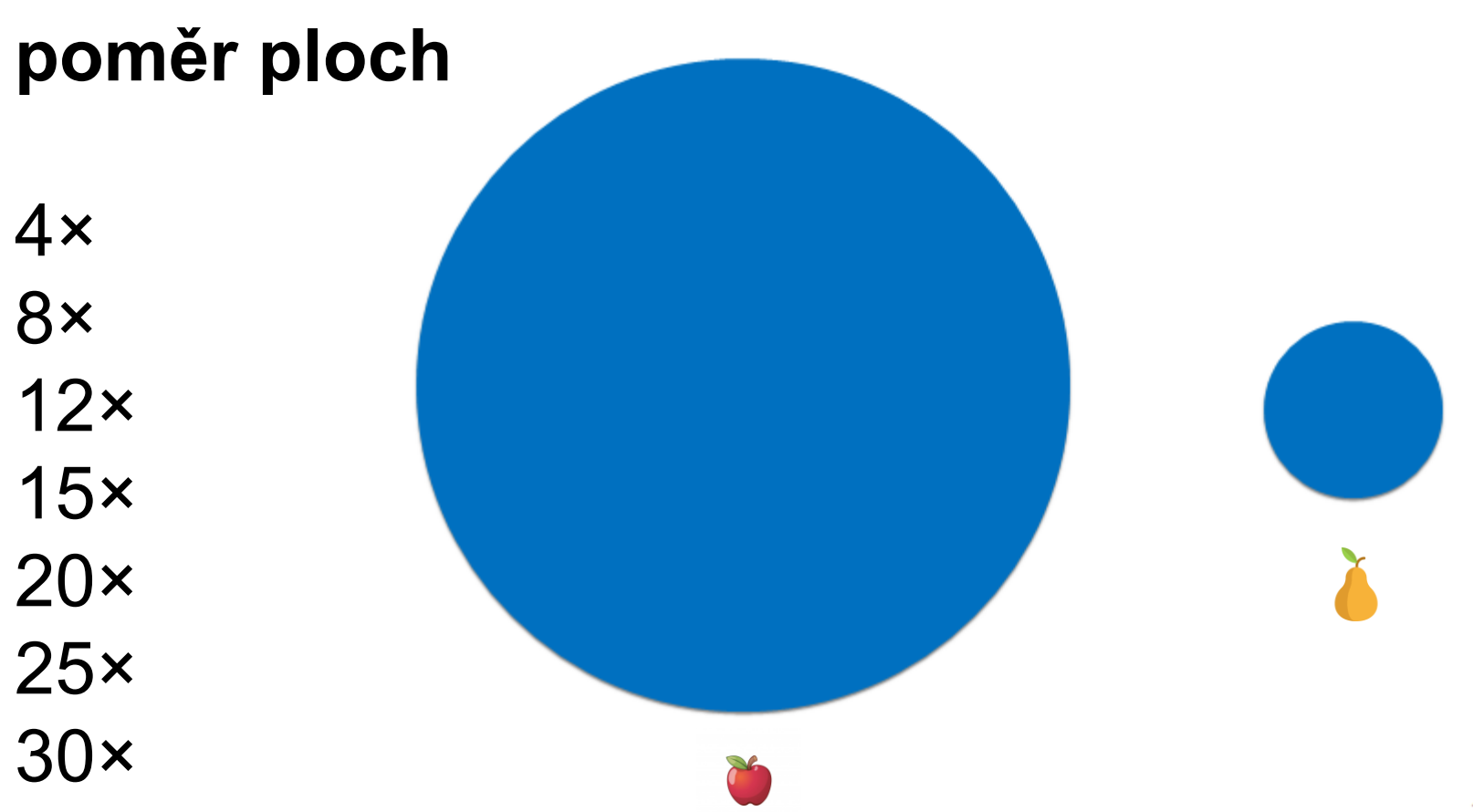

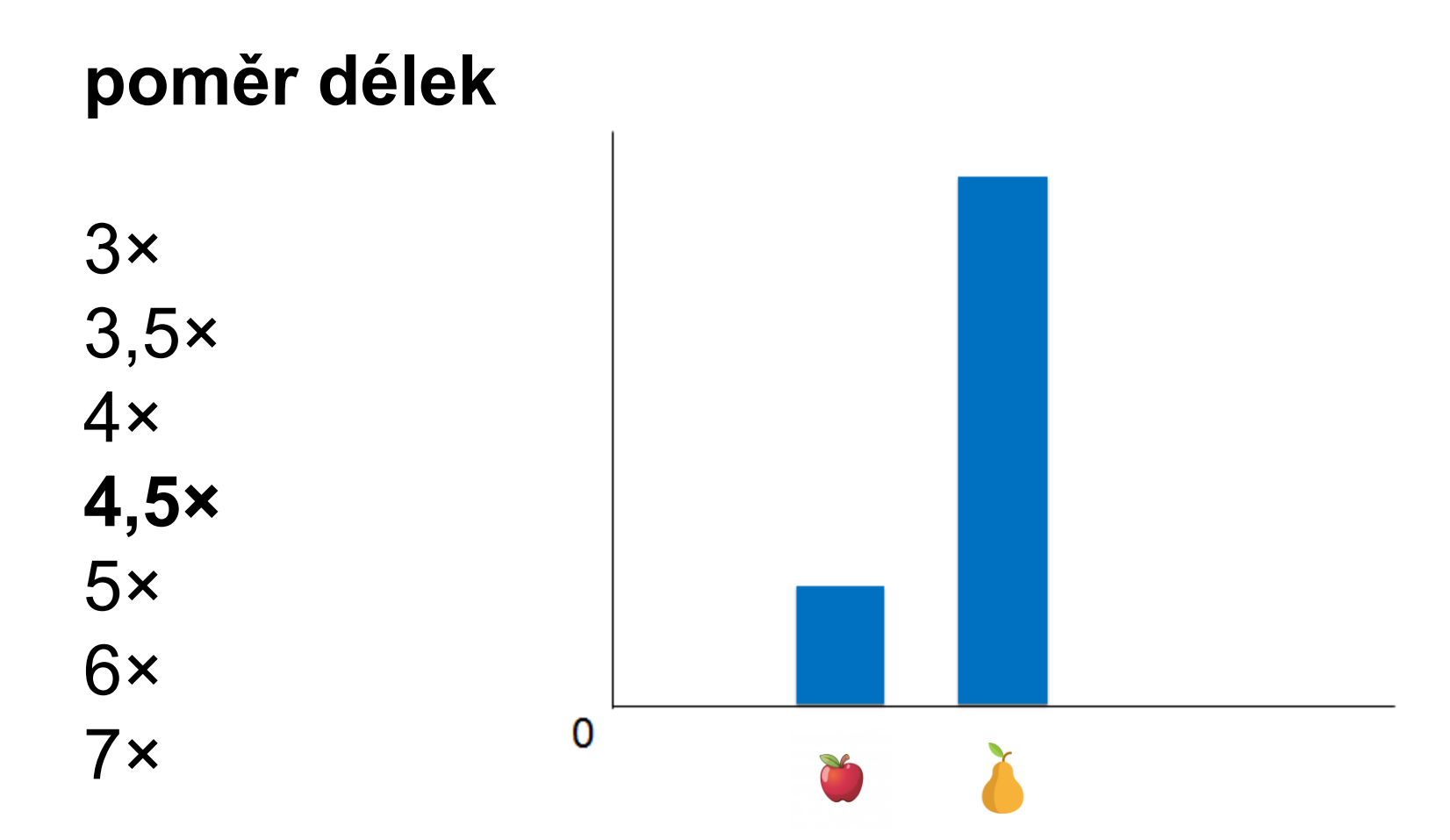

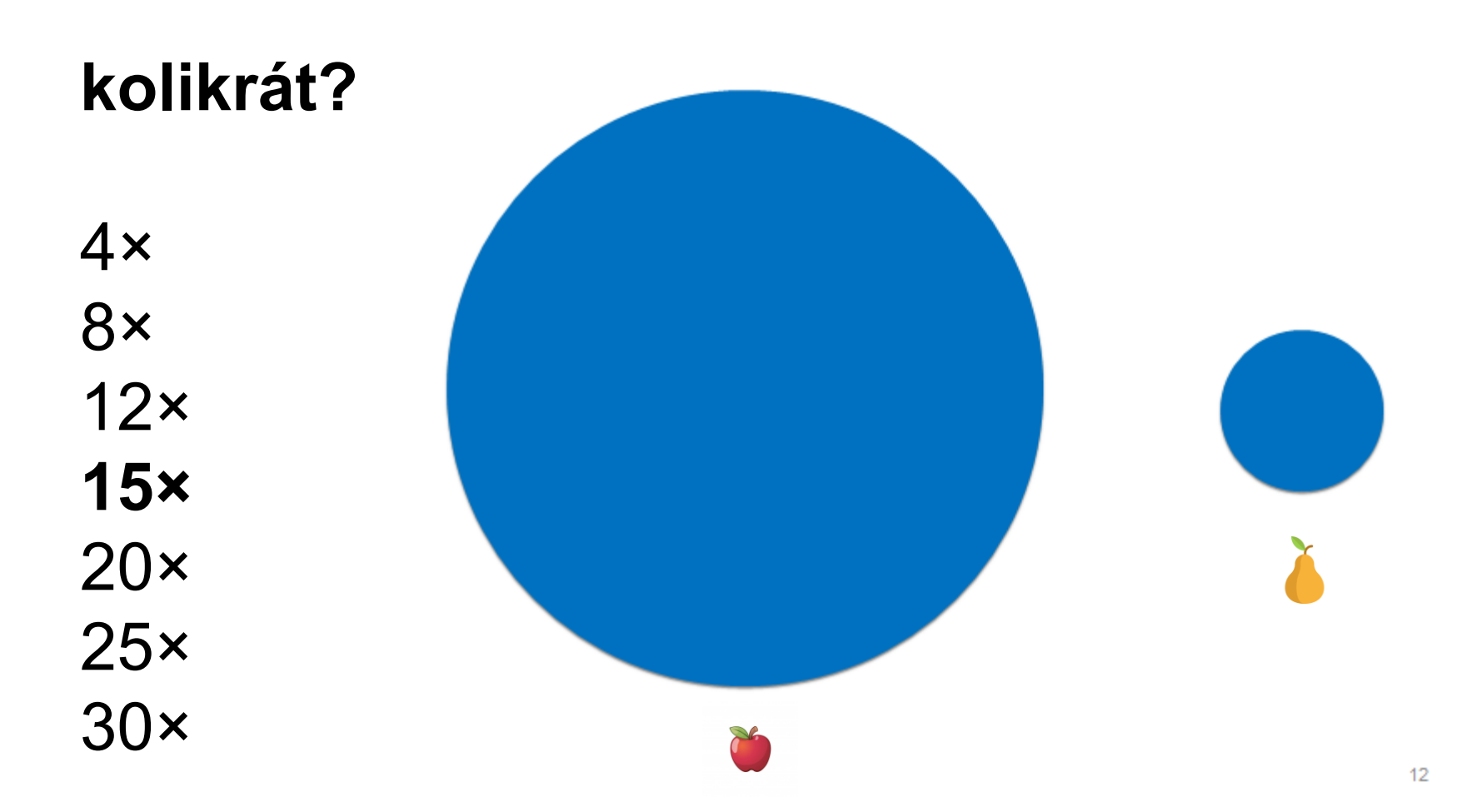

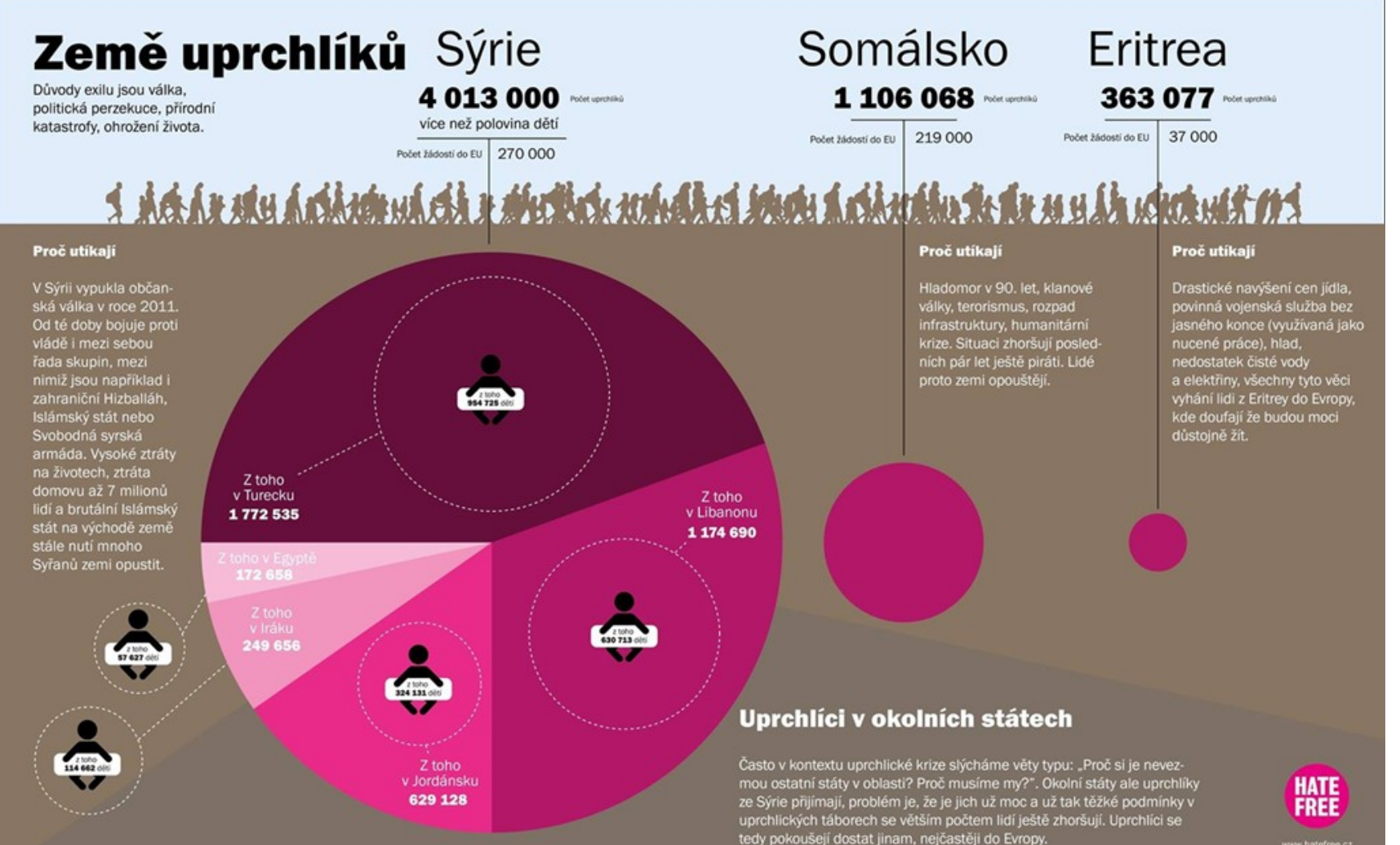

www.hatefree.cz

# Země uprchlíků Sýrie

Důvody exilu jsou válka, politická perzekuce, přírodní katastrofy, ohrožení života.

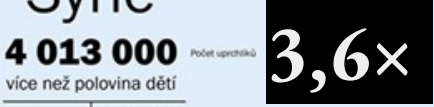

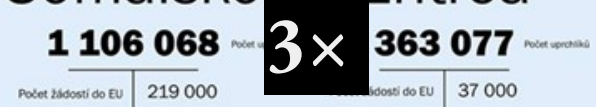

Somálsko Eritrea

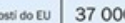

Počet žádostí do EU 270 000

<u>I AG Ar sku áriksmukskar skrikrix sembóksi smou árikstáku tur su ulku semborit er i</u>

#### Proč utíkají

V Sýrii wpukla občanská válka v roce 2011. Od té doby bojuje proti vládě i mezi sebou řada skupin, mezi nimiž jsou například i zahraniční Hizballáh, Islámský stát nebo Svobodná syrská armáda. Vysoké ztráty na životech, ztráta domovu až 7 milionů lidí a brutální Islámský stát na východě země stále nutí mnoho Syřanů zemi opustit.

21010

114 662 clt

v

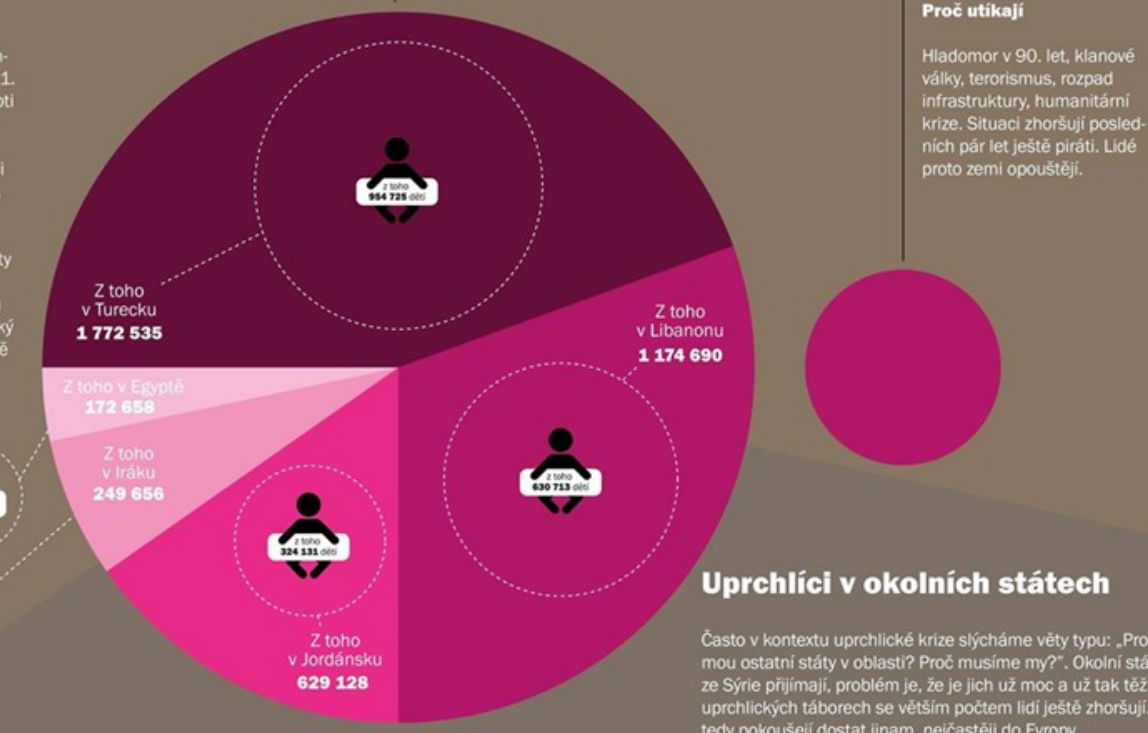

### Proč utíkají

Drastické navýšení cen jídla. povinná vojenská služba bez jasného konce (využívaná jako nucené práce), hlad. nedostatek čisté vodv a elektřiny, všechny tyto věci vyhání lidi z Eritrey do Evropy, kde doufají že budou moci důstojně žít.

Často v kontextu uprchlické krize slýcháme věty typu: "Proč si je nevezmou ostatní státy v oblasti? Proč musíme my?". Okolní státy ale uprchlíky ze Sýrie přijímají, problém je, že je jich už moc a už tak těžké podmínky v uprchlických táborech se větším počtem lidí ještě zhoršují. Uprchlíci se tedy pokoušejí dostat jinam, nejčastěji do Evropy.

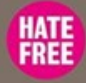

www.hatefree.cz

## Země uprchlíků Sýrie

Důvody exilu jsou válka, politická perzekuce, přírodní katastrofy, ohrožení života.

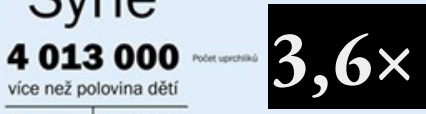

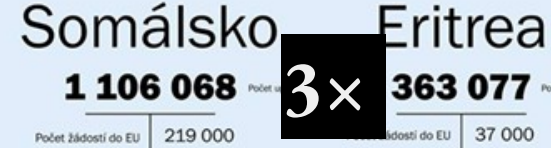

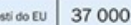

363 077

Proč utíkají

Počet žádostí do EU 270 000

## <u>I ME Ar AR ARA Andrea CA r Archara scarach an an Arthur te ar as a la achter ar t</u>

#### Proč utíkají

V Sýrii vypukla občanská válka v roce 2011. Od té doby bojuje proti vládě i mezi sebou řada skupin, mezi nimiž jsou například i zahraniční Hizballáh, Islámský stát nebo Svobodná syrská armáda. Vysoké ztráty na životech, ztráta domovu až 7 milionů lidí a brutální Islámský stát na východě země stále nutí mnoho Syřanů zemi opustit.

2 loho<br>87 627 de

114 662 clis

v

### Proč utíkají

#### Hladomor v 90, let, klanové války, terorismus, rozpad infrastruktury, humanitární situaci zhoršují posledár let ještě piráti. Lidé emi opouštějí.

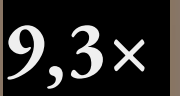

Drastické navýšení cen jídla. povinná vojenská služba bez jasného konce (využívaná jako nucené práce), hlad. nedostatek čisté vody a elektřiny, všechny tyto věci vyhání lidi z Eritrey do Evropy, kde doufají že budou moci důstojně žít.

## Uprchlíci v okolních státech

Často v kontextu uprchlické krize slýcháme věty typu: "Proč si je nevezmou ostatní státy v oblasti? Proč musíme my?". Okolní státy ale uprchlíky ze Sýrie přijímají, problém je, že je jich už moc a už tak těžké podmínky v uprchlických táborech se větším počtem lidí ještě zhoršují. Uprchlíci se tedy pokoušejí dostat jinam, nejčastěji do Evropy.

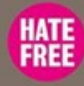

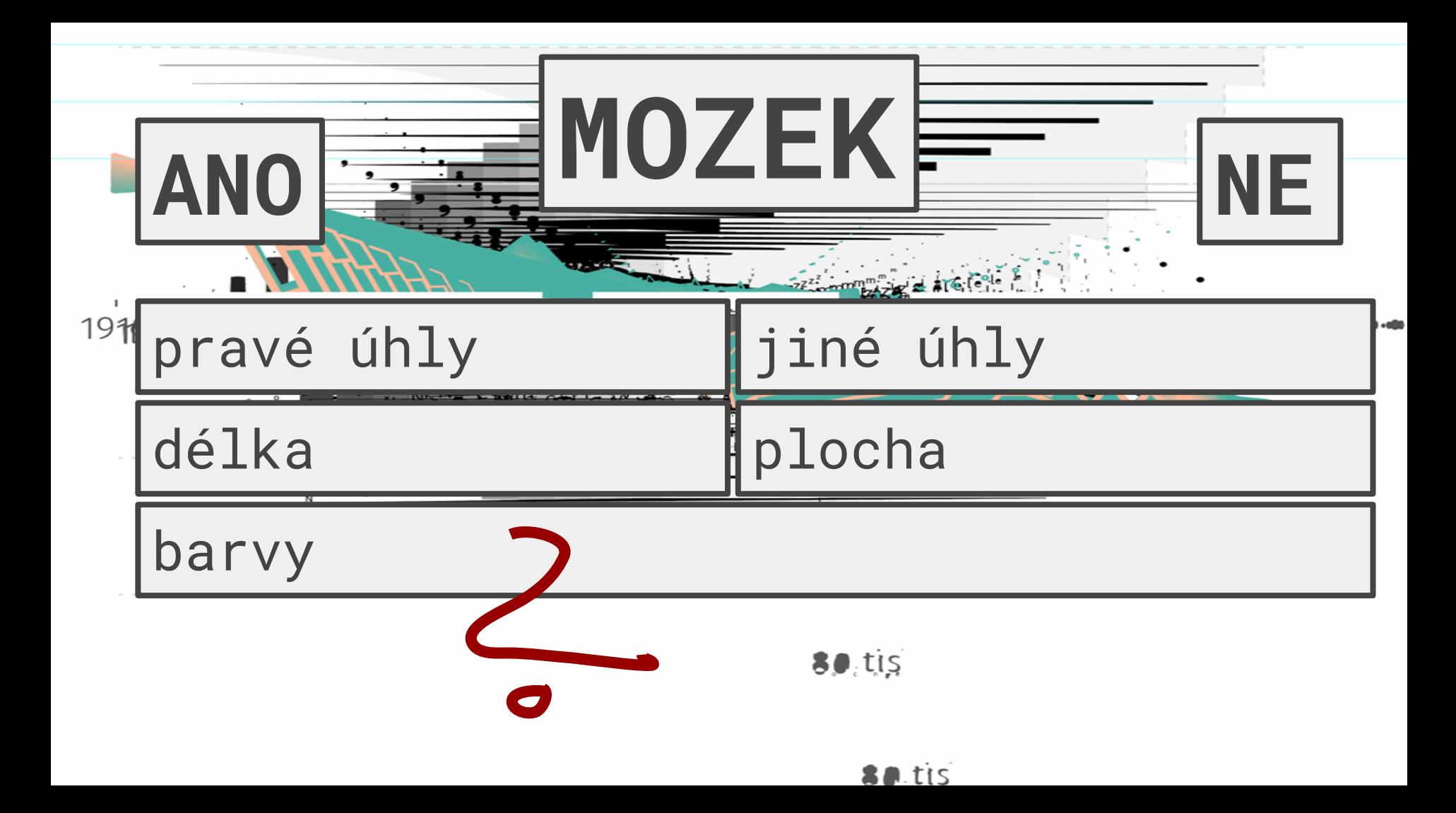
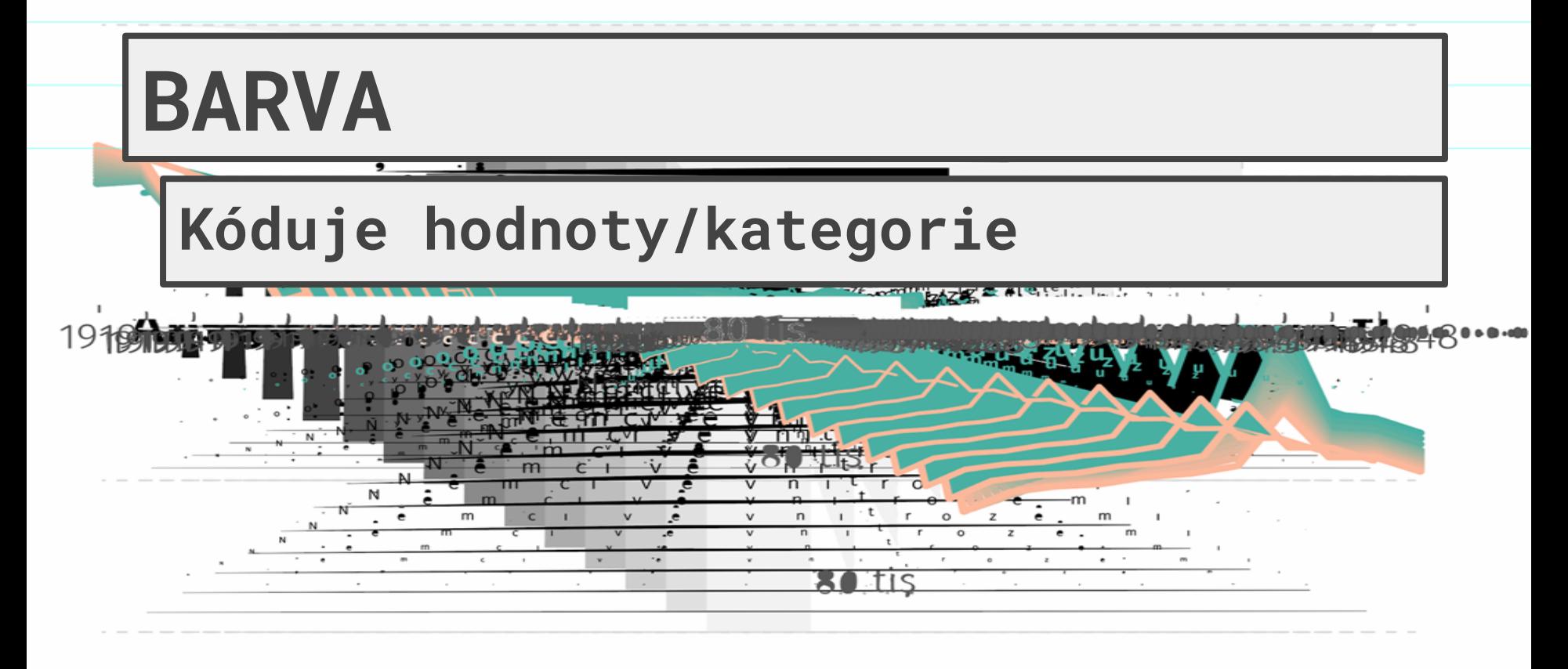

n tis

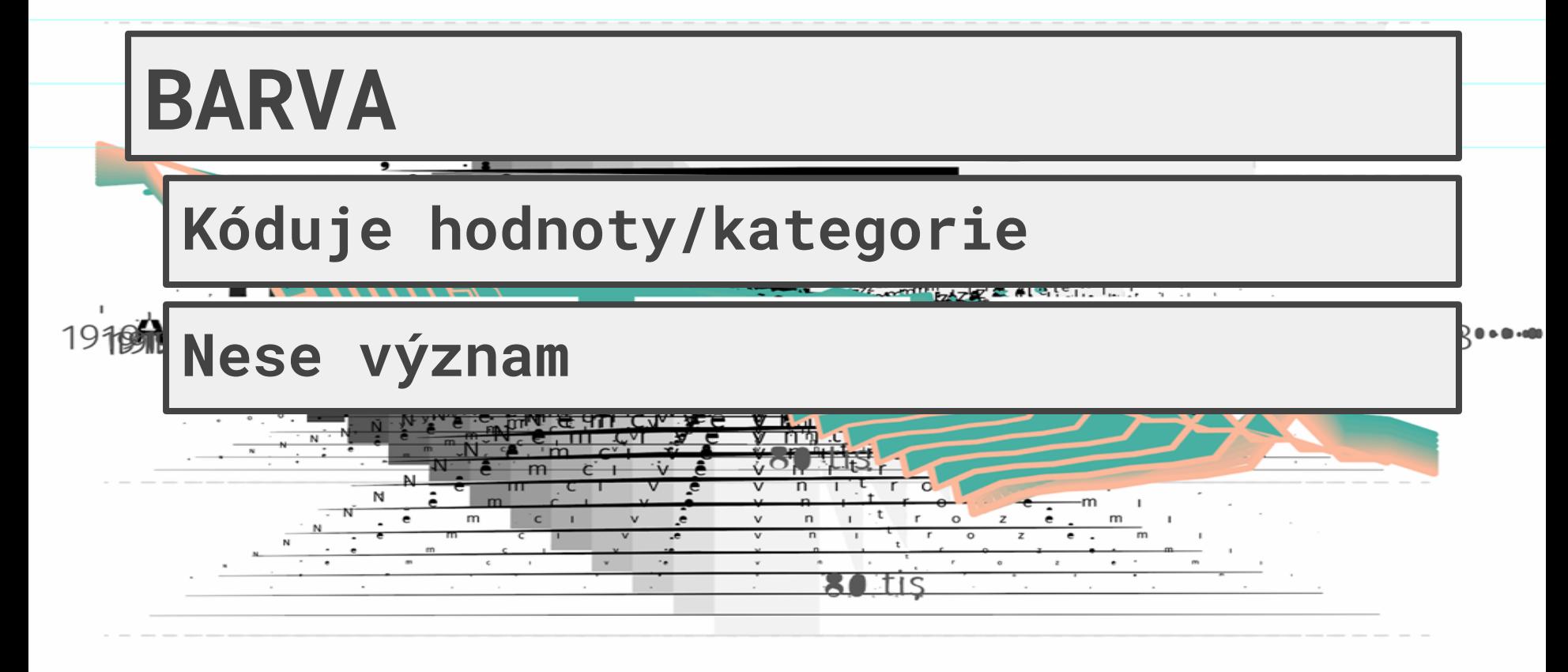

 $80$ , tis

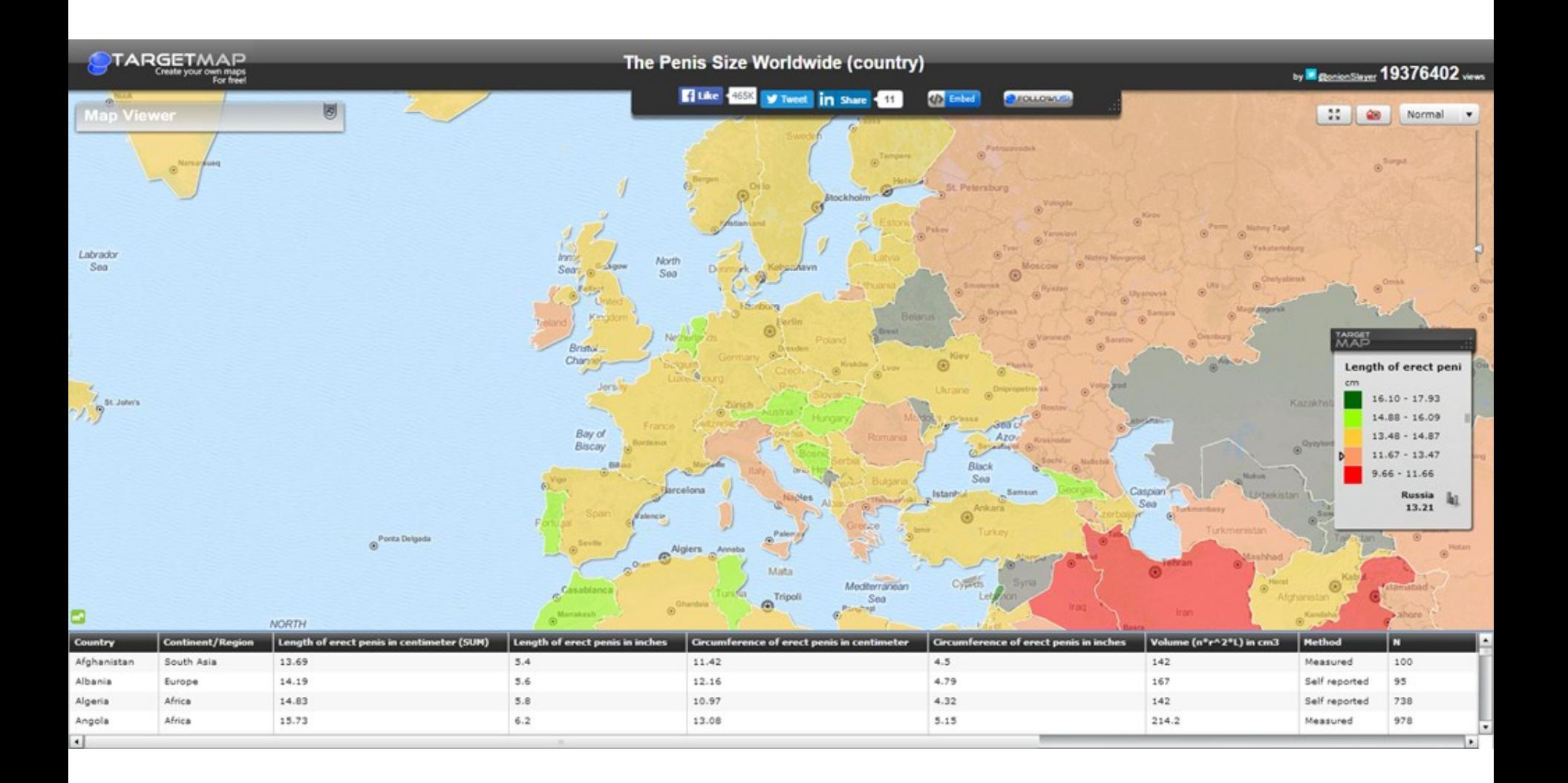

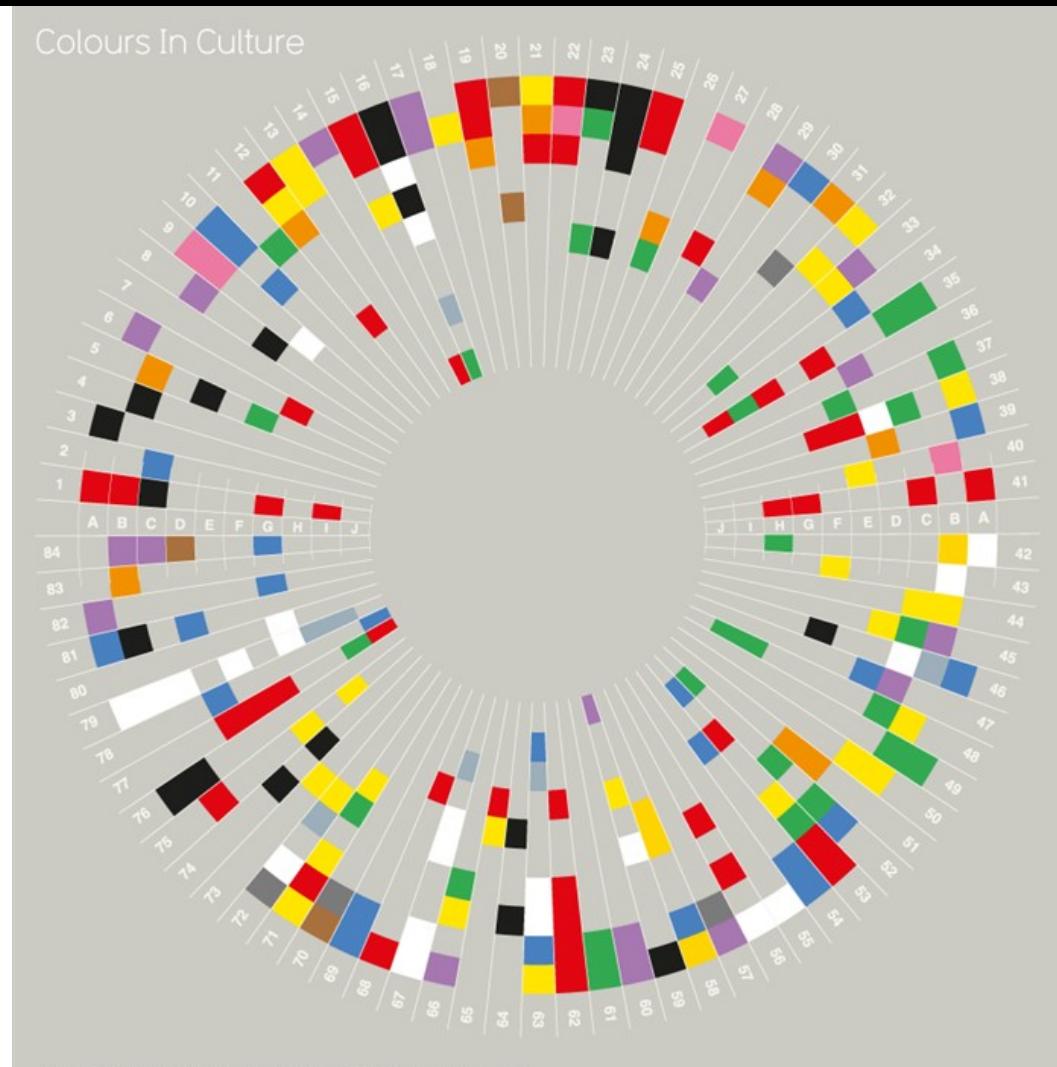

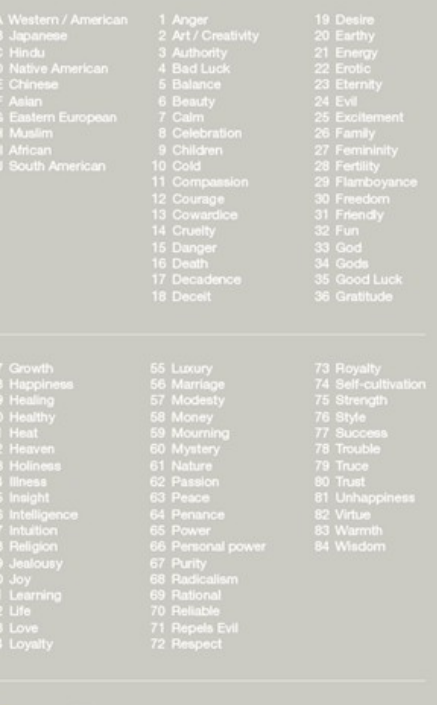

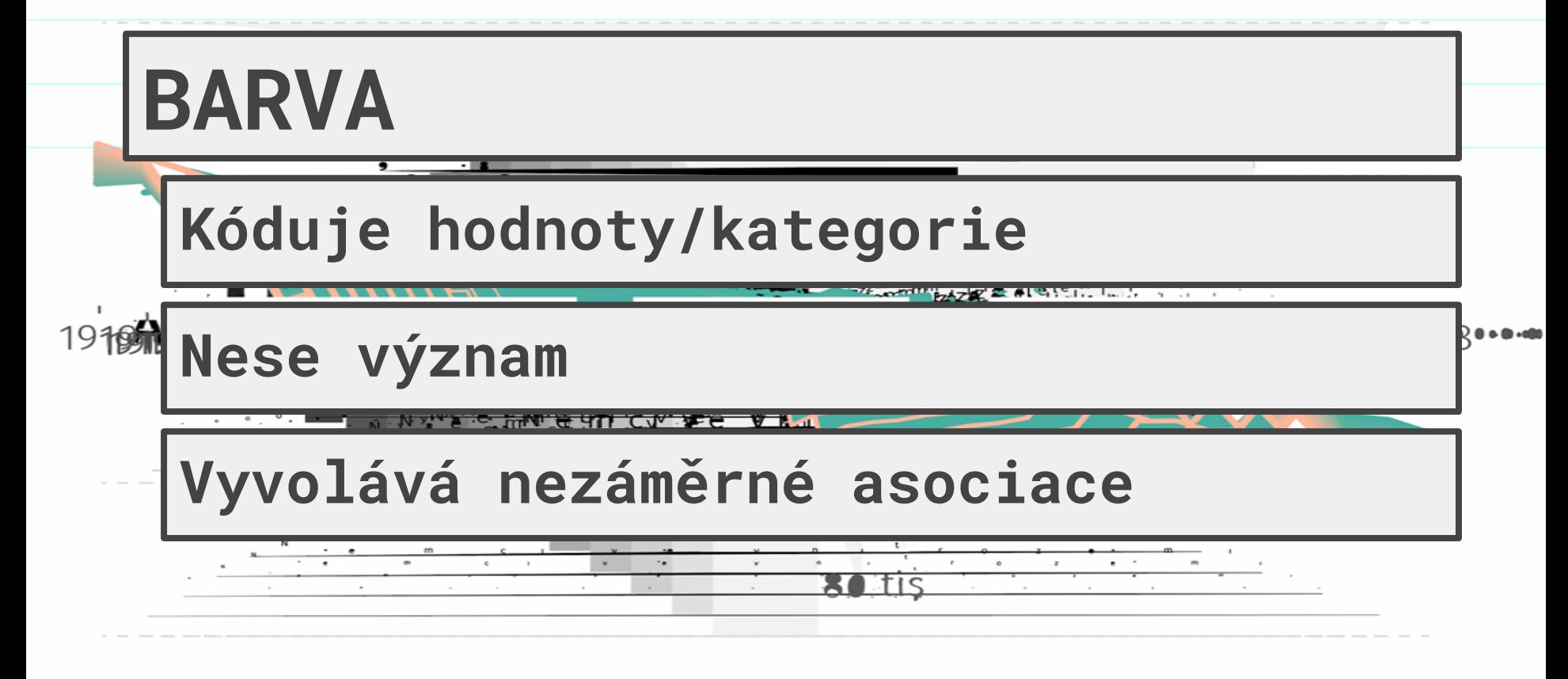

**SA**.tis

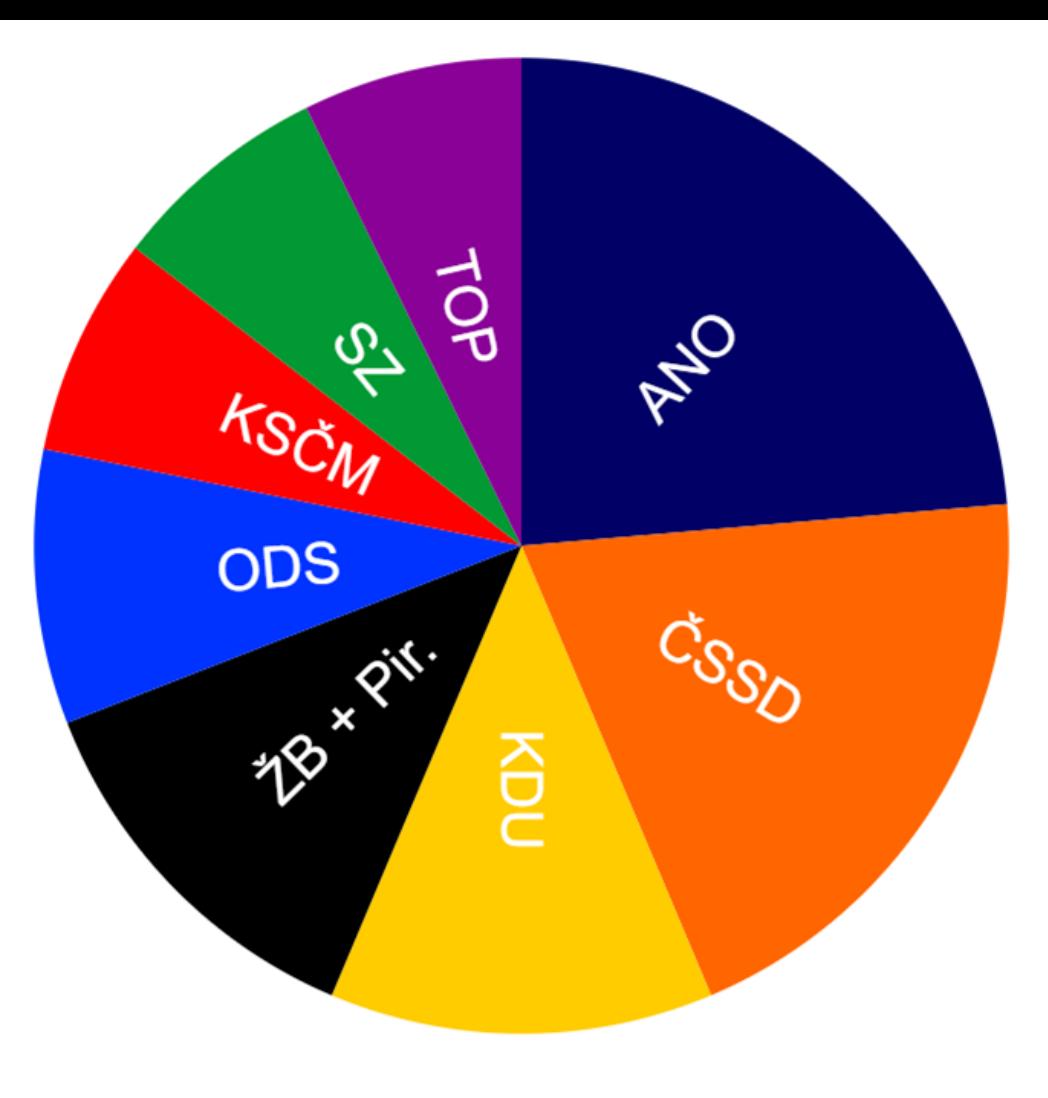

### Úplné rodiny 2021

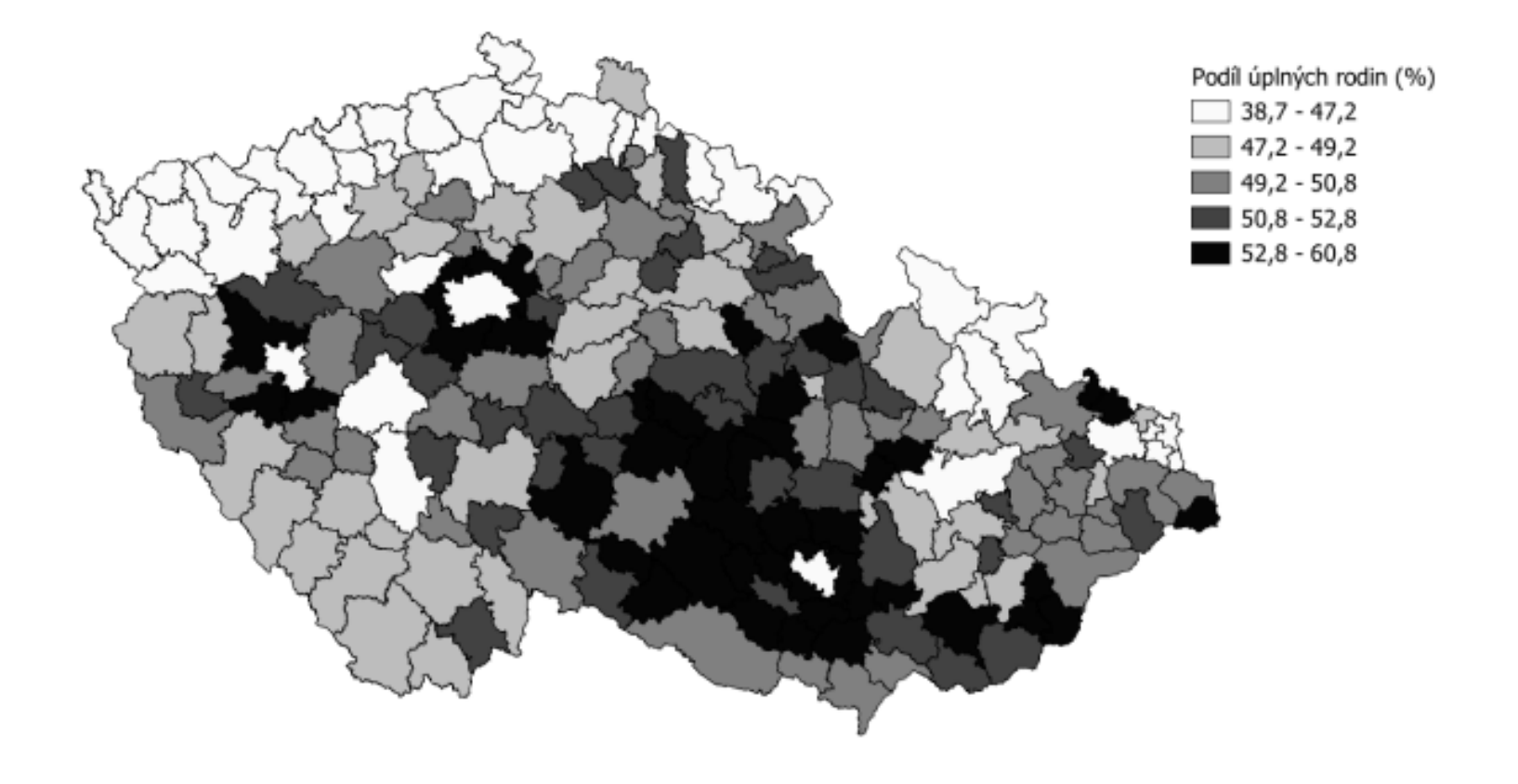

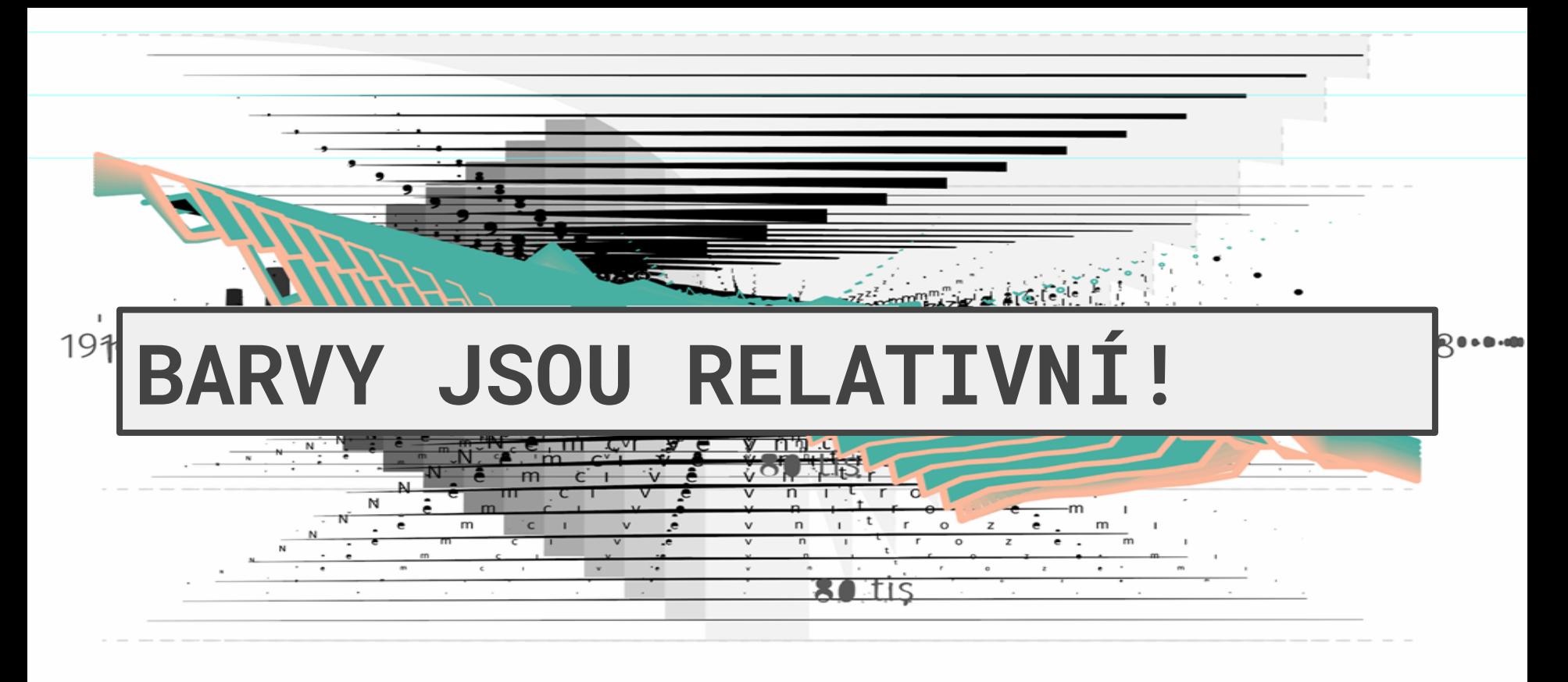

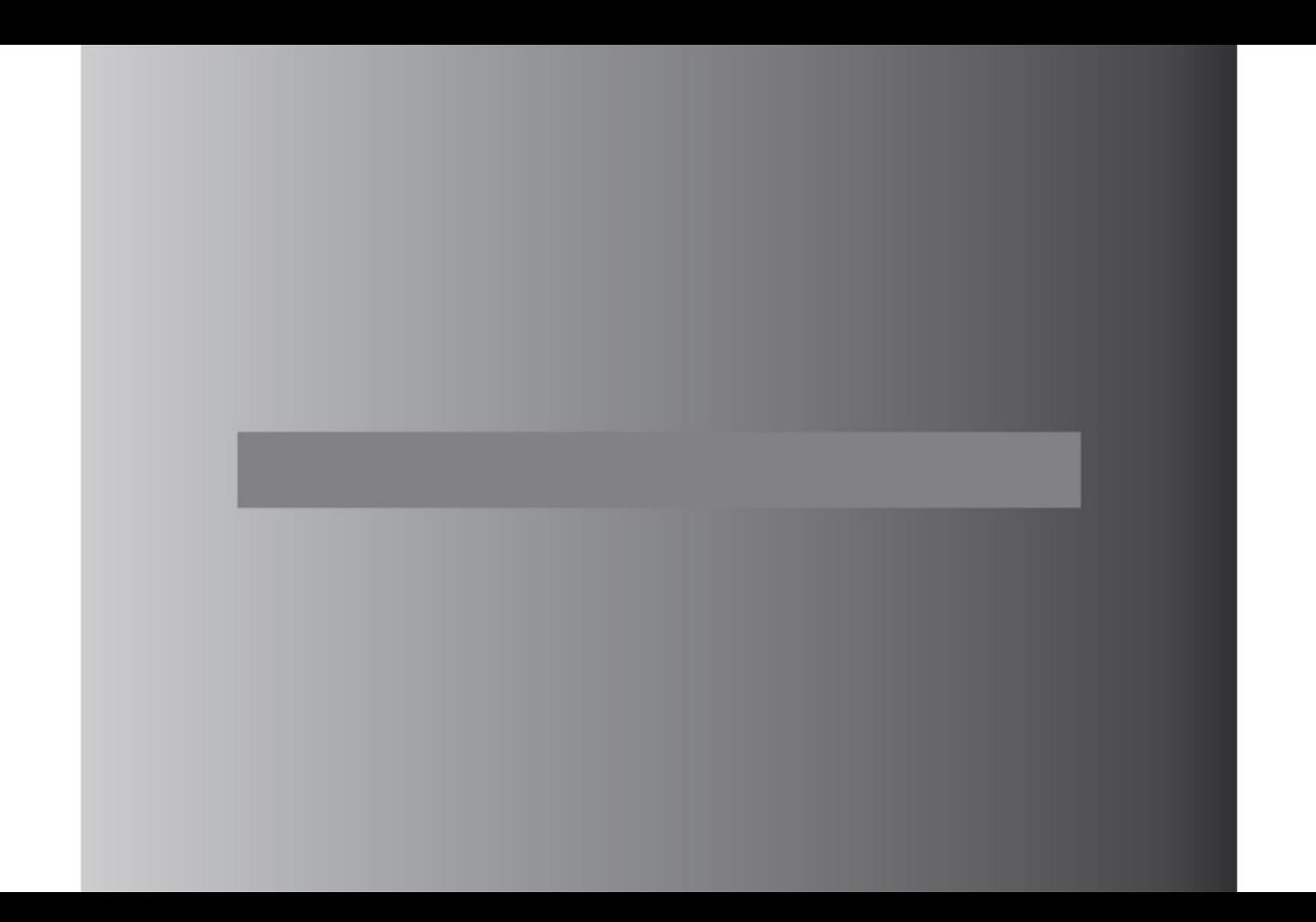

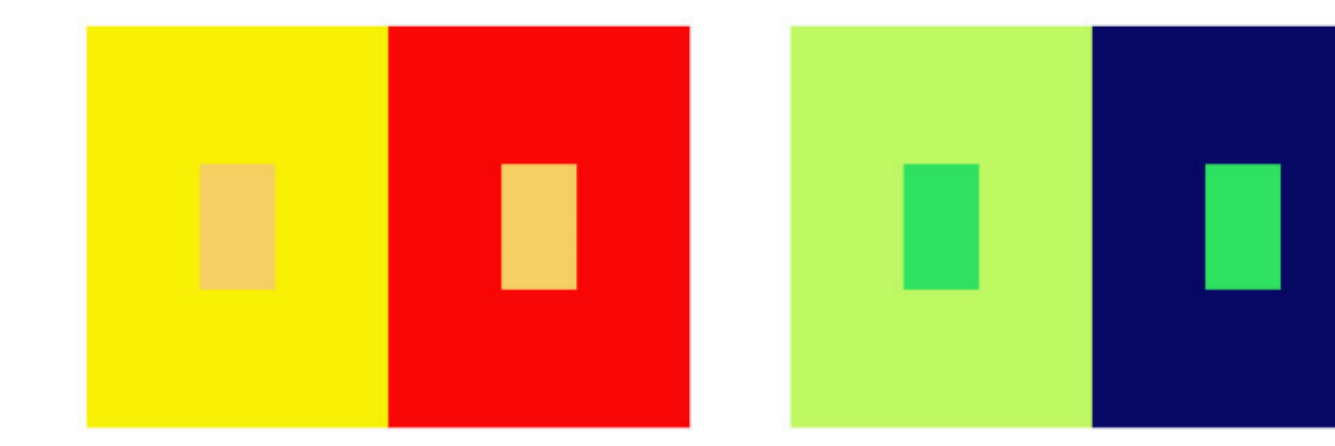

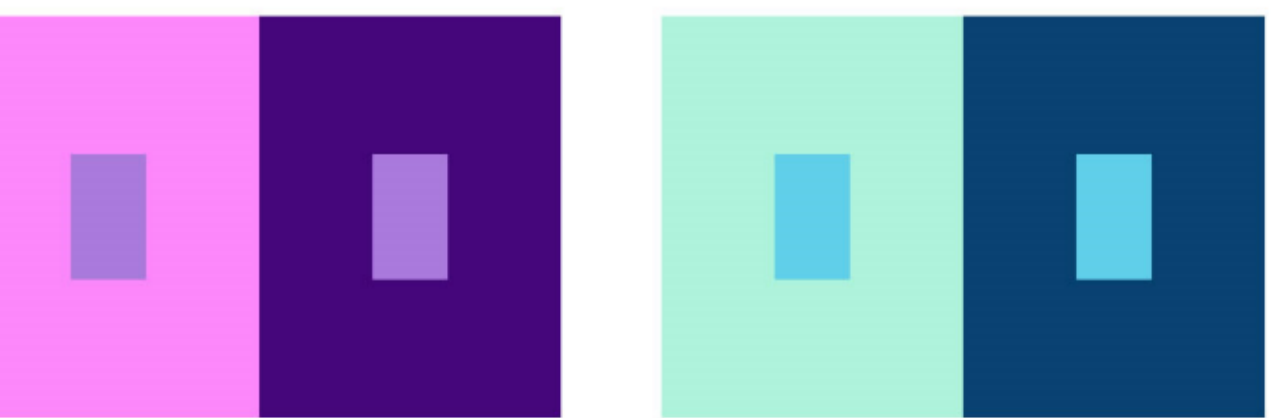

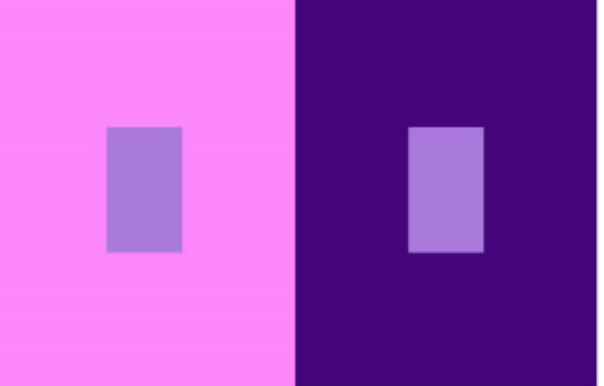

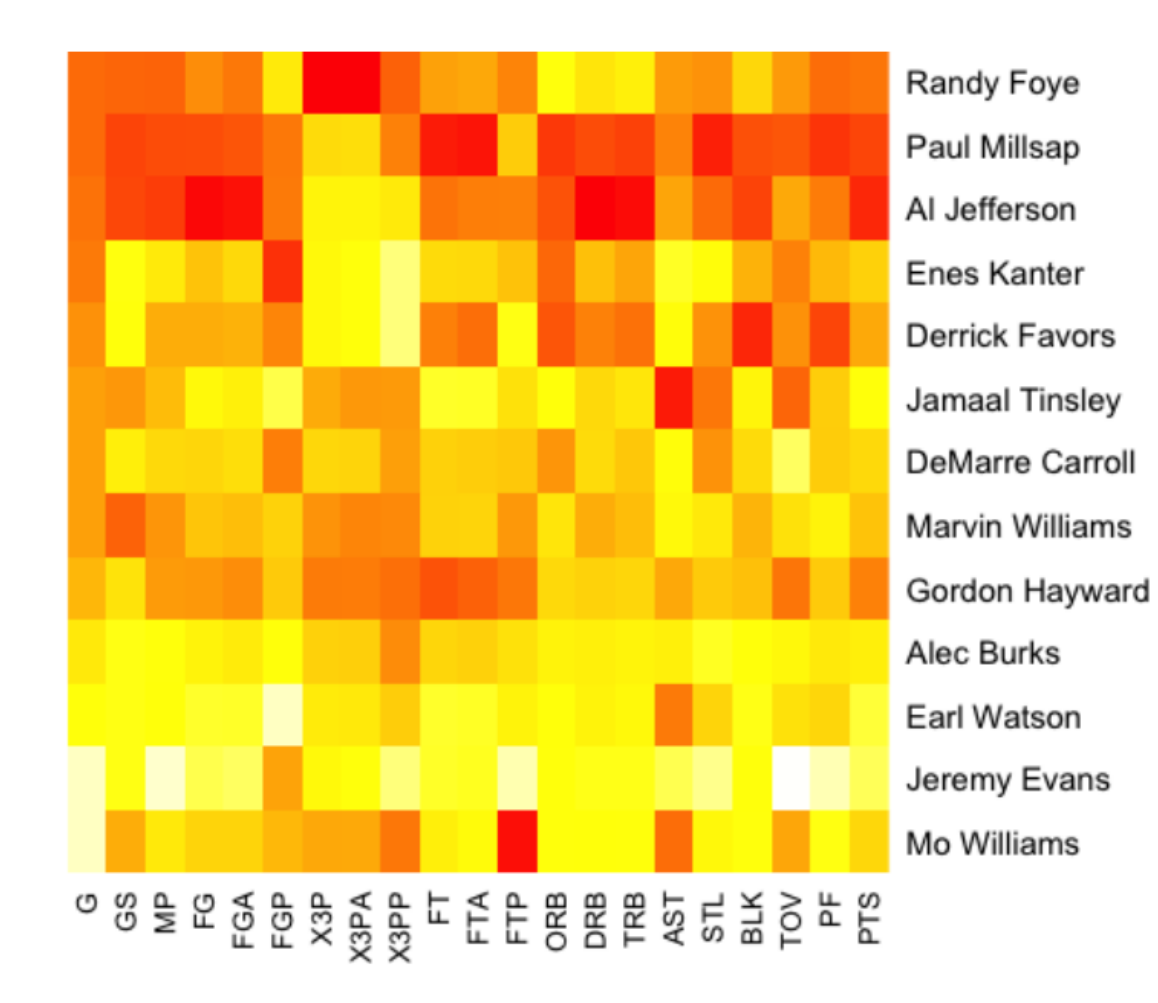

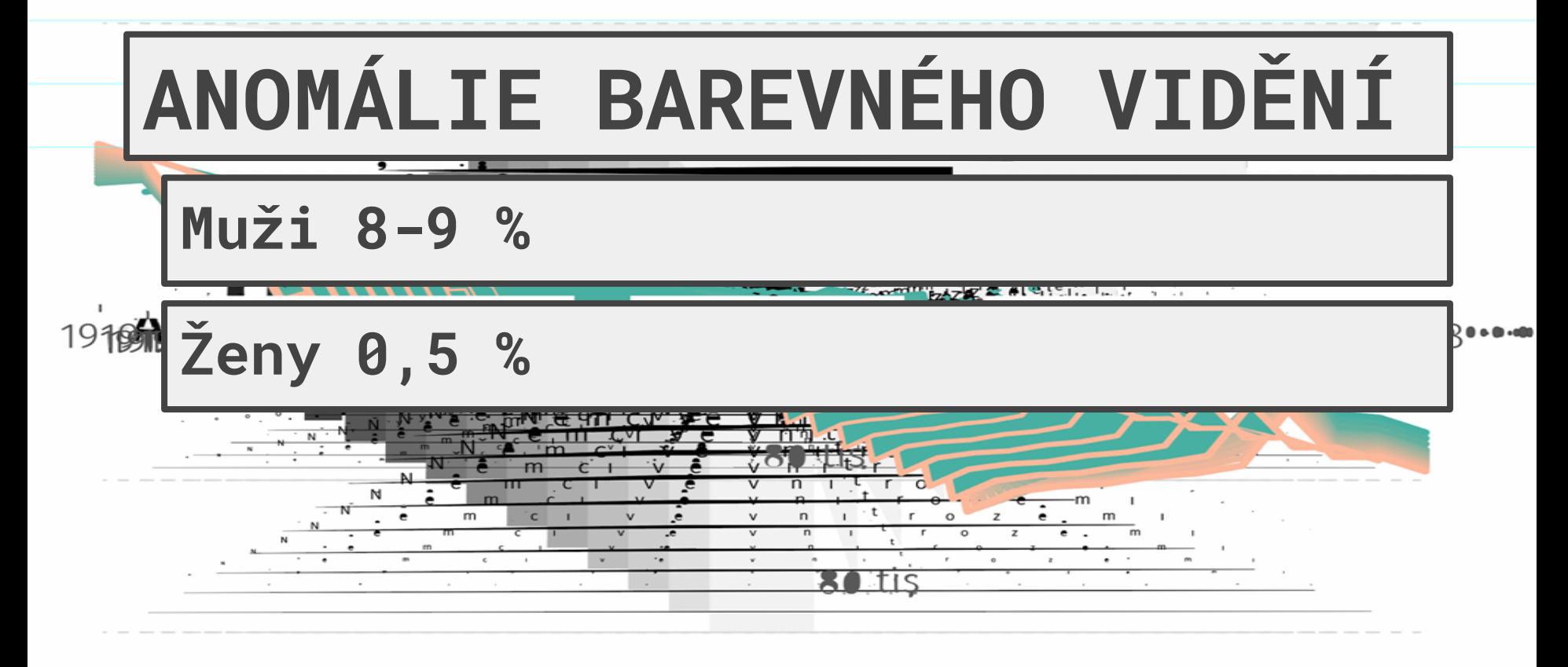

# OPINION

## **Obama's Divided Nation**

ma presides over ca more divided any time in 50 **v** that was riven racial lines gath-2008 to elect its ident. That presiour years dividing the basis of eco-The campaign revealed no evidence that Mr. Obama will close the chasm he has created between his voters and those he attacked and vilified.

It may be true hat Mitt Romney THE RESIDENCE OF A REPORT OF A REPORT OF A REPORT OF A REPORT OF A REPORT OF A REPORT OF A REPORT OF A REPORT OF

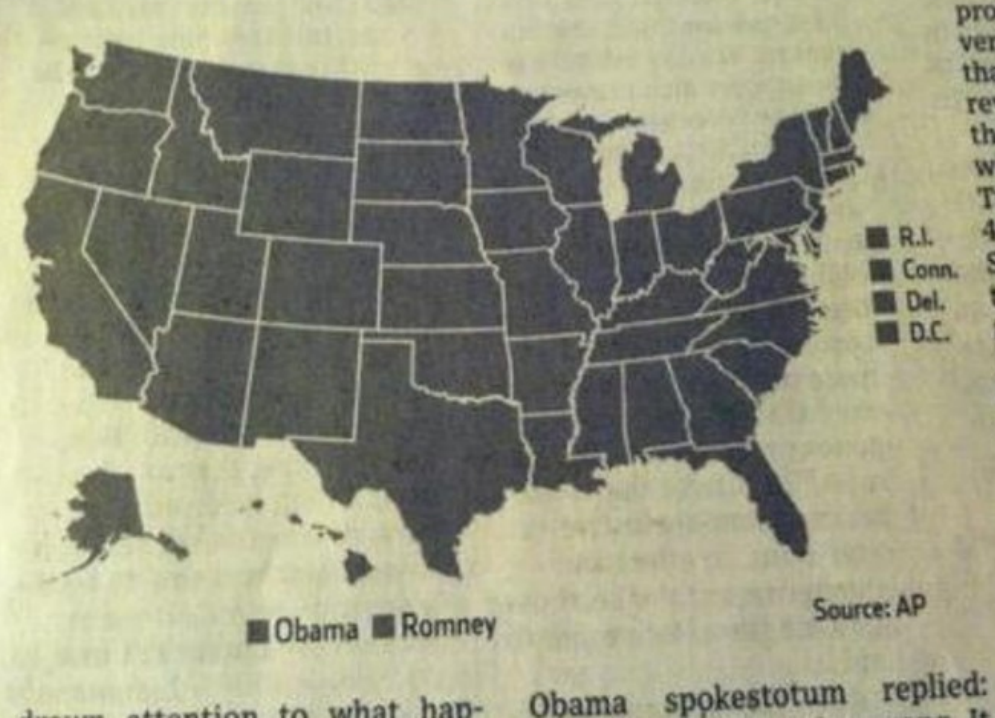

problem with pols, e verbally facile as Mr. that in crunch time. reverts to No. 1. Exi that 9% of the electo who to vote for jus Tuesday; and amo 42% said Mr. Oban Sandy response-tl tie photo-op-war factor. Of those, voted for Mr. Ob Mr. Christie is o politico who is a Yes, Republic across two pres that there are how crudely o issue like ille Blowing up th if you though dou's results

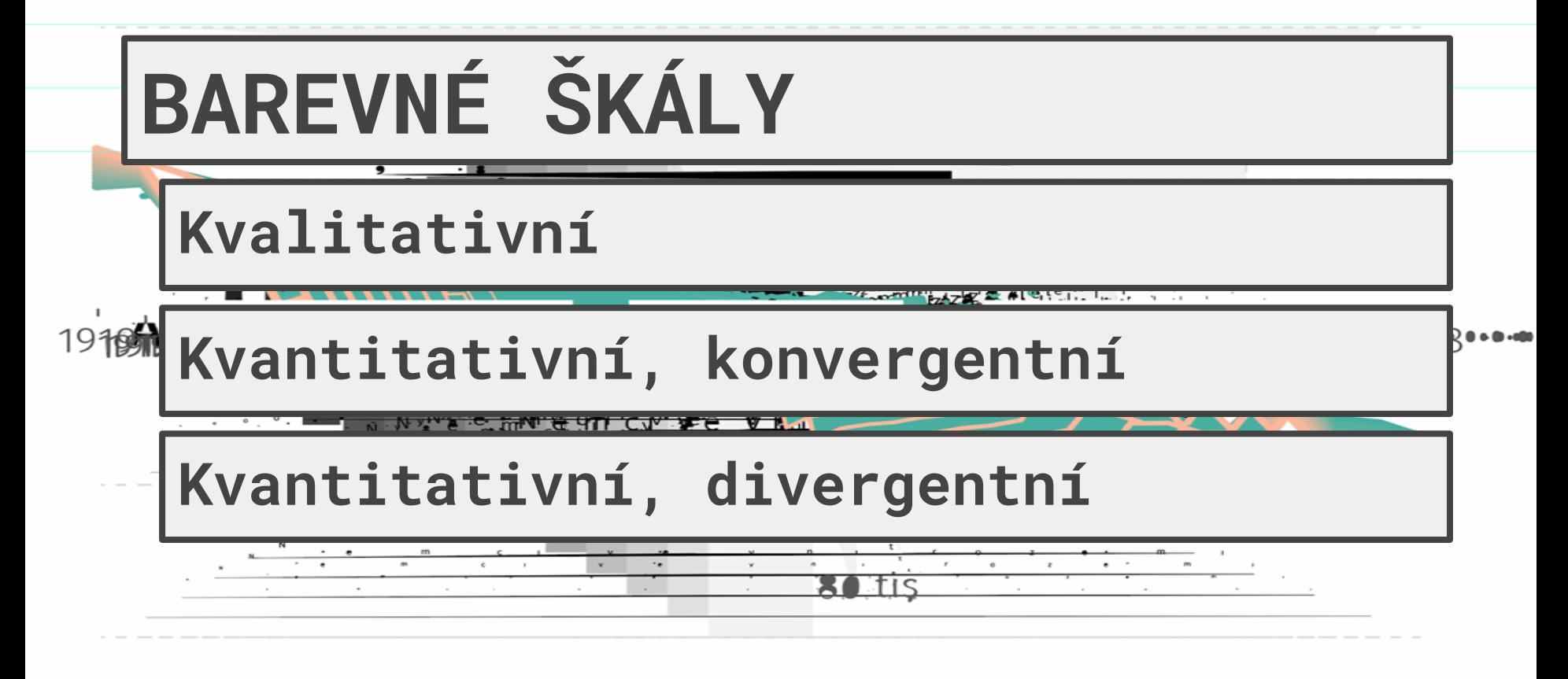

B A. Eis

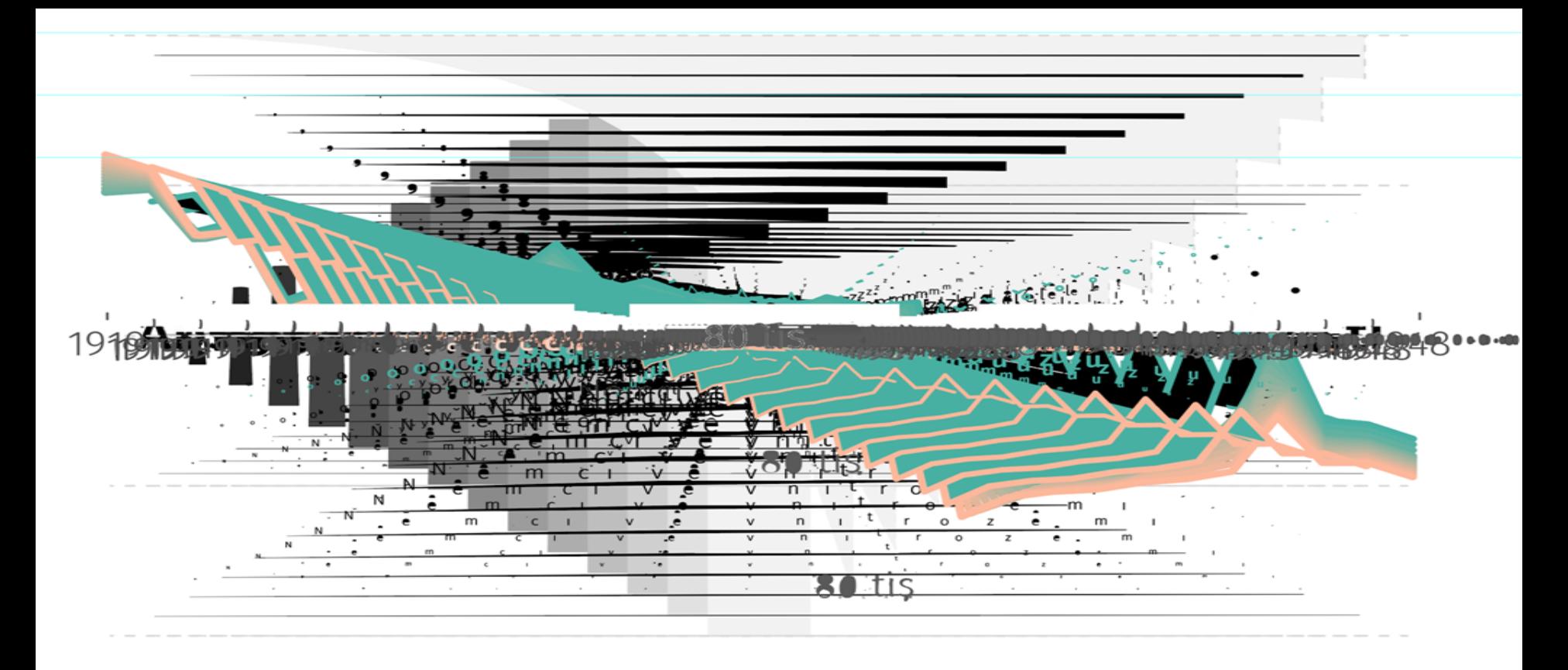

 $80$ , tis

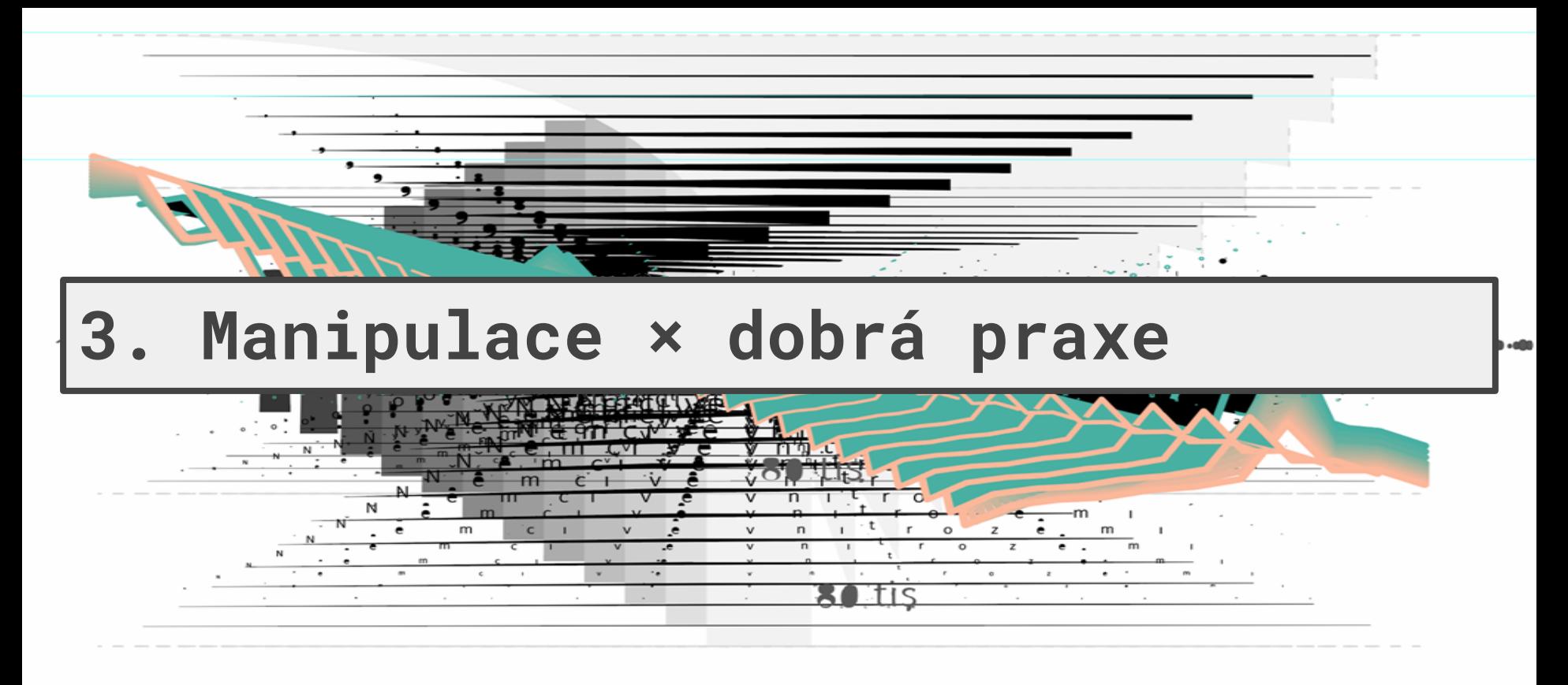

SA tis

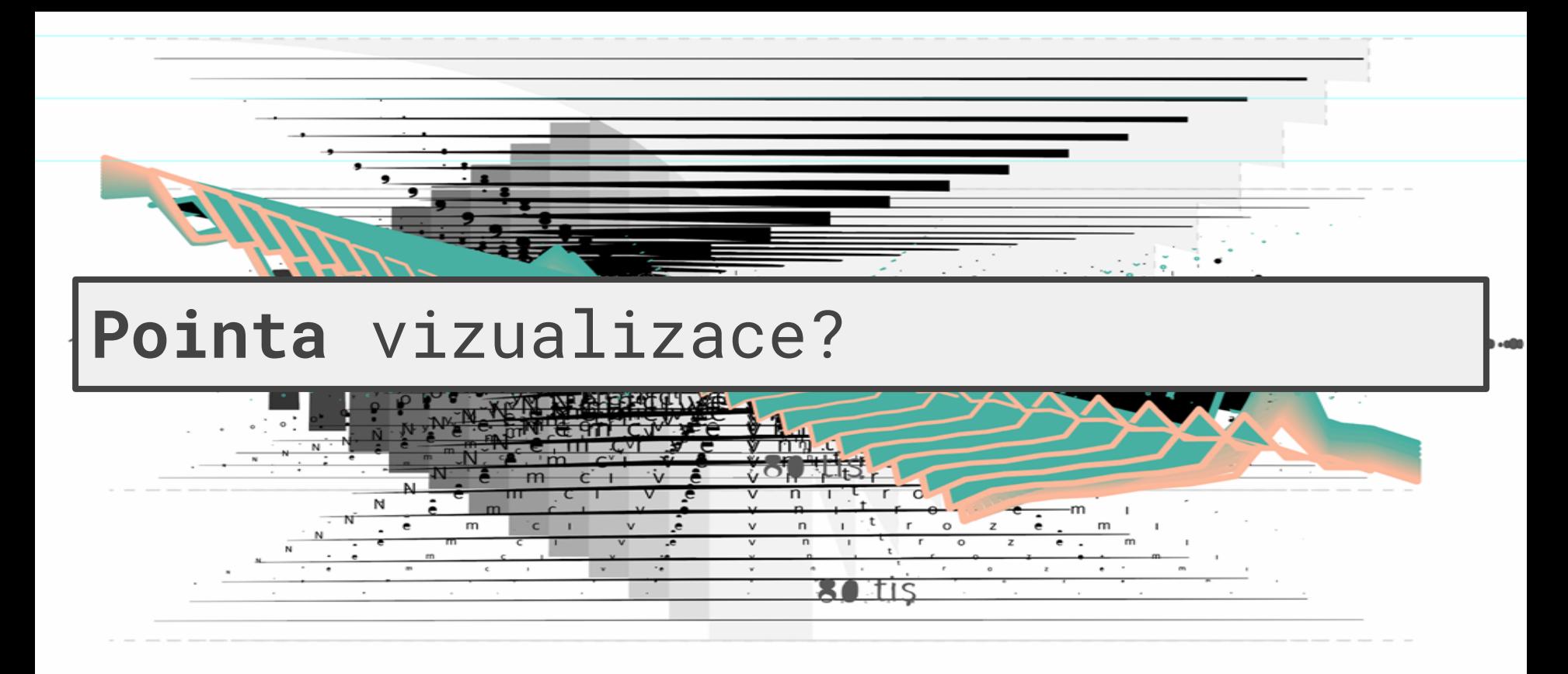

 $s$  and the  $s$ 

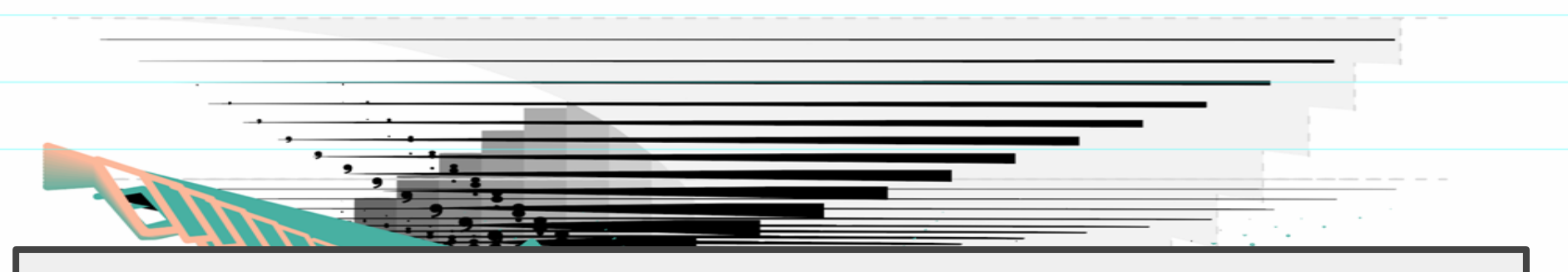

## Chceme v datech najít **vzory,**  trendy, změny a korelace. Chceme z nich dostat smysluplné informace.

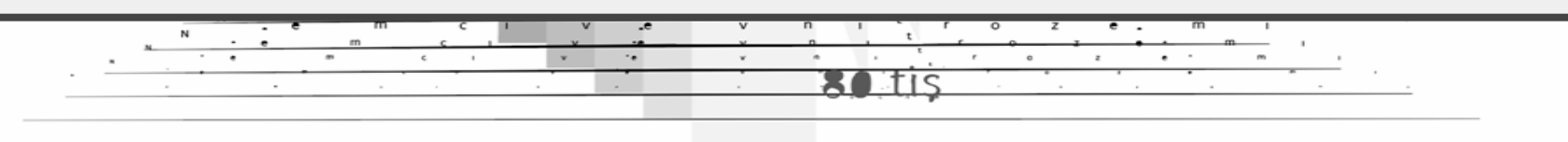

80 tis

L tis

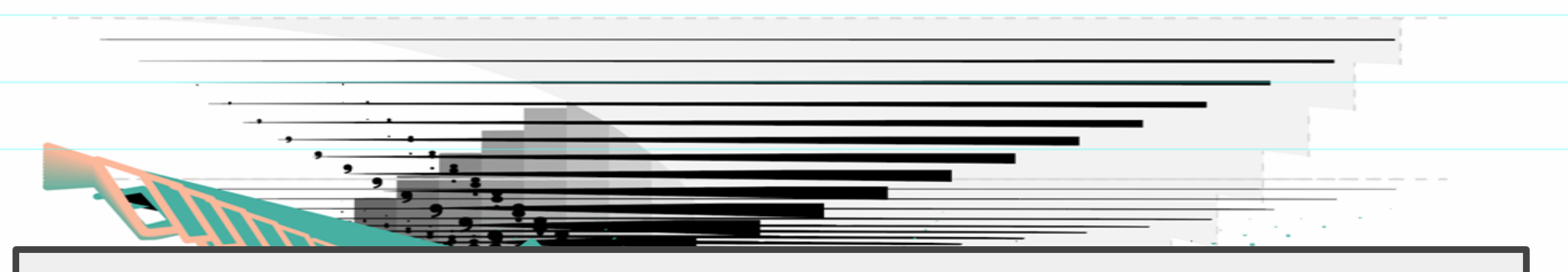

## Chceme v datech najít **vzory,**  trendy, změny a korelace. Chceme z nich dostat smysluplné informace.

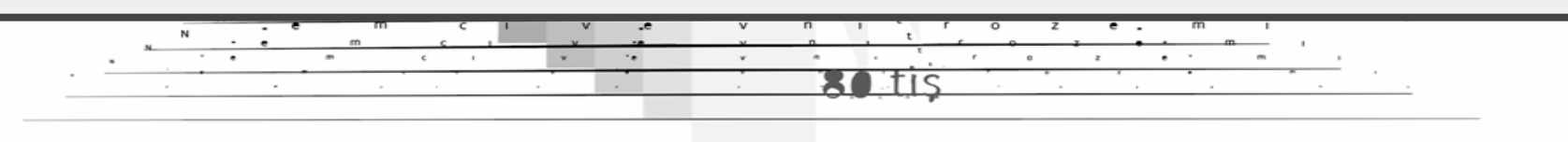

80 tis

L tis

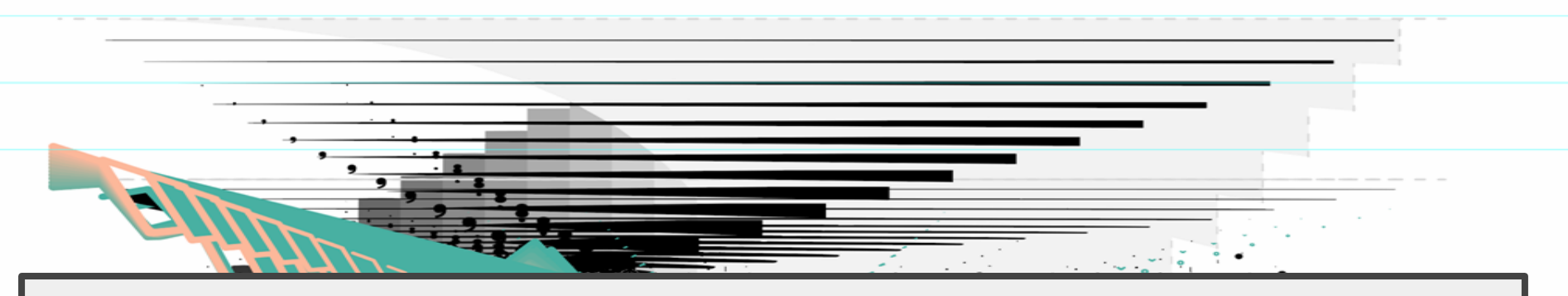

### Skrz vizualizovaná data dokážeme lépe působit na emoce

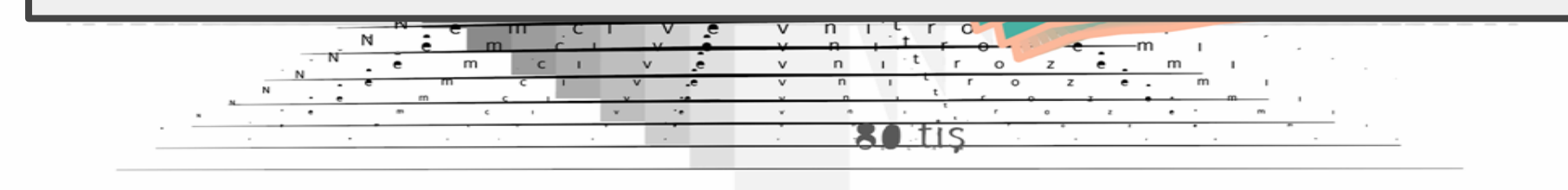

 $80$ , tis

n. tis

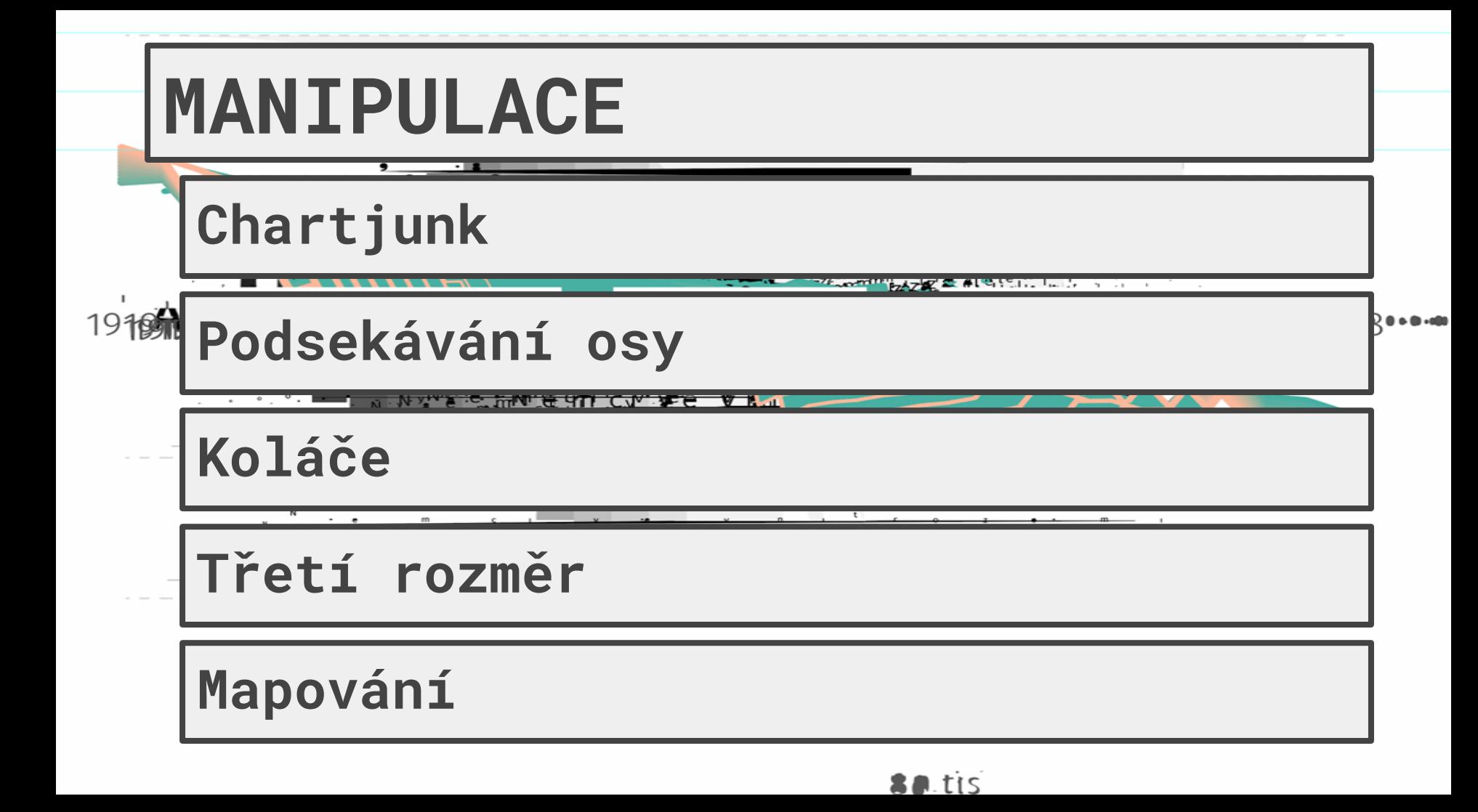

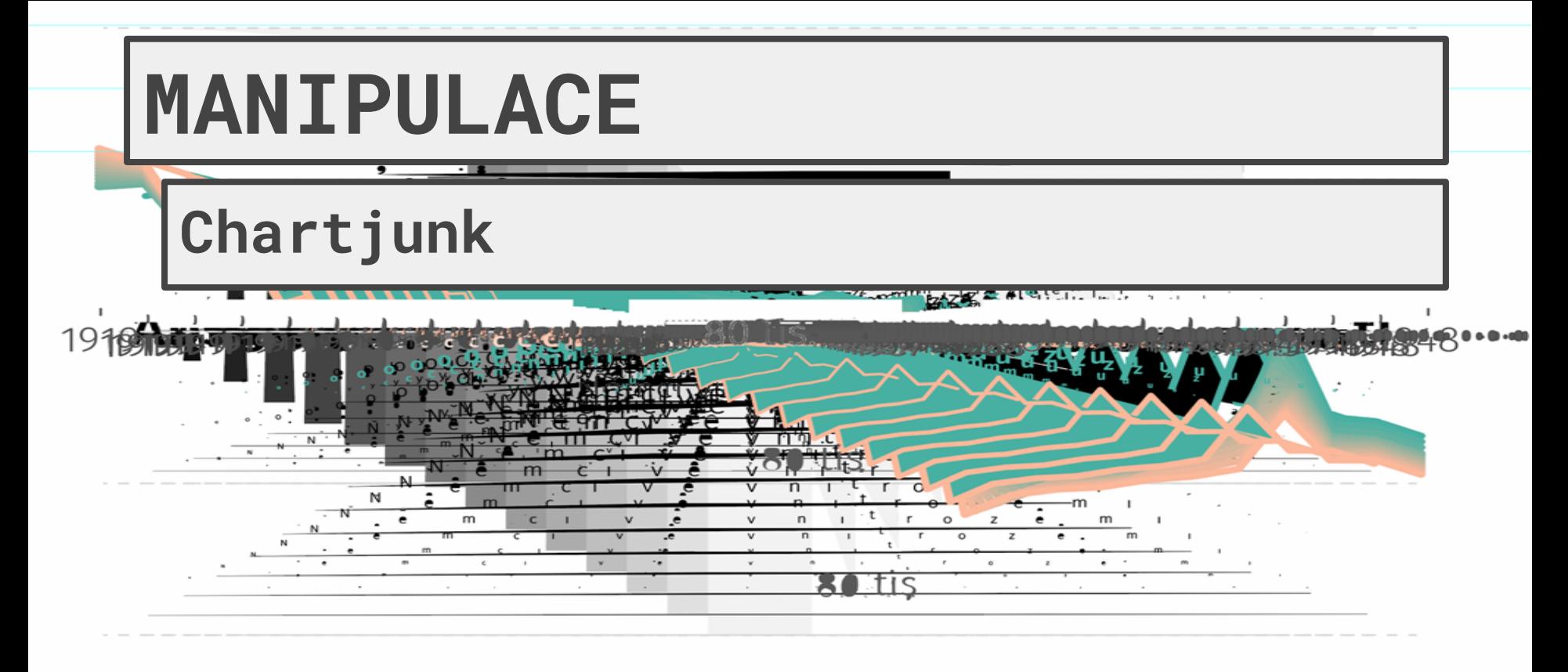

SA tis

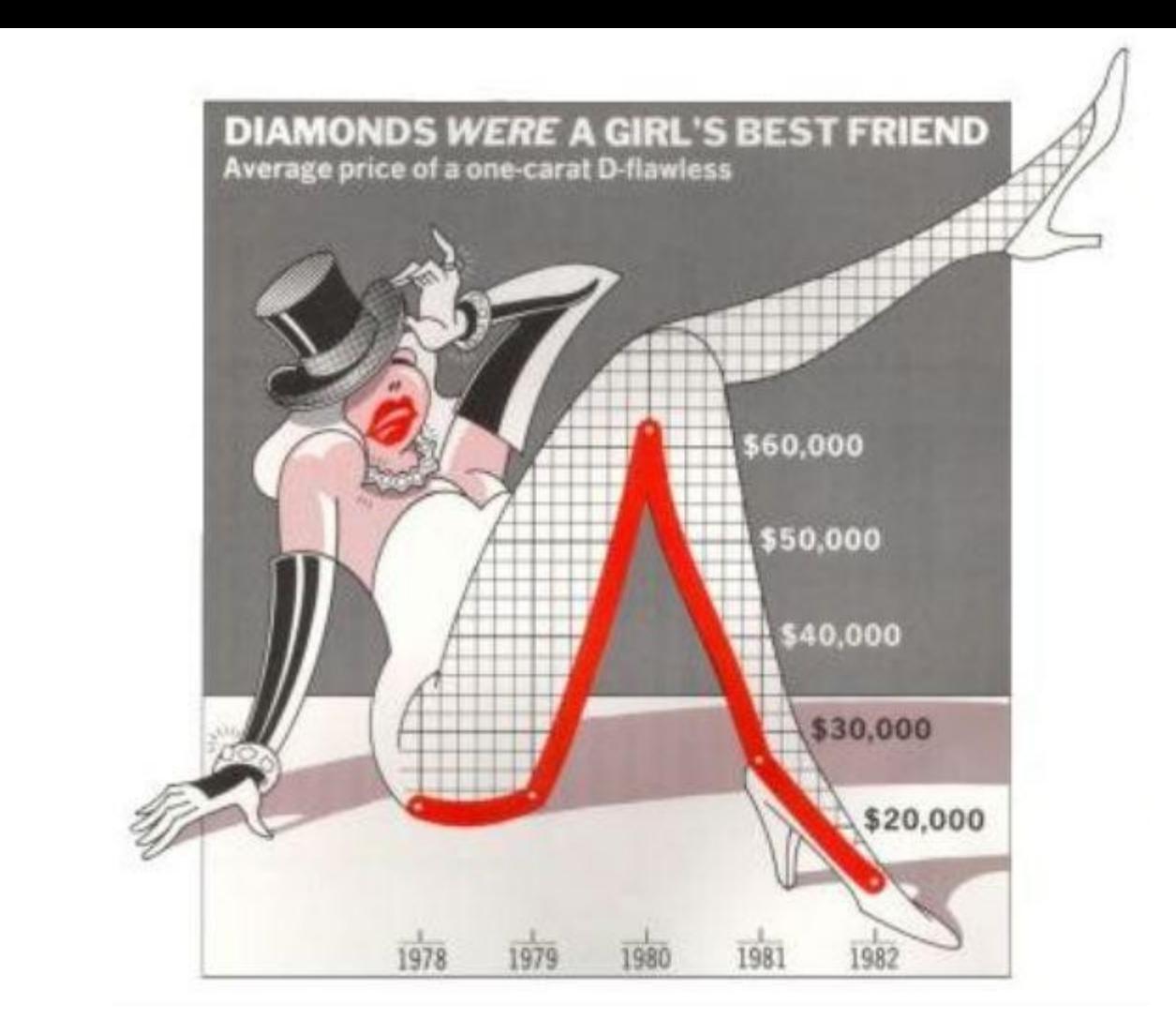

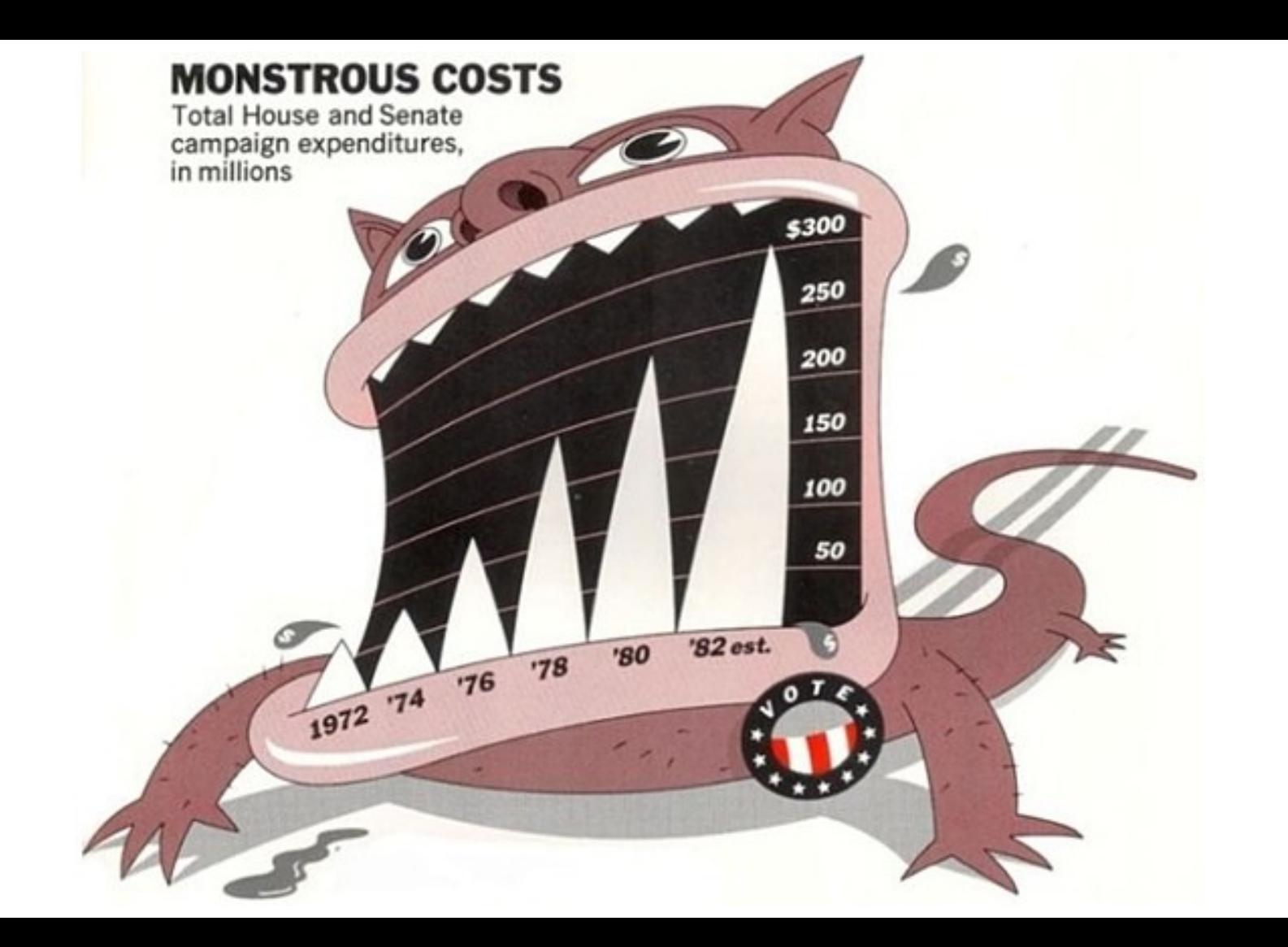

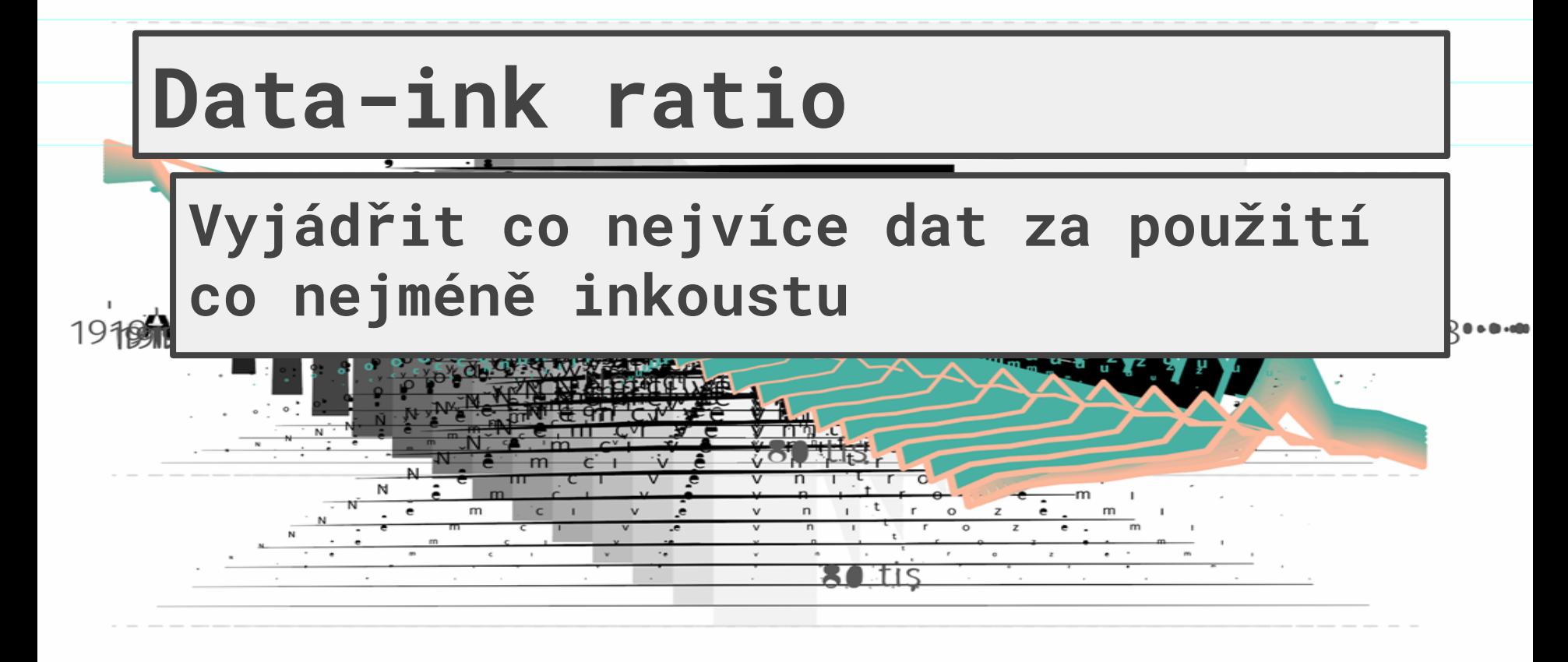

l tis

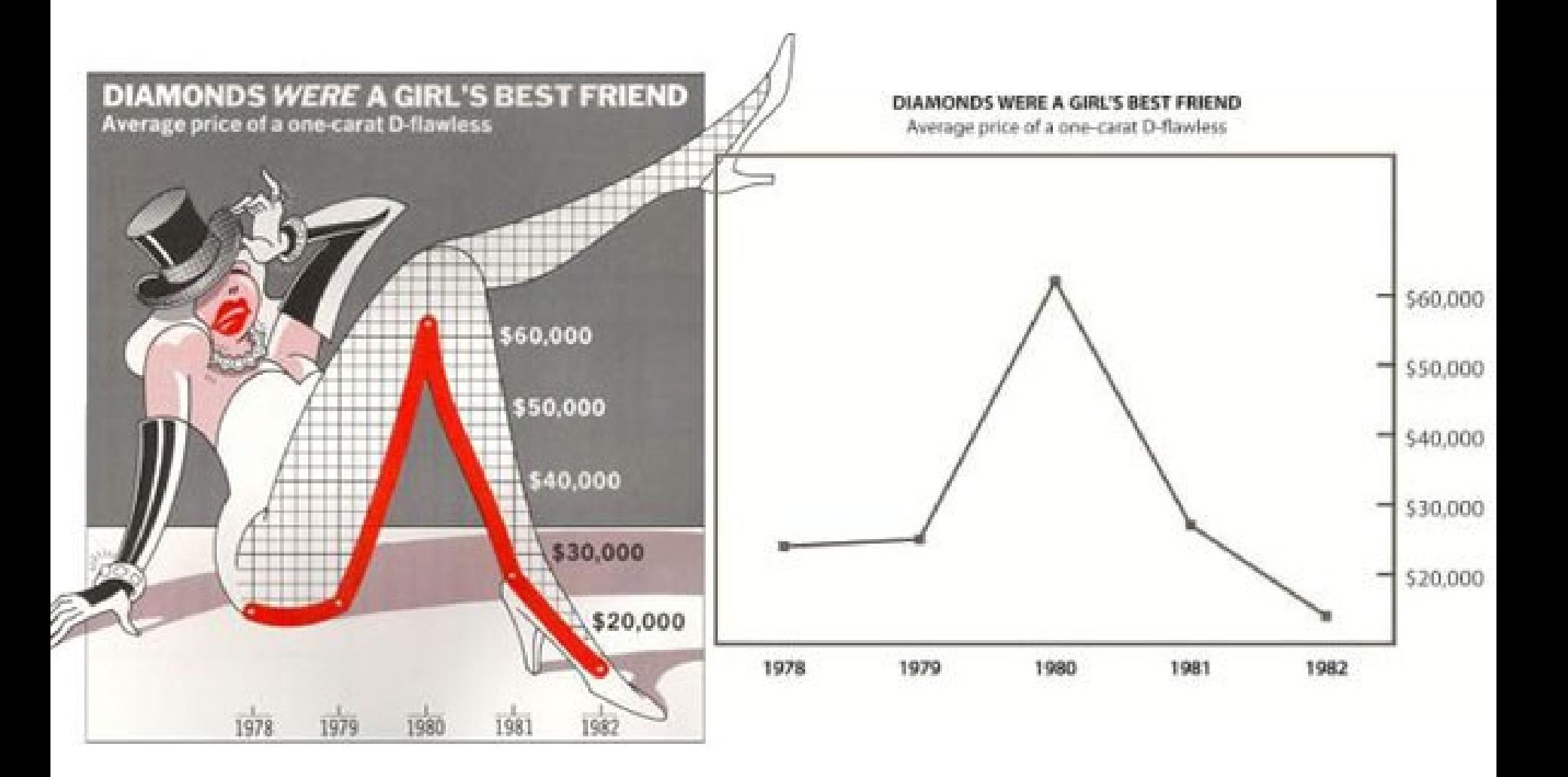

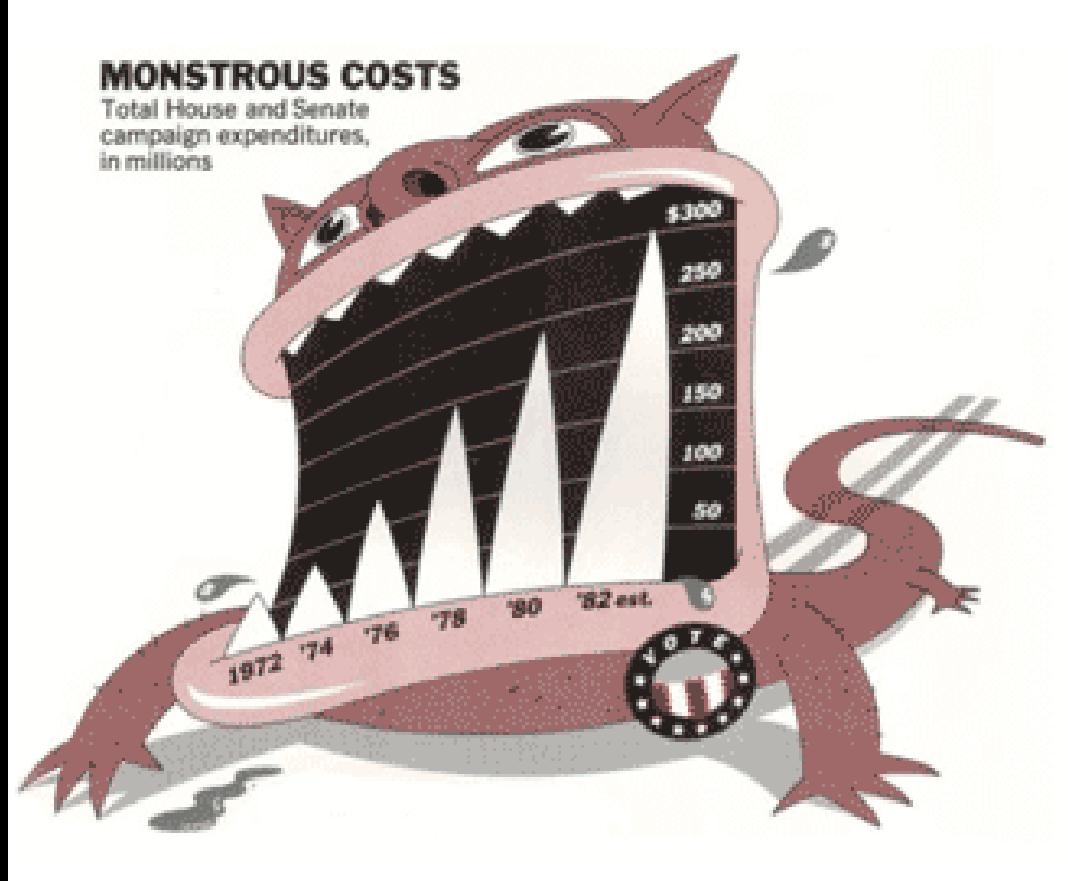

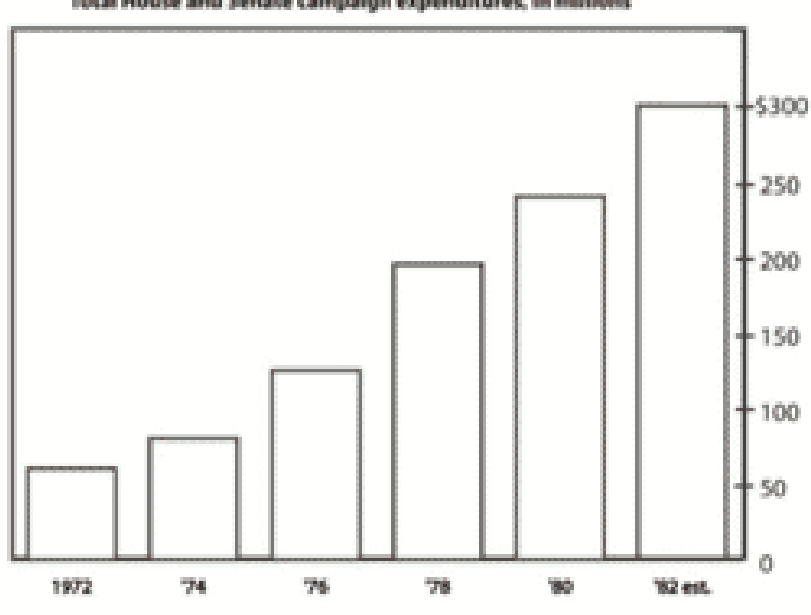

**MONSTROUS COSTS** Total House and Senate campaign expenditures, in millions

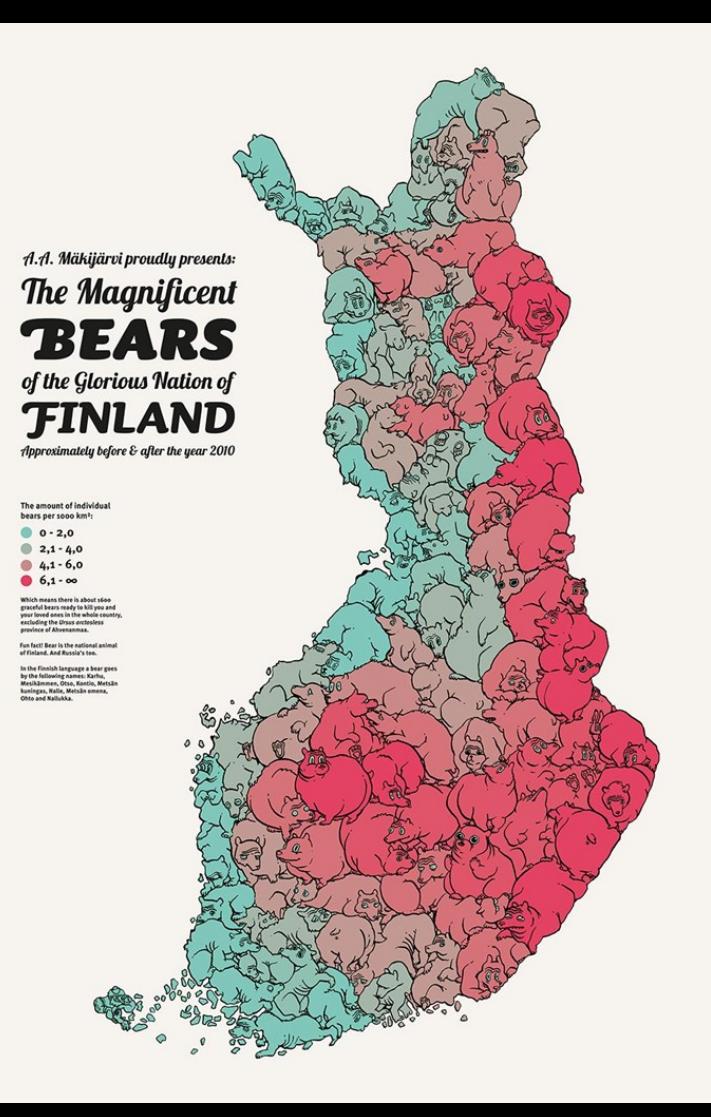

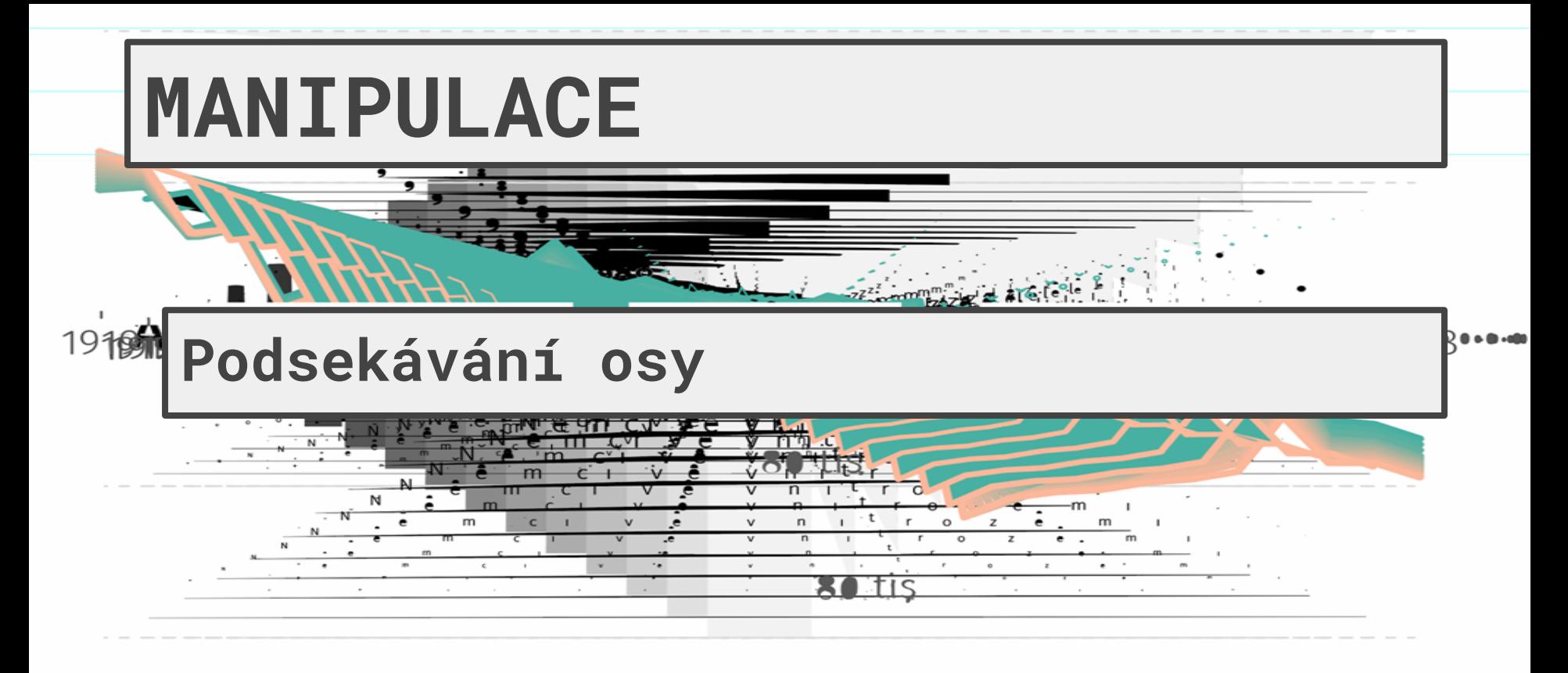

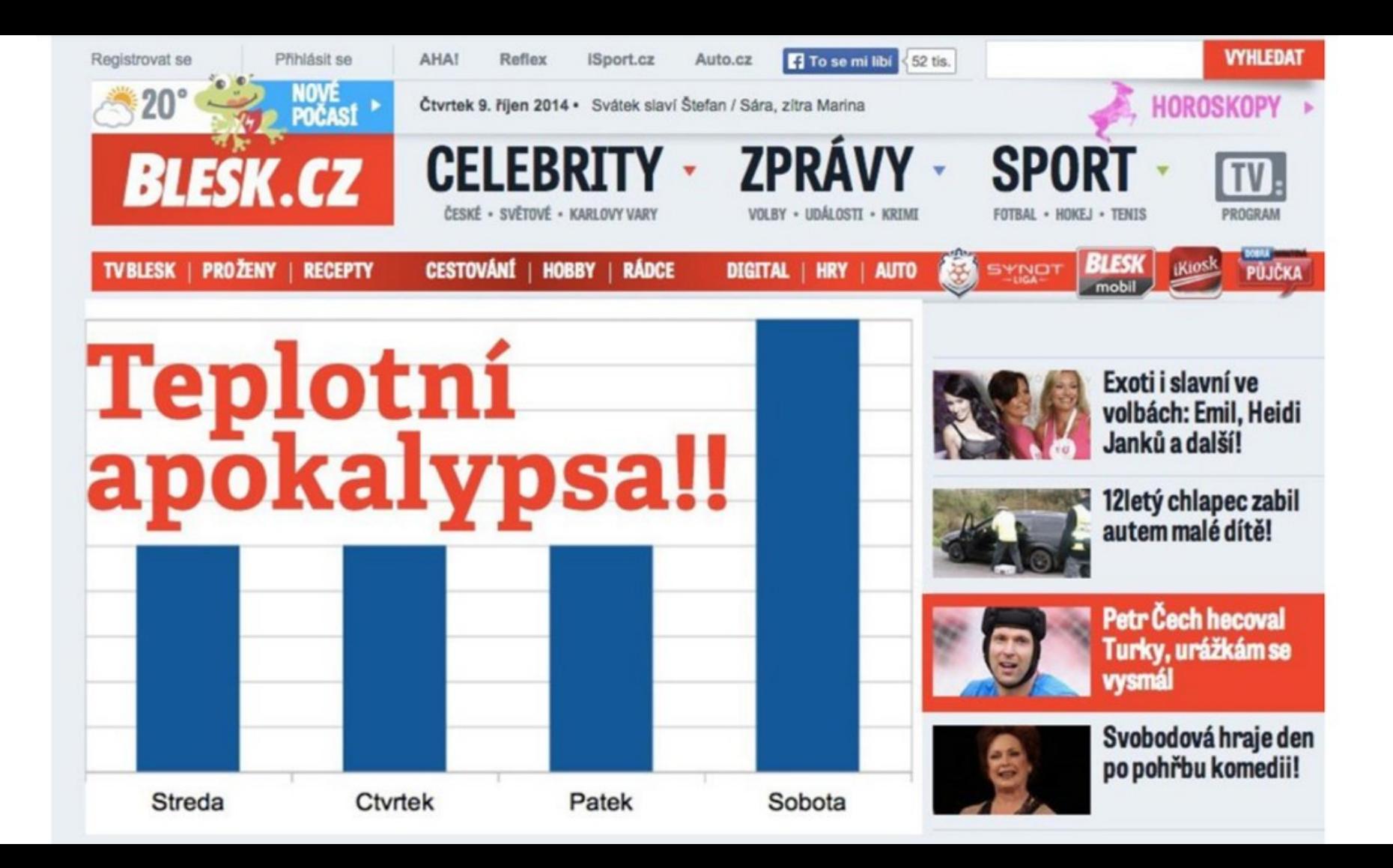

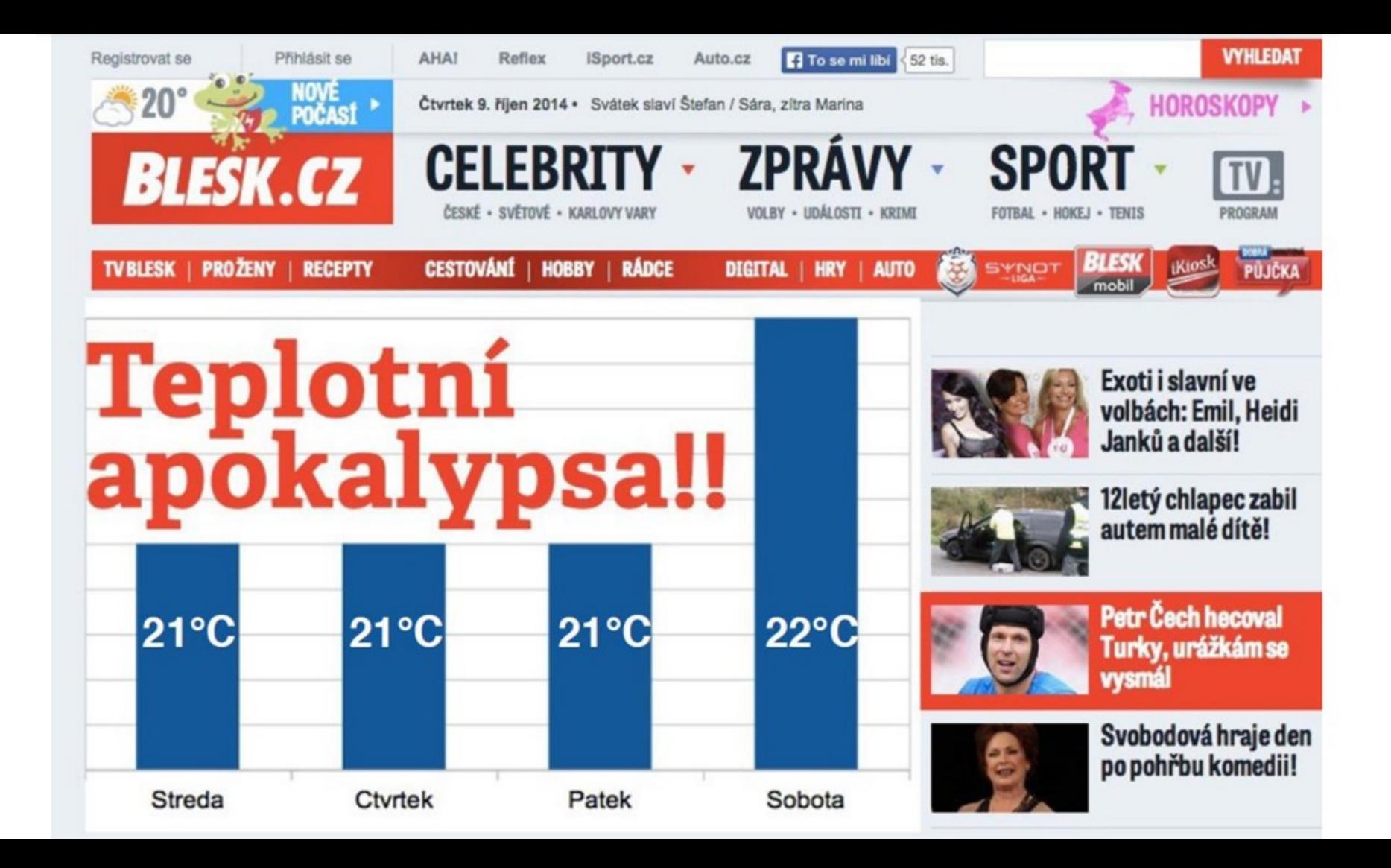

Občanská demokratická strana ops **Y** February 17 at 10:59am · @

Nejsou to radostná čísla: v době hospodářského růstu roste i nezaměstnanost. Přesto levicová vláda zvýšila minimální mzdu, ve zvyšování hodlá dál pokračovat. Může tak ohrozit další pracovní místa. Ÿ.

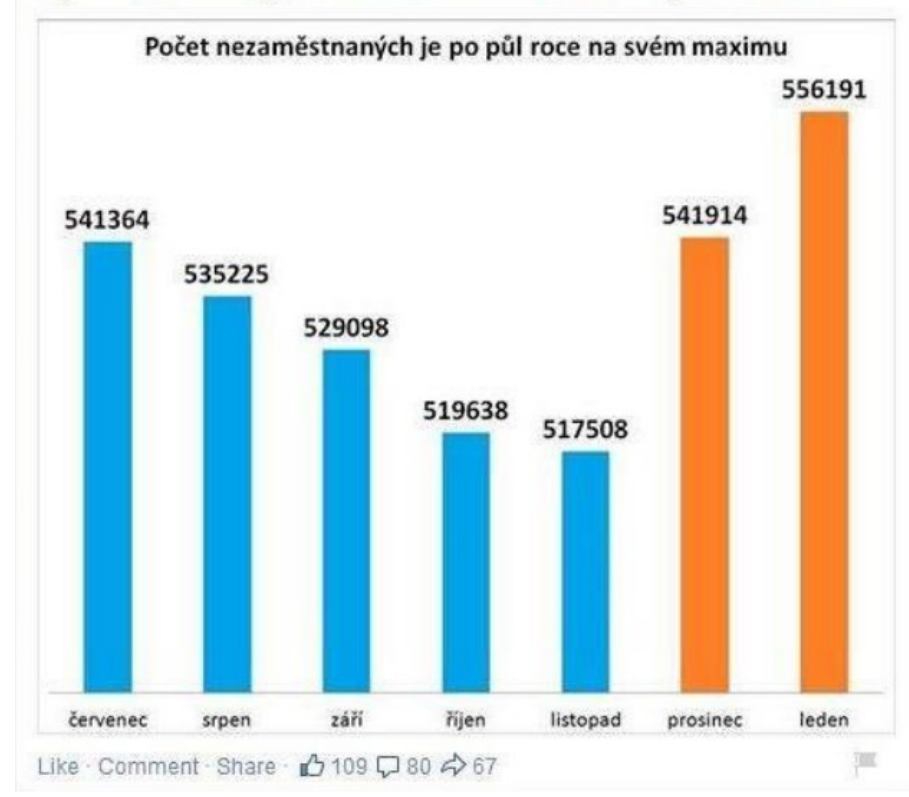

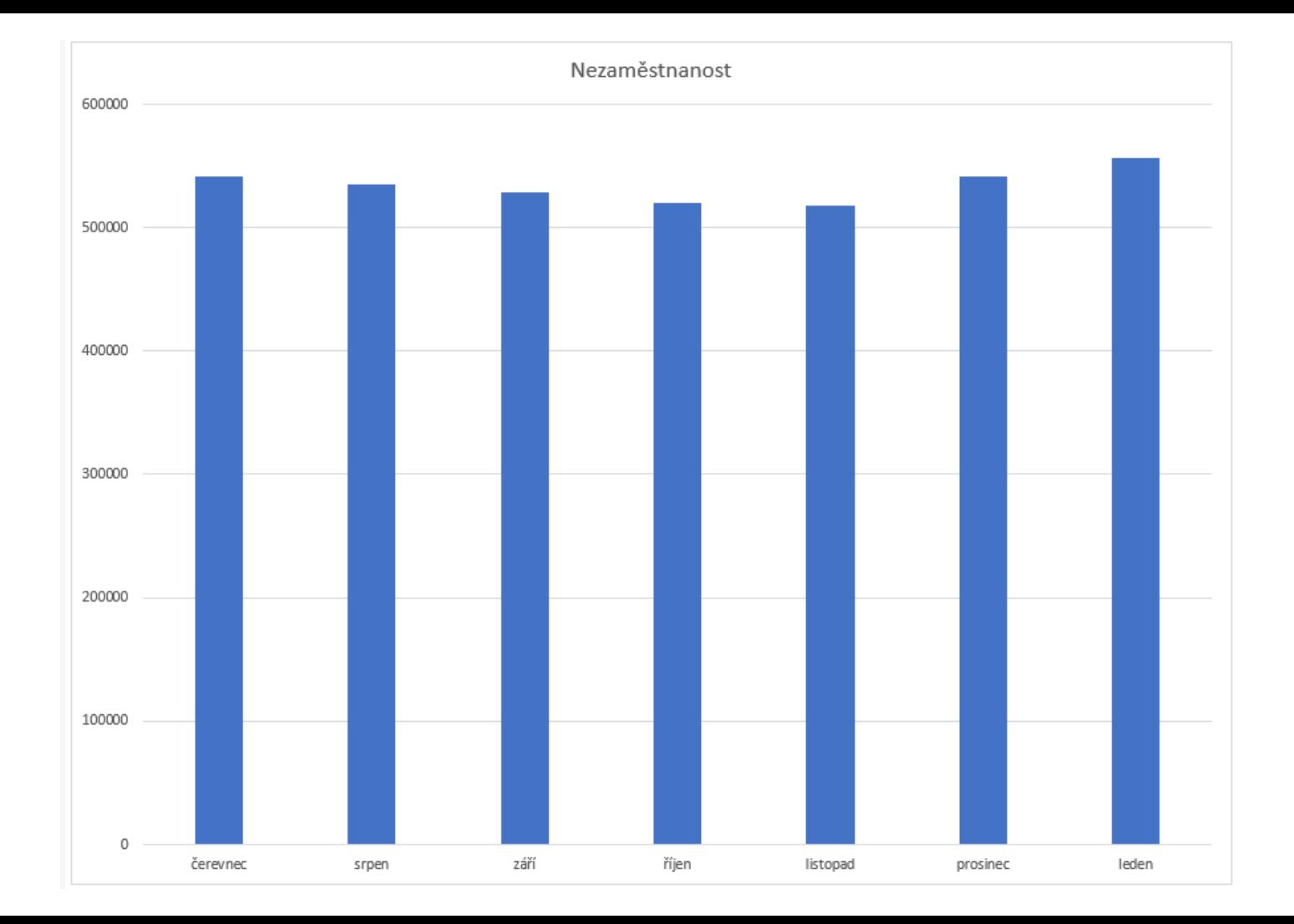

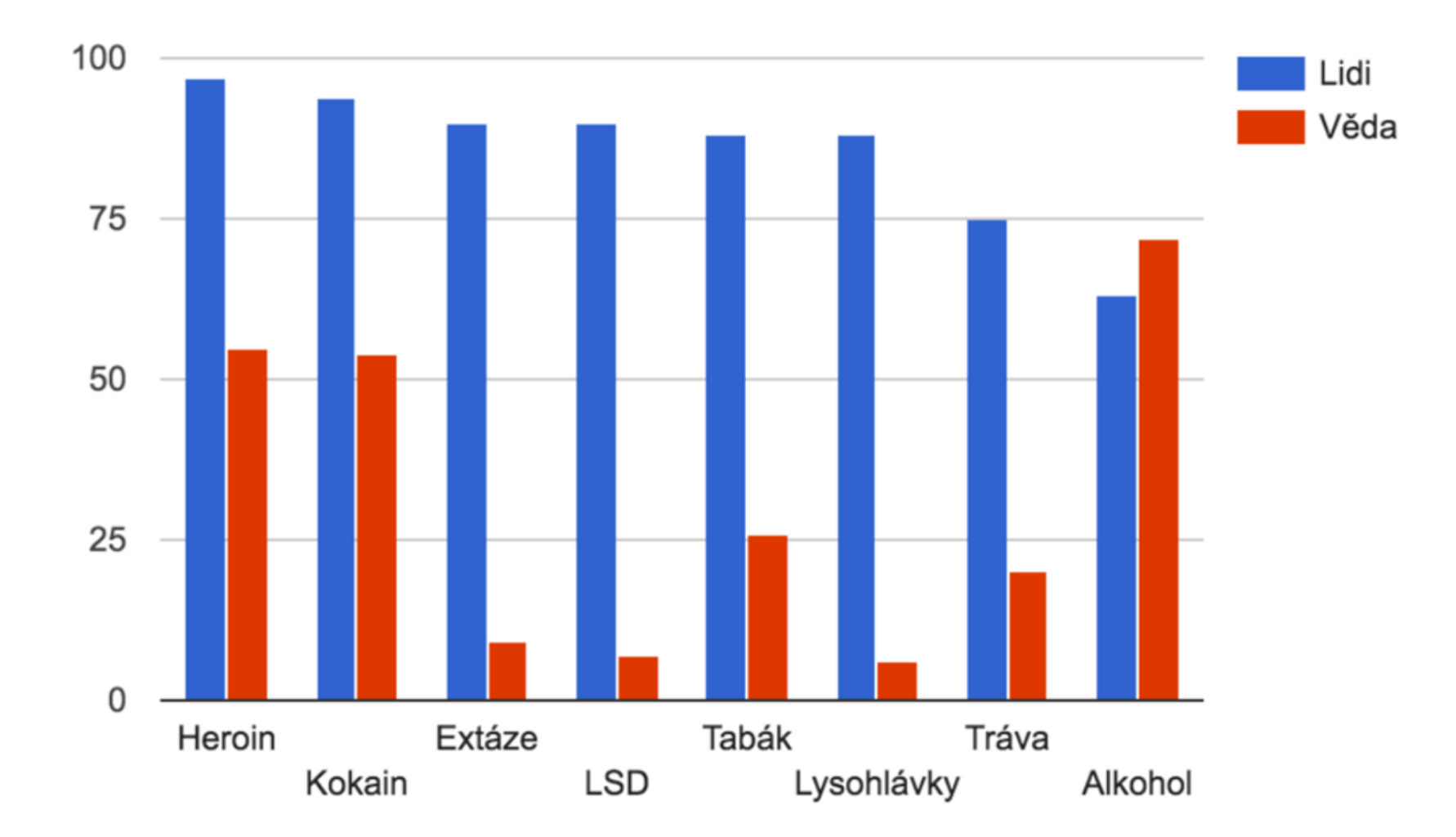

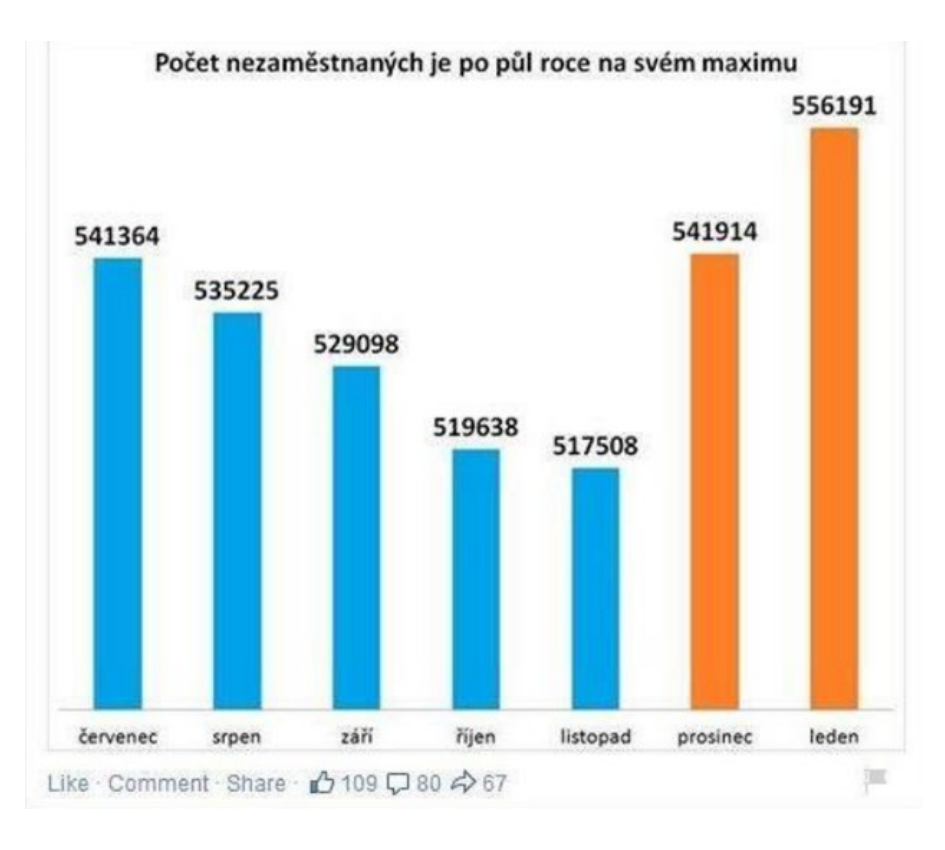

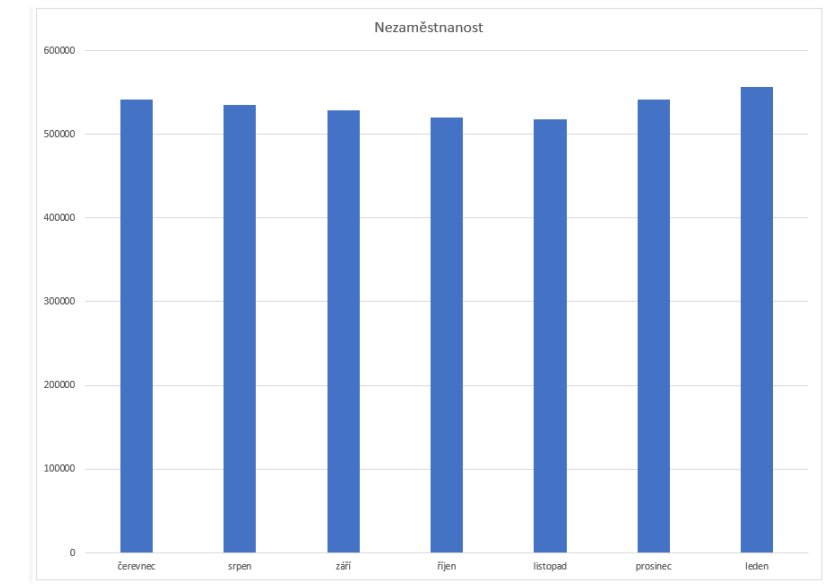
Shut up about the y-axis. It shouldn't always start at zero.

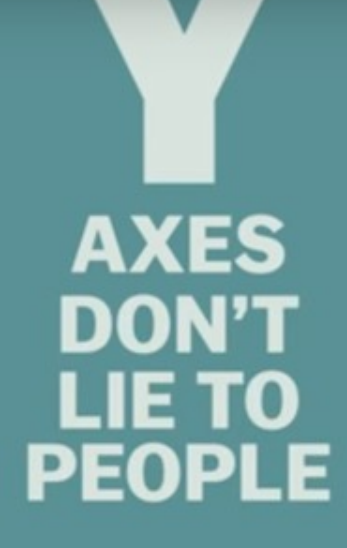

So just remember, y-axes don't lie to people. People do.

Vox

 $|cc|$ 

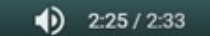

# Is truncating the Y-axis misleading?

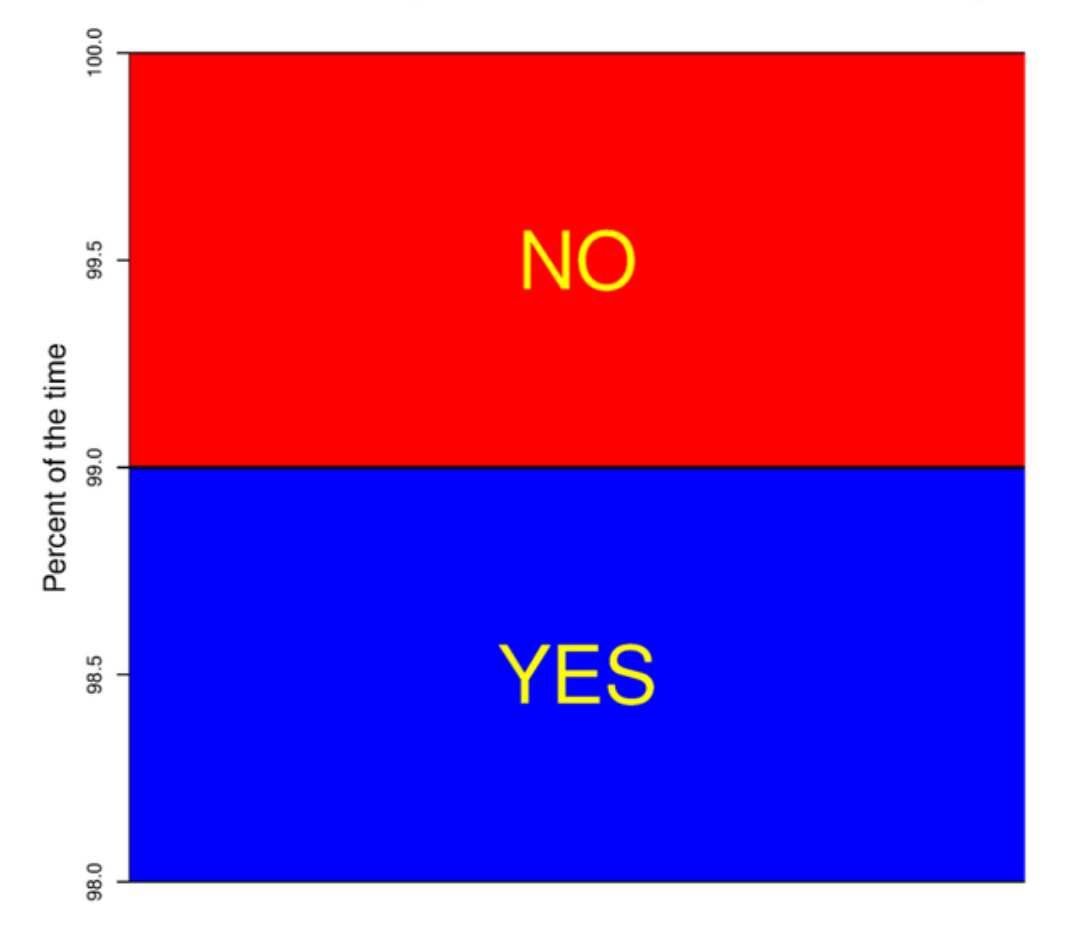

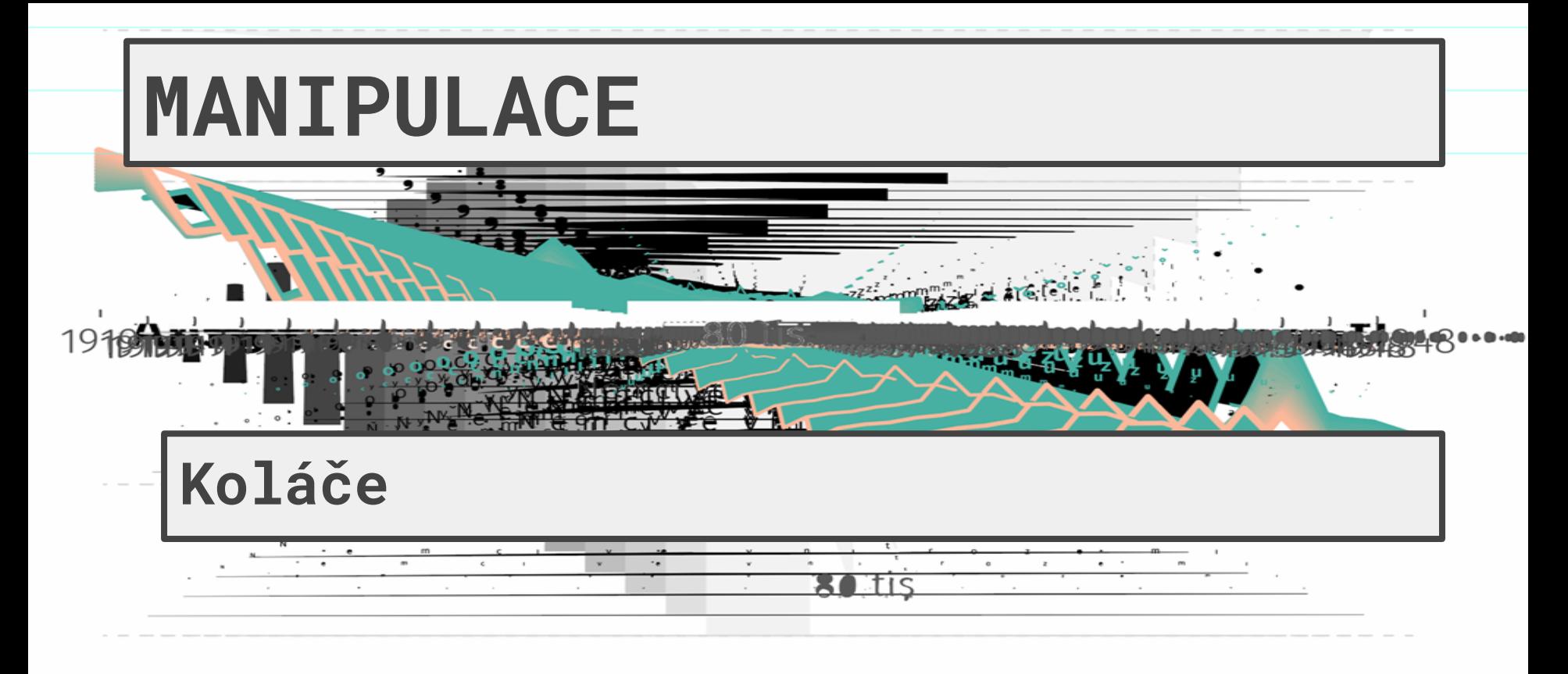

 $80$ , tis

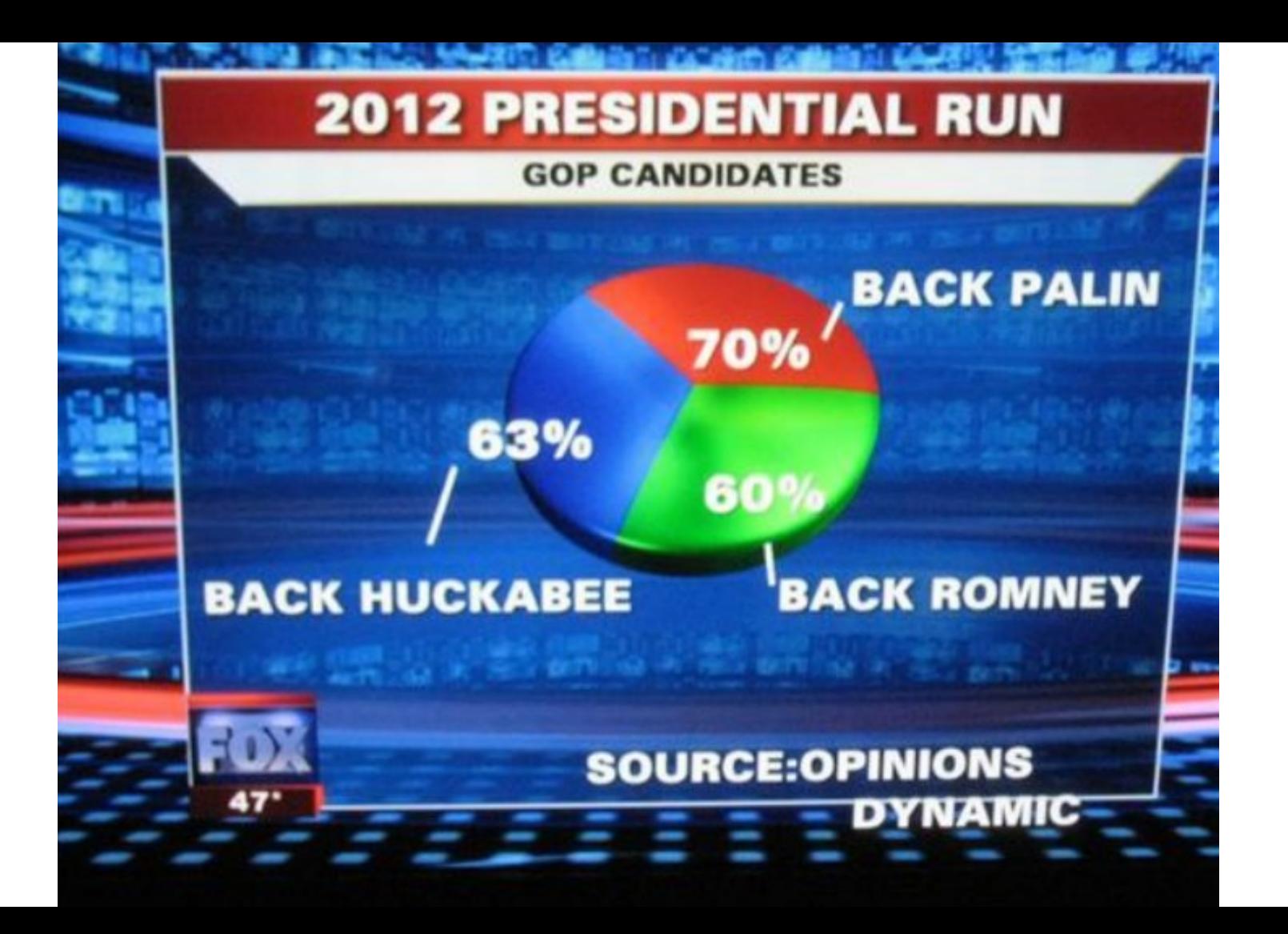

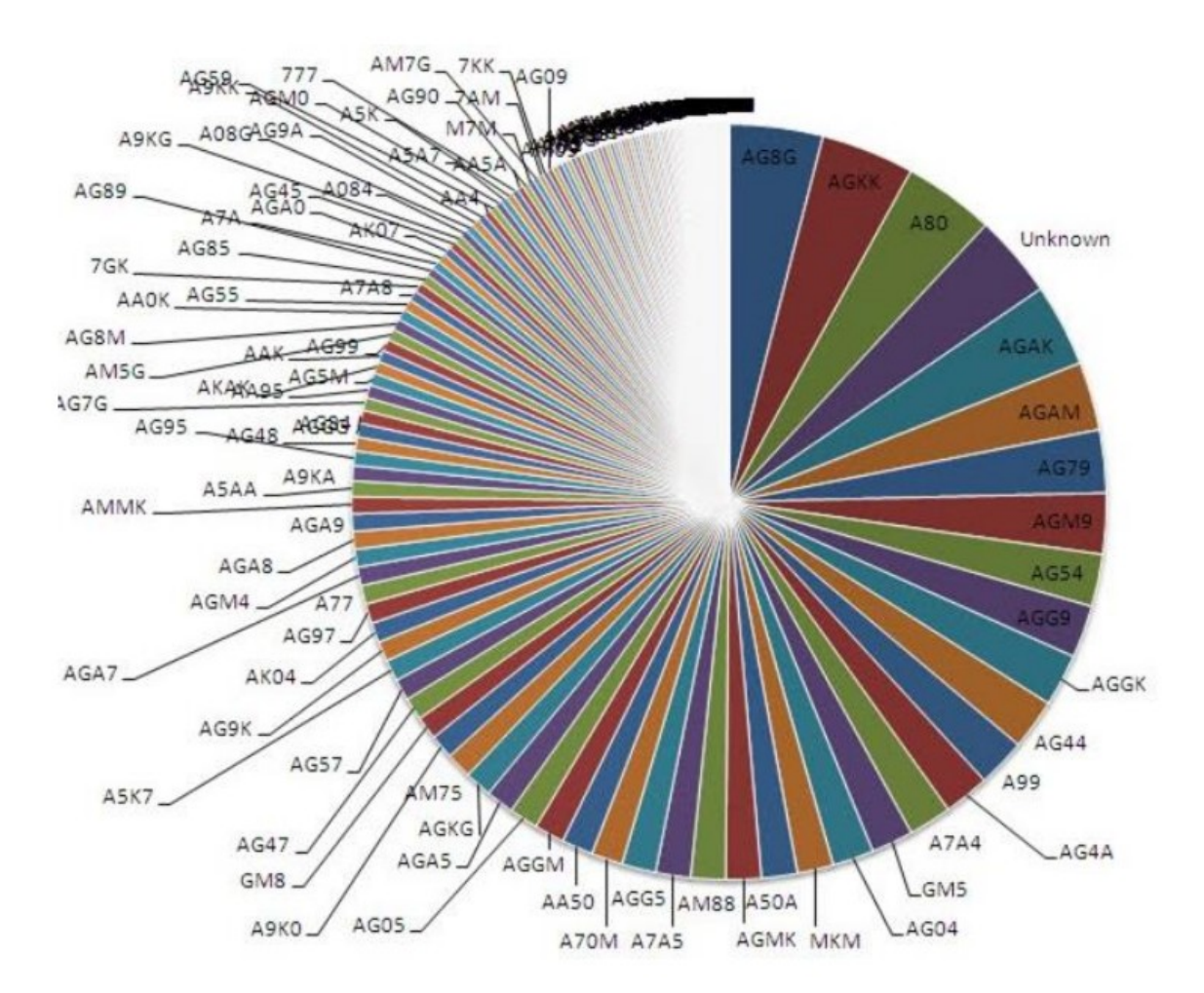

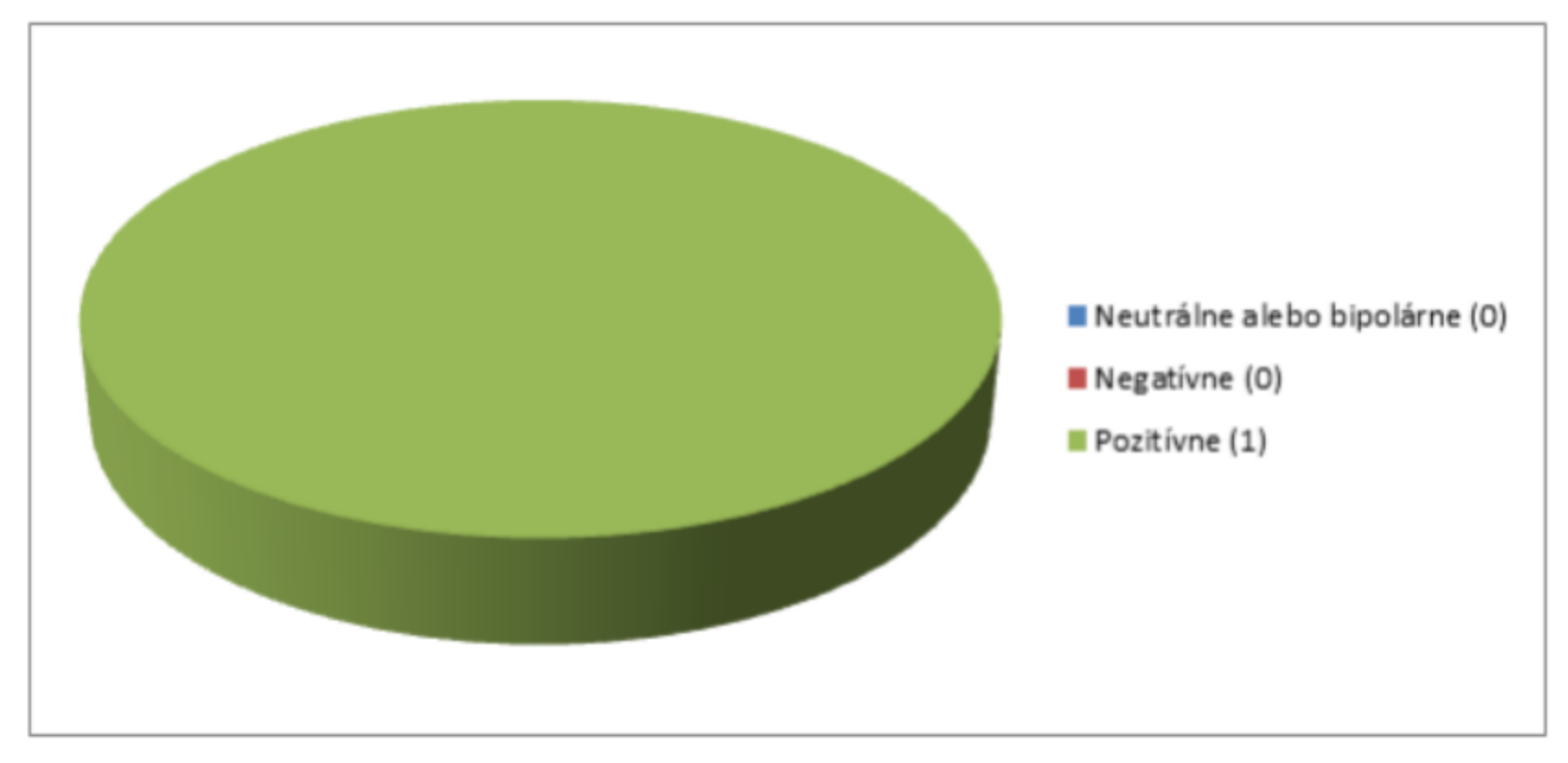

Obrázok 9 - Graf analýzy komentárov spotu S námi chybu neuděláte

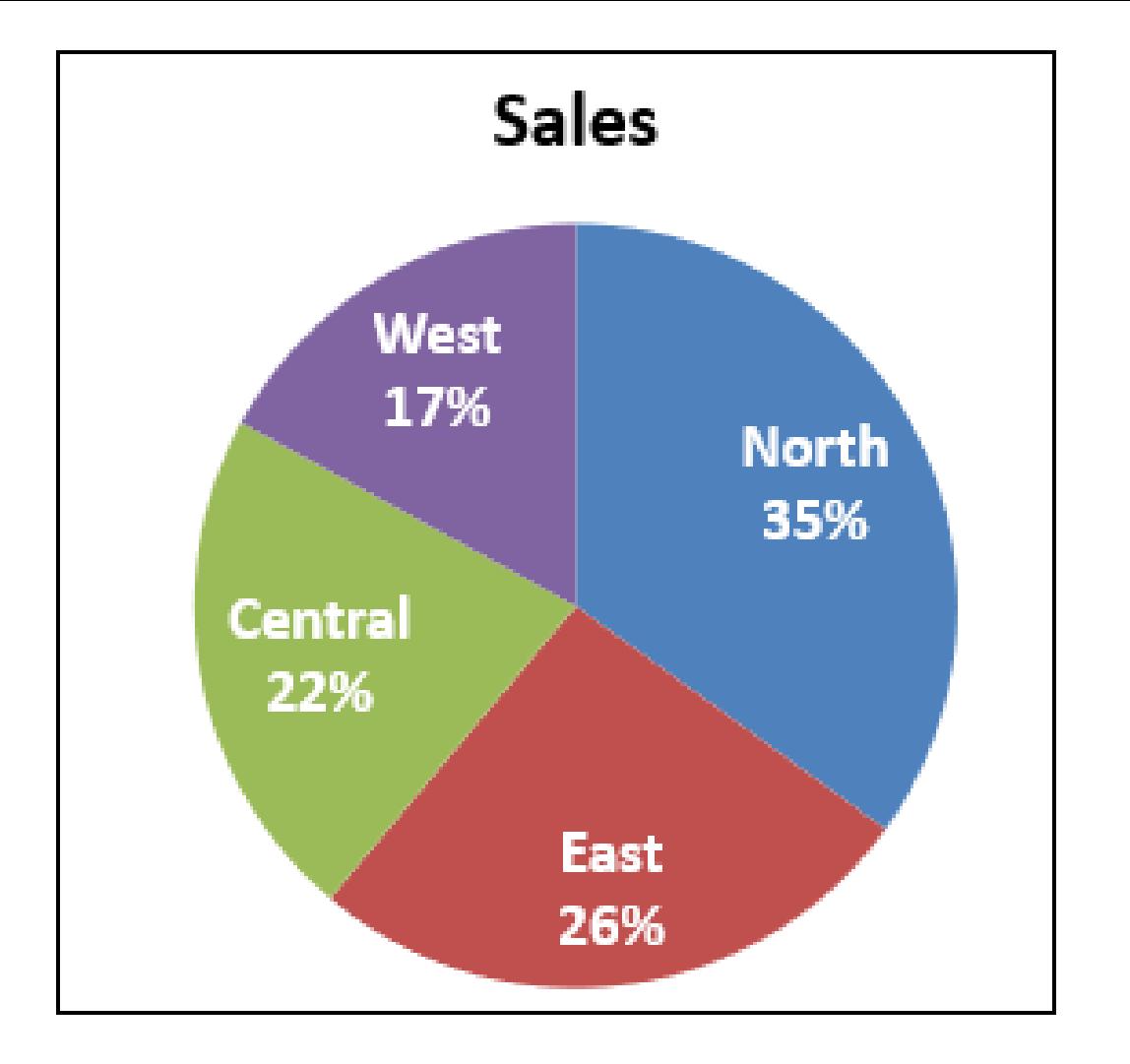

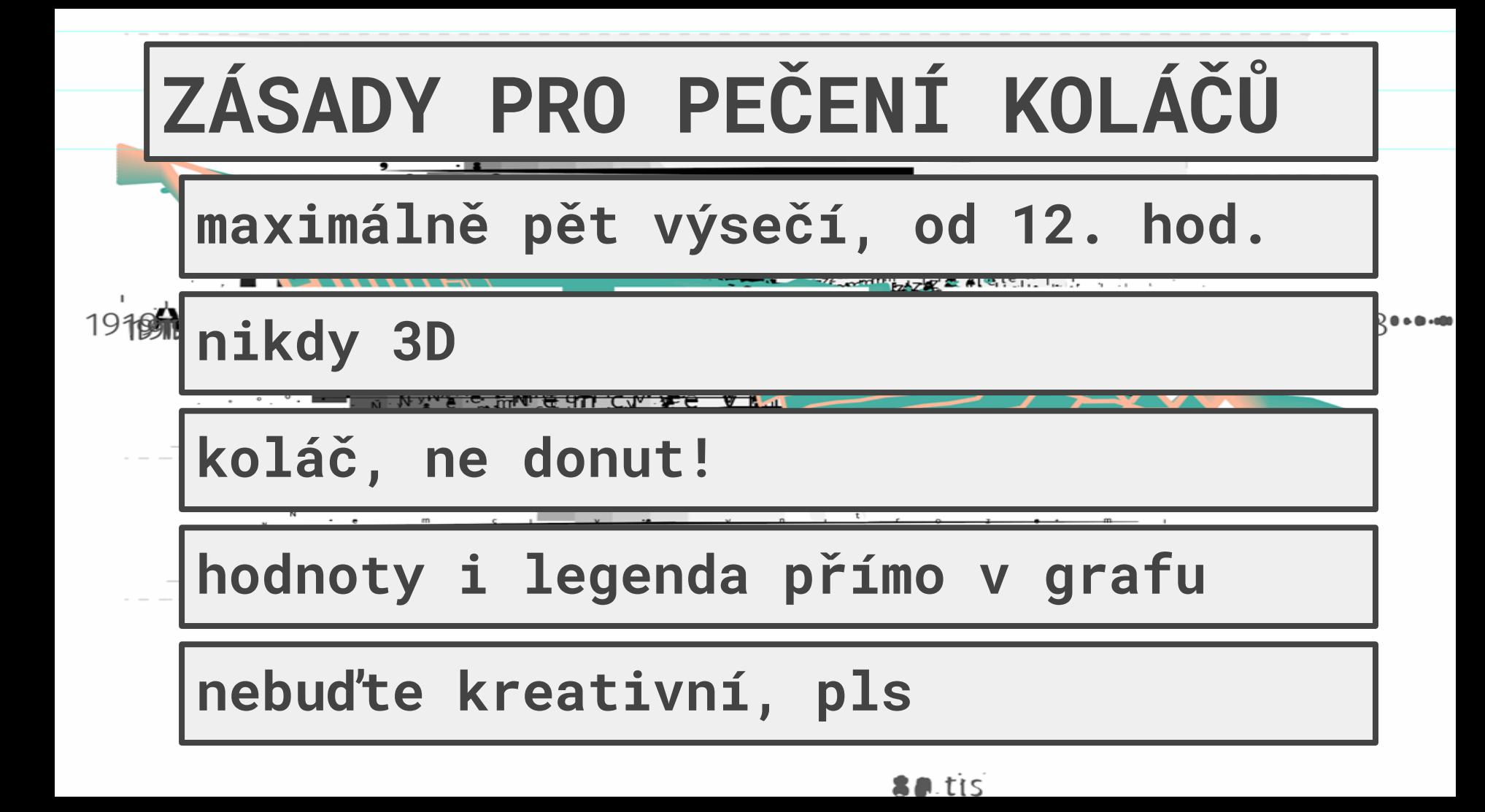

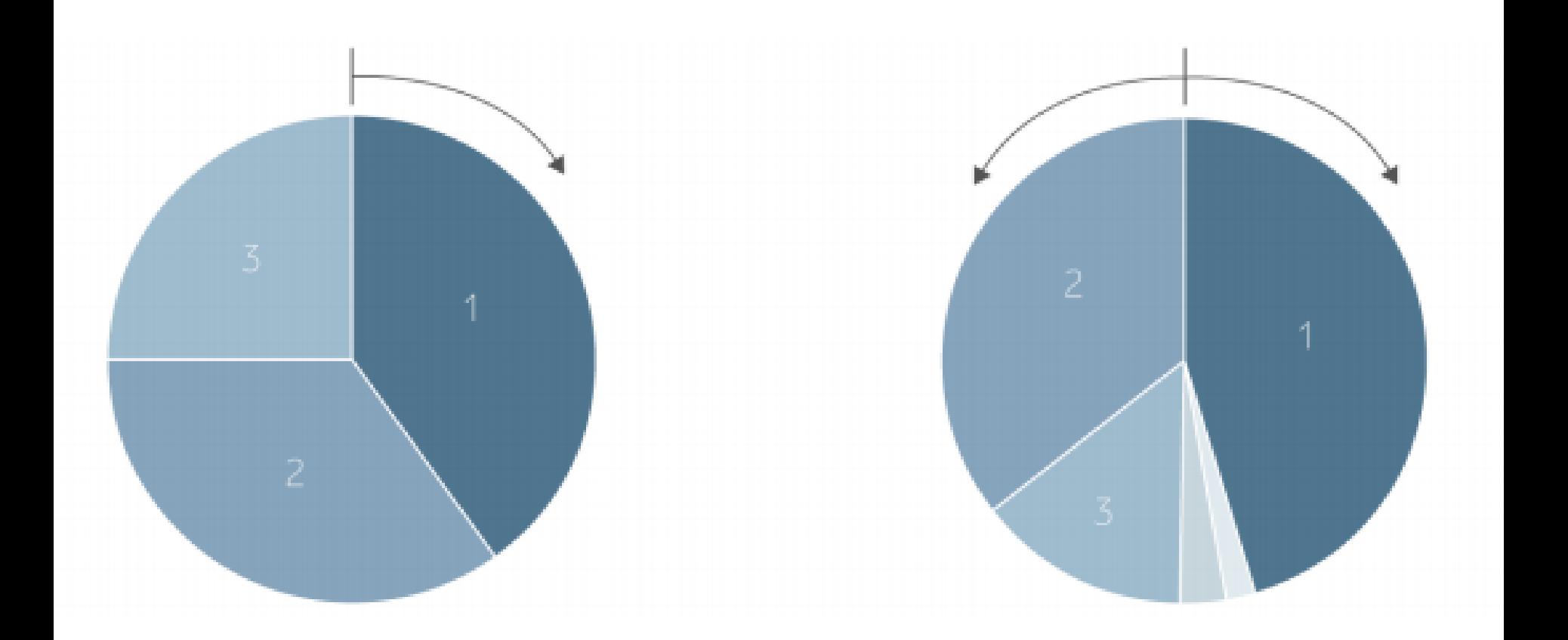

# Blokování nevhodného obsahu

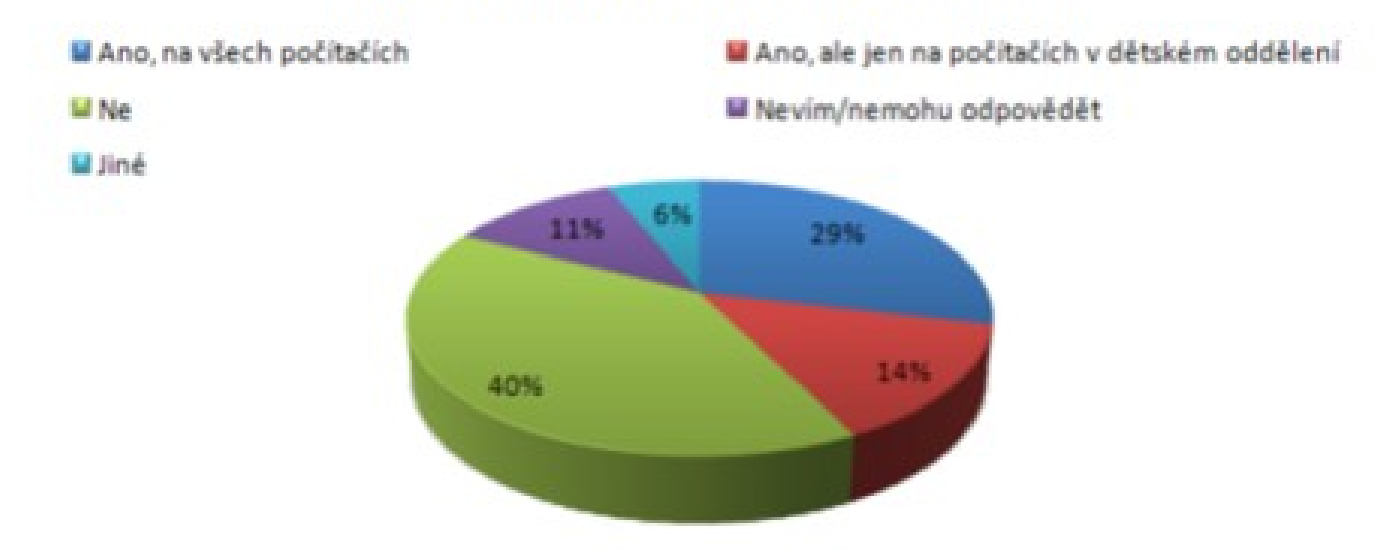

Graf č. 6 - Používá knihovna blokování webových stránek s nevhodným obsahem?

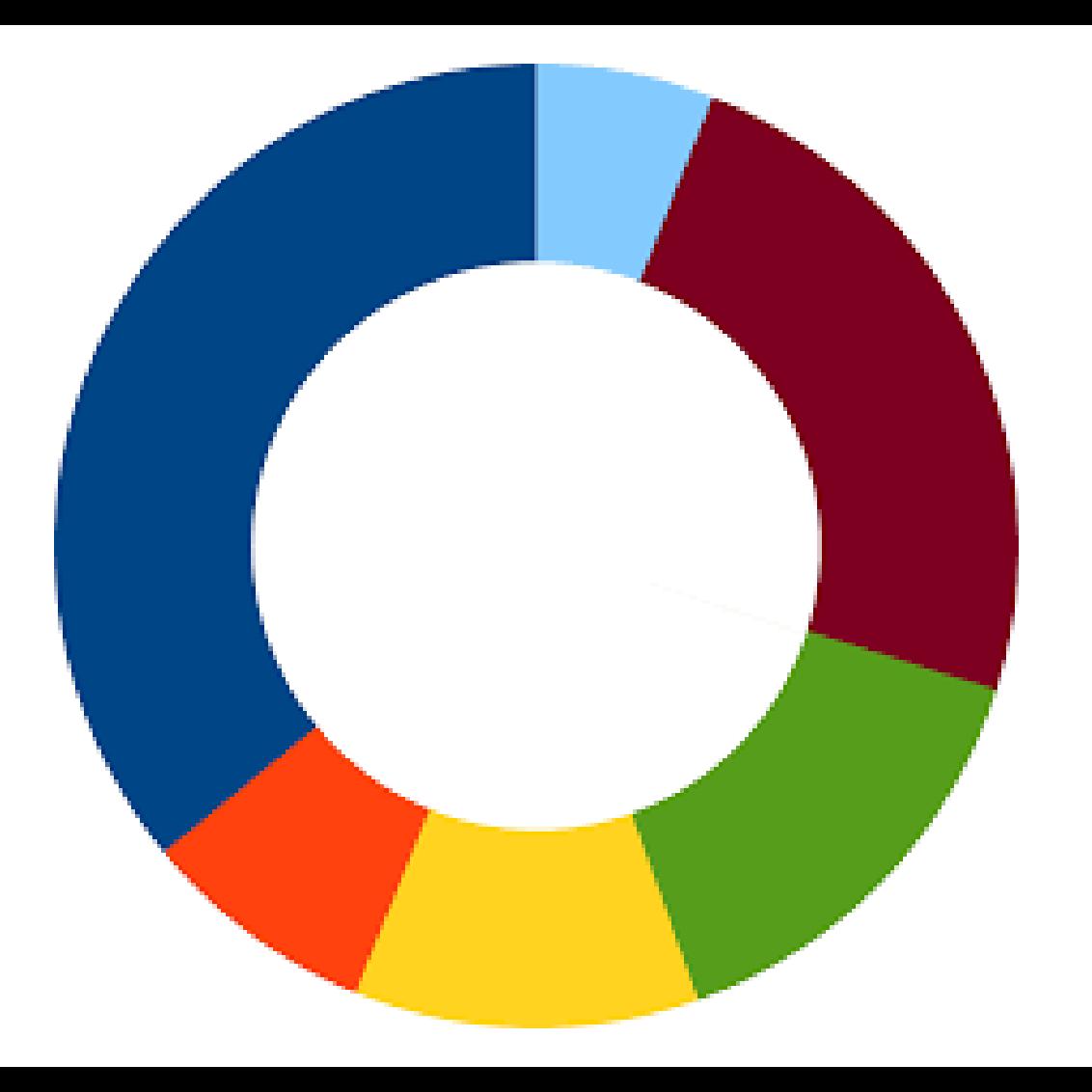

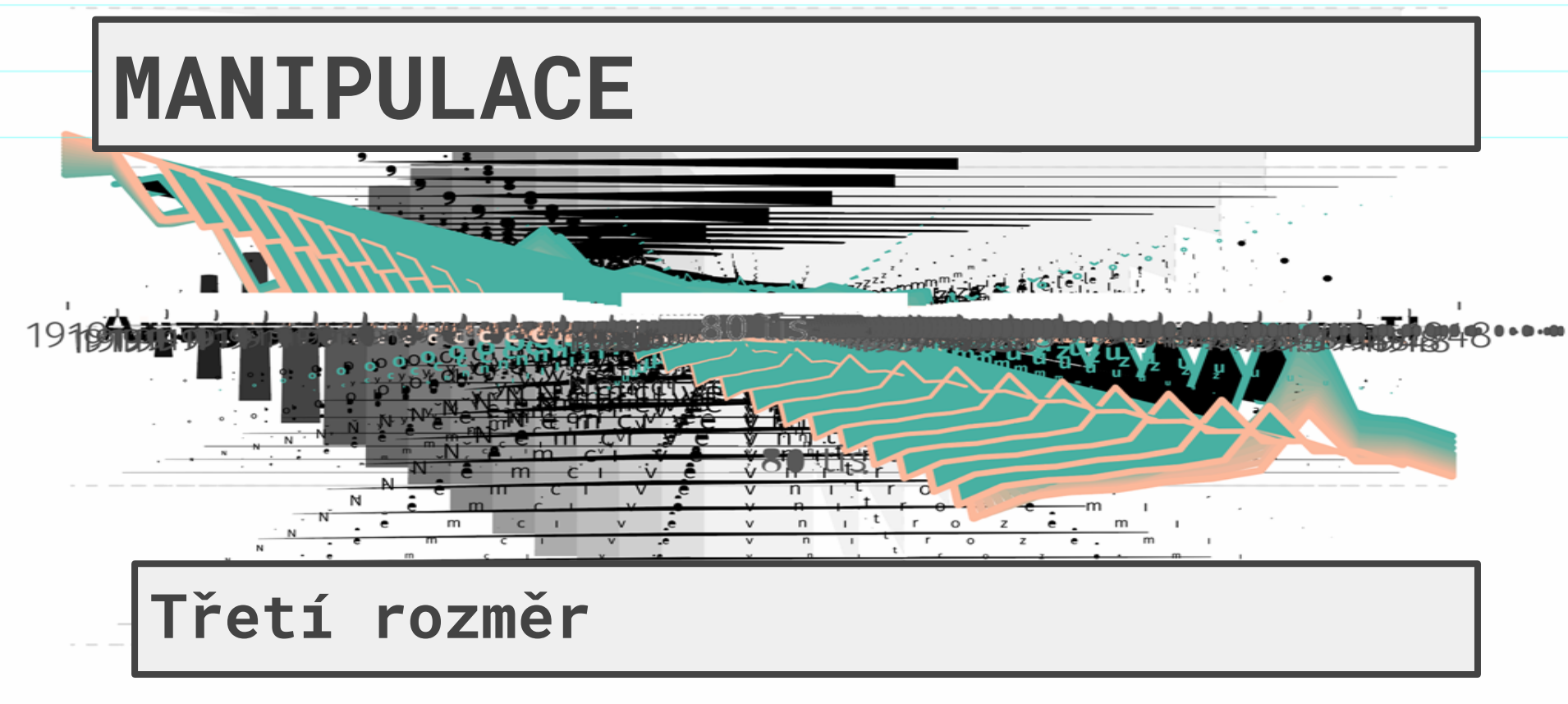

 $80$ , tis

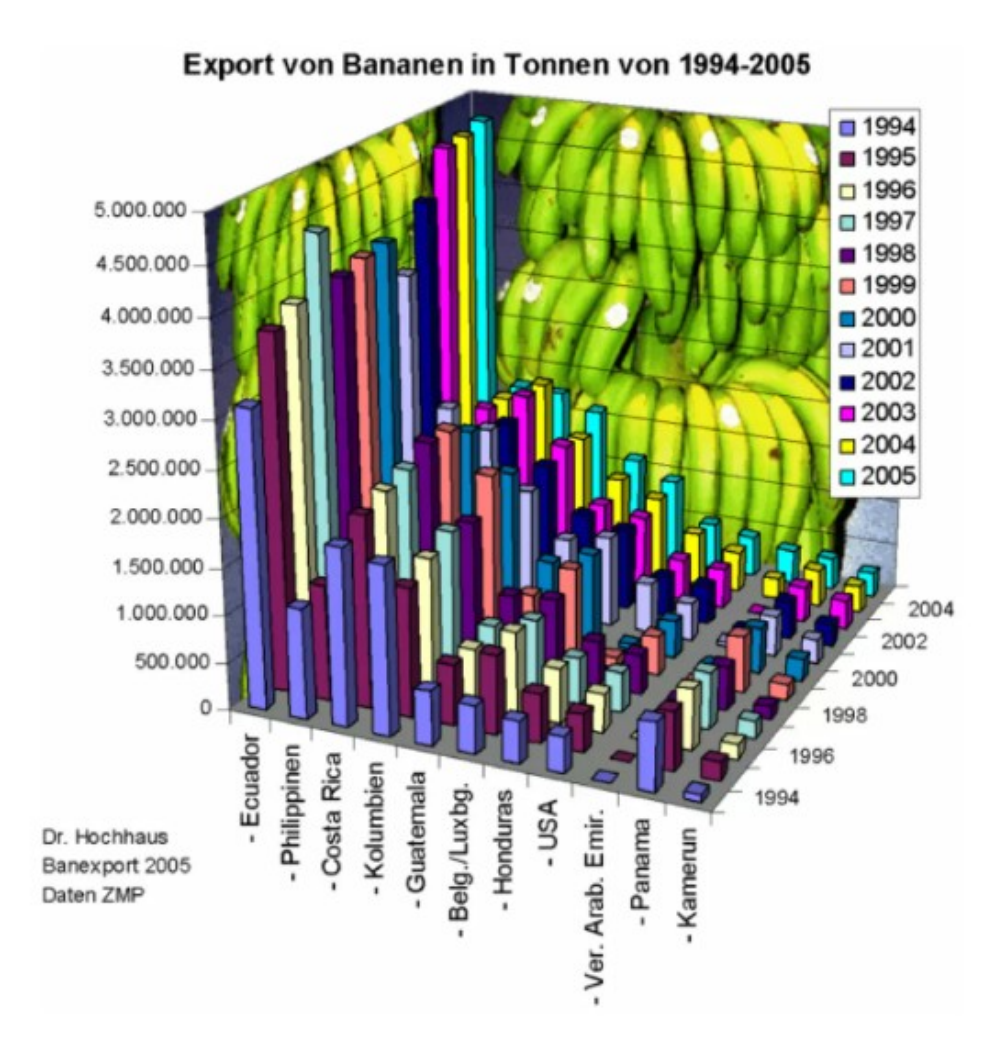

# Blokování nevhodného obsahu

Ano, na všech počítačích Ano, ale jen na počítačích v dětském oddělení **M** Ne Nevím/nemohu odpovědět I Jiné 6% 11% 29% 14%

40%

Graf č. 6 - Používá knihovna blokování webových stránek s nevhodným obsahem?

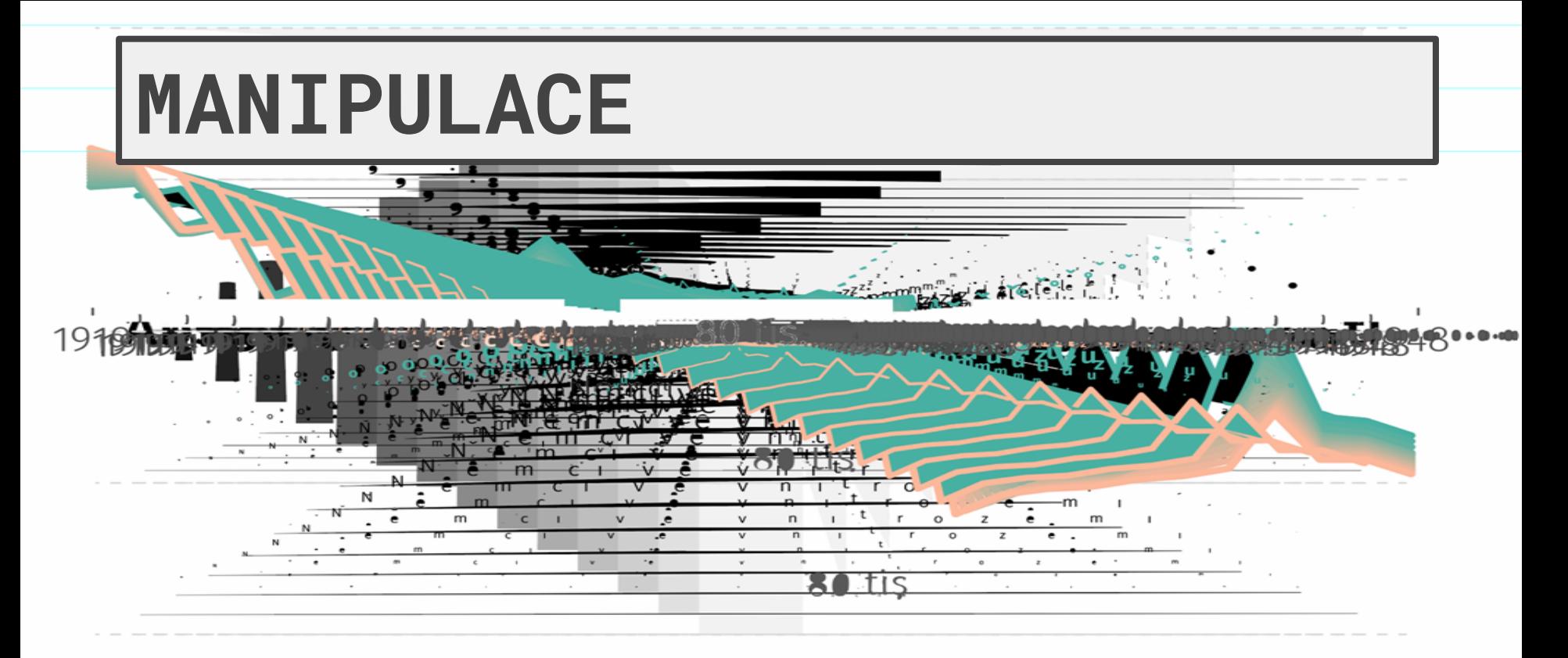

Mapování

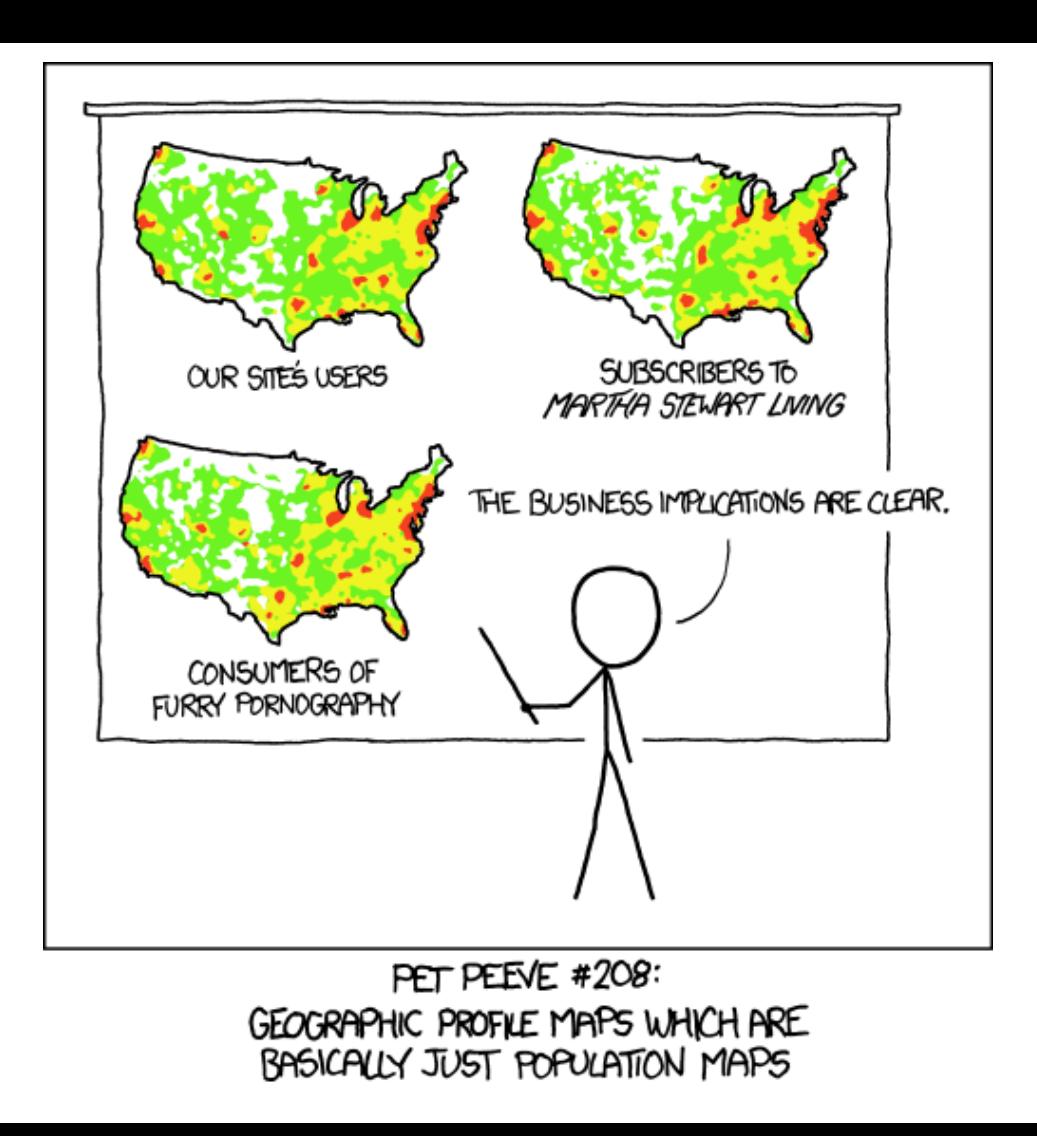

# Centra duševního zdraví

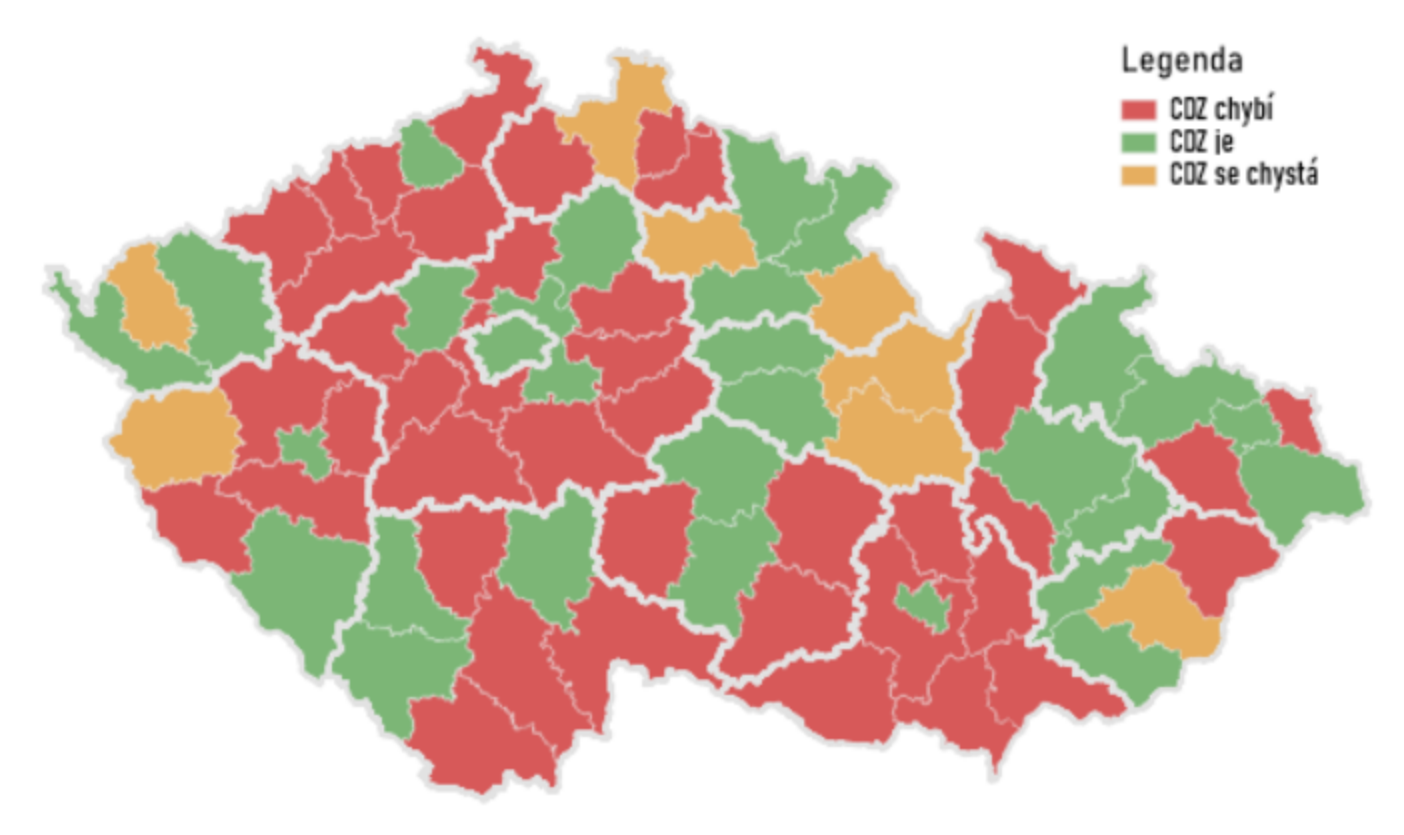

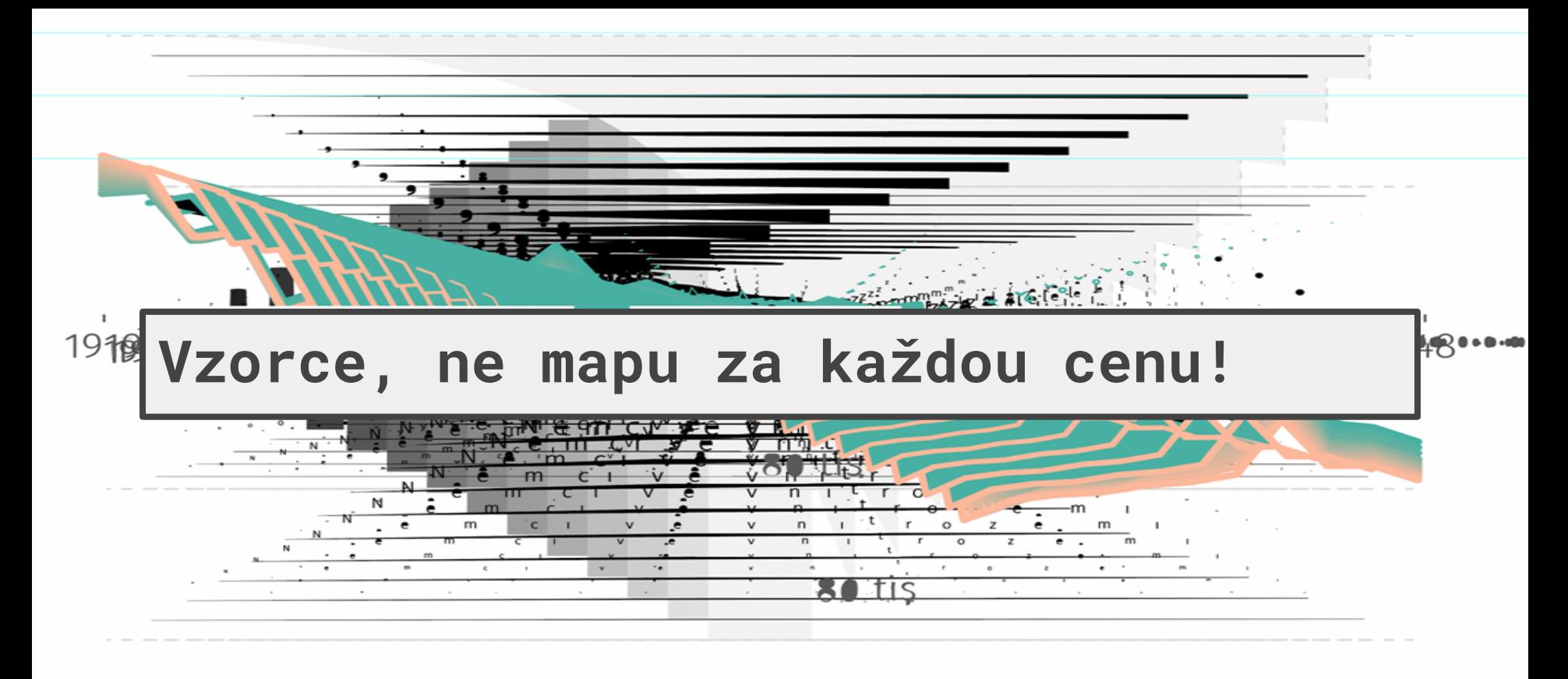

80 tis

**SALtis** 

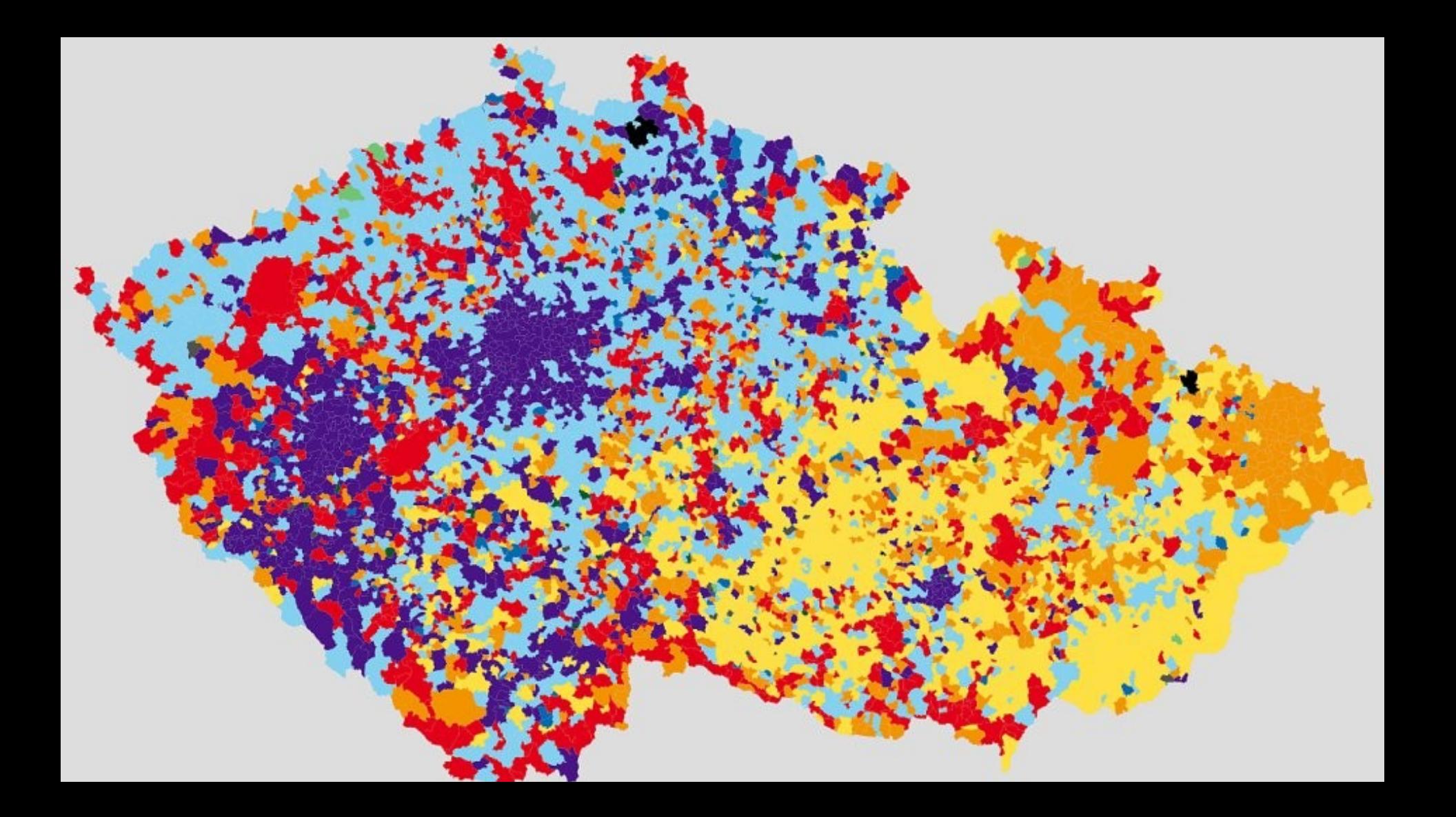

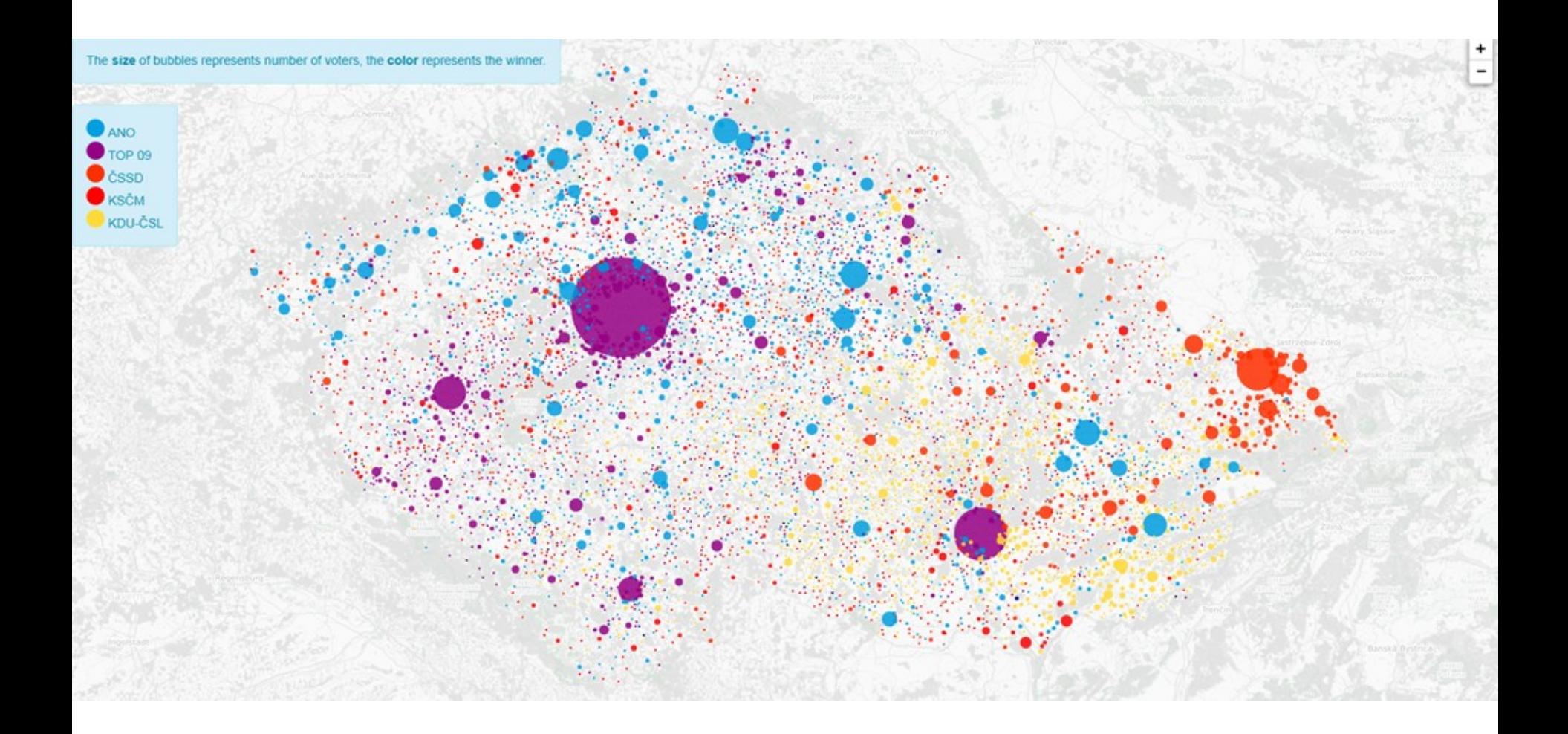

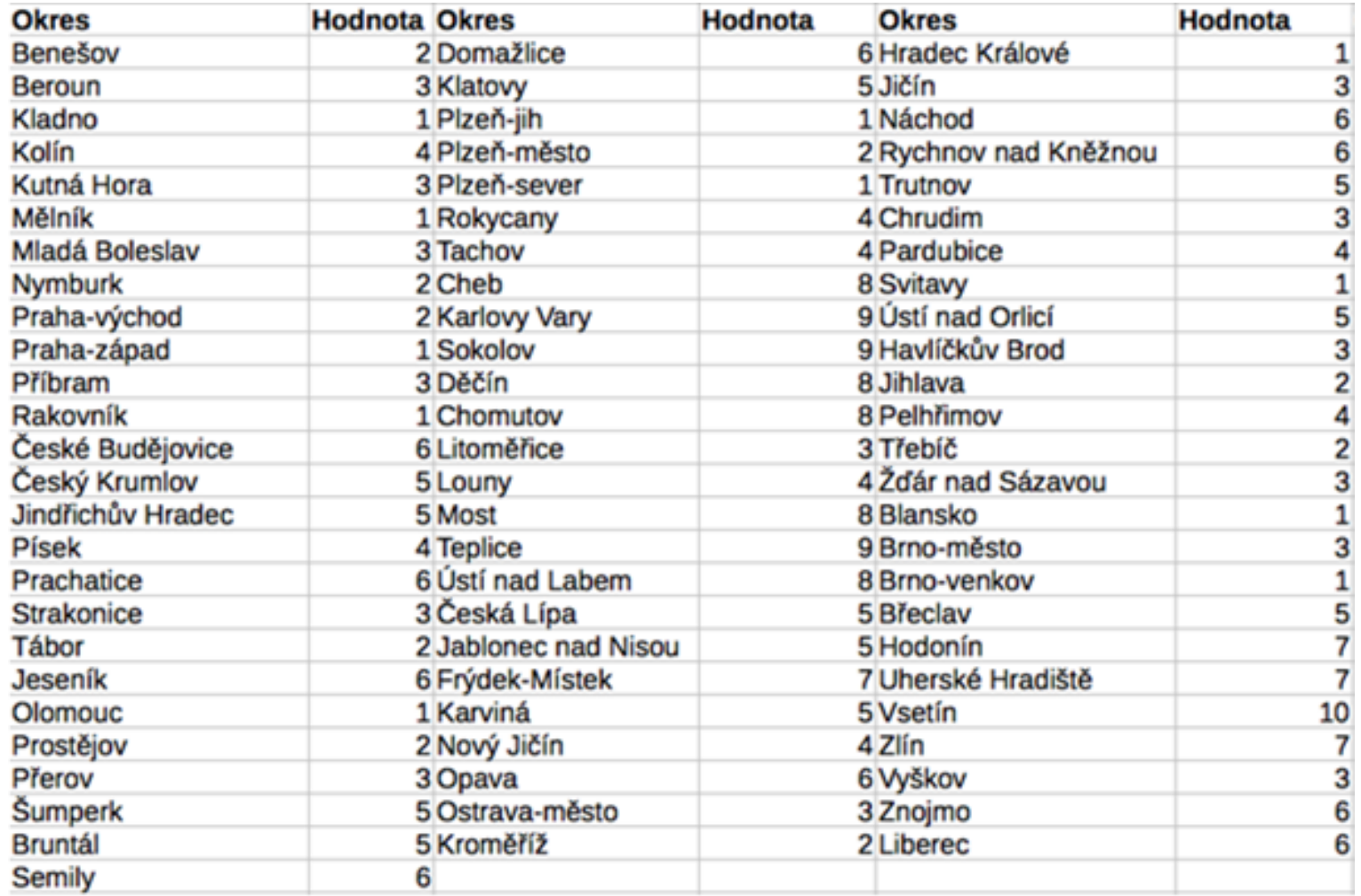

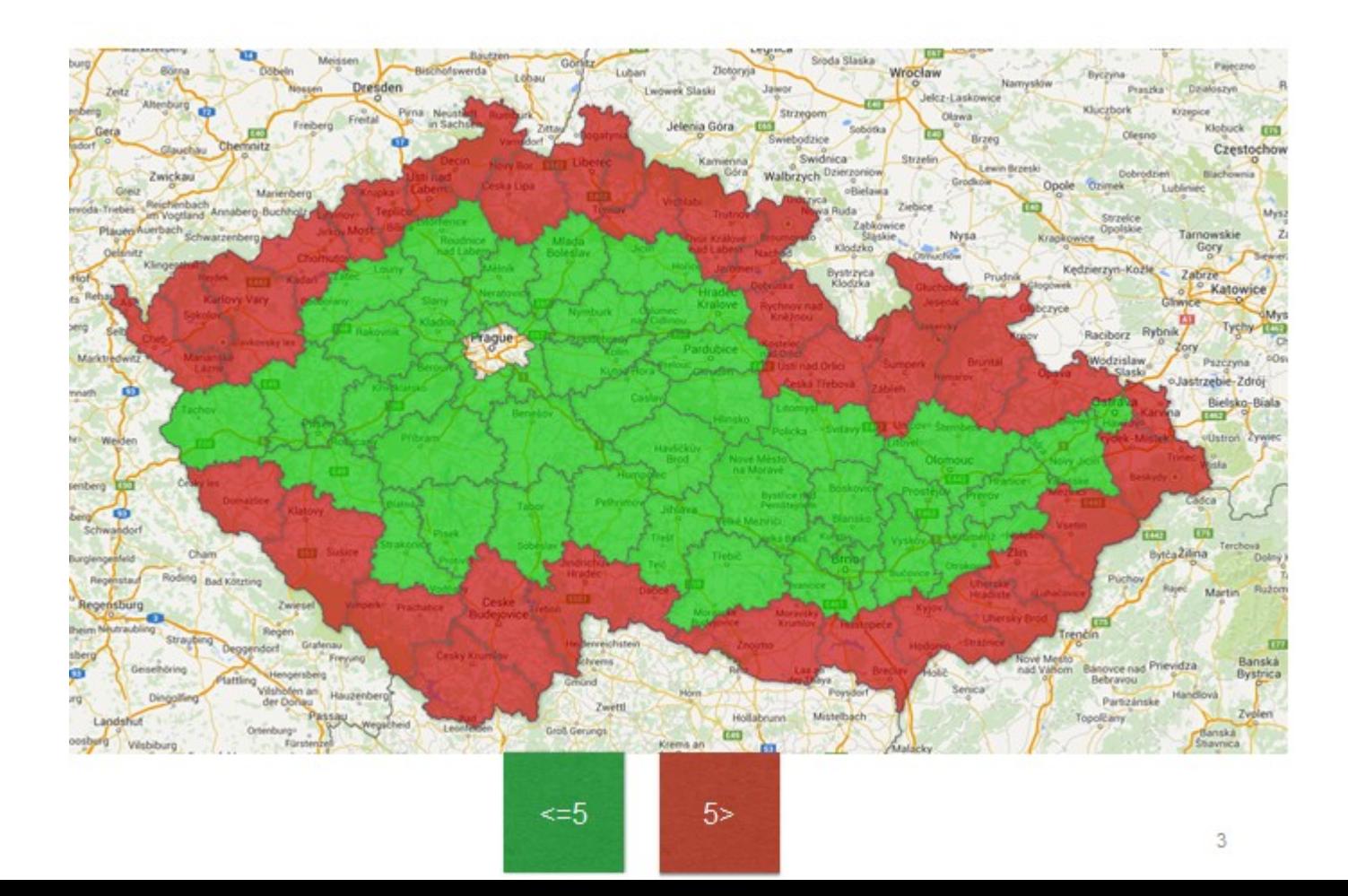

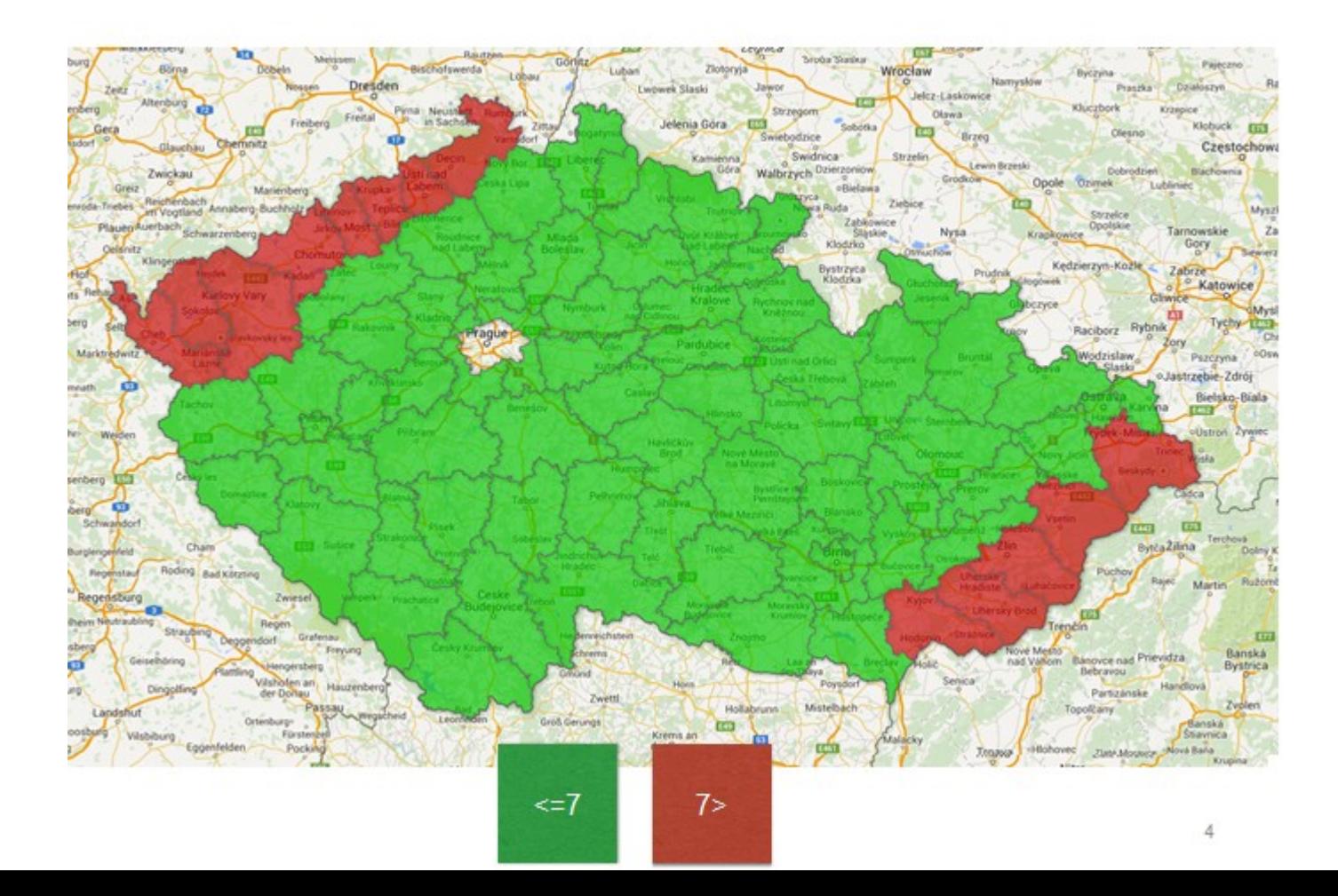

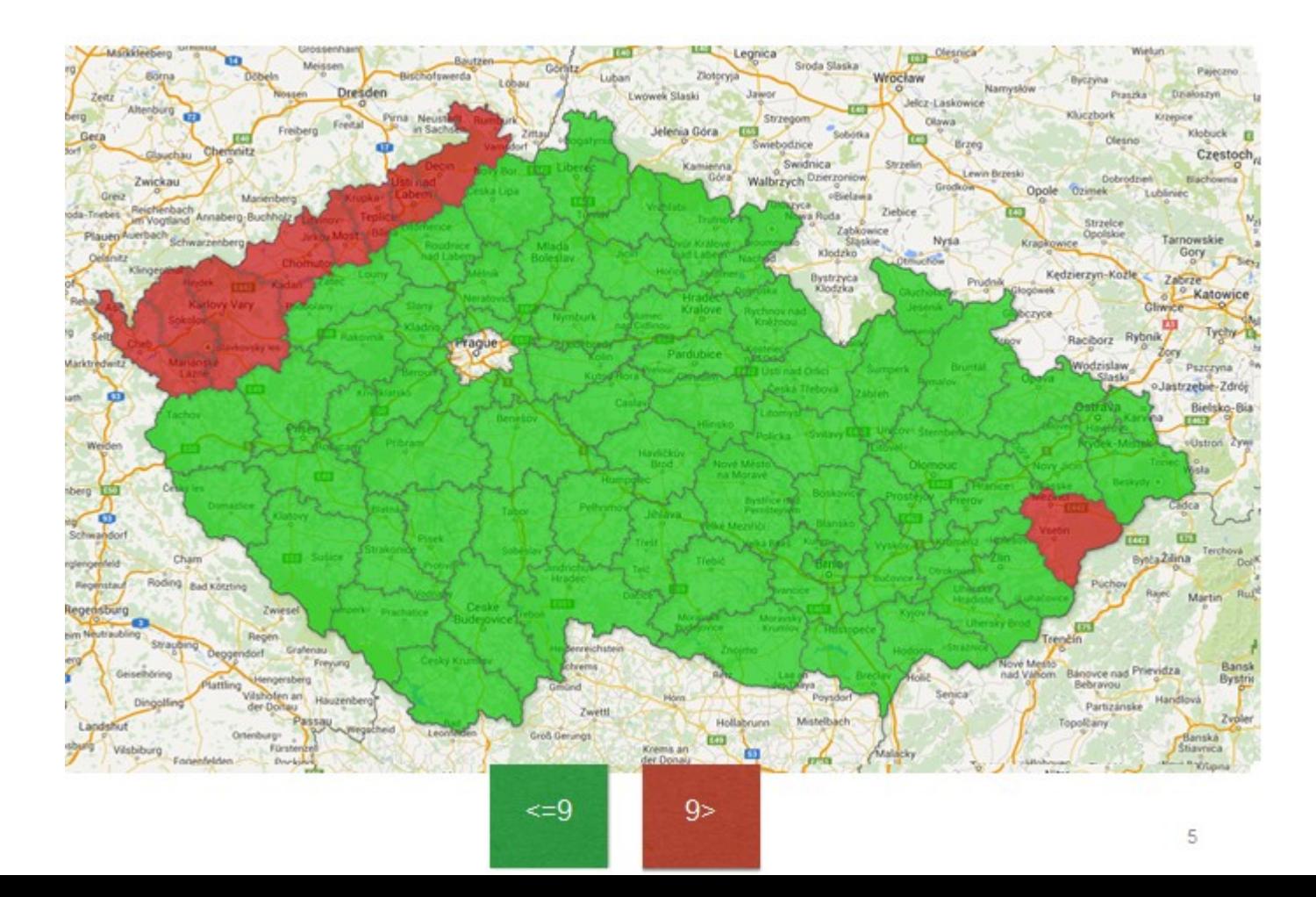

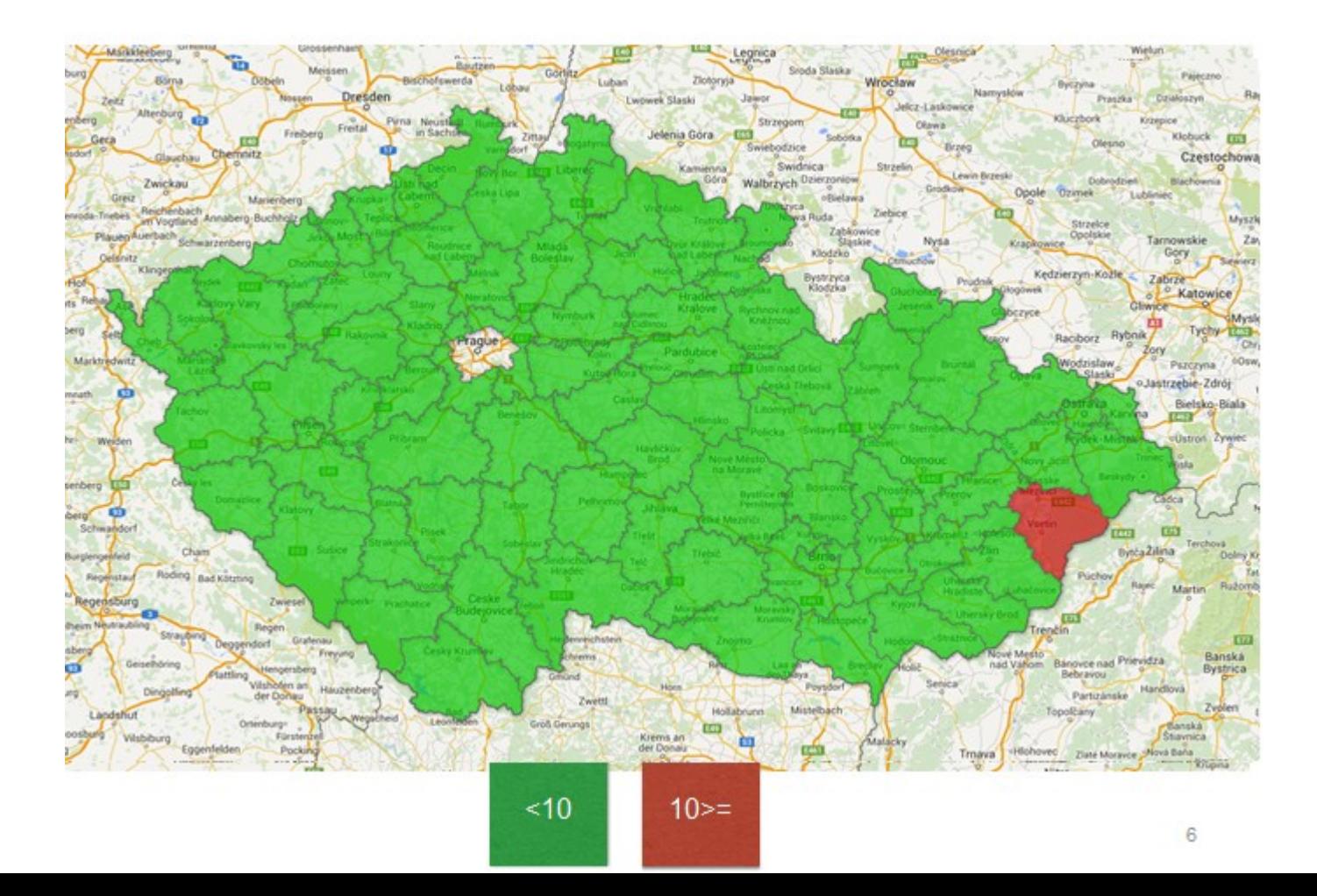

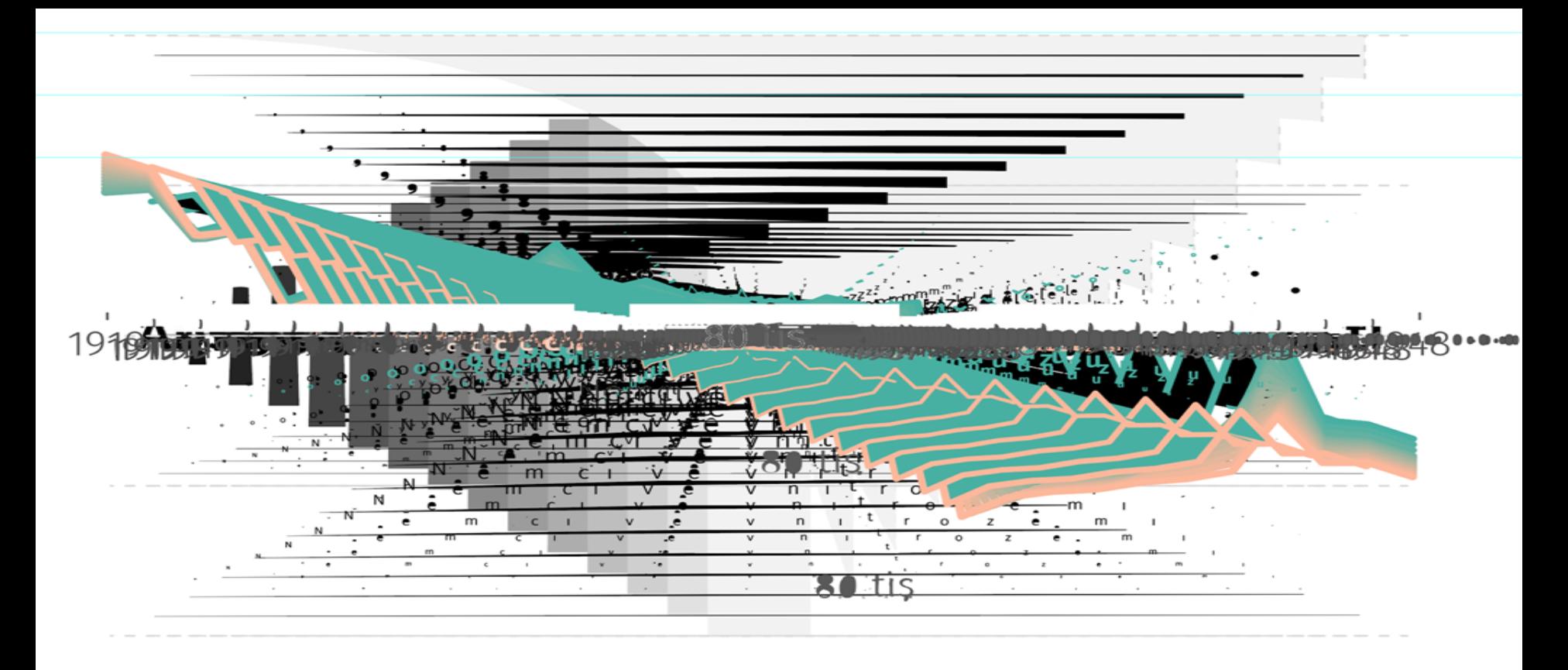

 $80$ , tis

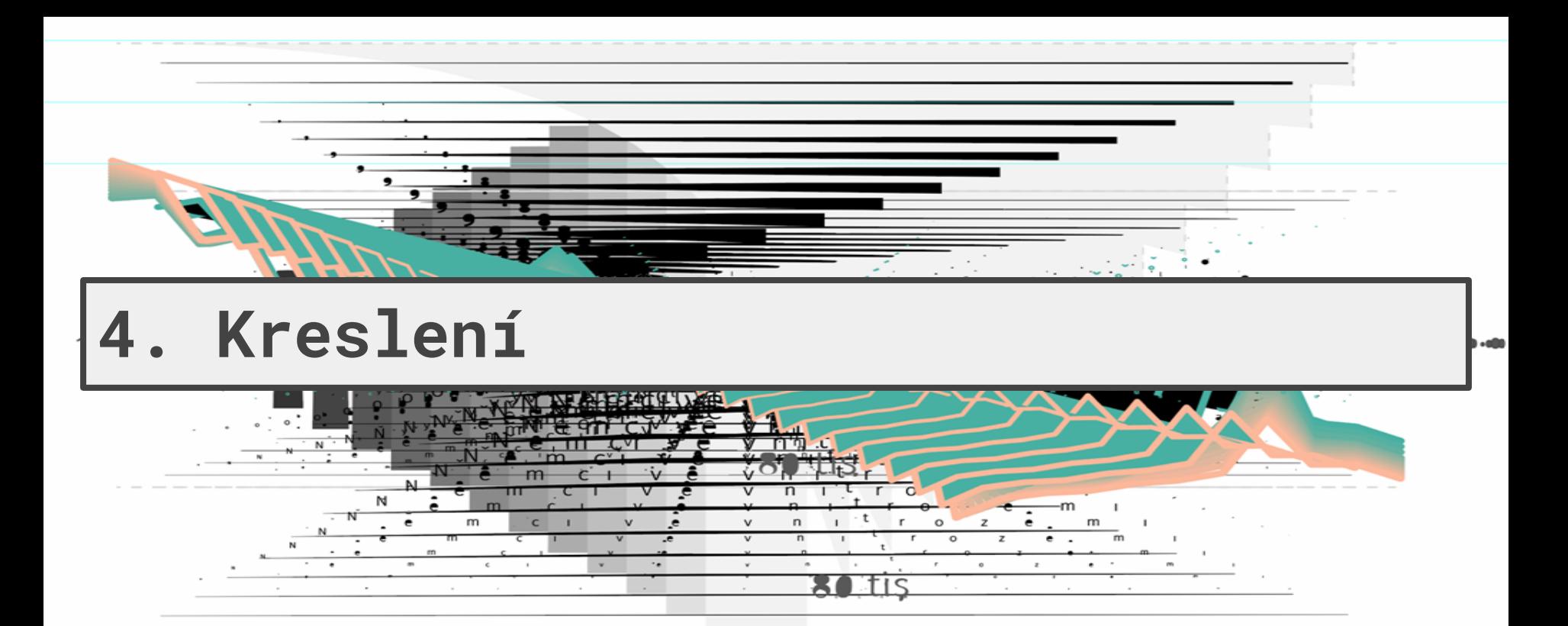

80 tis

## Na nemoci srdce a cév dnes umírá třetina lidí oproti vrcholu normalizace

Věkově standardizovaná úmrtnost mužů i žen

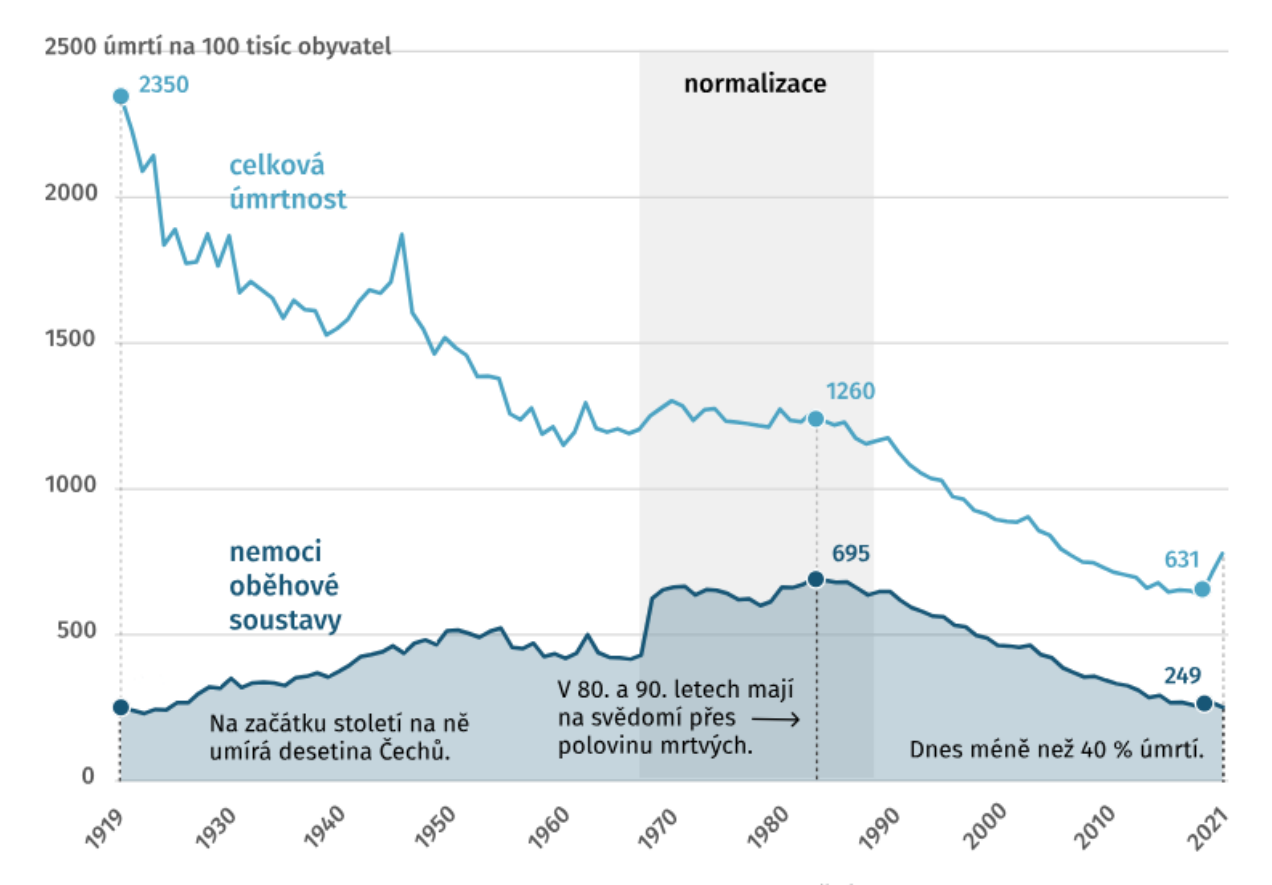

Zdroj dat: ČSÚ | Vizualizace: iROZHLAS.cz, Jan Boček

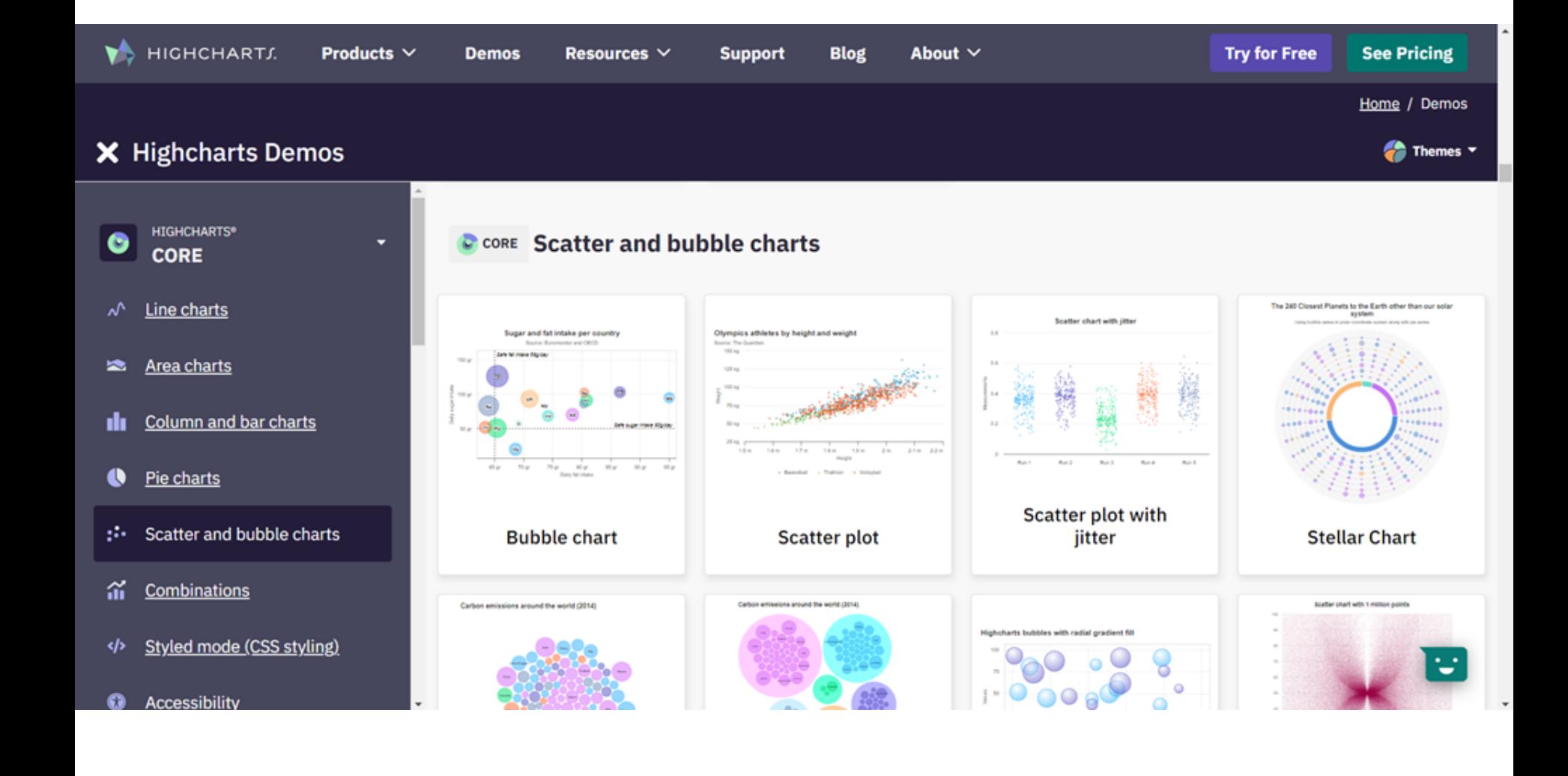

## Mr. Data **Converter**

I will convert your Excel data into one of several web-friendly formats, including HTML, JSON and XML.

Fork me on github.

#### **SETTINGS**

- Delimiter: O Auto O Comma O Tab
- Decimal Sign: O Dot Comma
- First row is the header

Transform: · downcase · upcase · none

Include white space in output Indent with:  $\bullet$  tabs  $\bullet$  spaces Input CSV or tab-delimited data. Using Excel? Simply copy and paste. No data on hand? Use sample

ulice počet Trýbova 1968 Čápkova 1507 Nádražní 1471 Rooseveltova 1374 Polní 1316

#### Output as JSON - Row Arrays  $\vee$

["Trýbova", 1968], ["Čápkova", 1507], ["Nádražní",1471], ["Rooseveltova", 1374], ["Polní", 1316]

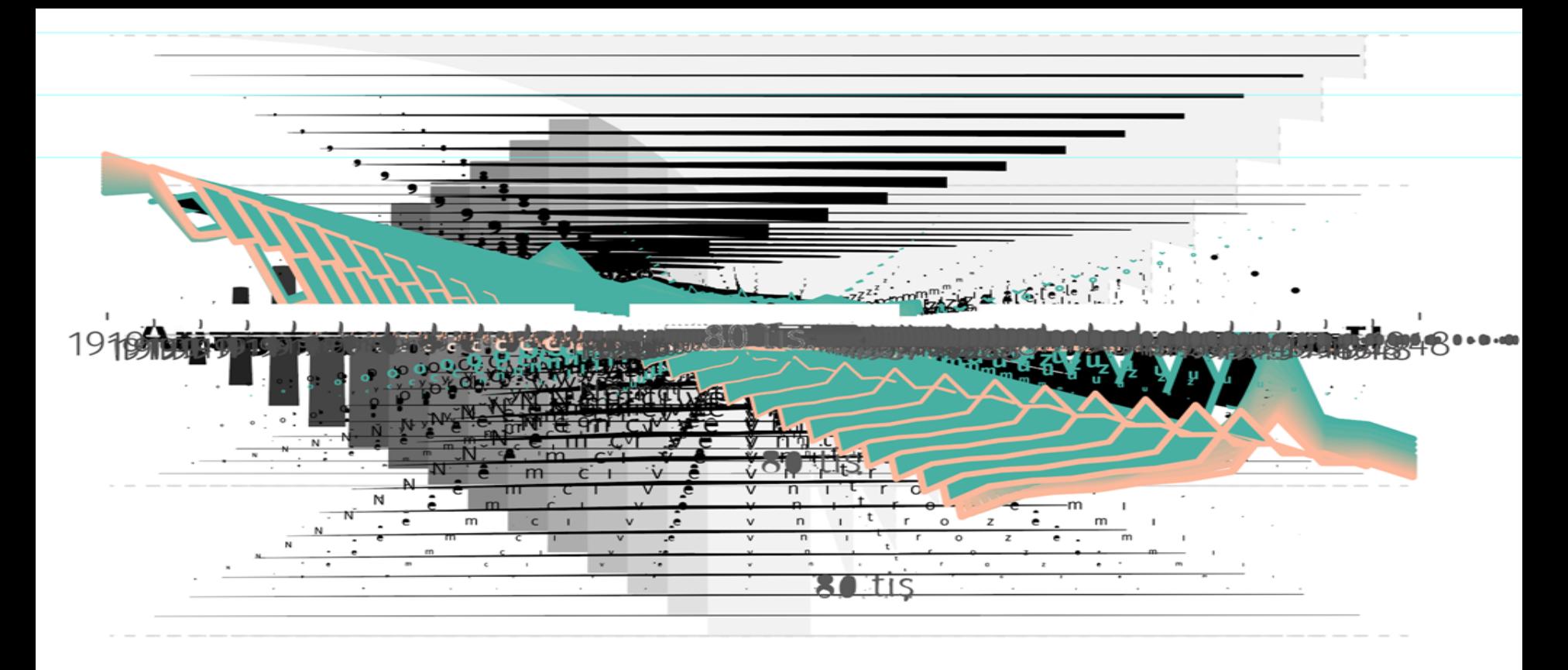

 $80$ , tis

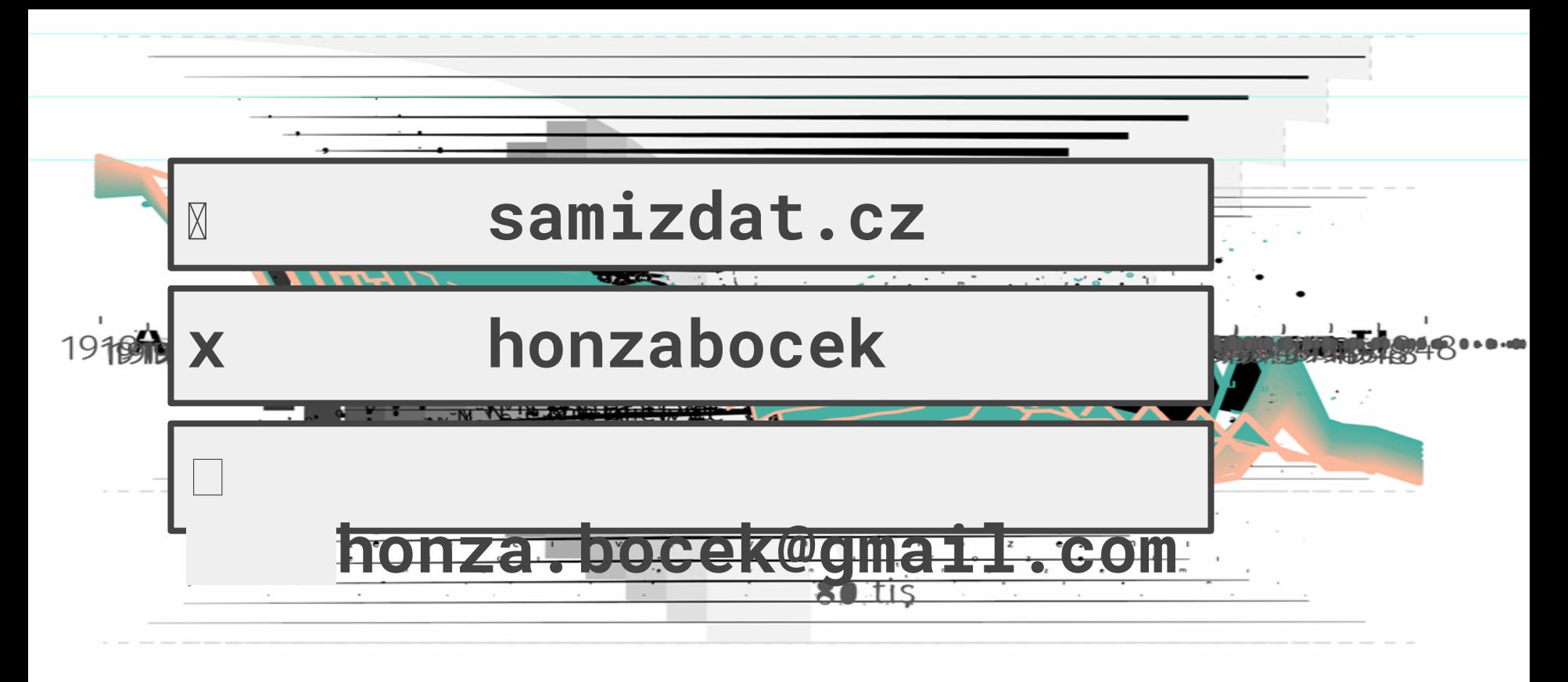

80 tis

#### n tis

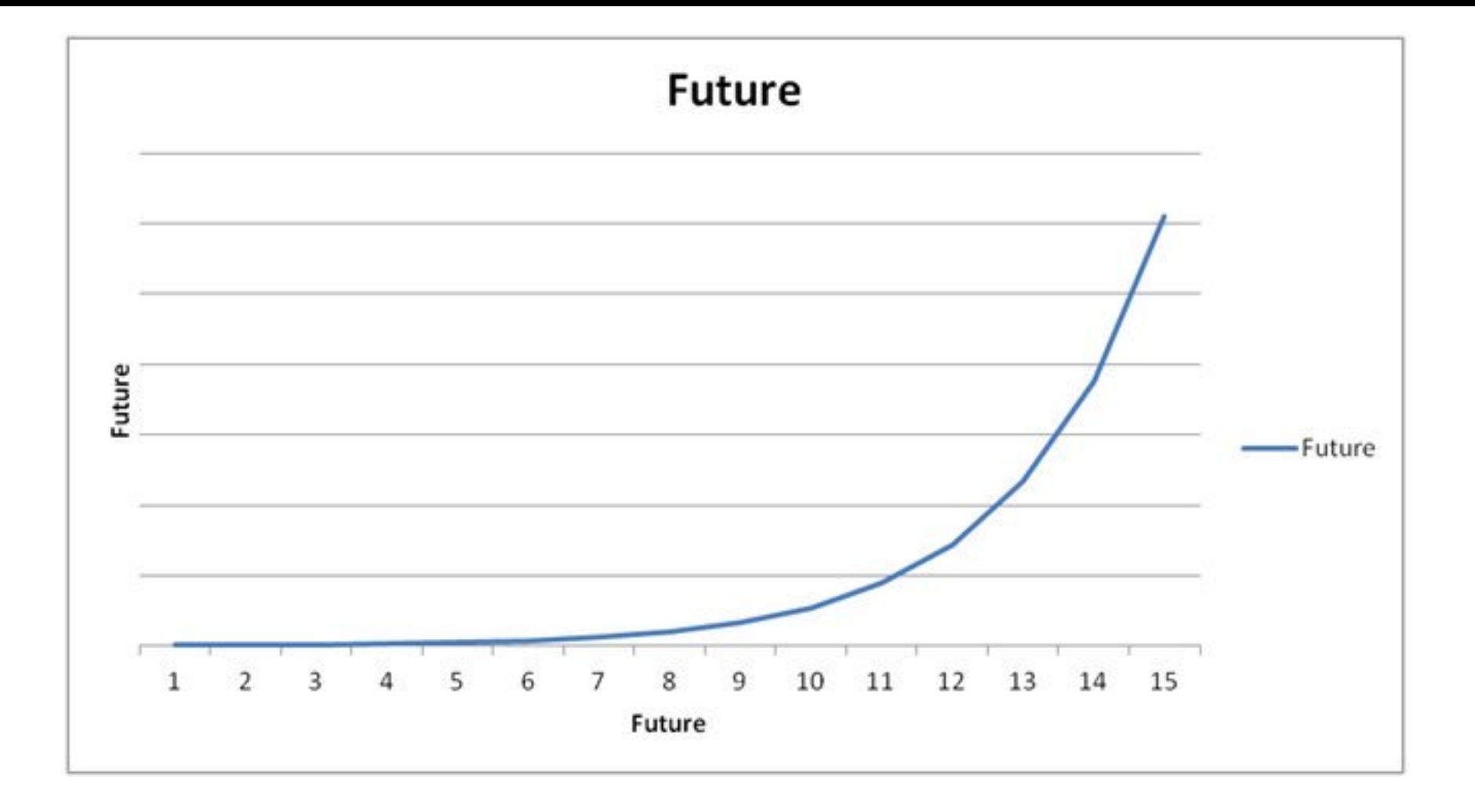